<span id="page-0-0"></span>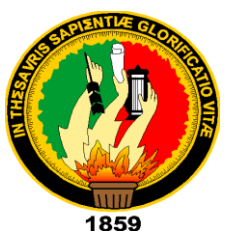

# **UNIVERSIDAD NACIONAL DE LOJA**

# **FACULTAD DE LA ENERGÍA, LAS INDUSTRIAS Y LOS RECURSOS NATURALES NO RENOVABLES**

# **CARRERA DE INGENIERÍA EN ELECTRÓNICA Y TELECOMUNICACIONES**

# **TÍTULO**

"ANÁLISIS Y DISEÑO DE LA RED DE ACCESO INALÁMBRICA MEDIANTE EL ESTÁNDAR IEEE 802.11 DEL CAMPUS DE LA UNIVERSIDAD NACIONAL DE LOJA"

> TESIS PREVIA A LA OBTENCIÓN DEL TÍTULO DE INGENIERO EN ELECTRÓNICA Y TELECOMUNICACIONES.

**AUTOR:** 

Cristian Henrry Arévalo Briceño

# **DIRECTOR:**

Ing. Ángel José Ordóñez Mendieta, Mg. Sc.

Loja-Ecuador

2019

## **CERTIFICACIÓN**

<span id="page-1-0"></span>Ing. Ángel José Ordóñez Mendieta, Mg. Sc. **DIRECTOR DE TESIS**

**CERTIFICA:**

Haber dirigido, asesorado, revisado y corregido el presente trabajo de tesis de grado, en su proceso de investigación, cuyo tema versa en **"ANÁLISIS Y DISEÑO DE LA RED DE ACCESO INALÁMBRICA MEDIANTE EL ESTÁNDAR IEEE 802.11 DEL CAMPUS DE LA UNIVERSIDAD NACIONAL DE LOJA"**, previo a la obtención del título de Ingeniero en Electrónica y Telecomunicaciones, realizado por el señor egresado: **CRISTIAN HENRRY ARÉVALO BRICEÑO**, mismo que cumple con la reglamentación y políticas de investigación, por lo que autorizo su presentación y posterior sustentación y defensa.

Loja, 21 de agosto de 2019

Winnish MITT

Ing. Ángel José Ordóñez Mendieta Mg. Sc **DIRECTOR DEL TRABAJO DE TESIS**

# **AUTORÍA**

<span id="page-2-0"></span>Yo, **CRISTIAN HENRRY ARÉVALO BRICEÑO**, declaro ser autor del presente trabajo de tesis y eximo expresamente a la Universidad Nacional de Loja y a sus representantes jurídicos de posibles reclamos o acciones legales, por el contenido de la misma.

Adicionalmente acepto y autorizo a la Universidad Nacional de Loja, la publicación de mi tesis en el Repositorio Institucional – Biblioteca Virtual.

**Firma:**

**Cédula:** 1105229148

**Fecha:** 03/12/2019

# <span id="page-3-0"></span>**CARTA DE AUTORIZACIÓN DE TESIS POR PARTE DEL AUTOR, PARA LA CONSULTA, REPRODUCCIÓN PARCIAL O TOTAL Y PUBLICACIÓN ELECTRÓNICA DEL TEXTO COMPLETO.**

Yo, **CRISTIAN HENRRY ARÉVALO BRICEÑO** declaro ser autor de la tesis titulada: **"ANÁLISIS Y DISEÑO DE LA RED DE ACCESO INALÁMBRICA MEDIANTE EL ESTÁNDAR IEEE 802.11 DEL CAMPUS DE LA UNIVERSIDAD NACIONAL DE LOJA"**, como requisito para obtener el grado de **INGENIERO EN ELECTRÓNICA Y TELECOMUNICACIONES**; autorizo al Sistema Bibliotecario de la Universidad Nacional de Loja para que con fines académicos, muestre al mundo la producción intelectual de la universidad, a través de la visibilidad de su contenido de la siguiente manera en el Repositorio Digital Institucional:

Los usuarios pueden consultar el contenido de este trabajo en RDI, en redes de información del país y del exterior, con las cuales tenga convenio la universidad.

La Universidad Nacional de Loja, no se responsabiliza por el plagio o copia de la tesis que realice un tercero.

Para constancia de esta autorización, en la ciudad de Loja a los tres días del mes de diciembre del dos mil diecinueve.

**Firma:**

**Autor:** Cristian Henrry Arévalo Briceño

**Cédula:** 1105229148

**Dirección:** Loja – La Argelia (Pedro Vicente Maldonado y Av. Reinaldo Espinoza esq.)

**Correo electrónico:** charevalob@unl.edu.ec

**Celular:** 0983137565

**Director de Tesis:** Ing. Ángel José Ordóñez Mendieta Mg. Sc

**Tribunal de Grado:** Ing. John Jossimar Tucker Yépez, Mg. Sc.

Ing. Franklin Gustavo Jiménez Peralta, Mg. Sc.

Ing. Pedro Andrés Delgado Guerrero, Mg. Sc

### **DEDICATORIA**

<span id="page-4-0"></span>*Al Divino Niño Jesús, por los innumerables favores y bendiciones recibidas en el transcurso de mi vida.* 

*A mis padres Lidia y Wilmer, por ser un gran ejemplo de sacrificio y superación, les doy gracias por todo el apoyo brindado en el transcurso de mi Carrera.* 

*A mi pequeña hija Krissly, llegaste en el momento indicado a formar parte de mi vida. TE AMO* 

*A Lily, madre de mi hija y mi compañera de vida. Gracias por el apoyo y amor incondicional que me permiten alcanzar de mejor manera mis metas.*

*A mis abuelos Rosa, Reinaldo y Gloria, que han sabido guiarme y apoyarme cuando lo he necesitado y a mi abuelo Joaquín que siempre lo llevo presente y que de seguro desde el cielo cuida de mí.* 

*Sin duda alguna forman parte de este éxito.* 

*Cristian Henrry Arévalo Briceño* 

#### **AGRADECIMIENTO**

<span id="page-5-0"></span>*A Dios, por darme el don de la vida y permitirme llegar a cumplir con cada una de mis metas planteadas.*

*A mis padres Lidia y Wilmer, que en todo momento me brindaron su apoyo incondicional, y supieron depositar su confianza en mí. Son mis referentes de vida.*

*A mi compañera de vida Lily, que me ha motivado a superarme día a día y me ha brindado su apoyo para terminar con éxito este trabajo de titulación.*

*Así mismo mi gratitud con el alma mater lojana la Universidad Nacional de Loja, en especial a la Carrera de Electrónica y Telecomunicaciones, a los docentes agradezco infinitamente por sus conocimientos impartidos, gracias por su paciencia y enseñanzas durante mi formación académica.* 

*A mi Director de Tesis Ing. Ángel José Ordóñez Mendieta Mg. Sc. por haberme instruido y guiado correctamente durante el proceso de realización de la tesis.*

*Al personal de la Unidad de Telecomunicaciones e Información, por brindarme la apertura necesaria para realizar la investigación. De manera especial a los Ingenieros Jhon Calderón, Juan Pablo Ramón y Luis Moreno por el asesoramiento en el desarrollo de la tesis.* 

*A toda mi familia de manera especial a mis abuelos Rosa, Reinaldo y Gloria; a mistíos y tías quienes han estado siempre pendientes en el proceso de mi formación académica.* 

*A mis amigos por brindarme su apoyo, gracias por cada consejo que ha sido muy significativo para mí. A mis compañeros de aula con los que compartí muchas experiencias llenas de emocionesy gratos recuerdos, de igual forma a todos quienes de una u otra manera han contribuido en su realización.*

*Cristian Henrry Arévalo Briceño* 

<span id="page-6-0"></span>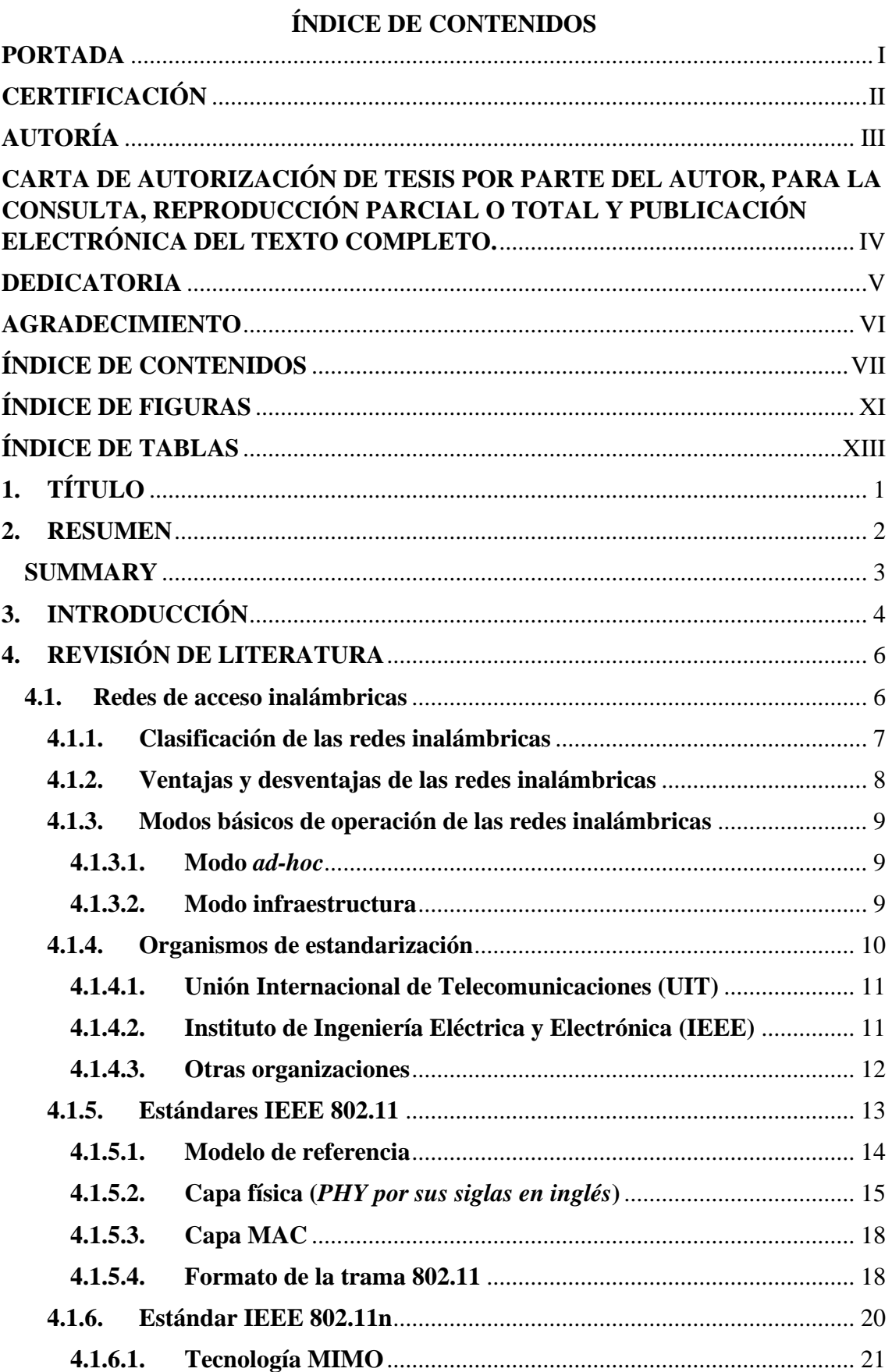

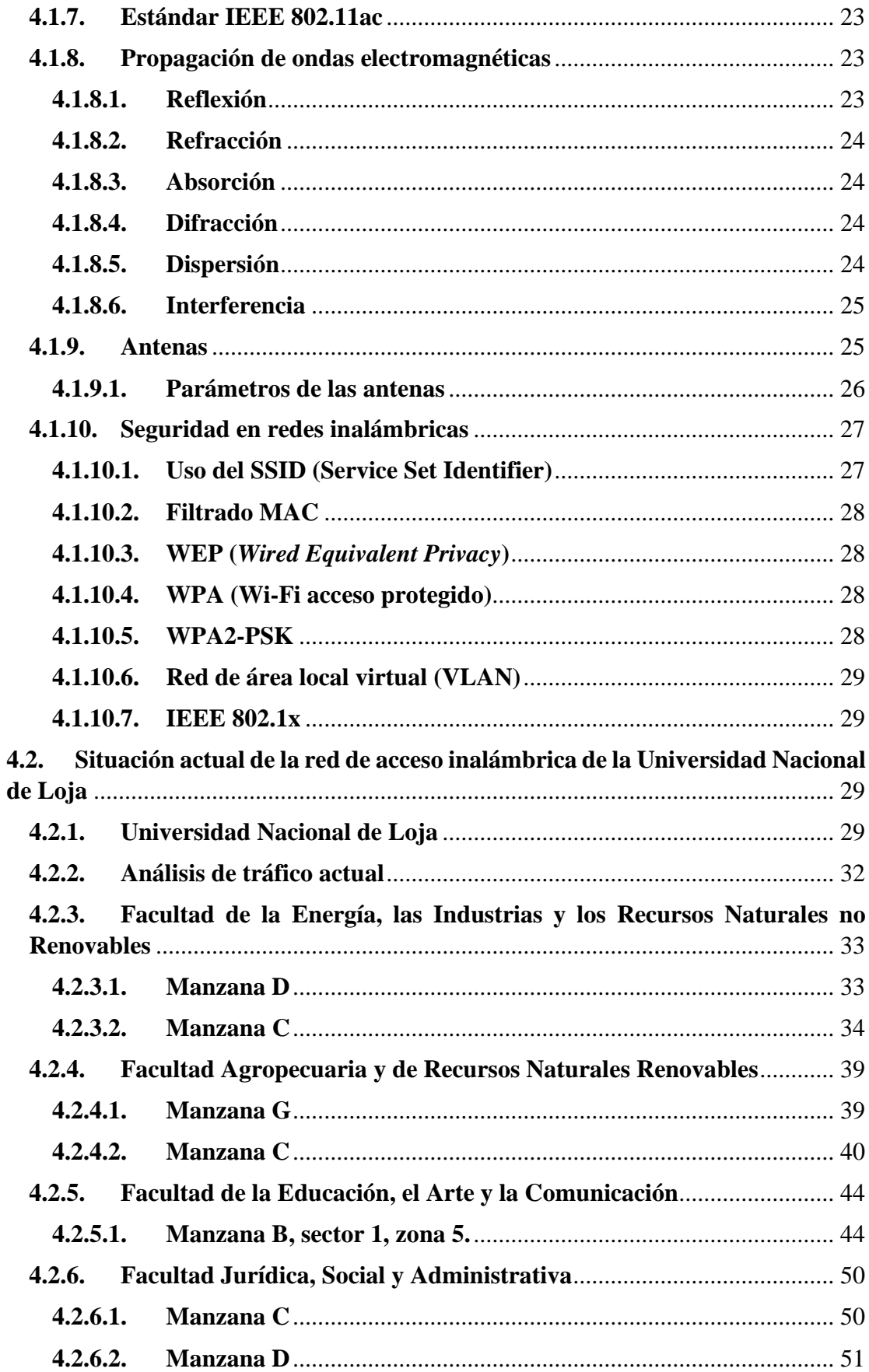

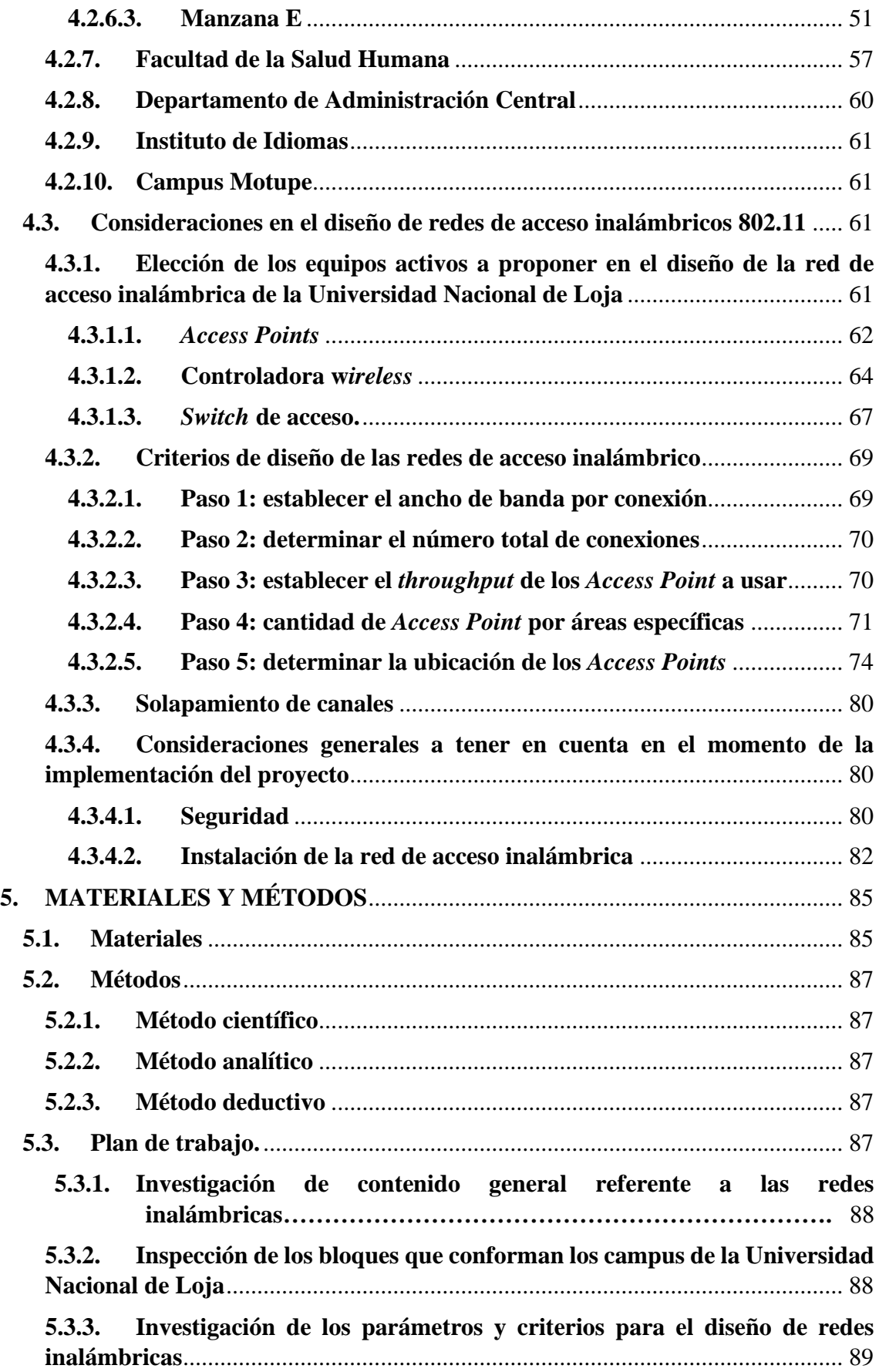

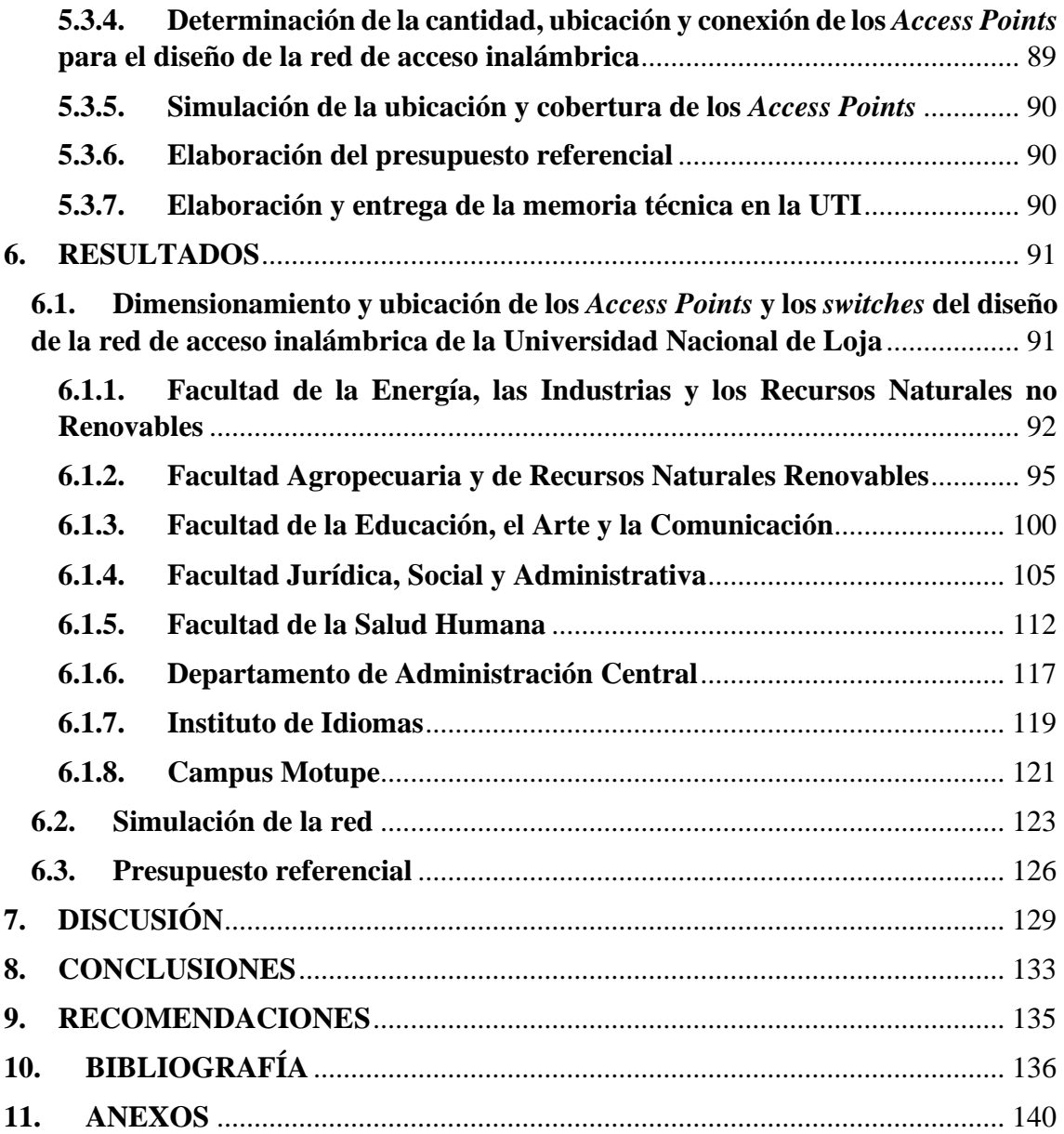

## <span id="page-10-0"></span>**Figura 1.** Cuadro de tecnologías de acceso a la red. [....................................................................](#page-22-2) 6 **Figura 2.** Clasificación de las redes inalámbricas. [.......................................................................](#page-23-1) 7 **Figura 3.** Modo ad-hoc.[................................................................................................................](#page-25-3) 9 **Figura 4.** Modo infraestructura. [.................................................................................................](#page-26-1) 10 **Figura 5.** Ejemplo de ESS. [.........................................................................................................](#page-26-2) 10 **Figura 6.** Modelo OSI. [...............................................................................................................](#page-30-1) 14 **Figura 7.** OFDM.[........................................................................................................................](#page-32-0) 16 **Figura 8.** Trama 802.11.[.............................................................................................................](#page-35-0) 19 **Figura 9.** [Representación del sistema Beamforming.](#page-37-1)................................................................. 21 **Figura 10.** [Representación del sistema MIMO SDM.](#page-38-0)................................................................ 22 **Figura 11.** [Campus principal: Ciudad Universitaria Guillermo Falconi Espinoza.](#page-46-0).................... 30 **Figura 12.** Campus Facultad de la Salud Humana. [....................................................................](#page-47-0) 31 **Figura 13.** Campus Motupe.[.......................................................................................................](#page-47-1) 31 **Figura 14.** Manzana D de la FEIRNNR. [....................................................................................](#page-49-2) 33 **Figura 15.** Manzana C de la FEIRNNR. [....................................................................................](#page-50-1) 34 **Figura 16.** [Manzana G \(sector 1\) y manzana C \(sector 2\) de la FARNR.](#page-55-2).................................. 39 **Figura 17.** Manzana B de la FEAC. [...........................................................................................](#page-60-2) 44 **Figura 18.** Manzana C de la FJSA. [............................................................................................](#page-66-2) 50 **Figura 19.** Manzana D de la FJSA. [............................................................................................](#page-67-2) 51 **Figura 20.** Manzana E de la FJSA.[.............................................................................................](#page-68-0) 52 **Figura 21.** Bloques de Administración Central.[.........................................................................](#page-76-1) 60 **Figura 22.** Bienestar Universitario. [............................................................................................](#page-76-2) 60 **Figura 23.** Access Point CISCO Aironet 2800i.[.........................................................................](#page-79-0) 63 **Figura 24.** Access Point CISCO Aironet 1572EAC.[..................................................................](#page-80-1) 64 **Figura 25.** Controladora wireless CISCO 5508 [.........................................................................](#page-81-0) 65 **Figura 26.** Controladora wireless CISCO 5520 [.........................................................................](#page-82-0) 66 **Figura 27.** Switch CISCO Catalyst serie 9200[...........................................................................](#page-84-0) 68 **Figura 28.** Bloque 5 manzana D – [FEIRNNR: Ejemplo de los criterios de diseño](#page-88-0) ................... 72 **Figura 29.** [Bloque 5: mapa cargado y asignado el tipo de material.](#page-92-0) .......................................... 76 **Figura 30.** [Bloque 5: colocación del Access Point \(Marca-modelo correspondiente\).](#page-92-1) .............. 76 **Figura 31.** [Bloque 5: mapa de calor de la intensidad de señal en 2.4 GHz.](#page-92-2) ............................... 76 **Figura 32.** Bloque 5: mapa de calor del *throughput* [de la red inalámbrica en 2.4 GHz.](#page-93-0)............ 77 **Figura 33.** Bloque 5: mapa de calor del *data rate* [de la red inalámbrica en 2.4 GHz.](#page-93-1) ............... 77 **Figura 34.** [Bloque 5: mapa de calor del solapamiento de canales de la red inalámbrica en 2.4](#page-94-0)  GHz. [............................................................................................................................................](#page-94-0) 78 **Figura 35.** [Bloque 5: mapa de calor de la intensidad de señal en 5 GHz.](#page-94-1) .................................. 78 **Figura 36.** Bloque 5: mapa de calor del *throughput* [de la red inalámbrica en 5 GHz.](#page-95-0)............... 79 **Figura 37.** Bloque 5: mapa de calor del *data rate* [de la red inalámbrica en 5 GHz.](#page-95-1) .................. 79 **Figura 38.** [Bloque 5: mapa de calor del solapamiento de canales de la red inalámbrica](#page-95-2) en 5 GHz. [............................................................................................................................................](#page-95-2) 79 **Figura 39.** Canales no interferibles en 2.4 GHz. [........................................................................](#page-96-3) 80 **Figura 40.** *Access Point* [instalado con base metálica en techo falso.](#page-99-0)......................................... 83 **Figura 41.** *Access Point* instalado en techo falso. [......................................................................](#page-100-0) 84 **Figura 42.** *Software Ekahau Site Survey*. [...................................................................................](#page-101-2) 85 **Figura 43***. Software Autocad.*[.....................................................................................................](#page-102-0) 86

# **ÍNDICE DE FIGURAS**

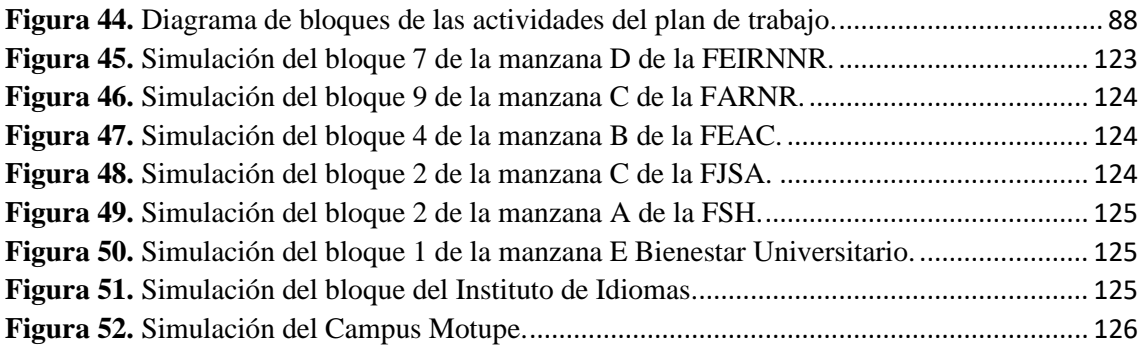

# **ÍNDICE DE TABLAS**

<span id="page-12-0"></span>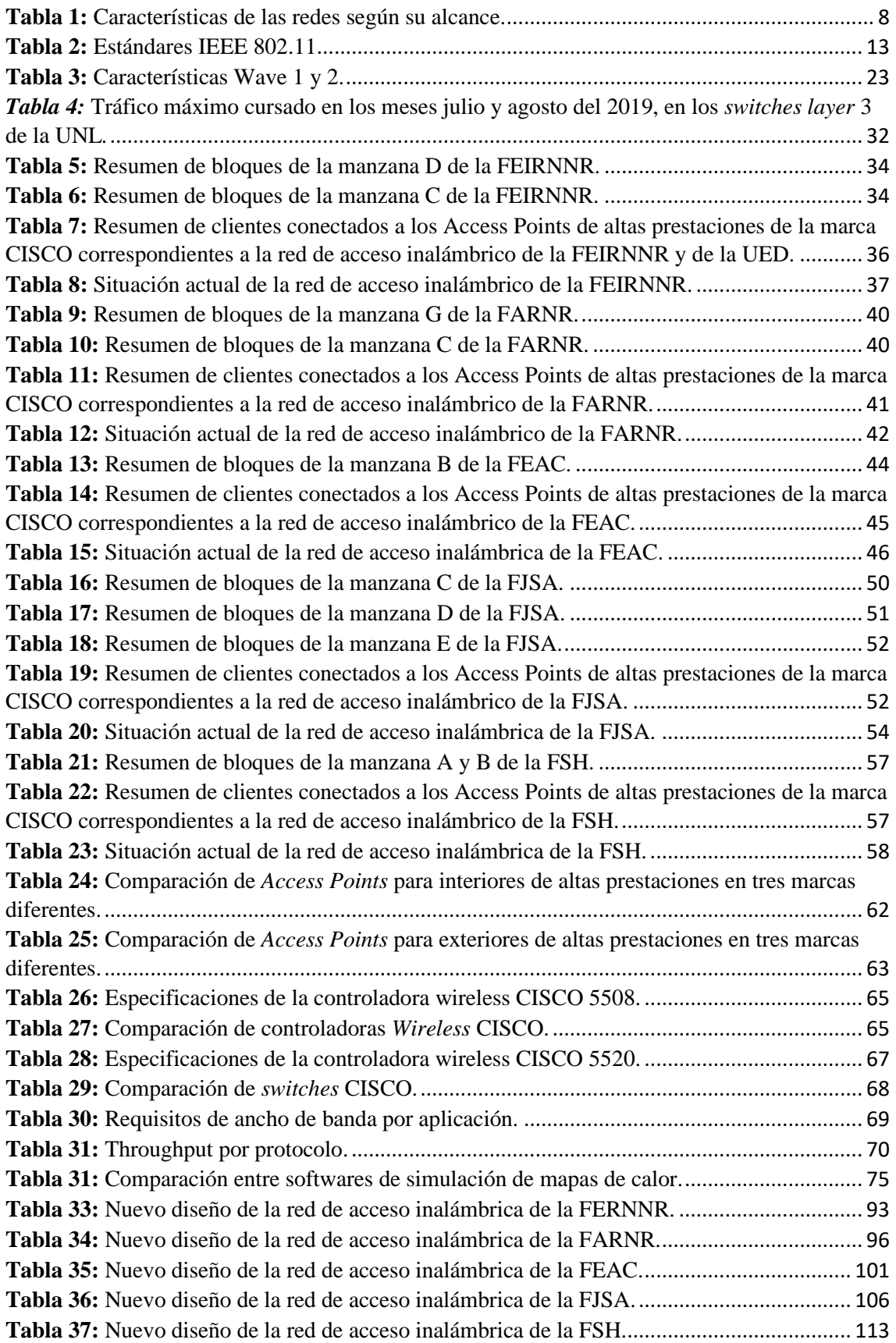

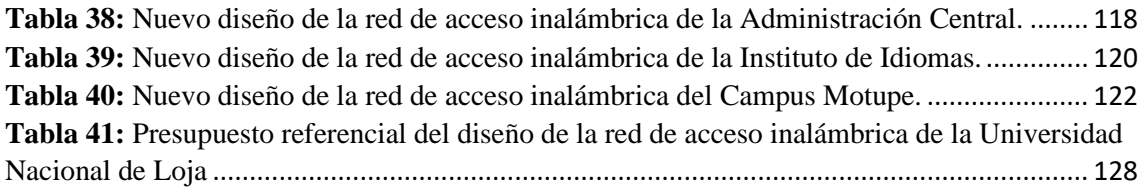

# **3G** Tercera Generación **4G** Cuarta Generación **ACL** Listas de control de Acceso (*Access Control List*) **AES** Sistema avanzado de encriptación (*Advanced Encryption Standard*) **ANSI** Instituto Nacional Estadounidense de Estándares (*American National Standards Institute*) **AP** *Punto de acceso (Access Point)* **AS** Servidor de autenticación (*authentication server*) **ASCII** Código Estándar Americano para el Intercambio de Información (*American Standard Code for Information Interchange*) **AVC** Aplicación Visibilidad y control **BPSK** Modulación por desplazamiento de fase binario (*Binary Phase Shift Keying*) **BSA** Área de servicio básico *(Basic Service Area*) **BSS** Conjunto de servicios básicos *(Basic Service Set)* **CCK** Codificación de código complementario (*Complementary Code Keying*) **CCMP** Modo de contador con código de autenticación de mensaje de cadena de bloque de cifrado (*Counter Mode with Cipher Block Chaining Message Authentication Code*) **CDMA** Acceso múltiple por división de código (*Code Division Multiple Access*) **CEDIA CLARA CRC** Consorcio Ecuatoriano para el Desarrollo de Internet Avanzado Cooperación Latino Americana de Redes Avanzadas Comprobación cíclica redundante (*Cyclic Redundance Check)* **DA** Dirección de destino (*Detination Address)* **DFC** Función de coordinación distribuida (*Distributed Coordination Function*) **DPI** Inspección profunda de paquetes (*Deep Packet Inspection*) **DS** Sistema de distribución (*Distribution System)* **DSSS** Espectro disperso de secuencia directa (*Direct Sequence Spread Spectrum)* **EFM** Ethernet en la primera milla (*Ethernet in the First Mille)* **EIA** Asociación de Industrias Electrónicas (*Electronic Industries Alliance)* **ERP** Capa física de velocidad extendida (*Extended Rate PHY*) **ESS** Conjunto de servicios extendidos (*Extendes Service Set*) **FARNR** Facultad Agropecuaria y de Recursos Naturales Renovables **FCS** Secuencia de verificación de trama (*Frame Check Sequence)* **FEAC** Facultad de la Educación, el Arte y la Comunicación **FEIRNNR** Facultad de la Energía, las Industrias y los Recursos Naturales no Renovables **FHSS** Espectro ensanchado por salto de frecuencia (*Frequency Hopping* Spread Spectrum) **FJSA** Facultad Jurídica, Social y Administrativa

# **GLOSARIO DE ACRÓNIMOS**

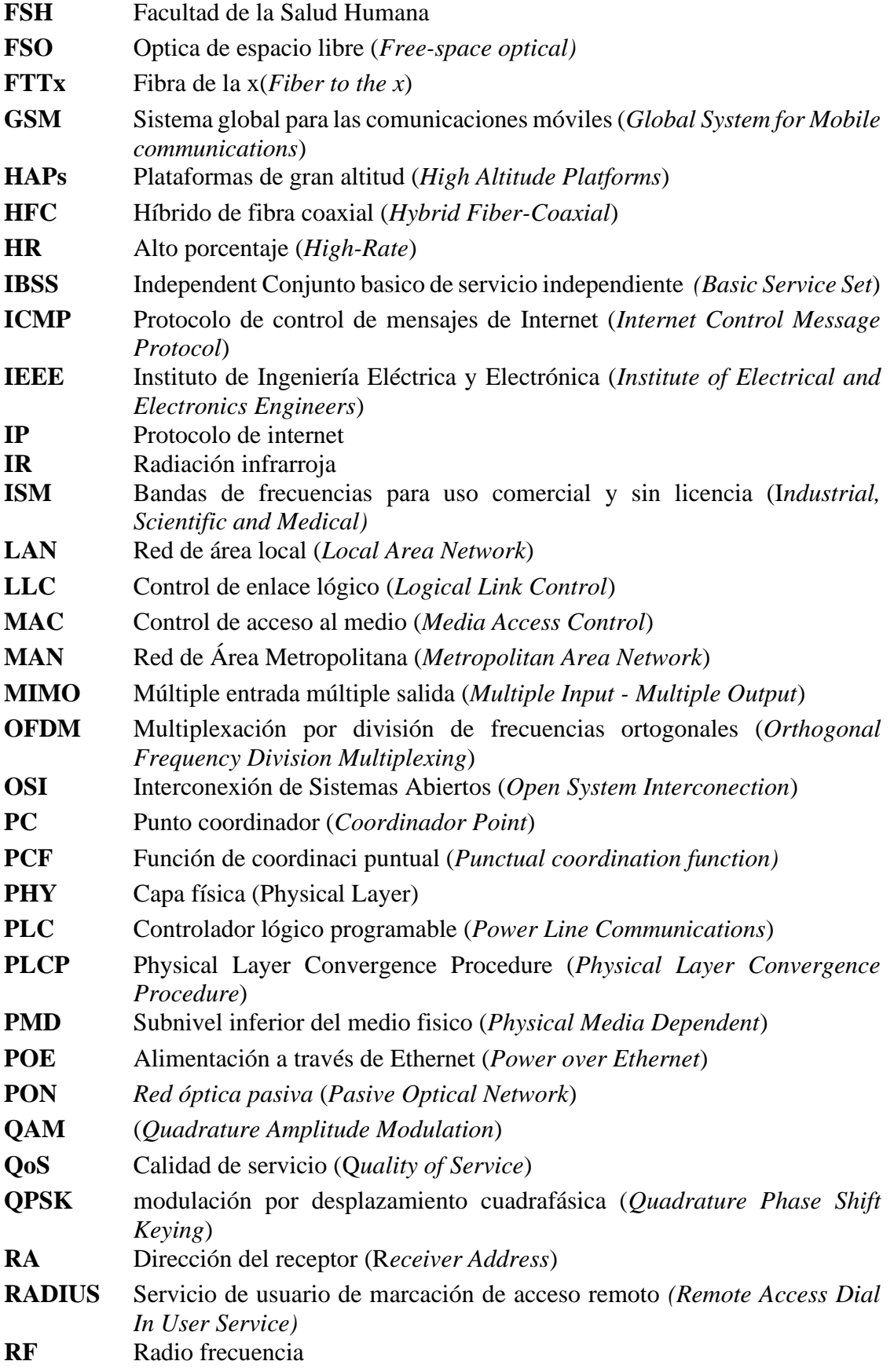

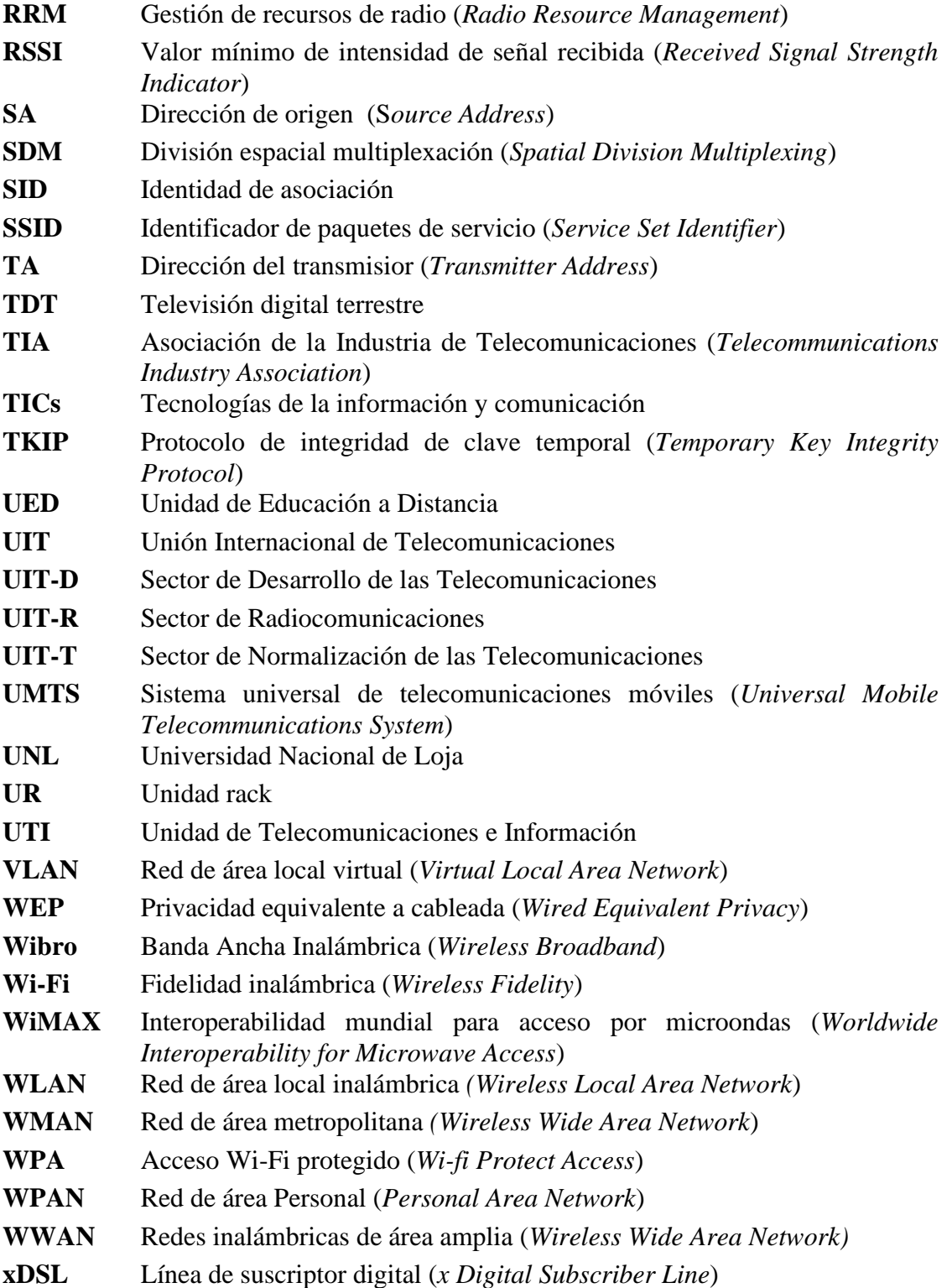

<span id="page-17-0"></span>**1. TÍTULO**

*"ANÁLISIS Y DISEÑO DE LA RED DE ACCESO INALÁMBRICA MEDIANTE EL ESTÁNDAR IEEE 802.11 DEL CAMPUS DE LA UNIVERSIDAD NACIONAL DE LOJA"*

#### <span id="page-18-0"></span>**2. RESUMEN**

El presente proyecto de investigación tuvo como finalidad el diseño de la red de acceso inalámbrica de la Universidad Nacional de Loja (UNL), que cumpla con los requerimientos necesarios para garantizar principalmente a los estudiantes el adecuado servicio de acceso a la red.

La Universidad Nacional de Loja se encuentra estructurada en los siguientes campus: Ciudad Universitaria Guillermo Falconí, Campus de la Salud Humana y Campus Motupe, donde se encuentran distribuidos 63 *Access Points* de altas prestaciones de la marca CISCO, equipos que conforman la actual red de acceso inalámbrica, los cuales brindan cobertura a los distintos espacios de enseñanza-aprendizaje de la universidad, pero, no garantizan el correcto acceso al servicio de internet, siendo necesario llevar a efecto el correspondiente diseño de la red de acceso.

Para llevar el presente proyecto a término, se inició con el levantamiento de información de la situación actual de la red de acceso inalámbrica de la Universidad Nacional de Loja, luego, se procedió a la investigación de prácticas y recomendaciones a seguir en la planificación de redes inalámbricas, llegando a determinar que la red de acceso inalámbrica diseñada bajo criterios técnicos de alta densidad de usuarios debe contar con una totalidad de 453 *Access Points* de altas prestaciones, distribuidos bajo los lineamientos que se determinaron en la investigación. Finalizando con la elaboración de una memoria técnica, la cual se entregó y socializó en la Unidad de Telecomunicaciones e Información (UTI) de la Universidad Nacional de Loja, con la finalidad de realizar su implementación a corto y mediano plazo.

#### <span id="page-19-0"></span>**SUMMARY**

The purpose of this research project was the design of the wireless access network of the Universidad Nacional de Loja (UNL), which meets the necessary requirements to guarantee students the adequate network access service.

The Universidad Nacional de Loja is structured in the following campuses: Ciudad Universitaria Guillermo Falconí, Campus de la Salud Humana and Campus Motupe, where 63 high-performance Access Points of the CISCO brand are distributed, teams that make up the current wireless access network, which provide coverage to the different teaching-learning spaces of the university, but do not guarantee the correct access to the internet service, being necessary to carry out the corresponding design of the network of access.

To bring this project to completion, it began with the gathering of information on the current situation of the wireless access network of the Universidad Nacional de Loja, then, the investigation of practices and recommendations to be followed in network planning was carried out wireless, determining that the wireless access network designed under technical criteria of high user density must have a total of 453 high-performance Access Points, distributed under the guidelines that were determined in the investigation. Finalizing with the elaboration of a technical report, which was delivered and socialized in the Telecommunications and Information Unit (UTI) of the Universidad Nacional de Loja, with the purpose of carrying out its implementation in the short and medium term.

#### <span id="page-20-0"></span>**3. INTRODUCCIÓN**

Hoy en día las redes inalámbricas forman parte de los servicios de las entidades públicas y privadas, principalmente por: la facilidad, flexibilidad y movilidad que brindan, siendo la mejor forma de comunicación, conectividad y transferencia de datos entre diferentes lugares, sin la necesidad de extensos cableados.

Los ambientes físicos donde se emplean las redes inalámbricas van desde los hogares, hasta las grandes empresas o instituciones, dependiendo de la magnitud de estos espacios se consideran diferentes criterios para la planificación de las redes; es por ello, que los equipos usados en una residencia no serán de las mismas características y capacidades de los que se emplean en grandes instituciones, donde la cantidad de usuarios es mucho más elevada, volviéndose indispensable hacer uso de las últimas tecnologías para el acceso a las redes inalámbricas.

Los nuevos estándares de comunicaciones inalámbricas IEEE 802.11n y 802.11ac, al contar con esquemas de transmisión óptimos como MIMO (*Multiple Input - Multiple Output*) y ODFM (*Orthogonal Frequency Division Multiplexing*), conjuntamente con el uso de modulaciones más robustas entre las que destacan 64 QAM (*Quadrature Amplitude Modulation*) y 256 QAM, aprovechan el espectro radioeléctrico de mejor manera, permitiendo aumentar el ancho de banda del canal y así llegar a tasas de transmisión más altas que las versiones anteriores.

La Universidad Nacional de Loja al ser una Institución de Educación Superior, donde la investigación y el aprendizaje es el diario vivir de los estudiantes que se forman en esta establecimiento, así como, también de los docentes encargados de guiar en la formación profesional; debe contar con una red de acceso inalámbrica que garantice el acceso de manera estable y eficiente a la infinidad de contenido académico e investigativo disponible en internet, a los recursos y servicios que se ofertan dentro de la universidad como: biblioteca virtual, repositorio digital, entorno virtual, correo y nube institucional, en todos los ambientes enseñanza-aprendizaje del campus universitario; por ello, surge la necesidad de llevar a cabo el análisis y diseño de la red de acceso inalámbrica.

Con esta investigación se estableció que la actual red de acceso inalámbrica presenta un limitado número de *Access Points*, lo que conlleva, a saturar los equipos cuando se presenta alta demanda de usuarios, menorándose significativamente las velocidades de transmisión lo que se traduce en una entrega del servicio deficiente, por tal motivo, se espera que, con la ejecución del diseño de la red de acceso inalámbrica propuesto supere estos problemas y a la vez permita tener mejores anchos de banda, altas velocidades de transmisión y que los usuarios cuenten con un correcto *roaming* al movilizarse en los diferentes entornos enseñanza-aprendizaje de la universidad y de esta manera se produzca el cambio imperceptible al *Access Point* más cercano al dispositivo móvil. Dotando a la universidad de una red inalámbrica a la vanguardia en tecnologías de telecomunicaciones.

Para realizar un correcto desarrollo del presente proyecto de titulación se han establecido los siguientes objetivos:

### **Objetivo general**

Analizar y diseñar la red de acceso inalámbrica mediante el estándar IEEE 802.11 del Campus de la Universidad Nacional de Loja

#### **Objetivos específicos**

- Determinar el estado actual de la red de acceso inalámbrica mediante el estándar IEEE 802.11 existente en el Campus de la Universidad Nacional de Loja.
- Establecer los equipos y parámetros técnicos necesarios para garantizar la conectividad en el campus universitario.
- Realizar el mapeo de las zonas de cobertura de los Access Point en el Campus de la Universidad Nacional de Loja.
- Proponer en una memoria técnica el diseño de la red de acceso inalámbrica mediante el estándar IEEE 802.11 del Campus de la Universidad Nacional de Loja.

## <span id="page-22-0"></span>**4. REVISIÓN DE LITERATURA**

#### <span id="page-22-1"></span>**4.1. Redes de acceso inalámbricas**

El transporte de los datos informáticos por las redes de telecomunicaciones se realiza de forma transparente para los usuarios, gracias a la implementación de tecnologías complejas que ofrecen numerosos y variados servicios. Una red es un medio de comunicación que permite a personas o grupos compartir información y servicios (Dordoigne, 2015). Una red está formada por numerosos equipos interconectados entre los que se puede destacar *Access Points*, módems, *switches*, *routers*, para facilitar la conexión de los diversos terminales móviles o fijos, con la finalidad de proporcionar la comunicación entre ellos y compartir recursos de una entidad o empresa.

Las redes se dividen normalmente en dos partes: la primera, denominada red de transporte, cuya función es garantizar la conectividad total en la red, encaminado la información de los usuarios; la segunda, es la red de acceso que permite el acceso de los usuarios a los servicios brindados por la red. Suele ser una red sencilla pero muy extensa, debido a que se necesita una conexión por cada usuario (Huidrobo, 2014).

En la figura 1, se muestran las principales tecnologías de acceso a la red.

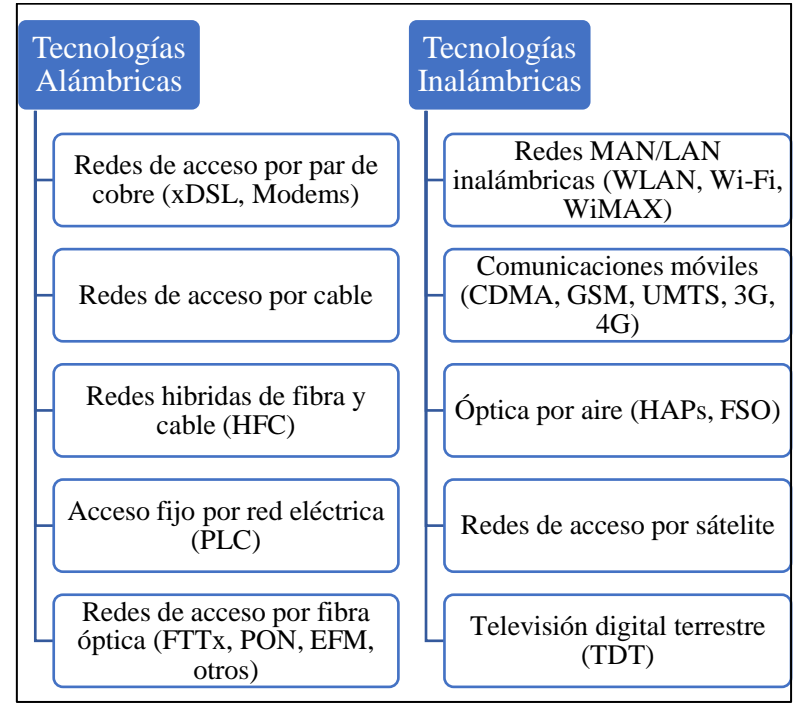

<span id="page-22-2"></span>**Figura 1.** Cuadro de tecnologías de acceso a la red. **Fuente:** Autor

En base a lo mencionado anteriormente se define a las redes de acceso inalámbricas como aquellas en las que la conexión entre el usuario y el dispositivo que otorga el acceso a los servicios de la red se realiza por medio de las ondas electromagnéticas. Eliminando la necesidad de tener un punto cableado para cada usuario, permitiendo de esta manera que se puedan conectar más de un usuario a la vez a un mismo dispositivo transmisor.

#### <span id="page-23-0"></span>**4.1.1. Clasificación de las redes inalámbricas**

Las redes inalámbricas por su extensión o cobertura se pueden clasificar en:

- **Red inalámbrica de área personal (WPAN),** incluye las redes inalámbricas de corto alcance que alcanzan un área aproximada de 10 metros de radio, se usa por lo general para conectar equipos periféricos como: impresoras, teléfonos móviles. La tecnología principal de esta red es Bluetooth, ofrece velocidades de 1 a 24Mbps (Barrenechea Zavala, 2011)
- **Red inalámbrica de área local (WLAN),** una WLAN es un grupo de dispositivos y clientes finales que se encuentran bajo el control de una gestión de red común. Puede ser en un grupo de usuarios en un piso, aunque también puede describir a todos los clientes de un campus conformado por varios edificios (Dye & Rufi, 2008).
- **Red inalámbrica de área metropolitana (WMAN),** las redes se WMAN tienen un radio de cobertura menor a 50 kilómetros y se basan en el estándar IEEE 802.16, siendo ideal esta red para la comunicación entre varios edificios de oficinas de una ciudad (Barrenechea Zavala, 2011).
- **Red inalámbrica de área amplia (WWAN),** tiene el alcance más amplio de todas las redes inalámbricas, siendo capaz de cubrir una ciudad, por tal motivo, es empleada principalmente para telefonía celular, aunque también se emplea en comunicaciones satelitales (Benito Suazo, 2013).

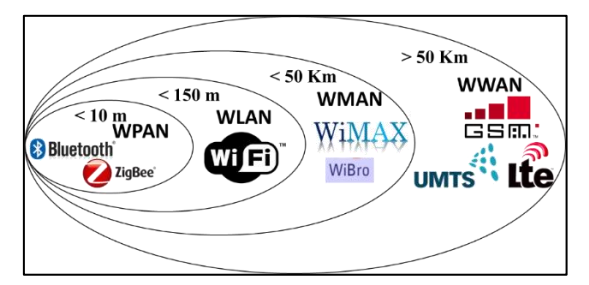

<span id="page-23-1"></span>**Figura 2.** Clasificación de las redes inalámbricas. **Fuente:** Autor

En la figura 2 y en la tabla 1, se muestran los parámetros característicos de la clasificación de las redes en base a su cobertura.

| <b>RED</b><br>CARAC-<br><b>TERÍSTICAS</b> | <b>Red</b><br>inalámbrica de<br>área personal<br>(WPAN) | Red inalámbrica<br>de área local<br>(WLAN) | Red inalámbrica<br>de área<br>metropolitana<br>(WMAN) | Red inalámbrica<br>de área amplia<br>(WWAN) |
|-------------------------------------------|---------------------------------------------------------|--------------------------------------------|-------------------------------------------------------|---------------------------------------------|
| Distancia de<br>cobertura                 | $< 10 \text{ m}$                                        | $< 150 \text{ m}$                          | $< 50$ Km                                             | $> 50$ Km                                   |
| <b>Estándar IEEE</b><br>802               | <b>IEEE 802.15</b>                                      | <b>IEEE 802.11</b>                         | IEEE 802.16                                           | <b>IEEE 802.20</b>                          |
| <b>Servicios</b>                          | Bluetooth,<br>Zigbee.                                   | WiFi                                       | WiMax, Wibro                                          | Satelitales,<br>telefonía móvil             |
| Velocidades de<br>transmisión             | $1-24$ Mbps                                             | $1 \text{ Mbps} - 6.75 \text{ Gbps}$       | $1$ Mbps $-1$ Gbps                                    | $0.1 - 1$ Gbps                              |

<span id="page-24-1"></span>**Tabla 1:** Características de las redes según su alcance.

**Fuente***:* (Andreu, 2010)

### <span id="page-24-0"></span>**4.1.2. Ventajas y desventajas de las redes inalámbricas**

Las ventajas que nos ofrecen las redes inalámbricas son:

- Rápida instalación de la red: no necesita cablear.
- Permiten movilidad: el medio de transmisión no está sujeto a ningún cable, lo que permite la movilización dentro del radio de cobertura.
- Menos costes de mantenimiento.
- Accesibilidad: todos los móviles y portátiles soportan varias tecnologías inalámbricas.
- Productividad: las redes inalámbricas propician la colaboración, el teletrabajo.
- Única solución para zonas donde es imposible realizar un cableado.

Así como hemos analizado las ventajas y como cualquier otra tecnología también presenta ciertas desventajas que son:

- Susceptible a interferencias externas: de otras emisoras de ondas de radio.
- Falta de seguridad: más propensas a sufrir ataques debido a que al emitirse libremente las ondas de radio pueden ser interceptadas por cualquiera.
- Velocidades limitadas
- Más errores: por la interferencia o por efectos de atenuaciones ocasionados por cambios climáticos.
- Más costes de implementación: los equipos y antenas son más caros.

#### <span id="page-25-0"></span>**4.1.3. Modos básicos de operación de las redes inalámbricas**

La arquitectura IEEE 802.11, se compone de varios elementos que interactúan para proporcionar una red inalámbrica de área local capaz de admitir clientes. A continuación, se definen dos elementos básicos de las redes inalámbricas.

Al grupo de estaciones que utilizan la misma función de coordinación para acceder al medio se denomina BSS *(Basic Service Set)*, y el área de cobertura de una BSS se le designa BSA (*Basic Service Area*). El área de cobertura de una BSS puede ser afectada por factores ambientales, obstáculos en el área y otros factores. Los BSSs dan soporte a redes en modo *ad-hoc* y a redes de infraestructura (Camana Acosta, 2016).

#### <span id="page-25-1"></span>**4.1.3.1. Modo** *ad-hoc*

Está constituido de un BSS único e independiente, siendo el modo de operación más sencillo en la cual cada estación inalámbrica se comunica directamente con las demás sin tener que pasar por un *Access Point* (AP), y generalmente es de carácter temporal, conformada por un número reducido de estaciones (Camana Acosta, 2016). La figura 3 no indica este tipo de arquitectura.

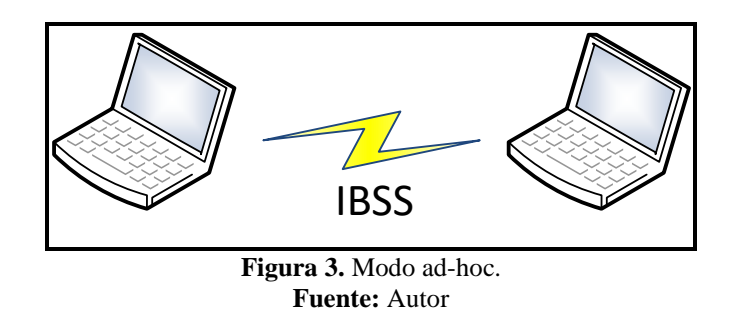

#### <span id="page-25-3"></span><span id="page-25-2"></span>**4.1.3.2. Modo infraestructura**

Cuando los clientes inalámbricos se conectan mediante un *router* o un *Access Point* inalámbrico, el mismo que es el encargado de administrar todas las comunicaciones dentro de un BSS. Los *Access Point* se conectan a la infraestructura de la red mediante el sistema de distribución (DS) conectado por cable (Camana Acosta, 2016). La figura 4 ilustra lo expuesto anteriormente. Podemos observar este modo de operación en hogares, empresas e instituciones públicas.

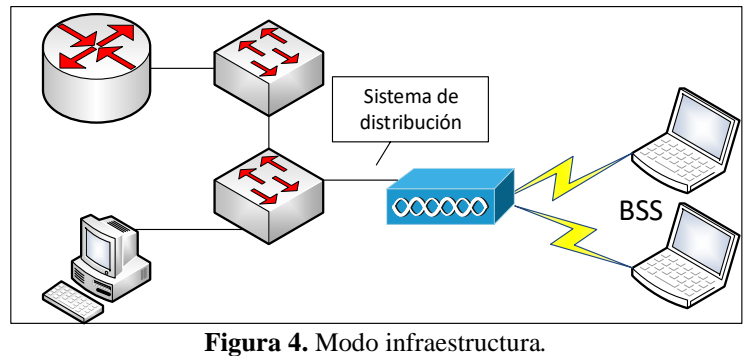

**Fuente:** Autor

<span id="page-26-1"></span>Adicionalmente dos o más BSSs pueden conectarse a través de un DS, el cual permite comunicar varios BSSs; a este conjunto se le denomina ESS (*Extendes Service Set)*. Un DS puede ser establecido por un enlace cableado entre *Access Points* o mediante un enlace inalámbrico. En un ESS, una estación puede conectarse a cualquiera de los *Access Point*s en forma transparente. La Figura 5 nos permite entender de forma gráfica esta red (Camana Acosta, 2016).

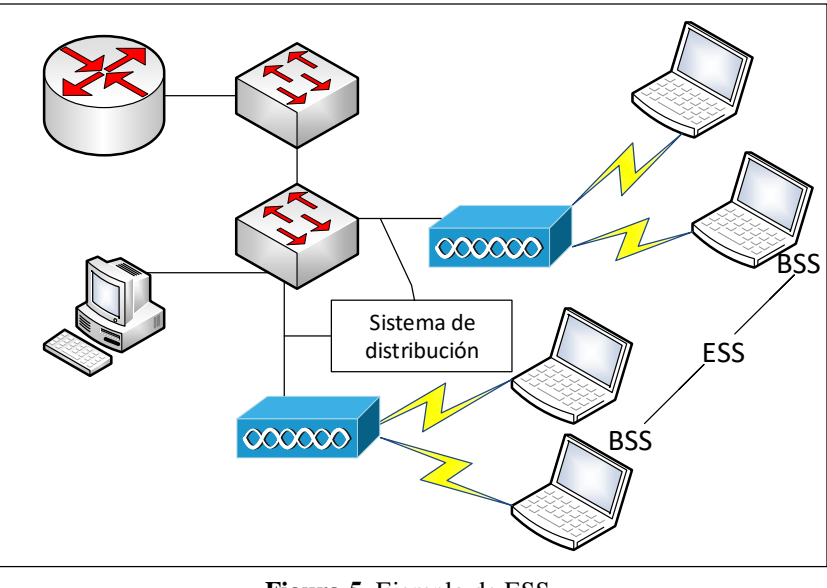

**Figura 5.** Ejemplo de ESS*.* **Fuente:** Autor

#### <span id="page-26-2"></span><span id="page-26-0"></span>**4.1.4. Organismos de estandarización**

Existen varias instituciones a nivel internacional que, se encargan de definir los estándares o normas en diferentes ámbitos entre ellos el de las telecomunicaciones, y los fabricantes y organizaciones se adjuntan a ellas para certificar sus productos. A continuación, hablaremos de las instituciones que normalizan diversos aspectos relacionados con las redes inalámbricas.

#### <span id="page-27-0"></span>**4.1.4.1. Unión Internacional de Telecomunicaciones (UIT)**

La UIT es el organismo especializado de las Naciones Unidas para las tecnologías de la información y la comunicación, es el encargado de asignar el espectro radioeléctrico mundial y las orbitas de los satélites, desarrolla estándares técnicos que aseguran que las redes y las tecnologías se interconecten sin problemas y se esfuerzan por mejorar el acceso a las TICs (tecnologías de la información y comunicación) a las comunidades desatendidas de todo el mundo (ITU, 2019)

La UIT cuenta con tres ámbitos de actividad principales, organizados en sectores que desarrollan su labor a través de conferencias y reuniones.

- El Sector de Radiocomunicaciones (UIT-R) coordina todo el vasto y creciente conjunto de servicios de radiocomunicaciones, y se encarga de la gestión internacional del espectro de frecuencias radioeléctricas y las orbitas de los satélites.
- El Sector de Normalización de las Telecomunicaciones (UIT-T) se encarga de la elaboración de las normas que son fundamentales para el funcionamiento de las actuales redes de TICs, estas normas abarcan por ejemplo el acceso a internet, los protocolos de transporte, redes domésticas.
- El Sector de Desarrollo de las Telecomunicaciones (UIT-D) se encarga de impulsar iniciativas importantes como los eventos IUT *Connect*.

#### <span id="page-27-1"></span>**4.1.4.2. Instituto de Ingeniería Eléctrica y Electrónica (IEEE)**

IEEE es la organización profesional técnica más grande del mundo dedicada al avance de la tecnología para el beneficio de la humanidad. IEEE y sus miembros inspiran a una comunidad global a través de sus publicaciones, conferencias, estándares tecnológicos y actividades profesionales y educativas altamente citadas.

IEEE es la organización líder en desarrollo de estándares internacionales que sustentan muchos de los productos y servicios de telecomunicaciones, tecnología de la información y generación de energía actuales. A menudo, es la fuente central para la estandarización en una amplia gama de tecnologías emergentes, la Asociación de Estándares IEEE tiene una cartera de más de 1.300 estándares y más de 600 estándares en desarrollo. Esto incluye los prominentes estándares IEEE 802 para redes de área locales, metropolitanas y otras, incluyendo Ethernet y LAN inalámbrica (Wi-Fi) (IEEE, 2019).

#### <span id="page-28-0"></span>**4.1.4.3. Otras organizaciones**

- **Asociación de la Industria de las Telecomunicaciones (TIA).** Situada en la intersección de la red y las tecnologías de comunicaciones, reúne a las comunidades de interés en cuatro divisiones: tecnología, asuntos gubernamentales, estándares y desempeño empresarial para diseñar soluciones, facilitar programas y proporcionar productos y servicios que permiten redes de alta velocidad y aceleran la próxima generación de tecnología de la información y las comunicaciones en todos los mercados (TIA, s.f.).
- **Asociación de Industrias Electrónicas (EIA).** Es una organización comercial compuesta como una alianza de asociaciones de comercio para los fabricantes de electrónica en los Estados Unidos. Estas asociaciones, a su vez rigen los sectores de la actividad de las normas de la EIA. Desarrolla normas y publicaciones sobre las principales áreas técnicas: los componentes electrónicos, electrónica del consumidor, información electrónica, y telecomunicaciones (Atom, 2013).
- **Instituto Nacional Estadounidense de Estándares (ANSI).** Faculta a sus miembros y constituyentes para fortalecer la posición del mercado estadounidense en la economía global y ayudar a garantizar la seguridad y salud de los consumidores y la protección del ambiente. El Instituto supervisa la creación, promulgación y uso de miles de normas y directrices que afectan directamente a las empresas en casi todos los sectores: desde dispositivos acústicos hasta equipos de construcción, desde productos lácteos y ganaderos hasta la distribución de energía, y muchos más. ANSI también participa activamente en la acreditación, evaluando la competencia de las organizaciones que determinan la conformidad con los estándares. Todos los desarrolladores de estándares acreditados por ANSI siguen los requisitos esenciales que abarcan principios de estandarización aceptados globalmente implementados por organismos de estándares internacionales bien reconocidos tales como la Unión Internacional de

Telecomunicaciones, la Organización Internacional de Normalización (ISO) y la Comisión Electrotécnica Internacional (IEC) (ANSI, 2019).

### <span id="page-29-0"></span>**4.1.5. Estándares IEEE 802.11**

IEEE 802.11 es el grupo de trabajo dentro del Instituto de Ingenieros Eléctricos y Electrónicos (IEEE) responsable de los estándares de LAN inalámbrica en la capa física y de enlace correspondientes a la capa 1 y 2 del modelo OSI (Ministry of Education, 2015).

El estándar 802.11 *legacy* fue la versión original, se publicó en 1997, llegaba a soportar de 1 a 2 Mbps de velocidad y operaba en la banda 2,4 GHz, en la actualidad se dispone de varias versiones las cuales están destinadas a diferentes aplicaciones, anchos de banda, frecuencia, velocidades de transmisión entre otras características. Por lo que, a continuación, en la tabla 2 se resumen las versiones que son específicamente para redes de acceso inalámbricas usadas en entidades u organizaciones como lo es en este caso la Universidad Nacional de Loja.

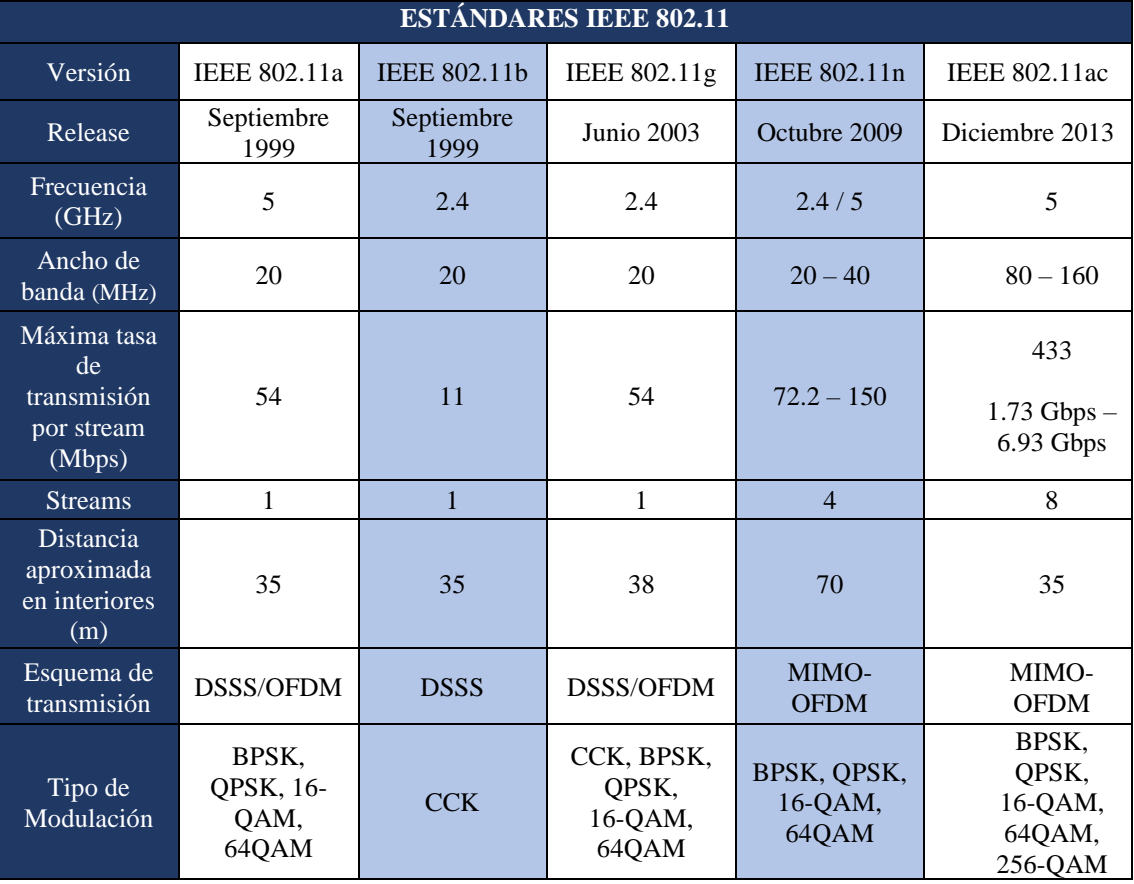

<span id="page-29-1"></span>**Tabla 2:** Estándares IEEE 802.11

*Fuente:* (Ministry of Education, 2015)

El protocolo de la subcapa MAC para el estándar 802.11 es muy diferente al de Ethernet, debido a dos factores fundamentales para la comunicación inalámbrica que se verán a continuación.

Primero, los radios casi siempre son half-dúplex, lo cual significa que no pueden transmitir y escuchar ráfagas de ruido al mismo tiempo en una sola frecuencia. La señal recibida puede ser un millón de veces más débil que la señal transmitida, por lo que no se puede escuchar al mismo tiempo.

De los estándares que se resumieron en la tabla 2, se amplía la información de los estándares IEEE 802.11n e IEEE 802.11ac, en las Secciones 4.1.8 y 4.1.9 respectivamente.

## <span id="page-30-0"></span>**4.1.5.1. Modelo de referencia**

El estándar IEEE 802.11, sigue el mismo modelo o arquitectura que toda la familia 802, es decir capa física y capa de enlace del modelo OSI, como se observa en la figura 6.

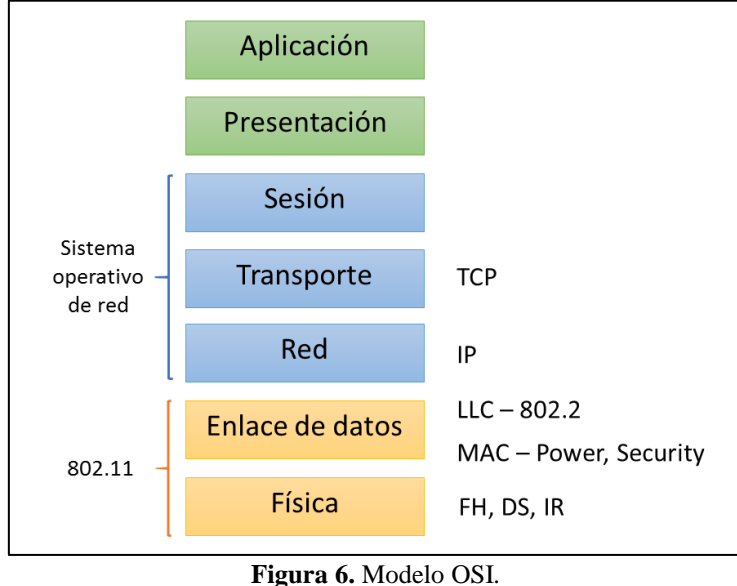

**Fuente:** *(Anguis Horno, 2018)*

<span id="page-30-1"></span>La capa física se divide en dos subcapas:

- PMD (*Physical Media Dependent*), constituye la subcapa inferior, pertenece al conjunto de especificaciones a nivel físico de cada uno de los sistemas de transmisión.

- PLCP (*Physical Layer Convergence Procedure*), es la subcapa encargada de realizar las adaptaciones correspondientes a las diversas especificaciones de la subcapa PMD a la subcapa MAC.

La capa de enlace también se divide a su vez en dos subcapas:

- La subcapa MAC (Media Access Control), especifica el protocolo de acceso al medio, así como las características propias de las redes inalámbricas entre las que tenemos: envío de acuses de recibo, mecanismos de encriptación y posibilidad de realizar fragmentación de las tramas (Anguis Horno, 2018).
- La subcapa LLC (Logical Link Control), ofrece un servicio de transporte único para todas las tecnologías.

## <span id="page-31-0"></span>**4.1.5.2. Capa física (***PHY por sus siglas en inglés***)**

La capa física corresponde a la capa más baja del modelo de referencia OSI. Es la encargada de transmitir y recibir la información por el medio físico, que en este caso es el aire; y es donde se establecen las especificaciones eléctricas y mecánicas de las conexiones.

En la revisión inicial de 802.11 se estandarizaron tres capas físicas:

- Capa física de radio de espectro disperso de salto de frecuencia (FHSS).
- Capa física de radio de espectro disperso de secuencia directa (DSSS).
- Capa física de luz infrarroja (IR).

Posteriormente, se desarrollaron las siguientes capas físicas basadas en la tecnología de radio:

- Capa física de multiplexado de división de frecuencia ortogonal (OFDM), usada para 802.11a.
- Capa física de secuencia directa de alto porcentaje (HR/DS o HR/DSSS), usada para 802.11b.
- Capa física de velocidad extendida (ERP, Extended Rate PHY), usada para 802.11g.
- Capa física de MIMO o de alto rendimiento, usada en el 802.11n.

La tecnología del espectro disperso (*spread-spectrum*) es la base utilizada para reclamar las bandas ISM para su uso con datos. Las comunicaciones de radio tradicionales se centran en llenar tanta señal como sea posible en una banda lo más estrecha posible (García Fernández, 2015).

- **Capa física de salto de frecuencia (FHSS).** Es un método de mitigación de interferencias mediante transmisión de partes de la información en diferentes valores de frecuencia durante determinados intervalos de tiempo. (Molina Reino, 2017).
- **Capa física de secuencia directa (DSSS).** Utilizada inicialmente para la frecuencia de 2,4 GHz: ensancha el espectro que ocupa la señal mediante un código, logrando llegar a una velocidad de 1 Mbps con una modulación DBPSK (*Differential Binary Phase Shift Keying)* y a una velocidad de 2 Mbps con DQPSK (*Differential Quadrature Phase Shift Keying)* (Camana Acosta, 2016).
- **Capa física de multiplexado de división de frecuencia ortogonal (OFDM).** Esta técnica permite disminuir los efectos de la multitrayectoria. Consiste en dividir el ancho de banda disponible en un canal de subportadoras con anchos de banda más pequeños, de tal forma que estas subportadoras sean ortogonales entres sí; esto se logra haciendo coincidir los picos del espectro de las subportadoras con los nulos del espectro de las demás subportadoras pertenecientes al mismo canal. Con todo esto se elimina la necesidad de bandas de guarda, lo que permite un eficiente uso del espectro (Camana Acosta, 2016). En la figura 7 se presenta un ejemplo del espectro de una señal OFDM con 4 subportadoras ortogonales entre sí.

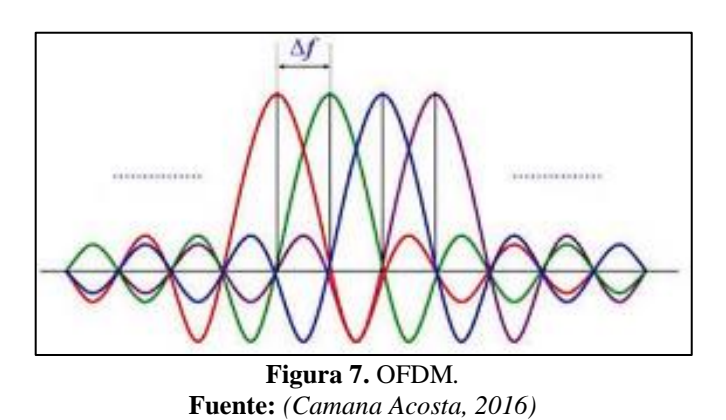

<span id="page-32-0"></span>• **Capa física de secuencia directa de alto porcentaje (HR/DS o HR/DSSS).**  Permite alcanzar una velocidad de 11 Mbps. Para distinguirla de la capa física de secuencia directa original se abrevia como HR/DSSS. Conforme se desarrollaba una nueva capa física, los creadores de 802.11b proponían un nuevo formato de

trama que empleaba encabezados cortos mejorando así la eficiencia del protocolo. El uso de encabezados cortos recorta el preámbulo y la sobrecarga de tramas PLCP en un 14 por ciento (Estepa, 2008).

- **Capa física de velocidad extendida (ERP, Extended Rate PHY).** El resultado de esta capa física es 802.11g, que ofrece una velocidad de bits mayor que 802.11a a la vez que sigue funcionando en la banda de microondas. La 802.11g añade una cláusula que comprende la PHY de velocidad extendida (ERP, Extended Rate PHY). Existen varios tipos de ERP (Estepa, 2008):
	- **-** ERP-DSSS y ERP-CCK: estos modos son compatibles con la especificación de secuencia directa original (1 Mbps y 2 Mbps) así como con las mejoras de 802.11b (5,5 Mbps y 11 Mbps).
	- **-** ERP-OFDM: es el modo principal de 802.11g. Básicamente ejecuta 802.11a en la banda de frecuencia ISM (2,5 GHz) con algunos cambios menores para permitir compatibilidad hacia atrás. Admite las mismas velocidades que 802.11a: 6, 9, 12, 18, 24, 36, 48 y 54Mbps. Las velocidades de 6, 12 y 24 son obligatorias.
	- **-** ERP-PBCC: es una extensión para el estándar PBC proporcionado en 802.11b y proporciona velocidades de datos de 22 y 23 Mbps. No se utiliza ampliamente.
	- **-** DSSS-OFDM: es un esquema híbrido que codifica los paquetes utilizando encabezados DSSS y la codificación OFDM de la carga útil. No se utiliza ampliamente.

Para tener compatibilidad con las versiones anteriores, los dispositivos 802.11g necesitan admitir la modulación DSSS (802.11) a 1 y 2 Mbps y la modulación CCK (802.11b) a 5,5 y 11 Mbps. Se requiere una compatibilidad básica con OFDM y todas las estaciones 802.11g necesitan admitir la modulación OFDM a 6, 12 y 24 Mbps (Estepa, 2008).

• **Capa física de MIMO o de alto rendimiento.** La técnica MIMO permite emplear múltiples antenas en el transmisor y receptor, utilizando el fenómeno de multitrayectoria a su favor. Los sistemas MIMO buscan conseguir grandes tasas de transmisión, sin incrementar el ancho de banda disponible ni la potencia transmitida (Camana Acosta, 2016). Se amplía esta información en la Sección 4.1.6.1.

#### <span id="page-34-0"></span>**4.1.5.3. Capa MAC**

La capa de enlace MAC es responsable de la gestión y control de los procedimientos de acceso a los canales, direccionamiento a la capa de enlace, comprobación de errores, fragmentación y reensamblaje de la trama. Cuando las estaciones estándar 802.11 comparten el mismo medio de transmisión existe la posibilidad de que se produzcan colisiones en caso de que dos o más estaciones transmiten al mismo tiempo (Mero, 2017).

Para solucionar los problemas de colisiones 802.11 utiliza dos modos de funcionamiento.

- **DFC (Función de coordinación distribuida).** Se utiliza el protocolo CSMA/CA (Acceso múltiple con detección de portadora y prevención de colisiones). Este método se implementa en estaciones ya sea configurado en modo estación o modo infraestructura. La función de coordinación distribuida mantiene un control en la compartición del medio tratando de evitar colisiones entre las estaciones. Tras haberse realizado el envío de información, una estación detecta el fin de esta transmisión y espera un tiempo aleatorio. Si detecta que el canal está libre inicia su transmisión caso contrario espera una ranura de tiempo en base al algoritmo *Backoff* e intentará nuevamente iniciar su trasmisión (Cacuango Tandayamo, 2016).
- **PCF (Función de coordinación puntual).** Este servicio, a diferencia del primero, tiene una función de coordinación centralizada. El PCF prevé la presencia de un nodo llamado Coordinador *Point* (PC), que normalmente coincide con el *Access Point*, que tiene la tarea de asignar, de vez en cuando, el derecho a emitir. El PC, que actúa como un clásico del sistema de sondeo realiza el sondeo periódico de todas las estaciones y sólo la estación que envía el paquete de sondeo tiene el derecho de transmitir los datos. Debido a que puede transmitir solamente la estación de parada no pueden producirse las colisiones de paquetes (Mero, 2017).

#### <span id="page-34-1"></span>**4.1.5.4. Formato de la trama 802.11**

En la capa de enlace se encapsula la trama 802.11, la estructura de esta trama se muestra a continuación en la figura 8:

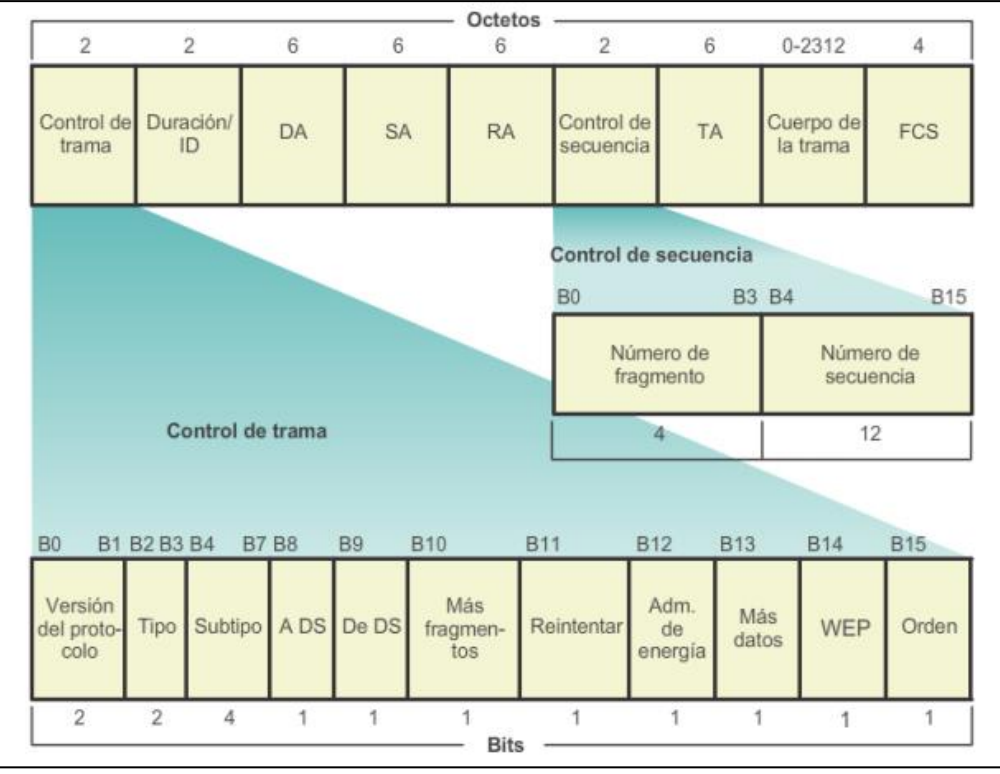

**Figura 8.** Trama 802.11*.* **Fuente:** *(CISCO Networking Academy)*

<span id="page-35-0"></span>Donde:

- **Control de trama:** controla la versión del protocolo, el tipo (control, datos o administración), especifica si es una retransmisión de alguna trama ya enviada entre otras funciones.
- **Duración/ID:** define el tiempo (en microsegundos) que se necesitan para transmitir cada tipo de trama o una identidad de asociación (SID) para el dispositivo que transmitió.
- **Dirección de destino (DA):** guarda la dirección física (MAC) del destino final dentro de la red.
- **Dirección de origen (SA):** guarda la dirección física (MAC) del host que dio inicio a la trama.
- **Dirección del receptor (RA):** almacena la dirección física del host próximo de destino de la trama.
- **Número de Fragmento:** cada trama contiene un número almacenado en este campo.
- **Número de secuencia:** señala el número de secuencia que cada trama debe temer para luego ordenarse y formar el mensaje completo, puede existir números duplicados en caso de necesitar retrasmisión.
- **Dirección del transmisor (TA):** almacena la dirección física (MAC) del host que generó y transmite la trama.
- **Cuerpo de la trama:** Es la información que se envía por medio inalámbrico, es un paquete IP.
- **FCS:** Para el reconocimiento de errores, se usa dentro de este el CRC (comprobación cíclica redundante de 32 bits de la trama.

Por lo tanto, el estándar 802.11 define el comportamiento de los dispositivos como los *Access Points* y estaciones cliente dentro de la red.

# **4.1.6. Estándar IEEE 802.11n**

El estándar IEEE 802.11n presentado en 2009, destinado a mejorar el rendimiento de la red en comparación con los estándares IEEE 802.11a y 802.11g. Los dispositivos 802.11n pueden operar en las frecuencias 2.4 GHz, 5 GHz o ambos rangos de frecuencia, para los *Access Points* 802.11n de extremo inferior tienen un solo radio que puede operar en el rango de frecuencia de 2.4 GHz o 5 GHz (pero solo uno a la vez) mientras que los de extremo superior son doble radio es decir pueden operar en ambos rangos de frecuencia al mismo tiempo (Ministry of Education, 2015).

802.11n mejoró considerablemente al introducir MIMO (*multiple input – multiple output*) para proporcionar múltiples transmisiones espaciales de radio a un solo cliente y, por lo tanto, aumentar el rango de la señal como las velocidades de datos máximas. El estándar admite hasta 4 flujos MIMO, pero en la práctica es común encontrar dispositivos que admiten 2 o 3 flujos MIMO (Ministry of Education, 2015).

Tiene una velocidad de datos máxima teórica de 150 Mbps por flujo MIMO a través de un canal de 40 MHz, por lo que con 4 flujos MIMO, la velocidad de datos máxima es de 600 Mbps. En un entorno real la velocidad de datos esperada es de unos 300 Mbps.

### **4.1.6.1. Tecnología MIMO**

Técnicamente, podemos decir que es una tecnología que se refiere específicamente al uso de múltiples señales que viajan simultáneamente y en la misma frecuencia por un solo canal de radiofrecuencia. Además, MIMO aprovecha la propagación multicamino para incrementar la eficiencia espectral del sistema de comunicaciones inalámbrico. Esto lo consigue a través del uso de diversidad de antenas, distintas técnicas y complejos algoritmos de tratamiento digital de señales en ambos extremos del enlace: en el equipo transmisor (múltiple entrada) y en el receptor (múltiple salida) (Xataka, 2016).

Antes del desarrollo, los sistemas de comunicaciones inalámbricos veían en la propagación multicamino un gran inconveniente que debía de ser solventado, pero MIMO es la primera tecnología que trata el multicamino como una característica inherente al sistema que hay que aprovechar para poder multiplicar su capacidad. Esto permitirá incrementar extraordinariamente la velocidad, el caudal efectivo, el rango, la capacidad y la fiabilidad del sistema y todo esto sin un incremento del ancho de banda o de la potencia transmitida (López, 2018).

A continuación, se describe algunas técnicas que emplea MIMO.

**- Transmisión** *Beamforming***:** consiste en el uso de múltiples antenas para el envío de varias señales de radio desfasadas que luego serán unidas en una única señal en el receptor. Al transmitir con más de una antena es posible coordinar la señal que se envía desde cada una de ellas, consiguiendo una mejora notable en la señal recibida (Tigasi Gualoto, 2013). La figura 9 representa gráficamente la técnica de transmisión *Beamforming.*

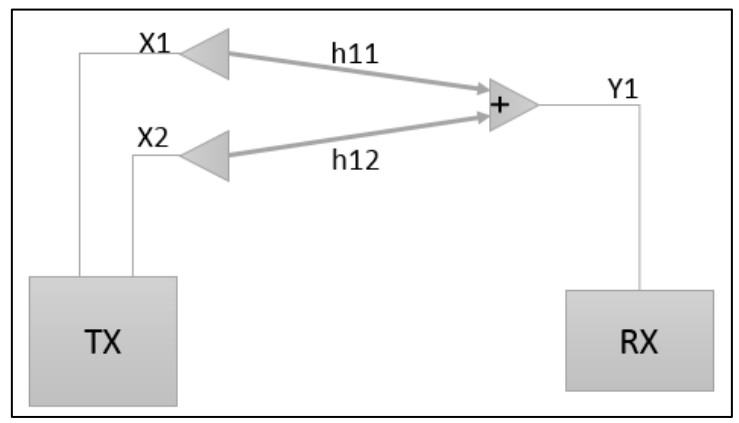

**Figura 9.** Representación del sistema *Beamforming*. **Fuente:** *(Cacuango Tandayamo, 2016)*

Debido a que cada señal es enviada desde cada antena a una distancia diferente, es probable que cada una de ellas llegue al receptor con una determinada fase. Esta diferencia en fase afecta a la potencia total de la señal en el receptor, pero ajustando adecuadamente la fase de cada una de las señales en el transmisor, la señal recibida puede aumentarse, incrementado la relación señal a ruido (SNR). Para aumentar la señal en el receptor e implementar esta técnica, es necesario que el receptor envíe al transmisor información relacionada con la señal a recibir para que éste pueda sintonizar cada señal que envíe (Tigasi Gualoto, 2013).

**- SDM (***Spatial Division Multiplexing***):** consiste en la multiplexación del ancho de banda de una señal en señales con un ancho de banda menores e iguales. Si las señales divididas llegan con la separación en tiempo correcto, el receptor estará en la capacidad de identificarlas creando múltiples canales en anchos de banda mínimos. Dado que las señales de transmiten por distintos trayectos hacia el receptor el tiempo de llegada será distinto y al viajar a la velocidad de la luz el tiempo estará dado en nanosegundos causando degradación de la señal en una sola antena. Esto se soluciona disponiendo en recepción múltiples antenas que codificarán independientemente las señales recibidas para posteriormente ser combinada en una sola (Cacuango Tandayamo, 2016).

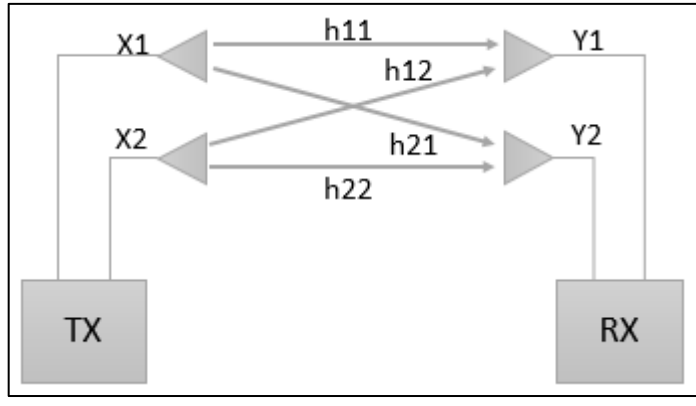

**Figura 10.** Representación del sistema MIMO SDM. **Fuente:** *(Cacuango Tandayamo, 2016)*

En la figura 10 se muestra el sistema MIMO SDM donde la cantidad de datos transmitidos del sistema crece proporcionalmente con los flujos de datos que se encuentran a parte, tomando esto en consideración el número de antenas para transmitir y receptar debería ser mayor o en el peor de los casos igual al flujo que se desea tener de datos (Chica Arteaga, 2018).

### **4.1.7. Estándar IEEE 802.11ac**

El estándar 802.11ac opera solo en la banda de 5 GHz. Teóricamente, 802.11ac propone tasas de datos de más de 1 Gbps. Las nuevas especificaciones se basan en el estándar 802.11n, al ampliar el ancho de banda del canal a 80 MHz y agregar canales opcionales de 160 MHz. Además, 802.11ac utiliza MIMO con hasta 8 flujos espaciales y un esquema de modulación de orden superior llamado modulación de amplitud de cuadratura de 256 (256-QAM) (Siddiqui, Zeadally, & Salah, 2015).

Se tiene dos versiones del estándar, 802.11ac *Wave* 1 y 82.11ac *Wave* 2. La diferencia radica en las velocidades de transmisión que puede alcanzar y el ancho del canal a usar, como se muestra en la tabla 3.

| <b>Parámetros</b>       | <b>802.11ac Wave 1</b> | <b>802.11ac Wave 2</b>     |
|-------------------------|------------------------|----------------------------|
| Frecuencia de operación | 5 GHz                  | 5 GHz                      |
| <b>MIMO</b>             | Single User            | Multi User                 |
| <b>Velocidad</b>        | 1.3 Gbps               | $2.34$ Gbps $-3.47$ Gbps   |
| Ancho de banda          | 20, 40, 80 MHz         | 20, 40, 80, 80+80, 160 MHz |
| Modulación              | 256 QAM                | 256 QAM                    |
| <b>Spatial Streams</b>  | 3                      | $3-4$                      |

**Tabla 3:** Características *Wave* 1 y 2.

**Fuente:** (Llangarí Arizo & Mejía Quishpe, 2016)

### **4.1.8. Propagación de ondas electromagnéticas**

En las redes inalámbricas al ser el aire el medio de propagación de las ondas electromagnéticas, las ondas emanadas no se encuentran confinadas a en un medio físico como lo seria en un cable, por ello, las ondas electromagnéticas sufren efectos físicos como: reflexión, refracción, absorción y otros fenómenos que se trataran a continuación.

## **4.1.8.1. Reflexión**

La reflexión de las ondas electromagnéticas ocurre cuando una onda incidente choca con una barrera existente y parte de la potencia incidente no penetra el mismo originando que esta onda se refleje. Las ondas reflejadas al permanecer en el mismo medio que las ondas incidentes, sus velocidades son iguales y por lo tanto el ángulo de reflexión es igual al ángulo de incidencia. Este fenómeno depende de las propiedades de la señal y de las propiedades físicas del objeto. Las propiedades de la señal son el ángulo incidente de llegada al objeto, la orientación y la longitud de onda (λ). Las propiedades físicas del objeto en cambio son la geometría de la superficie, la textura y el material del que esté compuesto. Una reja densa de metal actúa de igual forma que una superficie sólida, siempre que la distancia entre las barras sea pequeña en comparación con la longitud de onda λ. A modo de ejemplo, para la frecuencia de 2,4 GHz (λ = 12,5 cm), una rejilla metálica con separación de 1cm entre sus elementos va a actuar igual que una placa de metal sólida (Frenzel, Carrasco, Mnonachesi, & Chaile, 2010).

### **4.1.8.2. Refracción**

La refracción es el cambio de dirección de una onda electromagnética conforme pasa oblicuamente de un medio a otro, con diferentes velocidades de propagación. El ángulo de incidencia es el formado entre la onda incidente y la normal, y el ángulo de refracción es el formado entre la onda refractada y la normal. En las redes Wi-Fi este fenómeno se da, pero no es muy significativo. Es más importante en WLAN de largo alcance (Frenzel, Carrasco, Mnonachesi, & Chaile, 2010).

### **4.1.8.3. Absorción**

Cuando las ondas electromagnéticas atraviesan algún material, generalmente se debilitan o atenúan. La cantidad de potencia perdida va a depender de su frecuencia y del material. La potencia decrece de manera exponencial y la energía absorbida generalmente se transforma en calor (Frenzel, Carrasco, Mnonachesi, & Chaile, 2010).

### **4.1.8.4. Difracción**

La difracción ocurre cuando la trayectoria de radio entre el transmisor y el receptor está obstruida por una superficie que tiene irregularidades agudas (bordes). Las ondas secundarias resultantes desde la superficie obstructora están presentes a través del espacio e incluso detrás del obstáculo, dando lugar a una flexión de ondas alrededor del obstáculo, al igual que cuando no existe una trayectoria de línea de visión entre el transmisor y el receptor. A alta frecuencia, la difracción como la reflexión depende de la geometría del objeto, así como la amplitud, la fase, y la polarización de la onda incidente al punto de difracción. En la difracción se genera una pérdida de potencia de transmisión, donde la potencia de la onda difractada es significativamente menor que el frente de onda que la provoca (García Fernández, 2015).

### **4.1.8.5. Dispersión**

La dispersión ocurre cuando el medio por el cual viaja la onda electromagnética está formado por objetos con dimensiones pequeñas comparadas a la longitud de onda λ, y donde hay un gran número de obstáculos por volumen de unidad. Las ondas dispersadas son producidas por las superficies ásperas, objetos pequeños, o por otras irregularidades en el canal. La dispersión es un proceso de interacción general entre las ondas electromagnéticas y varios objetos. La dispersión provoca que parte de la energía sea irradiada en numerosas direcciones diferentes. Si hay muchos objetos en la trayectoria de la señal, y los objetos son relativamente pequeños comparados con la longitud de onda de la señal, entonces el frente de onda propagado se dividirá en muchas direcciones, añadiéndose a las interferencias constructivas y destructivas de la señal. Además, los materiales de construcción tales como una canalización eléctrica y cañerías de plomo pueden aumentar el efecto de dispersión. Para el caso de las redes Wi-Fi los objetos dentro de una oficina pueden provocar este fenómeno, en cambio las gotas de lluvia no, por tratarse de pequeñas dimensiones en comparación con  $\lambda = 12.5$  cm (Frenzel, Carrasco, Mnonachesi, & Chaile, 2010).

## **4.1.8.6. Interferencia**

Es el efecto que se produce cuando dos o más ondas se solapan o entrecruzan. Cuando las ondas interfieren entre sí, la amplitud (intensidad o tamaño) de la onda resultante depende de las frecuencias, fases relativas (posiciones relativas de crestas y valles) y amplitudes de las ondas iniciales. Por ejemplo, la interferencia constructiva se produce en los puntos en que dos ondas de la misma frecuencia que se solapan o entrecruzan están en fase; es decir, cuando las crestas y los valles de ambas ondas coinciden. En ese caso, las dos ondas se refuerzan mutuamente y forman una onda cuya amplitud es igual a la suma de las amplitudes individuales de las ondas originales. La interferencia destructiva se produce cuando dos ondas de la misma frecuencia están completamente desfasadas una respecto a la otra; es decir, cuando la cresta de una onda coincide con el valle de otra. En este caso, las dos ondas se cancelan mutuamente. Cuando las ondas que se cruzan o solapan tienen frecuencias diferentes o no están exactamente en fase ni desfasadas, el esquema de interferencia puede ser más complejo. Las ondas de radio interfieren entre sí cuando rebotan en los edificios de las ciudades, con lo que la señal se distorsiona (García Fernández, 2015).

### **4.1.9. Antenas**

Una antena es un dispositivo que sirve para transmitir y recibir ondas de radio. Convierte la onda guiada por la línea de transmisión (el cable o guía de onda) en ondas electromagnéticas que se pueden transmitir por el espacio libre (Rivadeneira Gutierrez, 2008).

Las antenas de redes inalámbricas se pueden dividir en tres tipos:

**- Antenas omnidireccionales:** también llamadas antenas de fuste vertical. Se utilizan principalmente para emitir la señal en todas las direcciones. La señal que emite es en forma de óvalo. Se suelen colocar en espacios abiertos para emisión todas las direcciones. También se usan en espacios cerrados.

Las antenas omnidireccionales proporcionan una mejor cobertura de techo a piso, reduciendo así la probabilidad de que un paquete que viaja hacia o desde el cliente rebote de algún objeto (generalmente una pared o el techo) antes de llegar a la antena receptora. Esto reduce la oportunidad de interferencia multitrayecto (Marquez Mosquera, 2018).

- **- Antenas direccionales:** las antenas direccionales transmiten en una dirección determinada, de esta manera su haz es más potente y su alcance es mayor. Principalmente son utilizadas en conexiones punto a punto y cuando se requiera mayor seguridad para evitar que la señal se difunda por todas partes (Barrenechea Zavala, 2011).
- **- Antenas sectoriales:** las antenas sectoriales transmiten en una dirección, pero no tan enfocadas como las antenas directivas, por lo tanto, su alcance es mayor que las antenas omnidireccionales.

# **4.1.9.1. Parámetros de las antenas**

Las antenas se caracterizan eléctricamente por una serie de parámetros, los más importantes se describen a continuación.

**- Diagrama de radiación:** el diagrama de radiación de una antena se puede definir como la representación espacial de la energía que es radiada por una antena. Esta representación generalmente se hace en el campo lejano y puede llevarse a cabo en dos o tres dimensiones. Cuando se habla de un diagrama de radiación en tres dimensiones existen dos planos sobre los cuales se grafican los puntos correspondientes a la energía radiada de la antena: el plano azimutal (puede verse como un plano horizontal) y el plano de elevación (puede verse como un plano

vertical). Las dimensiones para considerar el diagrama de radiación de una antena son: el radio donde se mide la radiación, el diferencial del plano azimutal, el diferencial del plano de elevación, el diferencial de área esférica, así como los vectores unitarios de las coordenadas esféricas (García Fernández, 2015).

- **- Directividad:** es la relación entre la densidad de potencia radiada en la dirección de máxima radiación, a una cierta distancia r y la potencia total radiada dividida por el área de la esfera de radio r. La directividad se puede calcular a partir del diagrama de radiación (Rivadeneira Gutierrez, 2008).
- **- Ganancia:** la ganancia es un parámetro de las antenas similar a la directividad. La diferencia radica en que la directividad toma en cuenta las propiedades direccionales de la antena solamente y por lo tanto depende únicamente del diagrama de radiación. Por el contrario, la ganancia de una antena toma en cuenta tanto las propiedades direccionales de ésta como la eficiencia. Se puede decir que ganancia "es la razón de la intensidad de radiación en cualquier dirección a la radiación de intensidad que sería obtenida si la potencia aceptada por la antena fuera radiada de manera isotrópica" (García Fernández, 2015).
- **- Polarización:** nos indica la orientación de los campos electromagnéticos que emite o recibe una antena. Cuando el campo eléctrico generado por la antena es vertical con respecto al horizonte terrestre se considera una polarización vertical, en cambio si el campo eléctrico generado por la antena es paralelo al horizonte terrestre se considera una polarización horizontal (Rivadeneira Gutierrez, 2008).

### **4.1.10. Seguridad en redes inalámbricas**

Las redes inalámbricas 802.11 tienen la ventaja de operar en una banda sin licencia; pero al permitir que cualquier usuario con el equipamiento adecuado tenga conexión a la red a través de un *Access Point*, es necesario la aplicación de alguna medida de seguridad.

### **4.1.10.1. Uso del SSID (Service Set Identifier)**

El SSID es una cadena de 1 a 32 caracteres del Código Estándar Americano para el Intercambio de Información (ASCII), que puede ser ingresada en los clientes y en los *Access Points.* Es uno de los primeros niveles de seguridad que se pueden definir en una red inalámbrica. Aunque se trate de un sistema muy básico, este identificador permite establecer o generar, tanto en la estación cliente como en el *Access Point*, redes lógicas que interconectaran a una serie de clientes (Moya Gallardo, 2013).

# **4.1.10.2. Filtrado MAC**

Una dirección MAC consiste en un número de 48 bits, único para un dispositivo de red inalámbrico o Ethernet asignado por su fabricante. Un filtrado MAC, consiste en autenticar a los usuarios en base a estas direcciones. El *Access Point*, mantiene una tabla definida de direcciones MAC de los dispositivos que tendrán acceso a la red. Cualquier otro dispositivo cuya dirección MAC no está registrada en esta tabla, no podrá asociarse con el *Access Point* (WNDW, 2013).

# **4.1.10.3. WEP (***Wired Equivalent Privacy***)**

Es un método de encriptación muy utilizado en redes Wi-Fi 802.11 operativo en la capa 2 del modelo OSI. Utiliza un algoritmo de encriptación RC4 con una clave secreta de 40 bits compartida entre el usuario y el punto acceso. Esta clave encripta los datos antes de ser transmitidos. WEP presenta la desventaja de utilizar una clave fija, si cualquier atacante que escucha el medio logra descifrarla, podrá asociarse al *Access Point* (Cacuango Tandayamo, 2016). En la actualidad este tipo de encriptación ya no es muy usado en vista de que se puede vulnerar su seguridad con facilidad.

# **4.1.10.4. WPA (Wi-Fi acceso protegido)**

Protocolo de autenticación de la capa de enlace de datos, Fue creado para solucionar los problemas de encriptación WEP, mejorando el cifrado de datos y un mecanismo de autenticación. Plantea un protocolo de cifrado TKIP (Temporary Key Integrity Protocol), el cual cambia la clave compartida cliente- *Access Point* cada cierto tiempo y aumentando su longitud de 40 a 128 bits, evitando ataques que releven la clave (WNDW, 2013).

# **4.1.10.5. WPA2-PSK**

WPA2 es la implementación del estándar completo IEEE 802.11i. La principal diferencia con WPA es el uso del algoritmo Sistema de Encriptación Avanzada (*Advanced Encryption System*) AES, mediante el protocolo de encriptación CCMP (*Counter Mode with Cipher Block Chaining Message Authentication Code*) un estándar de encriptación no vulnerado que cifra los datos en bloques y no bit a bit como lo hace TKIP (Adastra, 2012).

## **4.1.10.6. Red de área local virtual (VLAN)**

Una red de área local virtual es una forma de dividir dominios de *broadcast* de forma lógica, equivale a conectar varios equipos con una configuración diferente, pero esto incurría en gastos excesivos, unos de los objetivos de esto es dividir la red por funciones, equipos o aplicaciones. Las ventajas de las VLANs son el permitir a redes crecer en número, facilita la administración de seguridad (Chica Arteaga, 2018).

# **4.1.10.7. IEEE 802.1x**

Es un estándar de control de acceso a la red basado en puertos. Como tal, restringe el acceso a la red hasta que el usuario sea validado. El sistema se compone de una estación cliente, un *Access Point* y un servidor de autenticación (AS).

El servidor de autenticación es el que realiza la autenticación real de las credenciales proporcionadas por el cliente. El AS es una entidad separada situada en la zona cableada, pero también, implementable en un *Access Point*. El tipo de servidor utilizado podría ser el RADIUS (Rivadeneira Gutierrez, 2008).

# **4.2. Situación actual de la red de acceso inalámbrica de la Universidad Nacional de Loja**

# **4.2.1. Universidad Nacional de Loja**

La Universidad Nacional de Loja, es una institución pública de Educación Superior en la Ciudad de Loja, acoge aproximadamente a 10358 estudiantes que se forman en las 31 carreras presenciales ofertadas actualmente (UNL, 2019).

La Universidad Nacional de Loja, está compuesta por los siguientes campus:

- **-** El campus principal, ubicado en el sur de la ciudad de Loja en la Ciudad Universitaria Guillermo Falconí Espinoza.
- **-** El Campus de la Facultad de la Salud Humana, ubicado en la parte céntrica de la ciudad en la calle Manuel Monteros, en este sector también forma parte un bloque que corresponde al Instituto de Idiomas de la Universidad Nacional de Loja.
- **-** El Campus Motupe, ubicado en el norte de la ciudad en las calles Chantaco y Chuquibamba

Además, esta universidad cuenta con estaciones experimentales en los cantones de la Provincia de Loja: Zapotillo y Paltas; y en la Provincia de Zamora Chinchipe en el Cantón Yantzaza.

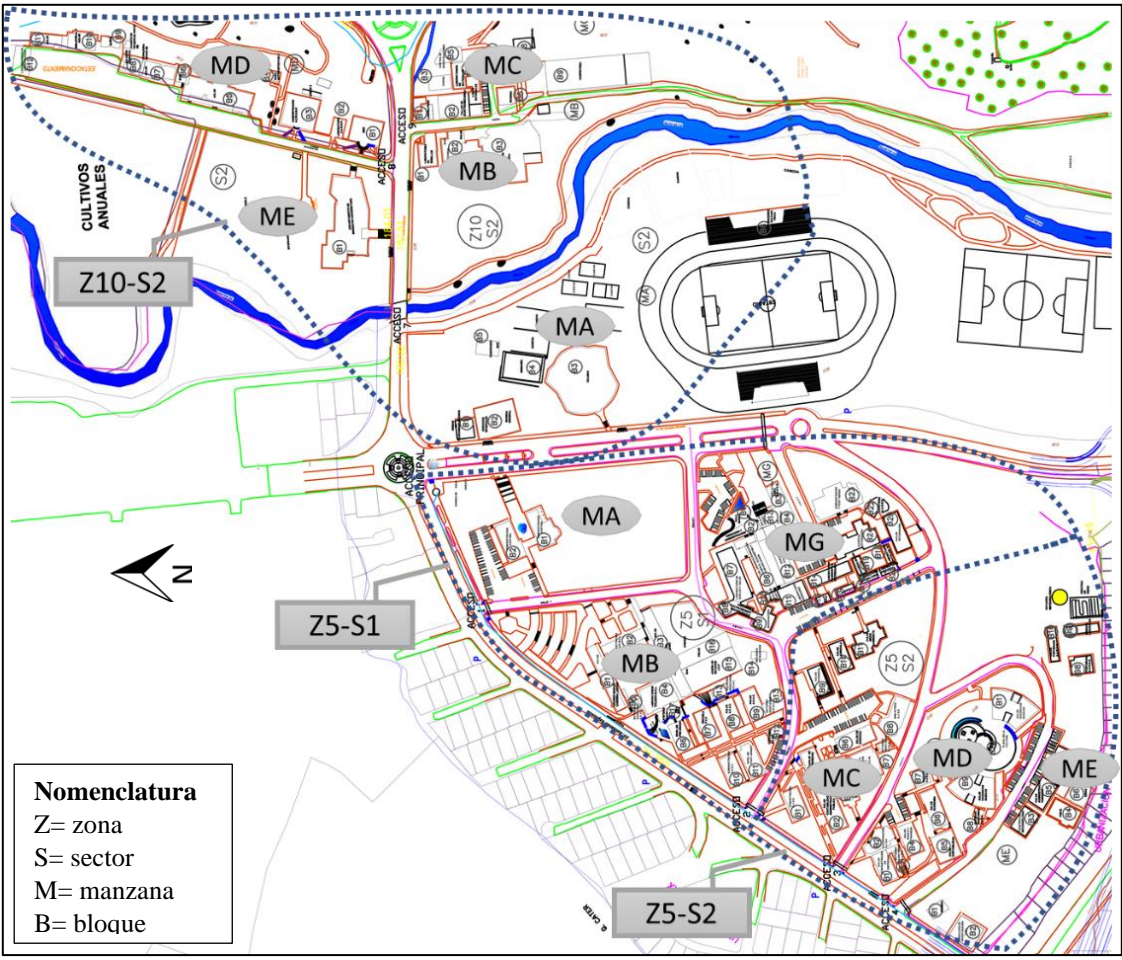

**Figura 11.** Campus principal: Ciudad Universitaria Guillermo Falconi Espinoza. **Fuente:** Autor.

El Campus de la Cuidad Universitaria Guillermo Falconí está dividido en dos zonas, tres sectores y once manzanas (ver figura 11), donde se encuentran edificios administrativos y de enseñanza-aprendizaje de la Unidad de Educación a Distancia (UED) y de las siguientes facultades:

- Facultad de la Energía, las Industrias y los Recursos Naturales no Renovables (FEIRNNR)
- Facultad Agropecuaria y de Recursos Naturales Renovables (FARNR)
- Facultad de la Educación, el Arte y la Comunicación (FEAC)
- Facultad Jurídica, Social y Administrativa (FJSA)

El Campus de la Facultad de la Salud Humana (FSH) se encuentra dividido en dos manzanas, se puede visualizar en la figura 12.

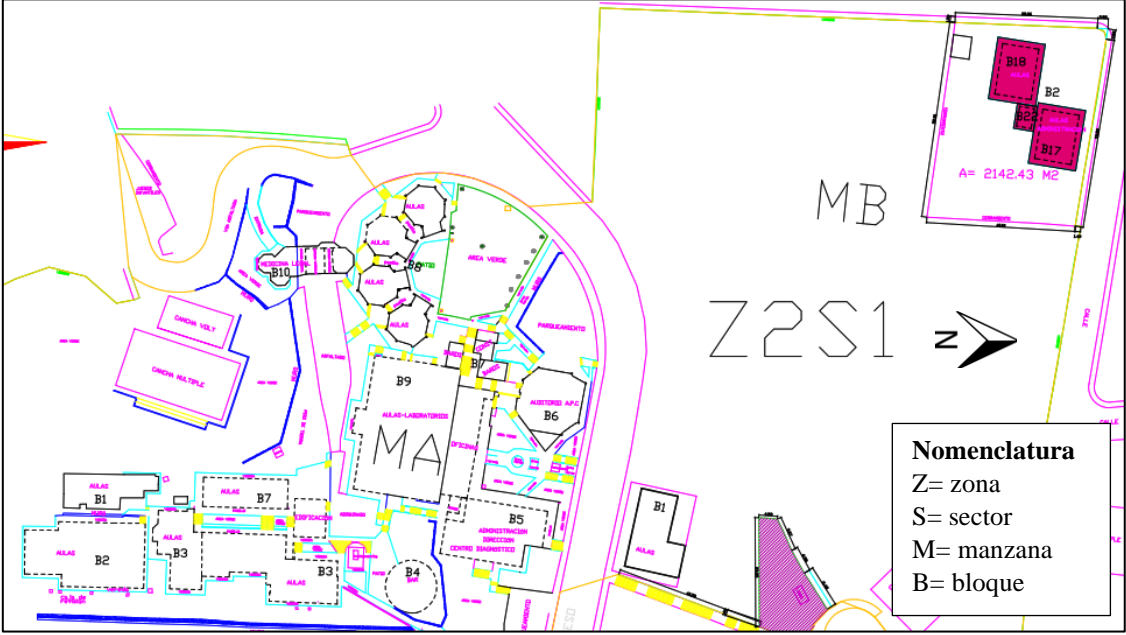

El Campus de Motupe comprende una manzana. Se muestra el detalle en la figura 13.

**Figura 12.** Campus Facultad de la Salud Humana. **Fuente:** Autor.

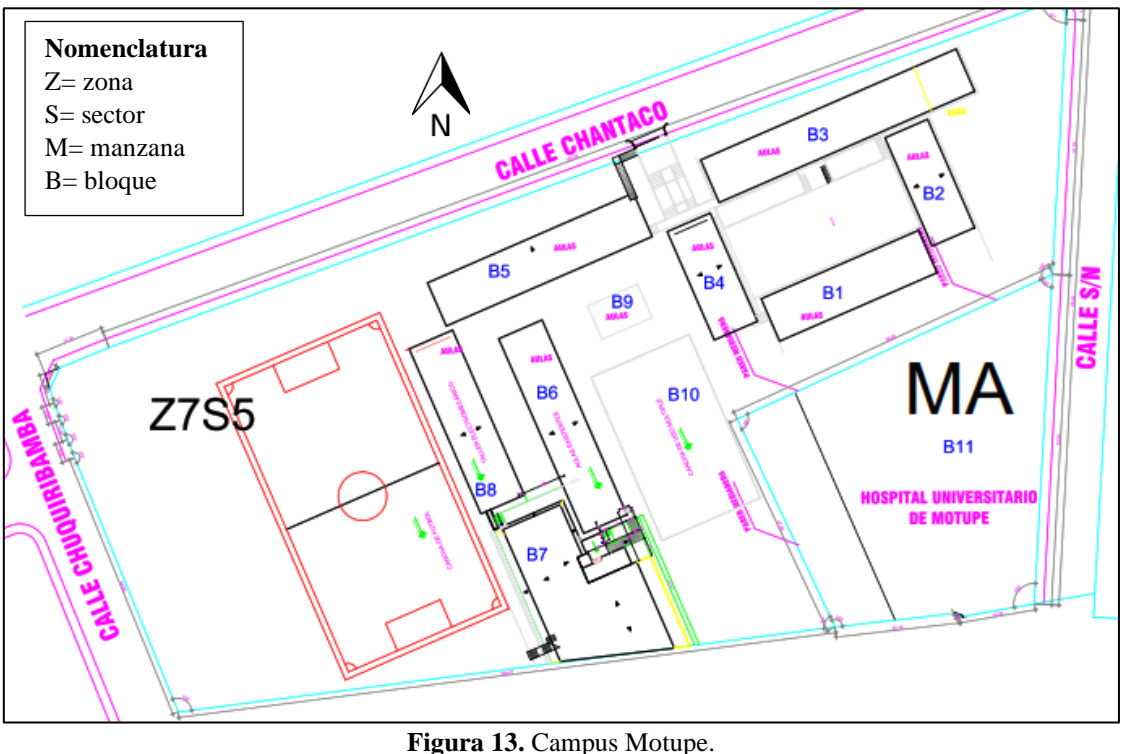

**Fuente:** Autor.

El presente estudio de diseño de la red de acceso inalámbrica de la Universidad Nacional de Loja se llevará a cabo en los tres campus antes mencionados. Desde esta perspectiva, para mejor comprensión y presentación de la información se realiza el análisis por facultades.

Antes de pasar a detallar la situación actual por facultades es conveniente mencionar que la Universidad Nacional de Loja cuenta con una red de acceso inalámbrica principal, bajo los siguientes SSID asignados: CAMPUS UNL, INVITADOS y UNL en las bandas 2.4 GHz y 5 GHz, es de libre acceso y proporciona los servicios de acceso a internet mayoritariamente a los estudiantes, docentes, y administrativos de la universidad.

# **4.2.2. Análisis de tráfico actual**

Se realiza un análisis en forma general del tráfico cursado por todos los *Switches layer* 3, que se encuentran instalados en la Universidad Nacional de Loja. Los mismos que satisfacen las necesidades educativas, administrativas e institucionales del campus de la universidad. Los servicios más representativos en cuanto al tráfico son: acceso a internet, servicio de video vigilancia, intranet y servicios de telefonía IP.

Para realizar este breve análisis se ha solicitado los datos del monitoreo que realiza la Unidad de Telecomunicaciones e Información de la Universidad Nacional de Loja, referentes al tráfico de subida (*upload)* y del tráfico de bajada (*download* ) en cada uno de los *switches layer* 3, en un periodo de dos meses que corresponden desde l de julio al 31 de agosto del 2019 (Anexo 2). En la tabla 4 se resumen el tráfico máximo cursado en el periodo mencionado anteriormente.

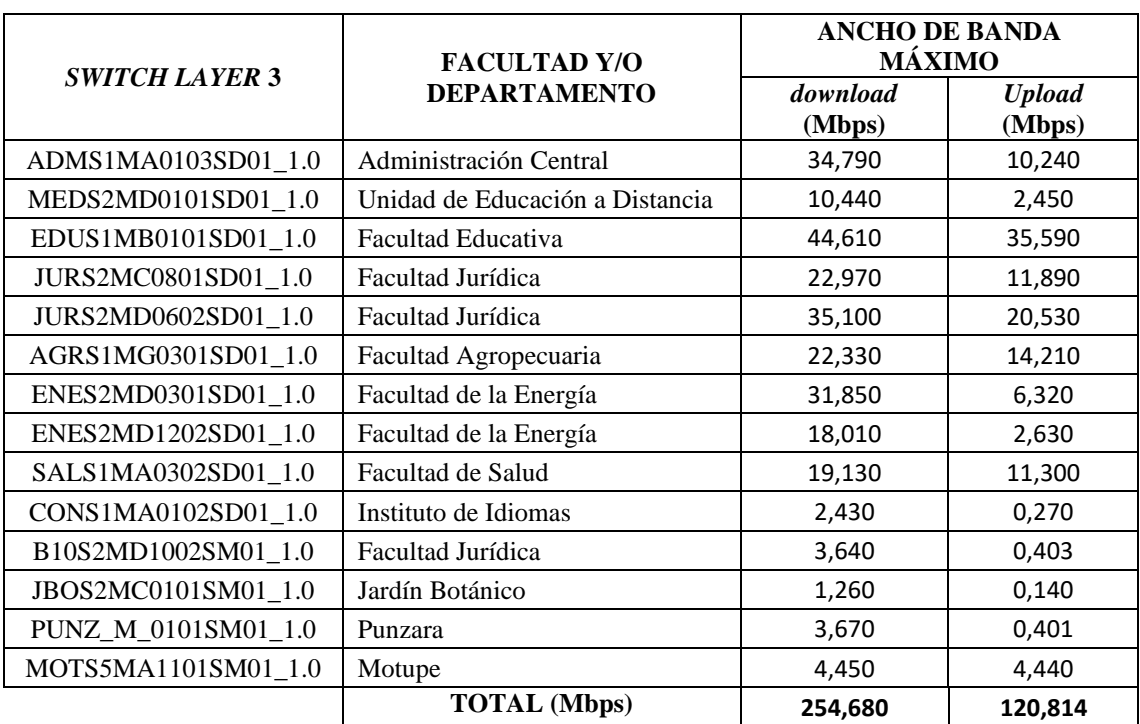

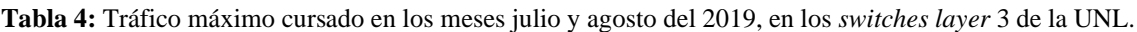

**Fuente:** Autor

La Universidad Nacional de Loja actualmente mantiene el contrato N° 708-UNCOP-UNL (2018) para el servicio de *internet* y Red Avanzada, suscrito con la Fundación Consorcio Ecuatoriano para el Desarrollo de Internet Avanzado (RedCEDIA), la cual forma parte de la Cooperación Latino Americana de Redes Avanzadas (RedCLARA). La universidad cuenta con una conexión de 450 Mbps de *internet* Comercial y 1 Gbps de *internet* avanzado (UNL, 2019). Partiendo del resultado total del tráfico cursado en la universidad y de lo expuesto anteriormente, se determina que los 254,68 Mbps que son el ancho de banda máximo utilizado en los dos meses que se realizó el análisis están muy por debajo de la capacidad de conexión que mantiene la universidad. Además, cabe recalcar que los 450 Mbps pueden extenderse a 900 Mbps sin costo adicional de ser necesario (CEDIA, 2019).

# **4.2.3. Facultad de la Energía, las Industrias y los Recursos Naturales no Renovables**

La Facultad de la Energía, las Industrias y los Recursos Naturales no Renovables se encuentra ubicada al noroeste de la Ciudad Universitaria Guillermo Falconi en la zona 10, sector 2 y comprende las manzanas D y C, con un área aproximada de 26000 m<sup>2</sup> resultado de las áreas aproximadas 19000 m<sup>2</sup> y 7000 m<sup>2</sup> de las manzanas D y C respectivamente. Las carreras que actualmente se ofertan en esta facultad son las ingenierías de: Computación, Electromecánica, Minas, Telecomunicaciones y Mecánica Automotriz.

# **4.2.3.1. Manzana D**

Está conformada por 12 bloques (ver figura 14 y tabla 5) en los cuales se encuentran: aulas, laboratorios, una biblioteca y espacios administrativos de la facultad, a excepción del bloque 1 que corresponde a la Unidad de Educación a Distancia y el bloque 2 que pertenece a la Facultad Agropecuaria.

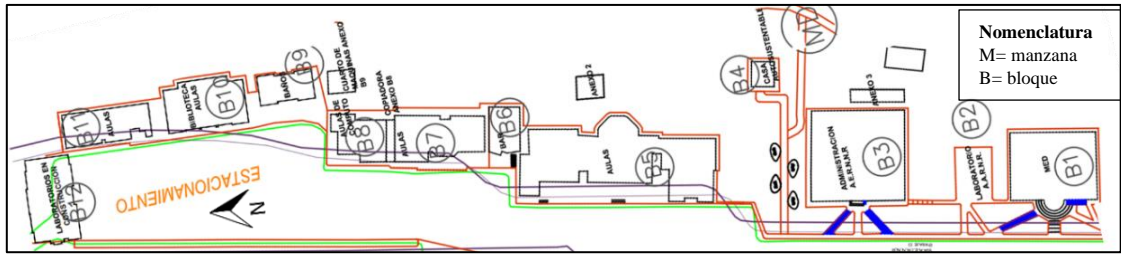

**Figura 14.** Manzana D de la FEIRNNR. **Fuente:** Autor*.*

| N° BLOQUE | <b>DESCRIPCIÓN</b>                                                                      | <b>PISOS</b> |  |  |  |  |  |  |  |
|-----------|-----------------------------------------------------------------------------------------|--------------|--|--|--|--|--|--|--|
|           | Unidad de Educación a Distancia                                                         |              |  |  |  |  |  |  |  |
| 2         | Laboratorio FARNR micropropagación vegetal                                              |              |  |  |  |  |  |  |  |
| 3         | Administración de la facultad                                                           |              |  |  |  |  |  |  |  |
| 4         | Casa autosustentable                                                                    |              |  |  |  |  |  |  |  |
| 5         | Museo de rocas y laboratorios de Minas                                                  |              |  |  |  |  |  |  |  |
| 6         | Cafetería                                                                               |              |  |  |  |  |  |  |  |
| 7         | Aulas de Minas y Telecomunicaciones                                                     |              |  |  |  |  |  |  |  |
| 8         | Aulas de Minas y Telecomunicaciones                                                     |              |  |  |  |  |  |  |  |
| 9         | <b>Baños</b>                                                                            |              |  |  |  |  |  |  |  |
| 10        | Biblioteca y aulas de Computación y Electromecánica                                     |              |  |  |  |  |  |  |  |
| 11        | Aulas de Computación y Electromecánica                                                  |              |  |  |  |  |  |  |  |
| 12        | Minas, Telecomunicaciones<br>Laboratorios<br>Computación,<br>de<br>V<br>Electromecánica |              |  |  |  |  |  |  |  |

**Tabla 5:** Resumen de bloques de la manzana D de la FEIRNNR.

# **4.2.3.2. Manzana C**

Está conformada por 9 bloques (ver figura 15 y tabla 6) en los cuales funcionan talleres y laboratorios correspondientes a la Facultad de la Energía.

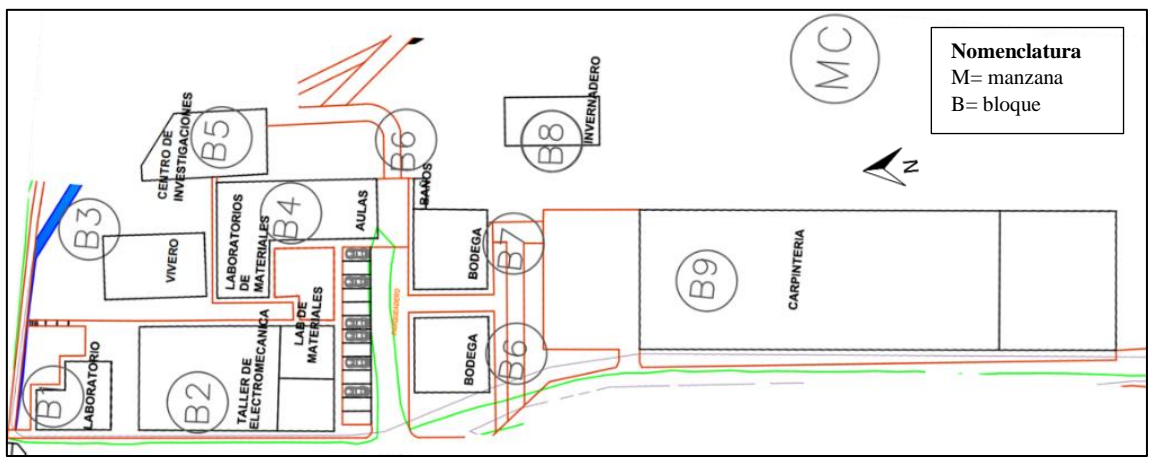

**Figura 15.** Manzana C de la FEIRNNR. **Fuente:** Autor.

**Tabla 6:** Resumen de bloques de la manzana C de la FEIRNNR.

| N° BLOQUE | <b>DESCRIPCIÓN</b>                                 | <b>PISOS</b> |  |  |
|-----------|----------------------------------------------------|--------------|--|--|
|           | Estación experimental docente la Argelia           |              |  |  |
|           | Taller Electromecánica y laboratorio de materiales |              |  |  |
|           | Vivero                                             |              |  |  |
|           | Laboratorio de materiales                          |              |  |  |
|           | Taller Mecánica Automotriz                         |              |  |  |
| n         | Bodega                                             |              |  |  |
|           | Bodega                                             |              |  |  |
|           | Centro de Biotecnología – Banco de Germoplasma     |              |  |  |
|           | Carpintería                                        |              |  |  |

**Fuente:** Autor

Para determinar el estado actual de la red de acceso inalámbrica de la Facultad de la Energía, se realizó una inspección de los diferentes espacios físicos que componen esta facultad, cuyo objetivo fue hacer un levantamiento del estado, ubicación y cobertura de los equipos existentes actualmente, cabe mencionar que no se hizo el levantamiento de la información del bloque 12 de la manzana D, debido a que es un edificio recientemente construido específicamente para laboratorios; por lo tanto, ya cuenta con una instalación de acceso inalámbrica diseñada para brindar un servicio acorde a la demanda de usuarios.

Los resultados del levantamiento de información se detallan en la tabla 8 y las simulaciones se encuentran disponibles en el Anexo 1. Las simulaciones consisten en generar los mapas de calor de intensidad de señal, *throughput*, *data rate* y solapamiento de canales para tener una idea gráfica de la situación actual de la red de acceso inalámbrica. En resumen, la facultad cuenta con 7 *Access Point* de altas prestaciones de la marca CISCO, 1 externo del modelo AIR-CAP1552E-A-K9 y 6 internos con antenas externas del modelo AIR-CAP2702E-A-K9; las instalaciones de la Unidad de Educación a Distancia cuentan con 1 *Access Point* de altas prestaciones de marca CISCO, modelo AIR-CAP1552E-A-K9.

En conclusión, un total de 18 equipos brindan la cobertura a la manzana D incluidos los 10 *Access Point* de altas prestaciones de la marca CISCO modelo AIR-CAP2602E-A-K9 instalados en el bloque 12; mientras que en la manzana C no existen *Access Point* de altas prestaciones; sin embargo, existe una señal de baja intensidad proveniente de un equipo instalado en la manzana B que brinda servicios de internet inalámbrico a un entorno de enseñanza-aprendizaje correspondiente a la Facultad de la Educación, el Arte y la Comunicación.

Por medio de la controladora *wireless* CISCO AIR-CT5508-K9 que gestiona la red de acceso inalámbrica de la Universidad Nacional de Loja, se obtuvo el número de clientes conectados por *Access Point* el 31 de julio del 2019 a las 18:22 (Anexo 3) esta información se dividió para el análisis en cada una de las facultades.

En la tabla 7 se especifica la cantidad de clientes conectados a los Access Points de la Facultad de la Energía y del bloque de la Unidad de Educación a Distancia .

| <b>HOSTNAME</b> | <b>MARCA-MODELO</b>                   | <b>CLIENTES</b>   |          |              |  |  |
|-----------------|---------------------------------------|-------------------|----------|--------------|--|--|
|                 |                                       | $2.4 \text{ GHz}$ | 5 GHz    | <b>Total</b> |  |  |
| MEDS2MD0102AP01 | $CISCO / AIR-CAP1552E-A-K9 - Externo$ | 81                | 16       | 97           |  |  |
| ENES2MD0701AP01 | $CISCO / AIR-CAP2702E-A-K9$           | 104               | $\Omega$ | 104          |  |  |
| ENES2MD0702AP02 | $CISCO / AIR-CAP2702E-A-K9$           | 57                | $\Omega$ | 57           |  |  |
| ENES2MD0801AP01 | $CISCO / AIR-CAP1552E-A-K9 - Externo$ | 56                | 24       | 80           |  |  |
| ENES2MD1001AP01 | $CISCO / AIR-CAP2702E-A-K9$           | 34                | $\Omega$ | 34           |  |  |
| ENES2MD1002AP01 | CISCO / AIR-CAP2702E-A-K9             | 85                | 14       | 99           |  |  |
| ENES2MD1102AP01 | $CISCO / AIR-CAP2702E-A-K9$           | 75                | $\Omega$ | 75           |  |  |
| ENES2MD1103AP01 | CISCO / AIR-CAP2702E-A-K9             | 59                | 13       | 72           |  |  |
|                 |                                       | <b>TOTAL</b>      |          | 618          |  |  |

**Tabla 7:** Resumen de clientes conectados a los *Access Points* de altas prestaciones de la marca CISCO correspondientes a la red de acceso inalámbrico de la FEIRNNR y de la UED.

Una vez analizada la información recolectada de la Facultad de la Energía, las Industrias y los Recursos Naturales no Renovables, se determina una cobertura adecuada en la mayoría de ambientes enseñanza-aprendizaje, pero haciendo énfasis en las recomendaciones que da CISCO para el diseño de redes de alta densidad de usuarios, donde menciona que: por cada *Access Point* de altas prestaciones debe haber un máximo de 50 conexiones simultaneas para garantizar una entrega de servicio eficiente (CISCO, 2018); además, hoy en día un usuario es portador en promedio de dos dispositivos inalámbricos (*smartphone*, *tablet*, *laptop*, etc.); por lo tanto, ocupan recursos de la red (Florwick, Whiteaker, Cuellar Amrod, & Woodhams, 2017).

Por otro lado, en esta facultad existen 26 aulas con una capacidad entre 20 y 30 estudiantes y laboratorios con capacidad para aproximadamente 15 estudiantes produciendo una alta demanda del servicio y saturación en las conexiones por *Access Point* (tabla 7); entonces, según lo expuesto anteriormente se considera necesario proponer un nuevo diseño de la red de acceso inalámbrica que garantice la calidad del servicio de acceso a la red inalámbrica de la Universidad Nacional de Loja.

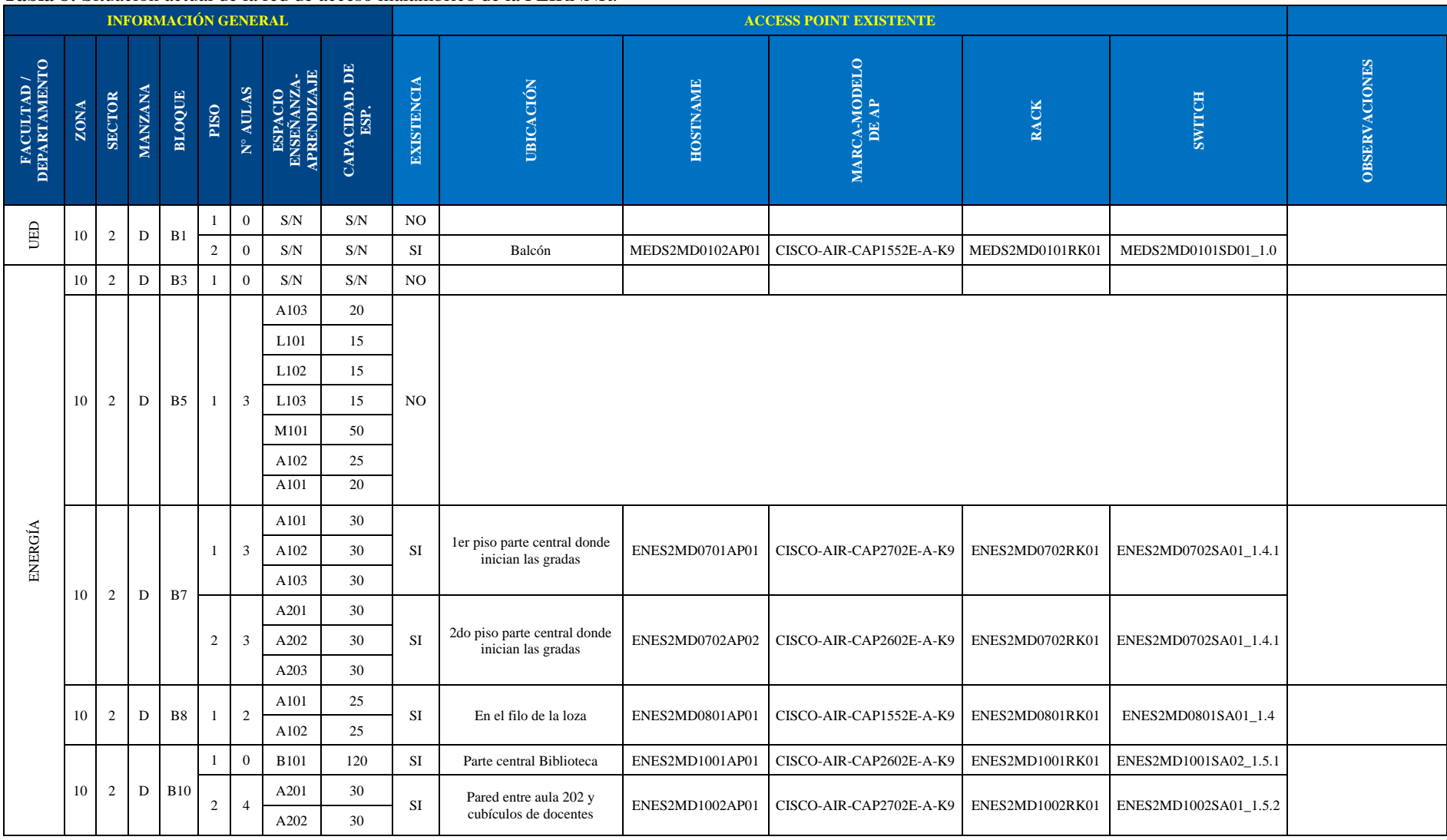

### **Tabla 8:** Situación actual de la red de acceso inalámbrico de la FEIRNNR.

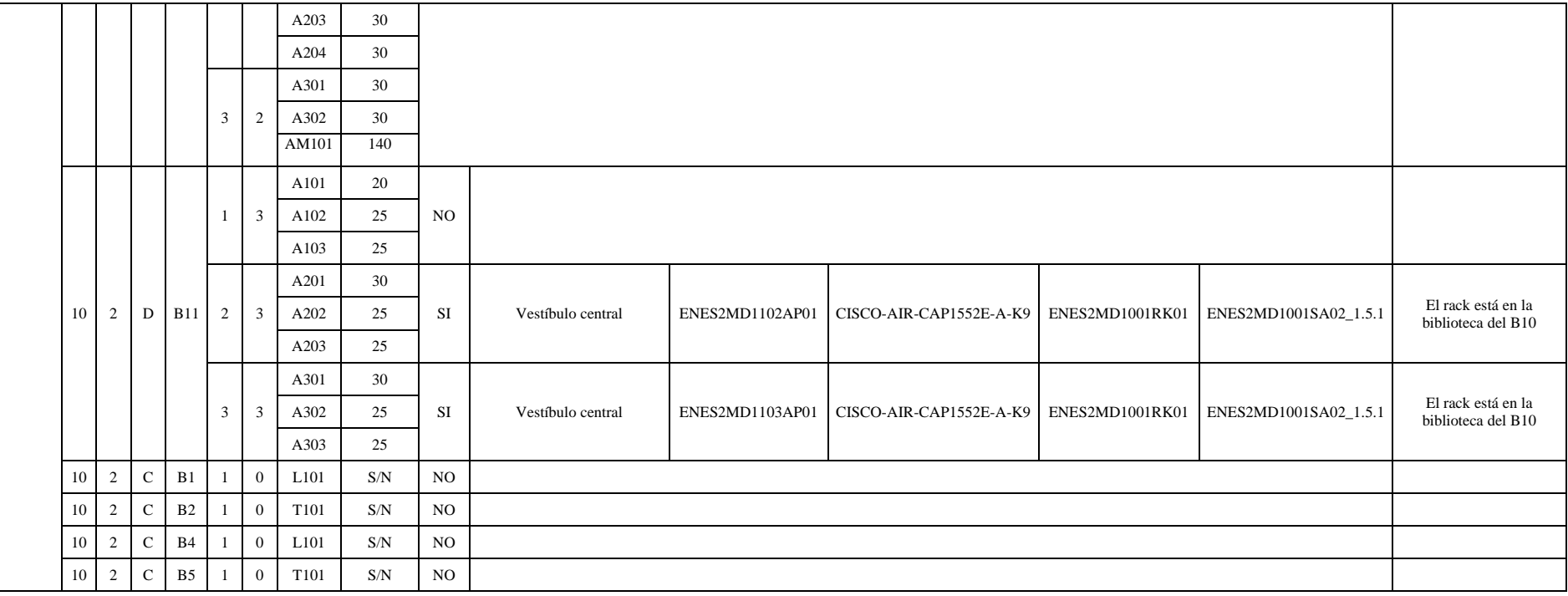

# **4.2.4. Facultad Agropecuaria y de Recursos Naturales Renovables**

La Facultad Agropecuaria y de Recursos Naturales Renovables, se encuentra ubicada al sur de la Ciudad Universitaria Guillermo Falconi en la zona 5, comprende un área aproximada de 35600 m<sup>2,</sup> resultado de las áreas aproximadas de la manzana G (sector 1)  $25400 \text{ m}^2$  y una parte de la manzana C (sector 2) 10200 m<sup>2</sup>, como se observa en la figura 16. Actualmente se ofertan las carreras de: Agronomía, Ambiental, Agrícola, Forestal y Veterinaria.

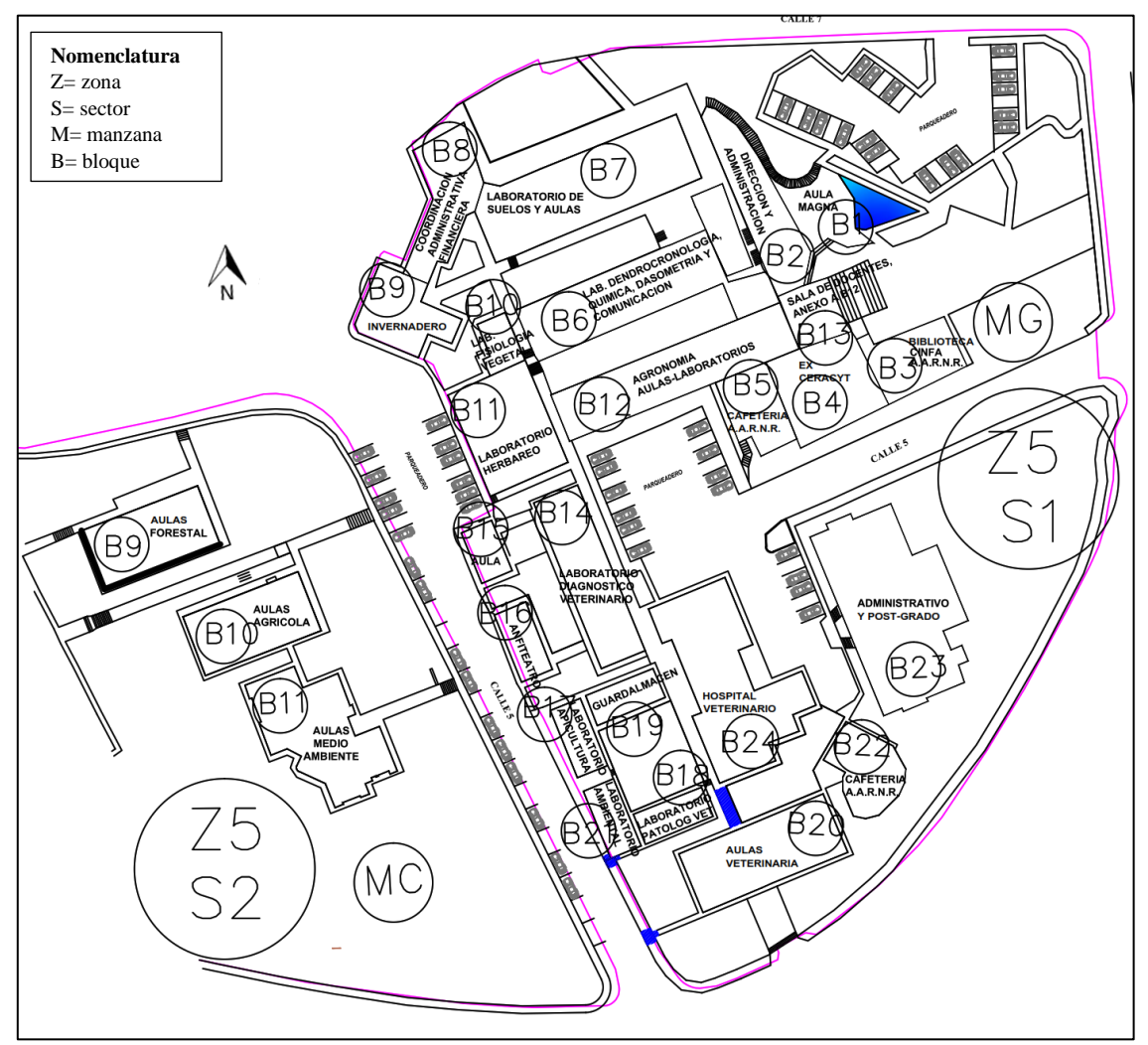

**Figura 16.** Manzana G (sector 1) y manzana C (sector 2) de la FARNR. **Fuente:** Autor.

## **4.2.4.1. Manzana G**

Está conformada por 24 bloques, en los que se encuentran espacios de enseñanzaaprendizaje como: aulas, laboratorios, una biblioteca, el Hospital Veterinario, además de las oficinas administrativas y de docentes de esta facultad (ver figura 16 y tabla 9).

| N° BLOQUE      | <b>DESCRIPCIÓN</b>                          |                |  |  |  |  |  |
|----------------|---------------------------------------------|----------------|--|--|--|--|--|
| 1              | Aula Magna                                  | 1              |  |  |  |  |  |
| $\overline{2}$ | Administrativos                             |                |  |  |  |  |  |
| 3              | <b>Biblioteca</b>                           |                |  |  |  |  |  |
| 4              | Administración y aulas Agrícola             | $\overline{4}$ |  |  |  |  |  |
| 5              | Cafetería                                   | 1              |  |  |  |  |  |
| 6              | Laboratorios, Agronomía, Agrícola           | 1              |  |  |  |  |  |
| 7              | Laboratorio de suelos y aulas Agrícola      | 1              |  |  |  |  |  |
| 8              | Administrativos                             | 1              |  |  |  |  |  |
| 9              | Invernadero                                 | 1              |  |  |  |  |  |
| 10             | Laboratorio de fisiología vegetal           | 1              |  |  |  |  |  |
| 11             | Laboratorio Herbario                        | 1              |  |  |  |  |  |
| 12             | Aulas Agronomía                             | 3              |  |  |  |  |  |
| 13             | Salas docentes                              | $\overline{2}$ |  |  |  |  |  |
| 14             | Laboratorio diagnostico veterinario y aulas | $\overline{2}$ |  |  |  |  |  |
| 15             | Aula Agropecuaria                           | 1              |  |  |  |  |  |
| 16             | Anfiteatro                                  | 1              |  |  |  |  |  |
| 17             | Aula Agrícola                               | 1              |  |  |  |  |  |
| 18             | Aula Agrícola                               | 1              |  |  |  |  |  |
| 19             | Aula Agrícola                               | 1              |  |  |  |  |  |
| 20             | Aulas Veterinaria                           | $\overline{2}$ |  |  |  |  |  |
| 21             | Laboratorio Ambiental                       | 1              |  |  |  |  |  |
| 22             | Cafetería                                   | 1              |  |  |  |  |  |
| 23             | Administrativo                              | 3              |  |  |  |  |  |
| 24             | Hospital Veterinario                        | 1              |  |  |  |  |  |

**Tabla 9:** Resumen de bloques de la manzana G de la FARNR.

## **4.2.4.2. Manzana C**

Conformada por 3 bloques que pertenecen a las carreras de Forestal, Agrícola y Medio Ambiente, en los mismos se encuentran aulas y oficinas administrativas de estas carreras (ver figura 16 y tabla 10).

| $N^{\circ}$ BLOQUE | <b>DESCRIPCIÓN</b>   | <b>PISOS</b> |
|--------------------|----------------------|--------------|
|                    | Aulas Forestal       |              |
| 10                 | Aulas Agrícola       |              |
|                    | Aulas Medio Ambiente |              |

**Tabla 10:** Resumen de bloques de la manzana C de la FARNR.

**Fuente:** Autor

De igual forma que en la Facultad de la Energía se realizó el levantamiento de información del estado actual de la red de acceso inalámbrica de la Facultad Agropecuaria, resultados que podemos apreciar en la tabla 12 y las simulaciones en el Anexo 1. En resumen, la facultad cuenta con 12 *Access Points* de altas prestaciones de la marca CISCO, de los

cuales 8 están en la manzana G, y los otros 4 restantes en la manzana C. Estos equipos son: 3 externos CISCO-AIR-CAP1552E-A-K9, 2 externos CISCO-AIR-CAP1552EU-AK9G Y 7 internos CISCO-AIR-CAP2702E-A-K9. En la tabla 11 se aprecia los clientes conectados a estos *Access Points* en un tiempo determinado (Anexo 3).

|                 |                                       | <b>CLIENTES</b>   |                               |              |  |  |
|-----------------|---------------------------------------|-------------------|-------------------------------|--------------|--|--|
| <b>HOSTNAME</b> | <b>MARCA-MODELO</b>                   | $2.4 \text{ GHz}$ | 5 GHz                         | <b>Total</b> |  |  |
| AGRS1MG0301AP01 | $CISCO$ / AIR-CAP2702E-A-K9           | 36                | $\Omega$                      | 36           |  |  |
| AGRS1MG0404AP01 | $CISCO / AIR-CAP1552E-A-K9 - Externo$ | 76                | 6                             | 82           |  |  |
| AGRS1MG1203AP02 | $CISCO / AIR-CAP2702E-A-K9$           | 50                | 1                             | 51           |  |  |
| AGRS1MG1201AP01 | CISCO-AIR-CAP1552EU-AK9G- Externo     | 36                | 1                             | 37           |  |  |
| AGRS1MG1402AP01 | CISCO-AIR-CAP1552EU-AK9G- Externo     | 38                | 17                            | 55           |  |  |
| AGRS1MG2002AP01 | $CISCO / AIR-CAP2702E-A-K9$           | 48                | $\Omega$                      | 48           |  |  |
| AGRS1MG2302AP01 | $CISCO / AIR-CAP2702E-A-K9$           | 34                | 8                             | 42           |  |  |
| AGRS1MG2303AP01 | $CISCO / AIR-CAP2702E-A-K9$           | 60                | $\mathfrak{D}_{\mathfrak{p}}$ | 62           |  |  |
| JURS2MC0902AP01 | $CISCO / AIR-CAP2702E-A-K9$           | 59                | $\Omega$                      | 59           |  |  |
| JURS2MC0902AP02 | $CISCO / AIR-CAPI 552E-A-K9-Externo$  | 97                | 19                            | 116          |  |  |
| JURS2MC1002AP01 | $CISCO / AIR-CAP2702E-A-K9$           | 13                | $\overline{4}$                | 17           |  |  |
| JURS2MC1102AP01 | $CISCO / AIR-CAPI 552E-A-K9-Externo$  | 44                |                               | 44           |  |  |
|                 |                                       | TOTAL             |                               | 649          |  |  |

**Tabla 11:** Resumen de clientes conectados a los *Access Points* de altas prestaciones de la marca CISCO correspondientes a la red de acceso inalámbrico de la FARNR.

### **Fuente:** Autor

Considerando que en esta facultad existen 52 aulas con capacidades entre 20 a 30 estudiantes y con algunos laboratorios cuyas capacidades están por los 20 estudiantes, se evidencia un déficit de *Access Points* para garantizar el correcto acceso al servicio de internet, así mismo como se explica en secciones anteriores se debe realizar un diseño de alta densidad porque actualmente existe cobertura, pero no calidad del servicio en esta facultad.

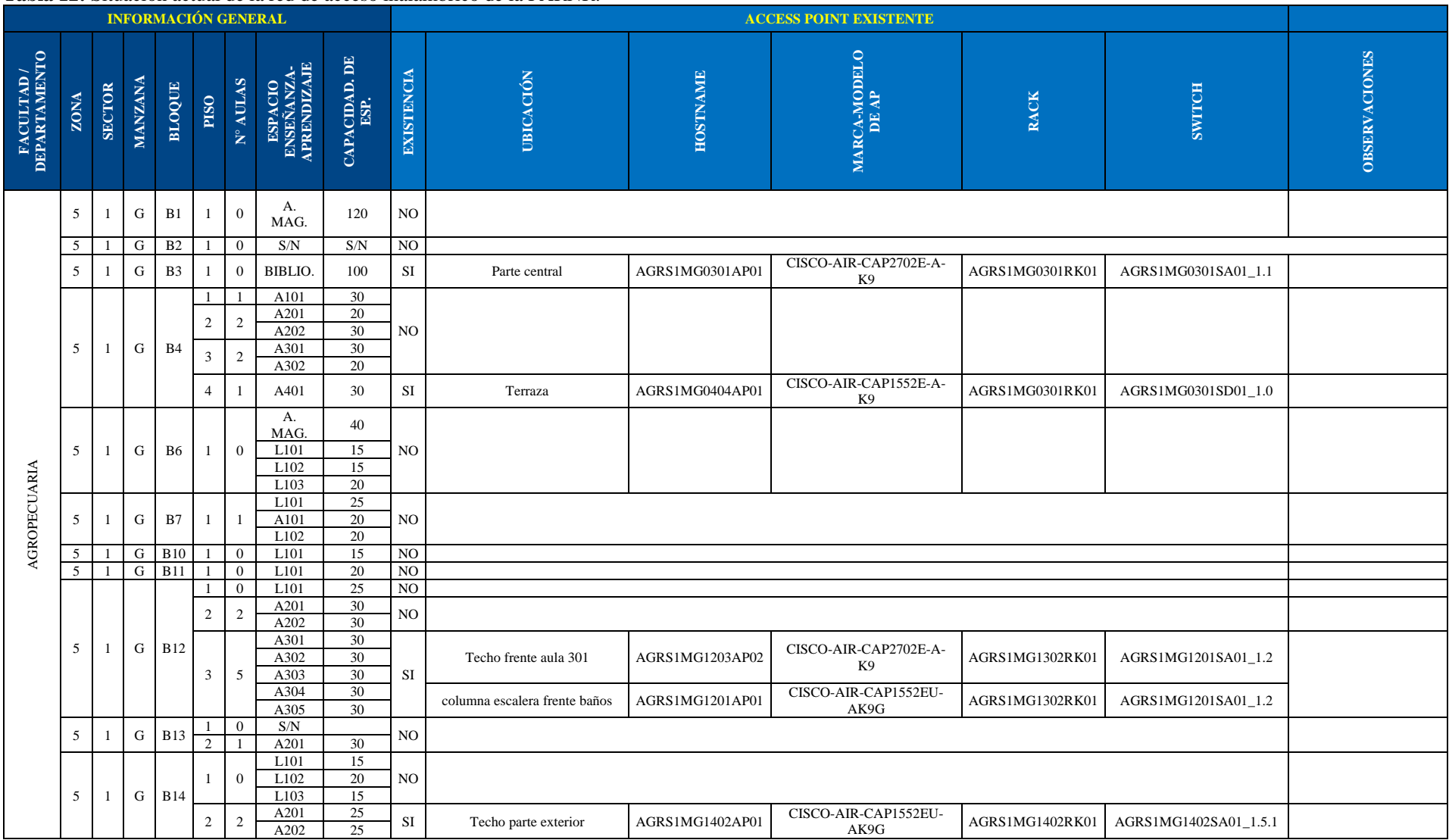

### **Tabla 12:** Situación actual de la red de acceso inalámbrico de la FARNR.

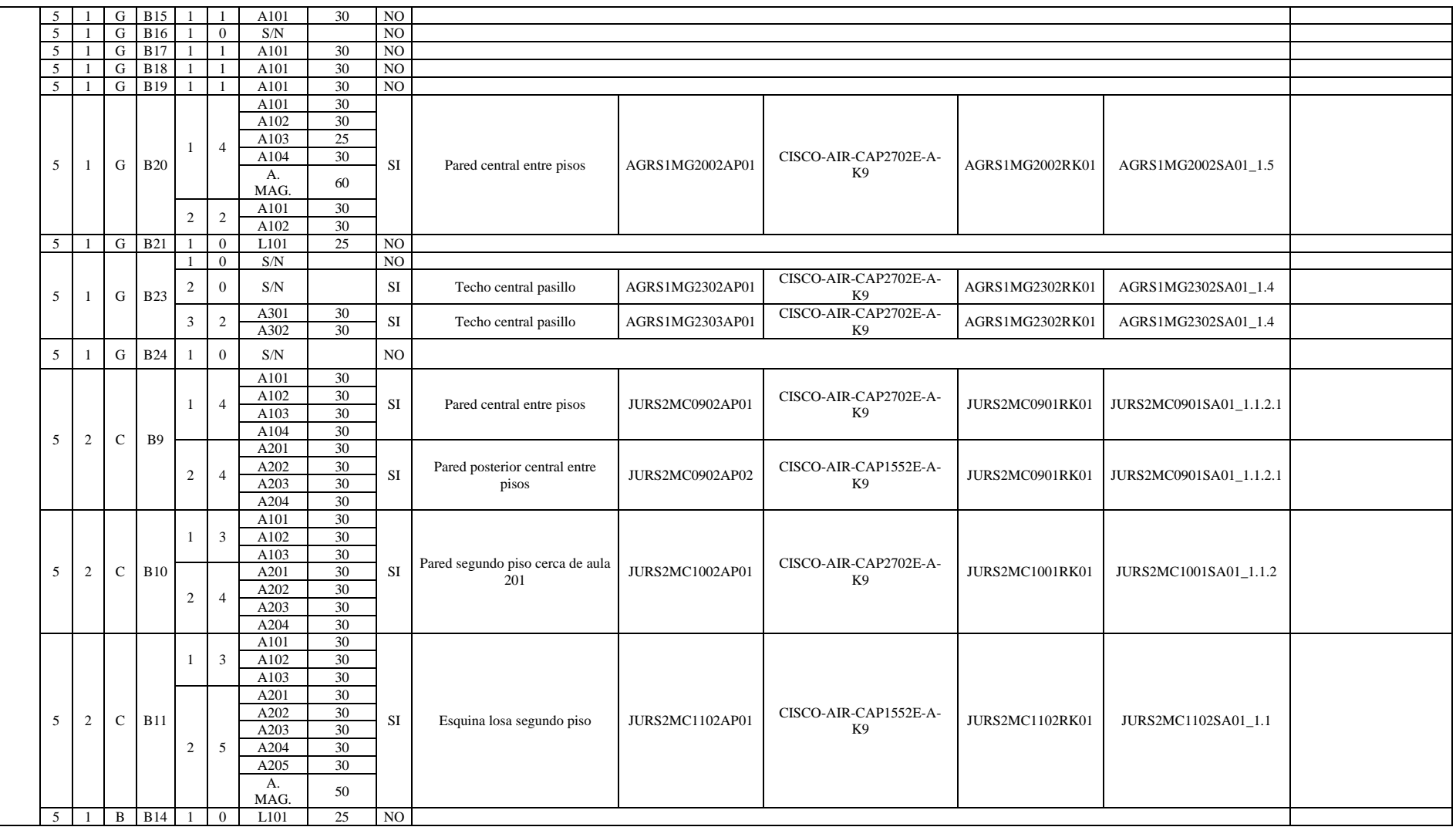

# **4.2.5. Facultad de la Educación, el Arte y la Comunicación**

La Facultad de la Educación, el Arte y la Comunicación se ubica en la parte noroeste de la Ciudadela Universitaria Guillermo Falconi, en la zona 5 sector 1, y comprende un área aproximada de  $22100 \text{ m}^2$  que corresponde a la manzana B. Adicionalmente el bloque 3 (zona 10 , sector 2, manzana B) donde funcionan las carreras de música y artes; y el bloque 5(zona 5, sector 2, manzana D) correspondiente a la carrera de Comunicación Social pertenecen a esta facultad. Las carreras que se ofertan actualmente son: Artes Musicales, Comunicación, Educación Básica, Educación Inicial, Pedagogía de la Actividad Física y Deporte, Pedagogía de la Lengua y la Literatura, Pedagogía de las Ciencias Experimentales – Informática, Pedagogía de las Ciencias Experimentales - Matemáticas y la Física, Pedagogía de las Ciencias Experimentales - Química y Biología, Pedagogía en Idiomas Nacionales y Extranjeros, Psicopedagogía.

## **4.2.5.1. Manzana B, sector 1, zona 5.**

La conforman 17 bloques, en su mayoría son aulas, dispone de un bloque de laboratorios, y de una biblioteca, además de las oficinas administrativas de la facultad (ver figura 17 y tabla 13).

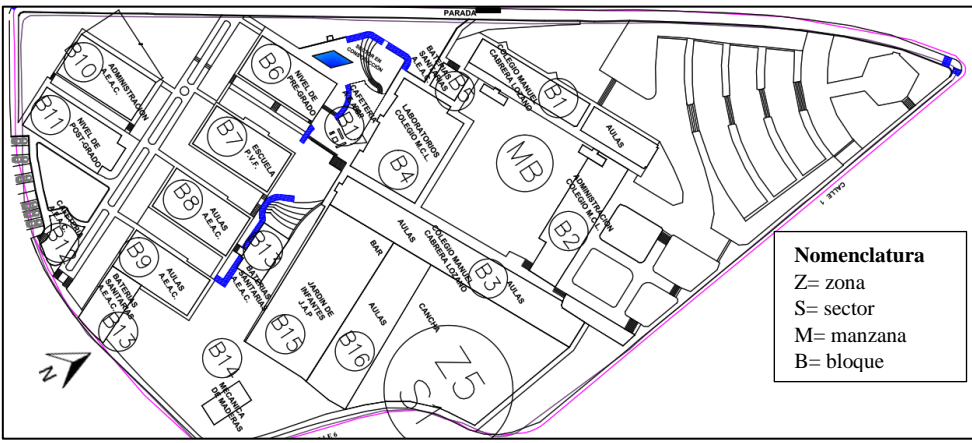

**Figura 17.** Manzana B de la FEAC. **Fuente:** Autor.

| N° BLOQUE | <b>DESCRIPCIÓN</b>                                           | <b>PISOS</b> |
|-----------|--------------------------------------------------------------|--------------|
|           | Biblioteca y aulas de Psicorehabilitación, Educación Inicial |              |
|           | En construcción                                              |              |
|           | Carrera de Ingles                                            |              |
|           | Laboratorios de Física, Química y Biología                   |              |
|           | <b>Baños</b>                                                 |              |
| 6         | Aulas de Lengua y Literatura                                 |              |
|           | Aulas de Física Matemáticas                                  |              |
|           | Aulas de Educación Básica                                    |              |

**Tabla 13:** Resumen de bloques de la manzana B de la FEAC.

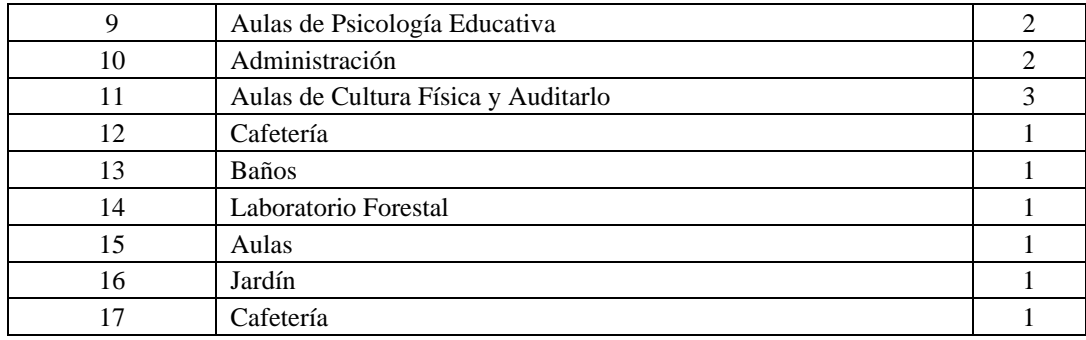

En resumen, esta facultad, cuenta con 13 *Access Points* de altas prestaciones, 10 corresponden a equipos internos modelo CISCO-AIR-CAP2702E-A-K9 y los 3 restantes son externos modelo CISCO-AIR-CAP1552E-A-K9 y CISCO-AIR-CAP1552EU-AK9G. En la tabla 14 se indican los clientes conectados en un momento determinado a cada uno de estos *Access Points*.

En la tabla 15 y en el Anexo 1 se encuentra la información obtenida de la inspección de la red de acceso inalámbrica de esta facultad.

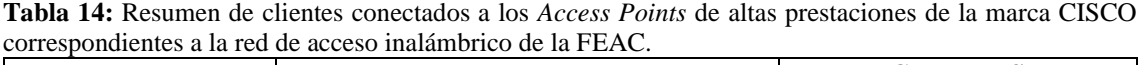

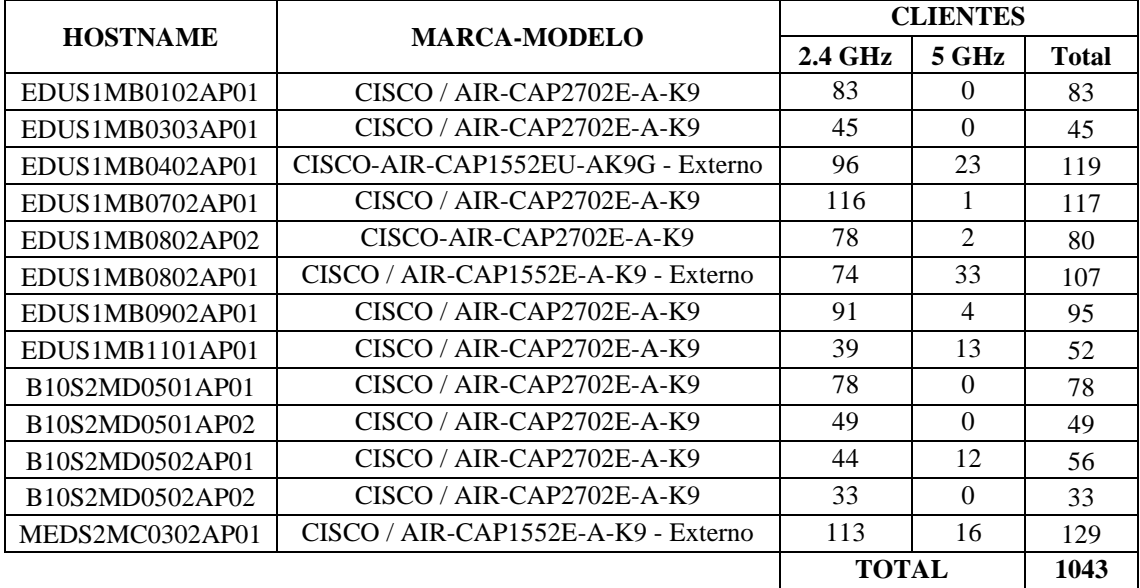

#### **Fuente:** Autor

Luego de analizar toda la información concerniente al estado actual de la red de acceso inalámbrica de esta facultad, se determina, que la cantidad de *Access Points* existente dan cobertura a la mayoría del espacio físico, pero siguen siendo muy pocos para asegurar la calidad de acceso al servicio de internet en vista que hay 80 aulas con capacidades aproximadas de 25 a 35 estudiantes, y como se mencionó en secciones anteriores la red se debe diseñar bajo parámetros de alta densidad de usuarios.

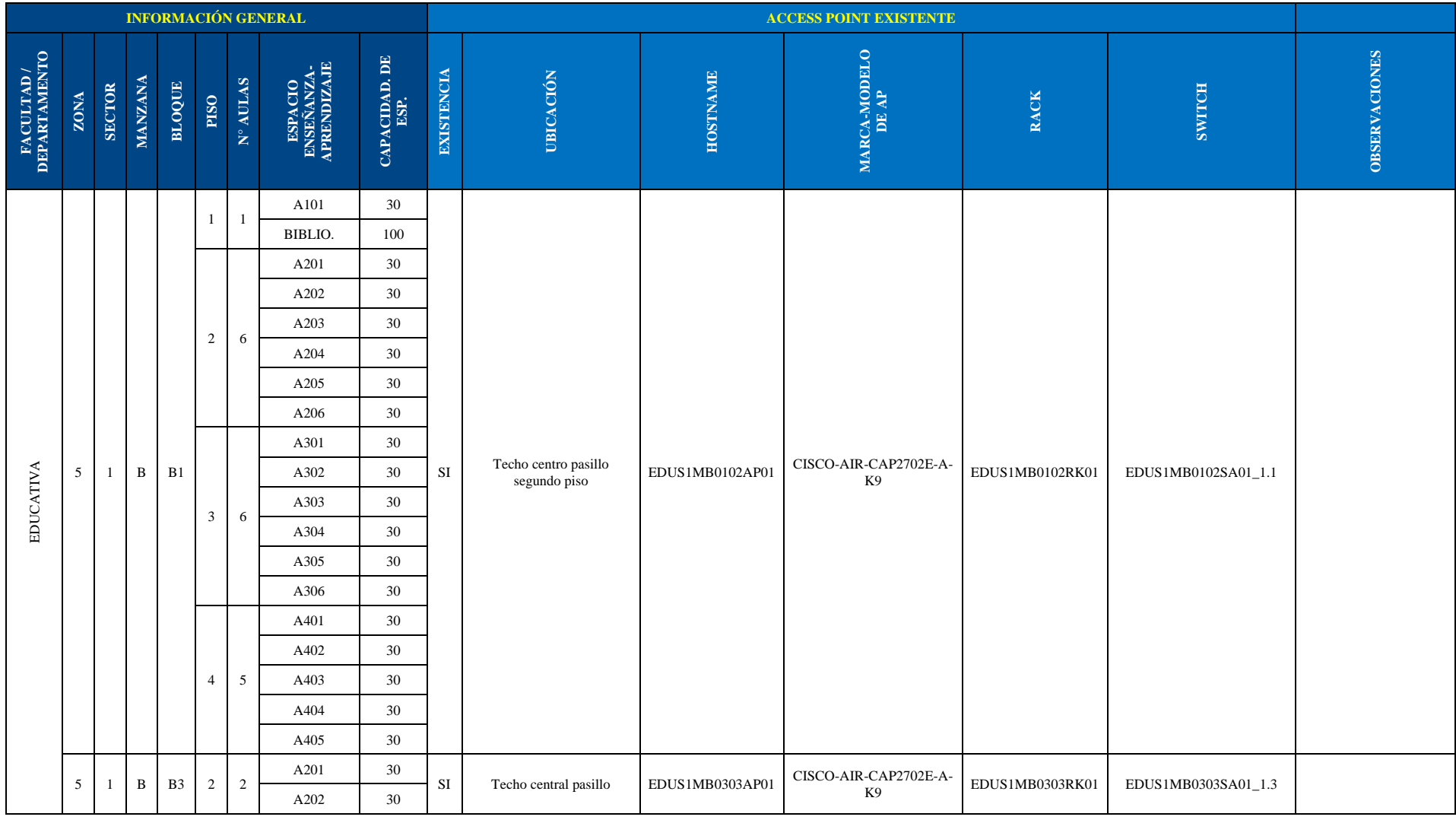

### **Tabla 15:** Situación actual de la red de acceso inalámbrica de la FEAC.

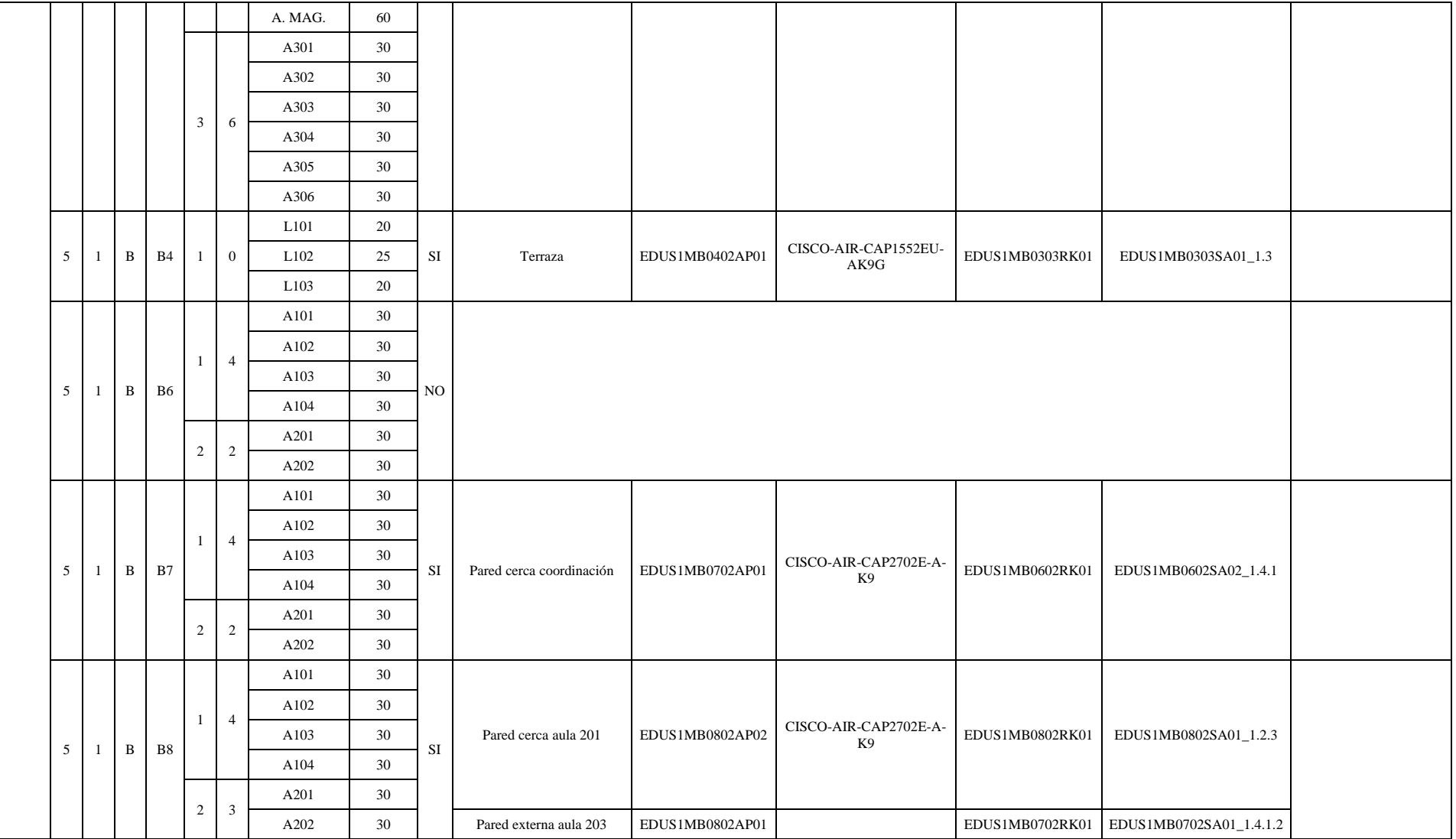

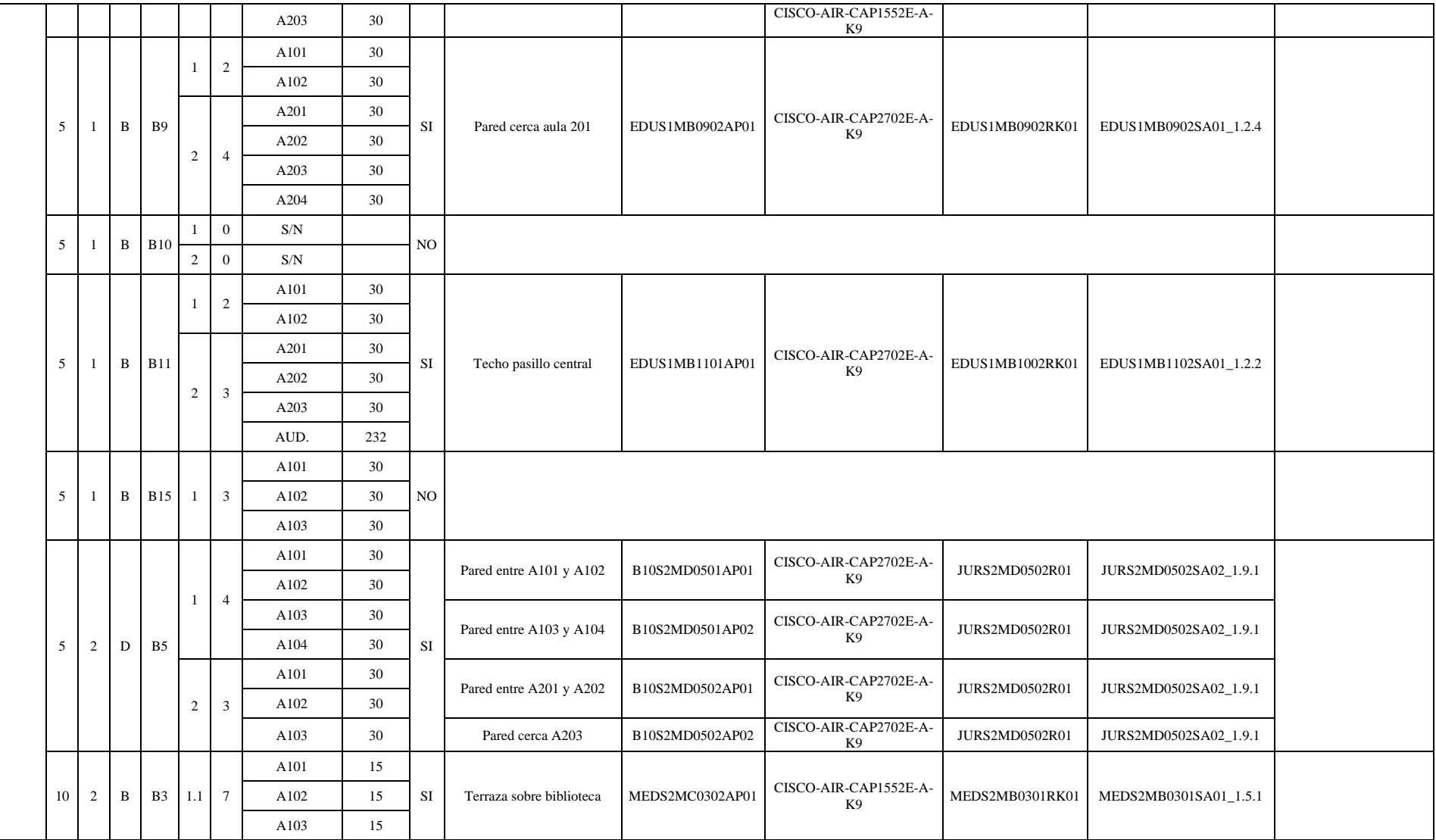

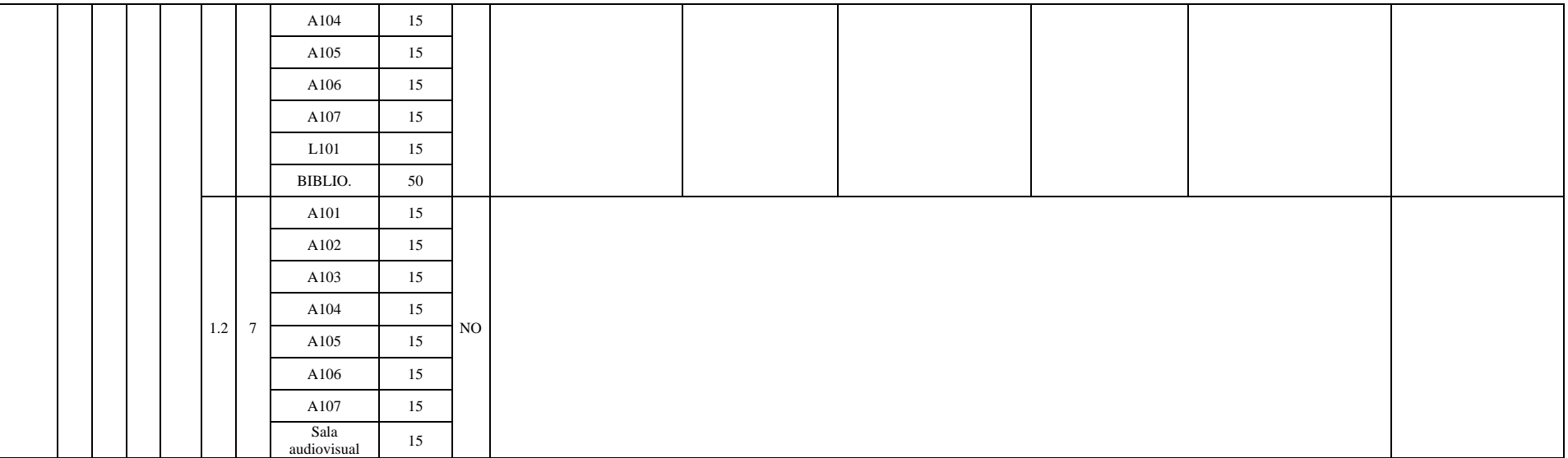

# **4.2.6. Facultad Jurídica, Social y Administrativa**

La Facultad Jurídica, Social y Administrativa, se ubica en la parte suroeste de la Ciudad Universitaria Guillermo Falconi en la zona 5 sector 2, dividida en 3 manzanas C, D y E con áreas aproximadas de 9200 m<sup>2</sup>, 14300m<sup>2</sup> y 14000m<sup>2</sup>, respectivamente, dando un área aproximada de 36600m<sup>2</sup> . Las carreras que se ofertan actualmente son: Administración de Empresas, Administración Pública, Contabilidad y Auditoría, Derecho, Economía, Finanzas y Turismo.

## **4.2.6.1. Manzana C**

Constituida por 8 bloques en los cuales se encuentran los espacios de enseñanzaaprendizaje como aulas y una biblioteca, además también hay oficinas administrativas de la facultad (ver figura 18 y tabla 16),

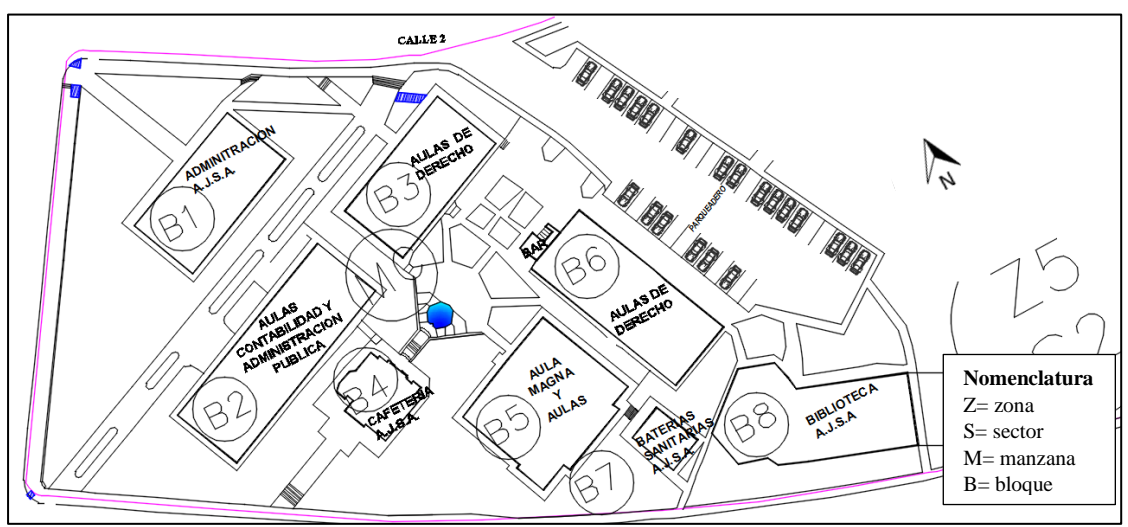

**Figura 18.** Manzana C de la FJSA. **Fuente:** Autor.

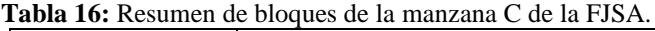

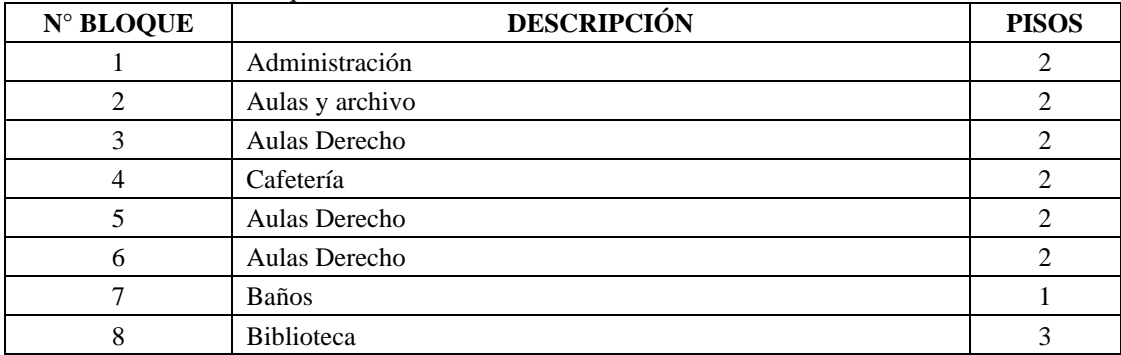

**Fuente:** Autor

# **4.2.6.2. Manzana D**

Constituida por 11 bloques, los mismos que cuentan con aulas y oficinas administrativas de la facultad, en esta manzana se encuentra la plaza de la Cultura Universitaria (ver figura 19 y tabla 17).

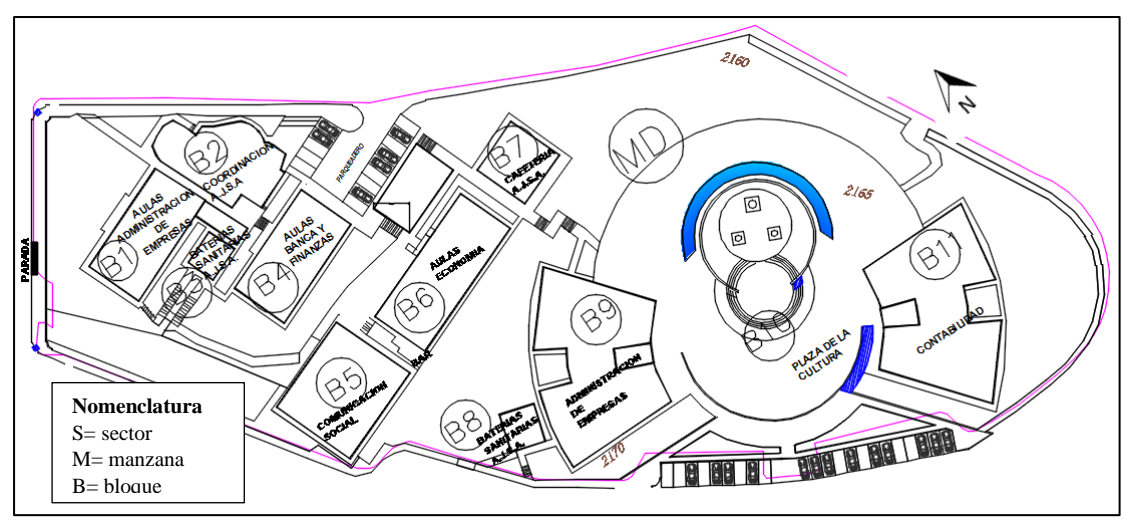

**Figura 19.** Manzana D de la FJSA. **Fuente:** Autor.

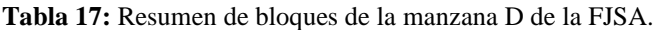

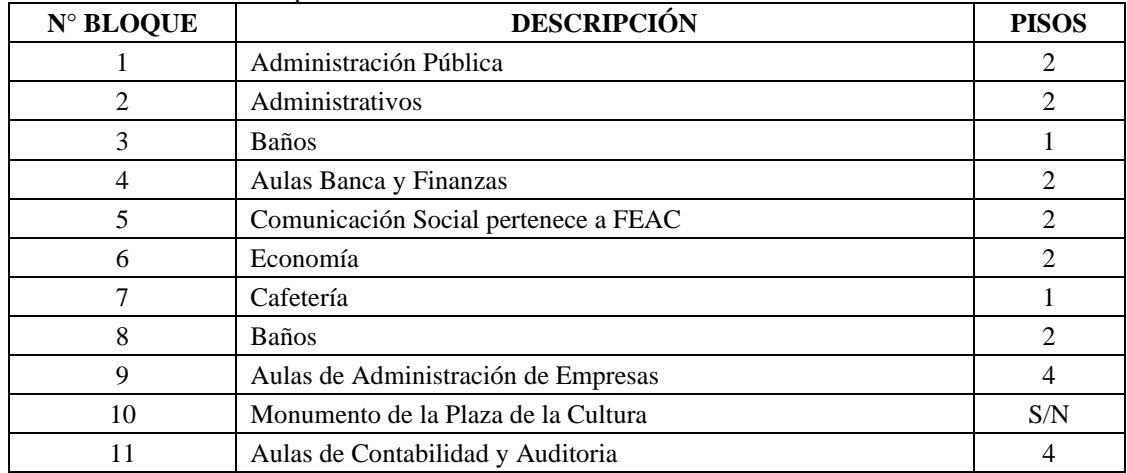

**Fuente:** Autor

## **4.2.6.3. Manzana E**

Constituida por 10 bloques, en los mismos que se encuentran laboratorios y aulas, además de oficinas administrativas (ver figura 20 y tabla 18).

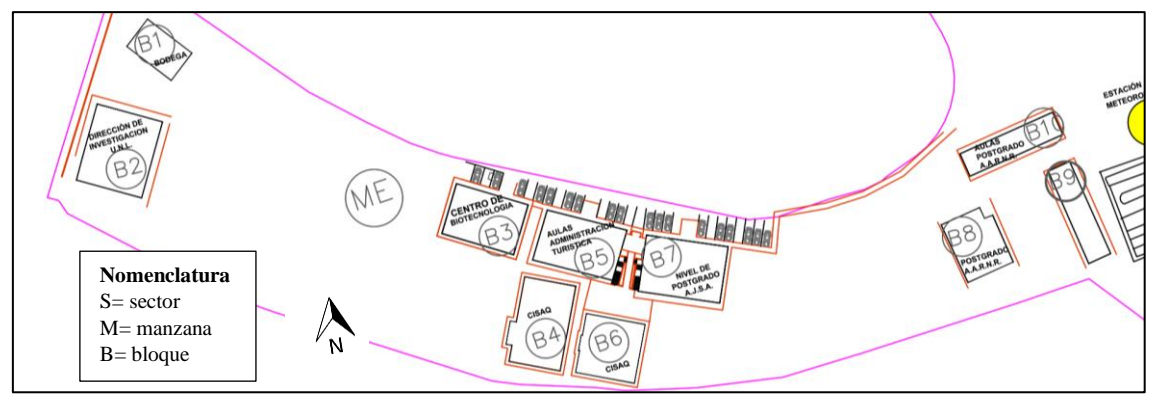

**Figura 20.** Manzana E de la FJSA. **Fuente:** Autor.

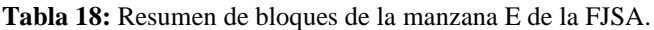

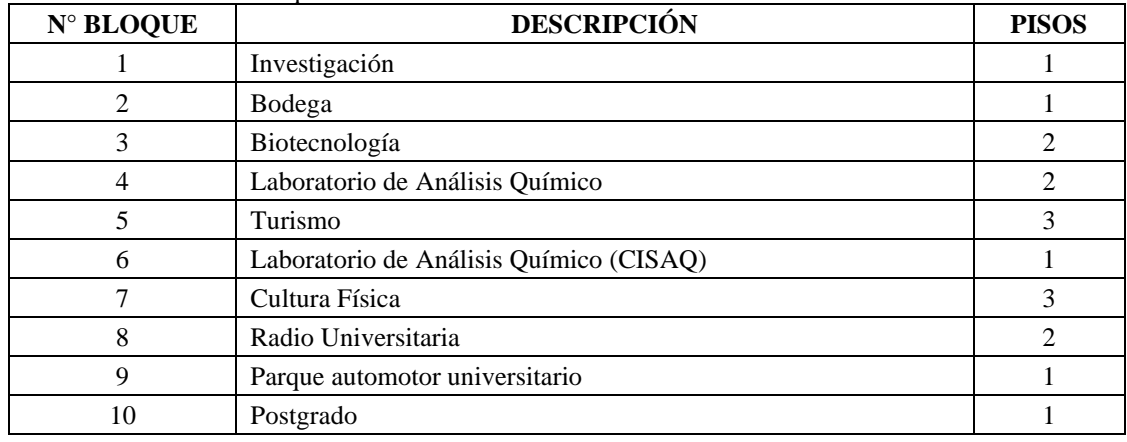

En resumen, la facultad Jurídica cuenta con 13 *Access Points* de altas prestaciones, 7 corresponden a equipos internos modelo CISCO-AIR-CAP2702E-A-K9 y de los 6 restantes que son externos, 5 son del modelo CISCO-AIR-CAP1552E-A-K9 y 1 es modelo CISCO-AIR-CAP1552EU-AK9G. En la tabla 19 se indican los clientes conectados en un momento determinado a cada uno de estos equipos.

En la tabla 20 y en el Anexo 1 se encuentra la información obtenida de la inspección de la red de acceso inalámbrica de esta facultad.

|                 |                                       | <b>CLIENTES</b>   |          |              |  |
|-----------------|---------------------------------------|-------------------|----------|--------------|--|
| <b>HOSTNAME</b> | <b>MARCA-MODELO</b>                   | $2.4 \text{ GHz}$ | 5 GHz    | <b>Total</b> |  |
| JURS2MC0102AP01 | CISCO-AIR-CAP1552EU-AK9G - Externo    | 95                | 4        | 99           |  |
| JURS2MC0302AP01 | CISCO / AIR-CAP2702E-A-K9             | 77                | 17       | 94           |  |
| JURS2MC0503AP01 | $CISCO-AIR-CAP1552E-A-K9 - Externo$   | 52                | 20       | 72           |  |
| JURS2MC0602AP02 | $CISCO-AIR-CAP1552E-A-K9 - Externo$   | 95                | 18       | 113          |  |
| JURS2MC0801AP01 | CISCO-AIR-CAP2702E-A-K9               | 91                | $\theta$ | 91           |  |
| B10S2MD0302AP01 | $CISCO / AIR-CAP1552E-A-K9 - Externo$ | 98                | 24       | 122          |  |
| B10S2MD0402AP01 | CISCO / AIR-CAP2702E-A-K9             | 102               | 3        | 105          |  |
| B10S2MD0602AP01 | $CISCO-AIR-CAP1552E-A-K9 - Externo$   | 76                | 22       | 98           |  |

**Tabla 19:** Resumen de clientes conectados a los *Access Points* de altas prestaciones de la marca CISCO correspondientes a la red de acceso inalámbrico de la FJSA.

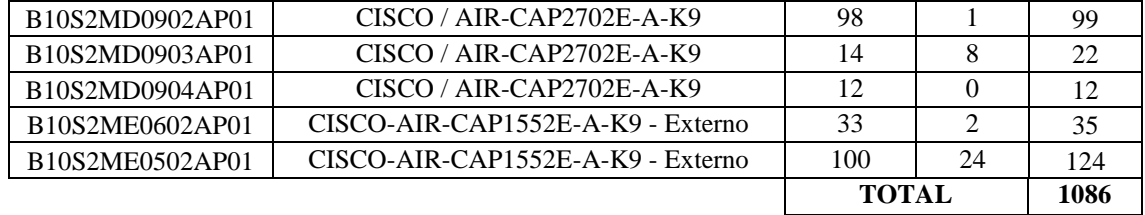

Una vez procesada la información recolectada de la facultad, se determina que existen ambientes con escasa cobertura de la red de acceso inalámbrica, es algo que se puede contrastar también con el número de aulas que son 115 en toda la facultad, además los *Access Points* se ven con exceso de conexiones (tabla 19), todo esto conlleva a que sea necesario realizar el diseño de una red de acceso inalámbrica en base a los criterios expuestos anteriormente para el diseño en entornos de alta densidad de usuarios.

|                                            | <b>INFORMACIÓN GENERAL</b> |                |                |                |                                       |                                                    |                                                                      |                                              | <b>ACCESS POINT EXISTENTE</b> |                                        |                 |                              |                 |                       |                      |
|--------------------------------------------|----------------------------|----------------|----------------|----------------|---------------------------------------|----------------------------------------------------|----------------------------------------------------------------------|----------------------------------------------|-------------------------------|----------------------------------------|-----------------|------------------------------|-----------------|-----------------------|----------------------|
| $\frac{\text{FACUTAD}}{\text{DERRTAMEND}}$ | ZONA                       | <b>SECTOR</b>  | <b>MANZANA</b> | <b>BLOQUE</b>  | <b>DISO</b>                           | ${\bf N}^{\rm o}\, {\bf AULAS}$                    | ESPACIO<br>ENSEÑANZA-<br>APRENDIZAJE                                 | CAPACIDAD. DE<br>ESP.                        | <b>EXISTENCIA</b>             | <b>UBICACIÓN</b>                       | <b>HOSTNAME</b> | <b>MARCA-MODELO</b><br>DE AP | <b>RACK</b>     | SWITCH                | <b>OBSERVACIONES</b> |
|                                            | 5                          | $\overline{2}$ | ${\bf C}$      | B1             | $\overline{2}$                        | $\mathbf{1}$<br>$\overline{0}$                     | A101<br>S/N                                                          | 30                                           | SI                            | Parte posterior exterior del<br>bloque | JURS2MC0102AP01 | CISCO-AIR-CAP1552EU-<br>AK9G | JURS2MC0102RK01 | JURS2MC0102SA01_1.4.1 |                      |
|                                            | $\overline{5}$             | $\overline{2}$ | C              | B2             | $\overline{c}$                        | $\overline{4}$<br>$\overline{4}$                   | A101<br>A102<br>A103<br>A104<br>A201<br>A202<br>A203<br>A204         | 30<br>30<br>30<br>30<br>30<br>30<br>30<br>30 | $_{\rm NO}$                   |                                        |                 |                              |                 |                       |                      |
|                                            | 5                          | $\overline{c}$ | C              | B <sub>3</sub> | $\sqrt{2}$                            | $\overline{4}$<br>$\overline{4}$                   | A101<br>A102<br>A103<br>A104<br>A201<br>A202<br>A203<br>A204         | 30<br>30<br>30<br>30<br>30<br>30<br>30<br>30 | $\rm SI$                      | Ventanas centrales                     | JURS2MC0302AP01 | CISCO-AIR-CAP2702E-A-K9      | JURS2MC0102RK01 | JURS2MC0102SA01_1.4.1 |                      |
| <b>JURÍDICA</b>                            | 5                          | $\overline{2}$ | $\mathbf C$    | B <sub>5</sub> | $\sqrt{2}$<br>3                       | $\overline{0}$<br>$\overline{4}$<br>$\overline{0}$ | A. MAG<br>A201<br>A202<br>A203<br>A204<br>S/N                        | 130<br>30<br>30<br>30<br>30                  | $\rm SI$                      | Losa exterior frente a pileta          | JURS2MC0503AP01 | CISCO-AIR-CAP1552E-A-K9      | JURS2MC0503RK01 | JURS2MC0503SA01_1.3   |                      |
|                                            | 5                          | $\overline{c}$ | C              | B <sub>6</sub> | -1<br>$\mathfrak{2}$                  | $\overline{\mathbf{3}}$<br>$\overline{4}$          | <b>MAGNA</b><br>A101<br>A102<br>A103<br>A201<br>A202<br>A203<br>A204 | 50<br>30<br>30<br>30<br>30<br>30<br>30<br>30 | $\rm SI$                      | Sobre bar                              | JURS2MC0602AP02 | CISCO-AIR-CAP1552E-A-K9      | JURS2MC0601RK01 | JURS2MC0601SA01_1.2   |                      |
|                                            | $5\overline{)}$            | $\overline{2}$ | ${\bf C}$      | $_{\rm B8}$    | 1<br>$\overline{2}$<br>$\overline{3}$ | $\overline{0}$<br>$\overline{0}$<br>$\overline{0}$ | <b>BIBLIO.</b><br>S/N<br>S/N                                         | 100                                          | $\rm SI$                      | Biblioteca                             | JURS2MC0801AP01 | CISCO-AIR-CAP2702E-A-K9      | JURS2MC0801RK01 | JURS2MC0801SD01_1.0   |                      |
|                                            | 5                          | $\overline{2}$ | $\mathbf D$    | B1             | -1                                    | $\overline{4}$                                     | A101<br>A102<br>A103<br>A104                                         | 30<br>30<br>30<br>30                         | $_{\rm NO}$                   |                                        |                 |                              |                 |                       |                      |

**Tabla 20:** Situación actual de la red de acceso inalámbrica de la FJSA.

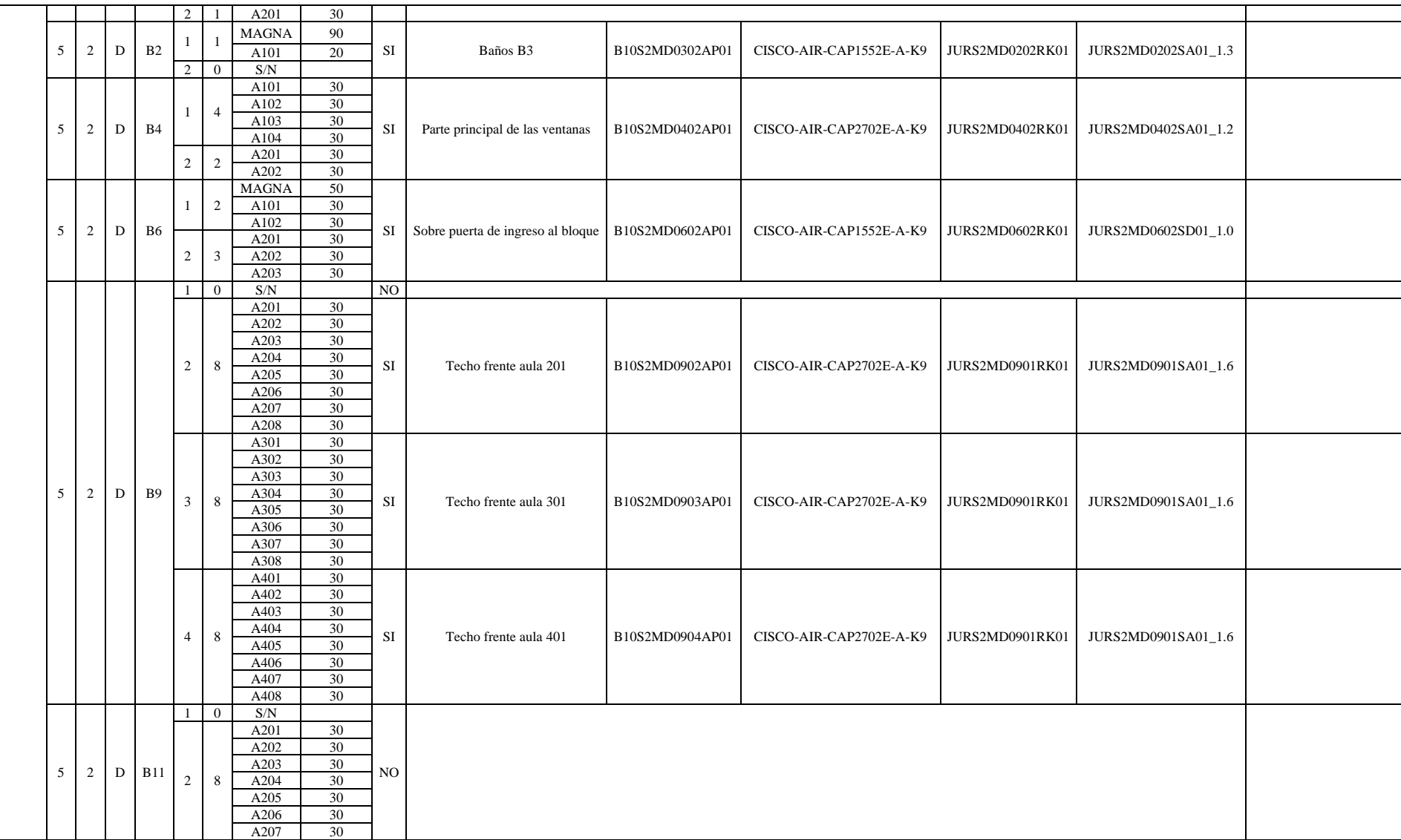
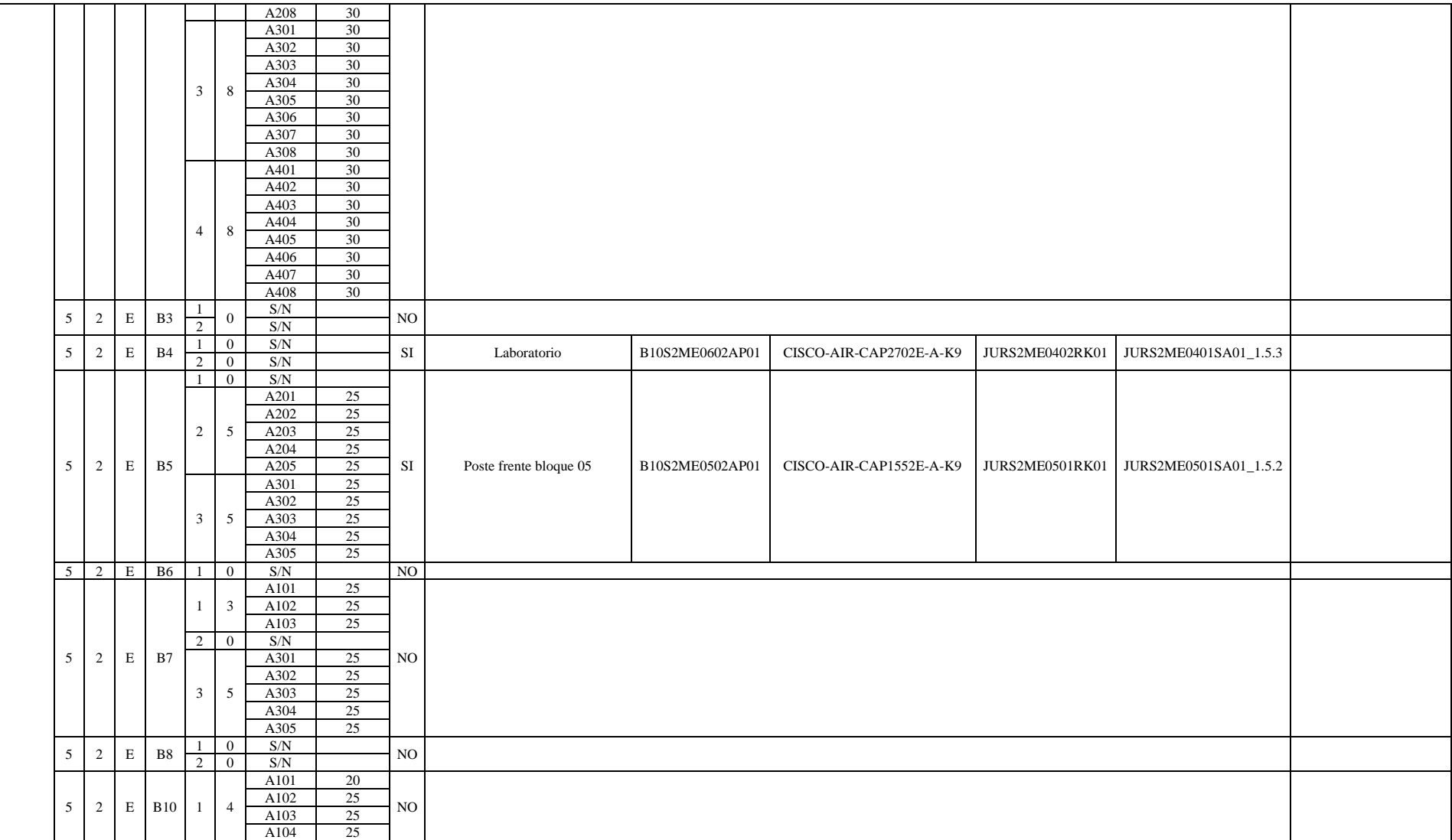

**Fuente:** Autor

# **4.2.7. Facultad de la Salud Humana**

La Facultad de la Salud Humana se encuentra ubicada en la zona céntrica de la Cuidad de Loja, posee un área aproximada de 13700m<sup>2</sup>. Se encuentra en la zona 2 sector 1 y comprende la manzana A con 10 bloques y la manzana B con un bloque (ver figura 12 y tabla 21). Actualmente se ofertan las carreras de: Enfermería, Laboratorio Clínico, Medicina, Odontología y Psicología Clínica.

| <b>MANZANA</b> | N° BLOQUE | <b>DESCRIPCIÓN</b>                                | <b>PISOS</b> |
|----------------|-----------|---------------------------------------------------|--------------|
|                |           | Aulas de Medicina                                 |              |
|                |           | Laboratorios Odontología                          |              |
|                |           | Odontología y laboratorio Clínico                 |              |
|                |           | Cafetería                                         |              |
|                |           | Laboratorio Clínico, administrativos y biblioteca |              |
| A              | h         | Auditorio                                         |              |
|                |           | Baños                                             |              |
|                |           | Aulas modulares                                   |              |
|                |           | Laboratorios y aulas                              |              |
|                | 10        | Laboratorio virtual de Anatomía                   |              |
| в              |           | Postgrado                                         |              |

**Tabla 21:** Resumen de bloques de la manzana A y B de la FSH.

**Fuente:** Autor

En resumen, esta facultad cuenta con 5 *Access Points* de altas prestaciones, 2 corresponden a *Access Points* internos modelo CISCO-AIR-CAP2702E-A-K9 y los otros 3 son externos, del modelo CISCO-AIR-CAP1552E-A-K9. En la tabla 22 se indican los clientes conectados en un momento determinada a cada uno de estos equipos. Los resultados del levantamiento de información se encuentran en la tabla 23 y en el Anexo 1 se encuentra las simulaciones respectivamente de la red de acceso inalámbrica de esta facultad.

**Tabla 22:** Resumen de clientes conectados a los *Access Points* de altas prestaciones de la marca CISCO correspondientes a la red de acceso inalámbrico de la FSH.

| <b>HOSTNAME</b> | <b>MARCA-MODELO</b>     |                   | <b>CLIENTES</b> |              |
|-----------------|-------------------------|-------------------|-----------------|--------------|
|                 |                         | $2.4 \text{ GHz}$ | 5 GHz           | <b>Total</b> |
| SALS1MA0702AP01 | CISCO-AIR-CAP1552E-A-K9 | 72                |                 | 85           |
| SALS1MA0302AP02 | CISCO-AIR-CAP1552E-A-K9 | 73                | 28              | 101          |
| SALS1MA0502AP01 | CISCO-AIR-CAP2702E-A-K9 | 60                |                 | 68           |
| SALS1MA0802AP01 | CISCO-AIR-CAP1552E-A-K9 | 59                | 19              |              |
| SALS1MB0103AP01 | CISCO-AIR-CAP2702E-A-K9 | 74                | 12              | 86           |
|                 |                         |                   |                 |              |

#### **Fuente:** Autor

Analizando la información del estado actual de la red de acceso inalámbrica de esta facultad se determina que el número de *Access Points* es muy reducido para las 53 aulas existentes cuyas capacidades van de 20 a 30 estudiantes, así mismo en esta facultad hay 14 laboratorios con capacidades de 20 a 30 estudiantes, con lo cual no existe la calidad adecuada de acceso al servicio de internet inalámbrica.

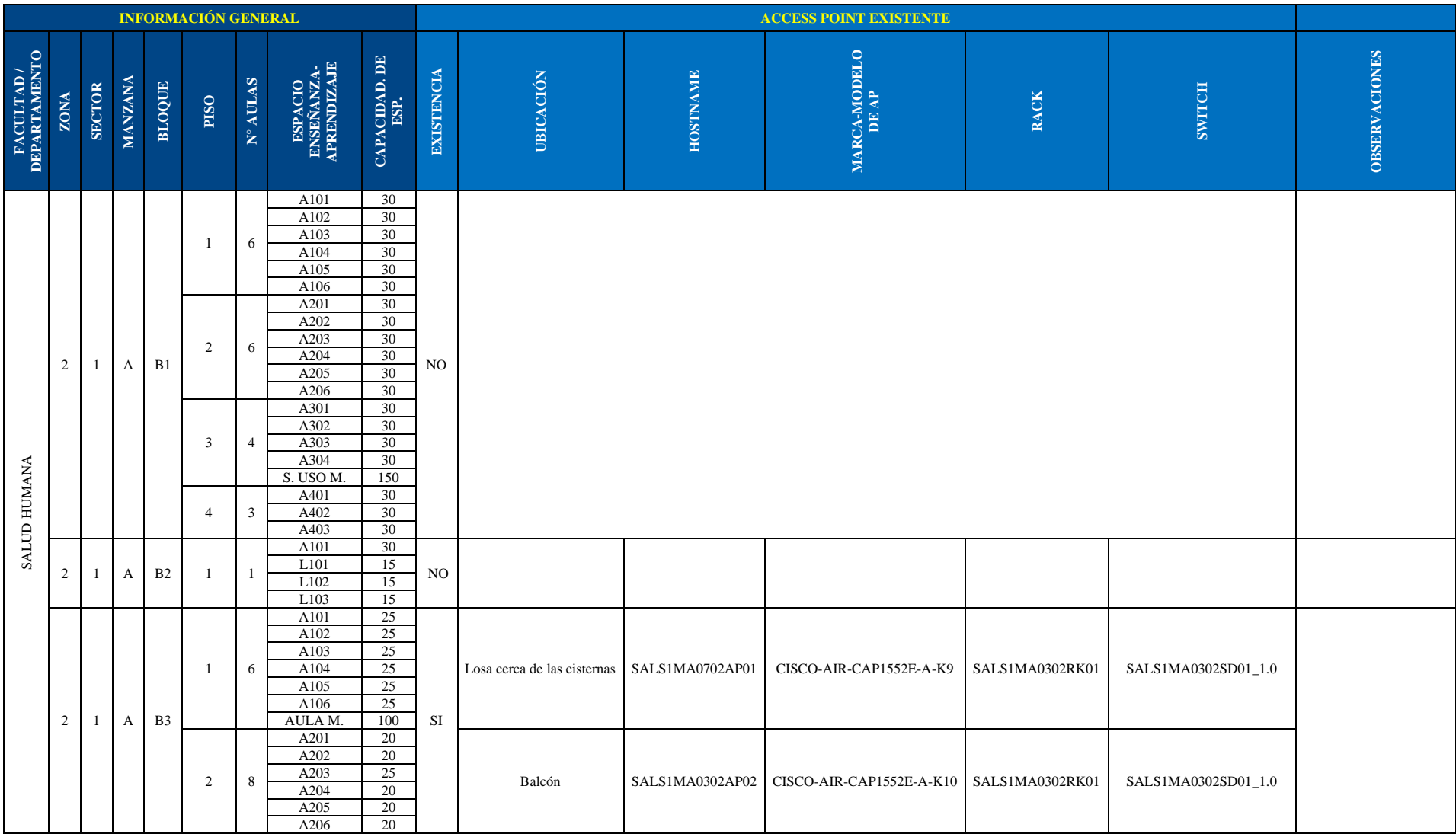

# **Tabla 23:** Situación actual de la red de acceso inalámbrica de la FSH.

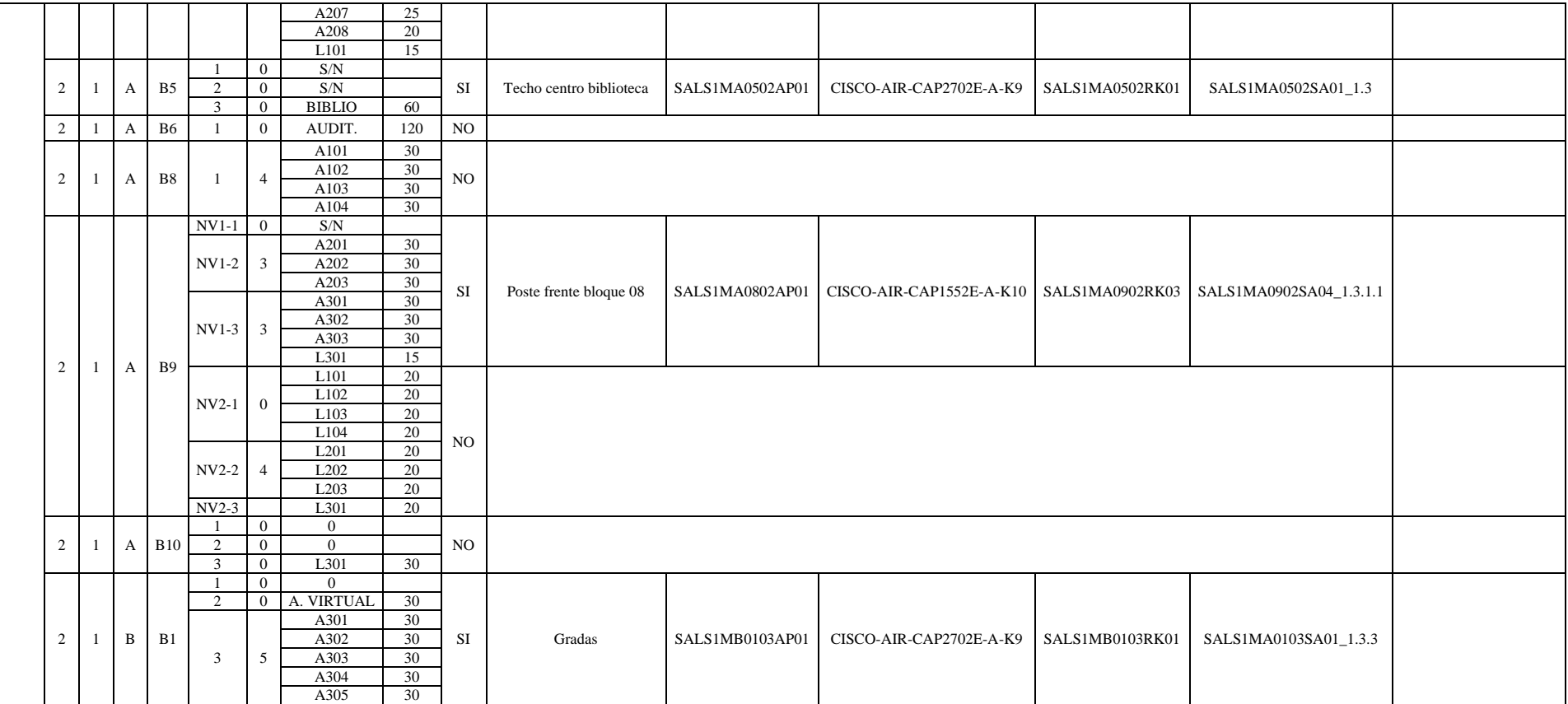

**Fuente:** Autor

## **4.2.8. Departamento de Administración Central**

Los bloques de Administración Central se encuentran ubicados en la parte central de la Cuidad Universitaria Guillermo Falconi, en la zona 5, sector 1 manzana A, conformada por 2 bloques (ver figura 21), en los cuales se encuentran las autoridades superiores de la universidad, en estos bloques realizan los trámites administrativos generales. Cuenta con un Access *Point* de altas prestaciones externo del modelo CISCO-AIR-CAP1552E-A-K9.

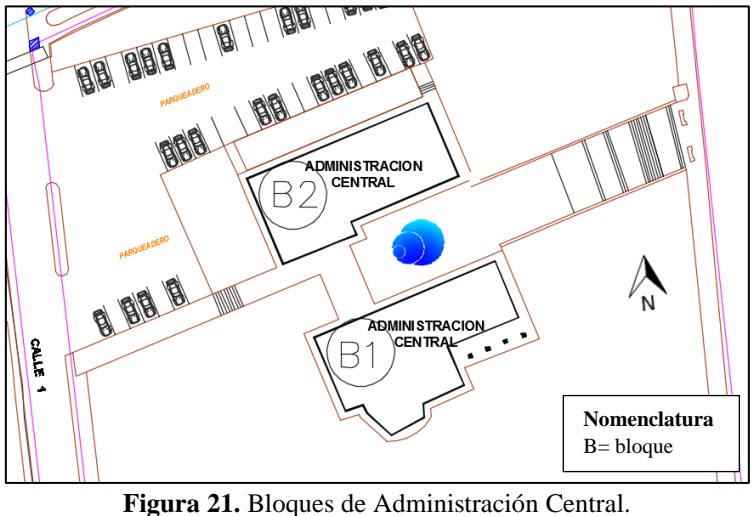

**Fuente:** Autor.

El Bienestar Universitario, ubicado en la parte noreste de la Cuidad Universitaria Guillermo Falconi, en la zona 10, sector 2, manzana E (ver figura 22), está formado por un solo bloque en el cual los estudiantes pueden gozar de los siguientes servicios: trabajo social, psicopedagógico, asistencia psicológica, defensoría de los derechos estudiantiles, servicio de salud, servicio de becas. Este bloque actualmente no dispone de ningún dispositivo de acceso inalámbrico de altas prestaciones.

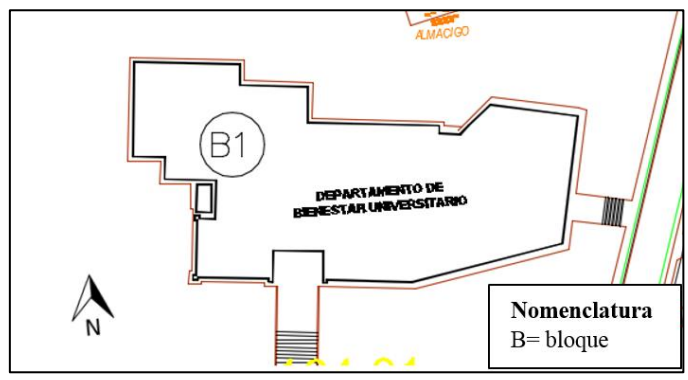

**Figura 22.** Bienestar Universitario. **Fuente:** Autor.

## **4.2.9. Instituto de Idiomas**

El Instituto de Idiomas se encuentra ubicado en la manzana B de la zona 2, sector 1, del Campus de la Facultad de la Salud Humana (ver figura 12). Está formado por un bloque en el cual existen las aulas correspondientes para facilitar el interaprendizaje de los idiomas extranjeros (inglés, francés y ruso) en los estudiantes de las diferentes unidades académicas de la Universidad Nacional de Loja que les posibilite afrontar operativamente las exigencias de las carreras. Actualmente en este bloque no existe el servicio de acceso a internet inalámbrico.

## **4.2.10. Campus Motupe**

El campus Motupe se encuentra ubicado en el norte de la Ciudad de Loja, en la zona 7, sector 5, manzana A, tiene un área aproximada de 14000m<sup>2</sup>. Conformado por 11 bloques (ver figura 13) de los cuales 8 son específicamente aulas, actualmente están en desuso y no existe red de acceso inalámbrica, pero se lo toma en cuenta dentro del proyecto en vista de que en cualquier momento pueden servir de entornos enseñanza-aprendizaje para los estudiantes de la Universidad Nacional de Loja.

# **4.3. Consideraciones en el diseño de redes de acceso inalámbricos 802.11**

# **4.3.1. Elección de los equipos activos a proponer en el diseño de la red de acceso inalámbrica de la Universidad Nacional de Loja**

Antes de realizar la planificación de la red se debe establecer el modelo y marca de los dispositivos que se va a proponer, ya que los criterios de diseño de la red de acceso inalámbrica dependerán de las características de los equipos, éstas deben ser de altas prestaciones debido a la alta demanda de conexiones y transmisión de datos.

Los dispositivos que se involucran en este proyecto son los *Access Points* de altas prestaciones, la controladora w*ireless* y los s*witches* de acceso capa 2.

## **4.3.1.1.** *Access Points*

Los *Access Points* son los encargados de interconectar equipos inalámbricos finales con la red de internet o local. Facilitan conectar varias máquinas cliente sin la necesidad de un cable, sino que lo hace por medio de enlaces de radiofrecuencia.

En la tabla 24 se realiza la comparación de parámetros técnicos entre tres tipos *Access Points* para interiores de altas prestaciones de diferentes marcas y que son empleados en ambientes de alta densidad de usuarios.

| <b>MARCA</b><br><b>PARÁMETROS</b>   | <b>UBIQUITI</b><br><b>UNIFI-PRO</b> | <b>CISCO AIRONET</b><br><b>2800i</b> | <b>RUCKUS R610</b> |
|-------------------------------------|-------------------------------------|--------------------------------------|--------------------|
| Velocidad máxima PHY (2.4 GHz)      | 450 Mbps                            | 450 Mbps                             | 450 Mbps           |
| Velocidad máxima PHY (5 GHz)        | 300 Mbps                            | $2304$ Mbps                          | 1300 Mbps          |
| Ganancia de antena (2.4 GHz)        | 5 dBi                               | 4 dBi                                | 1dBi               |
| Ganancia de antena (5 GHz)          | 4 dBi                               | 6 dBi                                | 3dBi               |
| Número de radio                     | Dual                                | Dual                                 | Dual               |
| Tecnología Wi-Fi                    | 802.11a/b/g/n                       | 802.11a/b/g/n/acW2                   | 802.11a/b/g/n/acW2 |
| <b>Flujos</b> espaciales            | 3                                   |                                      |                    |
| <b>MIMO</b>                         | 3x3                                 | 4x4                                  | 3x3                |
| Administrable bajo controladora     | SI                                  | <b>SI</b>                            | <b>SI</b>          |
| <b>Alimentación POE</b>             | 802.3af                             | 802.3 at                             | 802.3at            |
| Gestión del espectro Radioeléctrico |                                     | CleanAir                             |                    |

**Tabla 24:** Comparación de *Access Points* para interiores de altas prestaciones en tres marcas diferentes.

**Fuente:** Autor

El *Access Point* de altas prestaciones para interiores, que se determinó a partir de la tabla 24, es el CISCO Aironet 2800i de antenas internas, sus características y capacidades sobresalen de sus competidores por lo que han hecho de CISCO el líder de la industria, para administrar el crecimiento inalámbrico, la capacidad y las brechas de cobertura en entornos interiores densos, proporciona una velocidad de conexión teórica de hasta 2,3 Gbps por radio gracias a la compatibilidad con 802.11ac, cuenta con CISCO *CleanAir* para gestionar las interferencias que puedan llegar a disminuir el rendimiento del dispositivo, soporta la tecnología MU-MIMO admitiendo hasta 3 flujos espaciales (*streams*), soporta *dual* radio; también está optimizado para que los dispositivos clientes se asocien con el *Access Point* en su rango de cobertura que ofrezca la velocidad de datos más rápida disponible, además cuenta con la alimentación a través de *Ethernet*(POE+ 802.3at) , facilitando la instalación y alimentación de los mismos al no requerir de una toma eléctrica. (CISCO, 2019). Todas las características técnicas se encuentran

disponibles en su *data sheet* (Anexo 8). En la figura 23 se muestra una imagen referencial del *Access Point.*

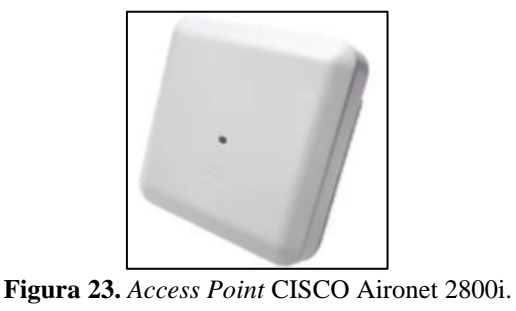

**Fuente:** *(CISCO, 2019)*

De igual forma en la tabla 25 se realiza la comparación de parámetros técnicos entre tres tipos *Access Points* para exteriores de altas prestaciones de diferentes marcas y que son empleados en ambientes de alta densidad de usuarios.

| <b>MARCA</b>                        | <b>UBIQUITI</b> | <b>CISCO AIRONET</b> | <b>RUCKUS T310</b> |  |
|-------------------------------------|-----------------|----------------------|--------------------|--|
| <b>PARÁMETROS</b>                   | $UAP-O+$        | <b>1572EAC</b>       |                    |  |
| Velocidad máxima PHY (2.4 GHz)      | 450 Mbps        | 450 Mbps             | 300 Mbps           |  |
| Velocidad máxima PHY (5 GHz)        |                 | 1300 Mbps            | 867 Mbps           |  |
| Ganancia de antena (2.4 GHz)        | 5 dBi           | 4 dBi                | 3dBi               |  |
| Ganancia de antena (5 GHz)          |                 | 6 dBi                | 3dBi               |  |
| Número de radio                     | 2.4 GHz         | Dual                 | Dual               |  |
| Tecnología Wi-Fi                    | 802.11 b/g/n    | 802.11a/b/g/n/ac     | 802.11a/b/g/n/ac   |  |
| <b>Flujos</b> espaciales            | $\mathcal{L}$   | 3                    |                    |  |
| <b>MIMO</b>                         | 2x2             | 4x4                  | 2x2                |  |
| Administrable bajo controladora     | <b>SI</b>       | <b>SI</b>            | <b>SI</b>          |  |
| <b>Alimentación POE</b>             | 802.3af         | 802.3 at             | 802.3at            |  |
| Gestión del espectro Radioeléctrico |                 | CleanAir             |                    |  |

**Tabla 25:** Comparación de *Access Points* para exteriores de altas prestaciones en tres marcas diferentes.

**Fuente:** Autor

El *Access Point* de altas prestaciones para exteriores que se determinó luego de la comparación en la tabla 25, con las demás marcas es el CISCO Aironet 1572EAC, el mismo que sus características sobresalieron de los otros equipos, es el único que dispone de 4 antenas externas, cuenta con soporte 802.11ac con 4x4 MIMO de tres flujos espaciales, proporciona una velocidad de datos teórica de 1.3Gbps (5 GHz), ayuda a mantener el rendimiento de la red a medida que los clientes y las aplicaciones de alto consumo de ancho de banda se unen y deambulan por la red. Soporta *dual* radio, combate los problemas de rendimiento causados por la interferencia inalámbrica por medio de la tecnología *CleanAir.* Permite la alimentación POE-Out(802.3at) (CISCO, 2019). Todas

las características técnicas se encuentran disponibles en su *data sheet* (Anexo 8). En la figura 24 se muestra una imagen referencial del *Access Point.*

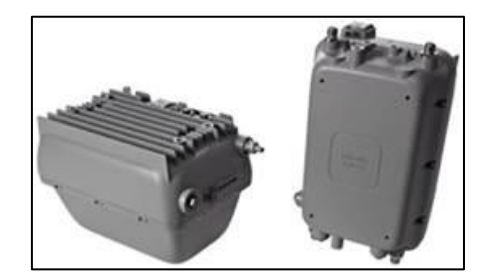

**Figura 24.** *Access Point* CISCO Aironet 1572EAC. **Fuente:** (CISCO, 2019)

Los equipos de altas prestaciones que existen actualmente en la red de acceso inalámbrica de la Universidad Nacional de Loja son de la marca CISCO Aironet y comprende los modelos 1552E y 1552EU para exteriores; y los modelos 2702E y 2602E para interiores, los mismos que dependiendo del resultado del diseño de la red de la acceso inalámbrica en el presente trabajo de investigación, se mantendrán instalados en la ubicación actual o de ser necesario se propondrá la instalación en otras ubicaciones.

# **4.3.1.2. Controladora w***ireless*

La controladora *wireless* tiene una gran importancia en las redes inalámbricas, normalmente en empresas de gran tamaño, centros de convenciones, universidades, entre otros, es la responsable de facilitar la gestión de la red inalámbrica y el acceso de los usuarios a ella.

La controladora *wireless* con la que cuenta actualmente la universidad es la CISCO 5508 (ver figura 25), con una licencia de 125 *Access Points* de los 500 que soporta. Optimizada para redes inalámbricas de alto rendimiento, automatiza la configuración inalámbrica y las funciones de administración y permite a los administradores de red tener la visibilidad y el control necesarios para administrar, asegurar y optimizar de manera rentable el rendimiento de sus redes inalámbricas. Con la tecnología integrada CISCO *CleanAir*, protege el rendimiento de 802.11n al proporcionar acceso a través de la red a información de interferencia de RF histórica y en tiempo real para una rápida resolución de problemas (CISCO, 2017). En la tabla 26 se muestran los parámetros más relevantes del equipo.

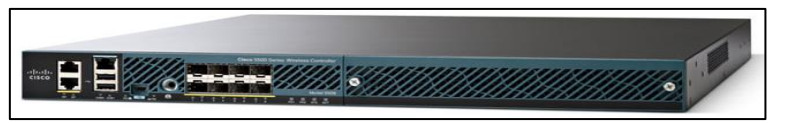

**Figura 25.** Controladora *wireless* CISCO 5508 **Fuente:** *(CISCO, 2017)*

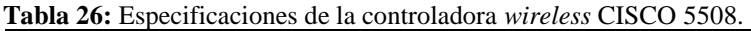

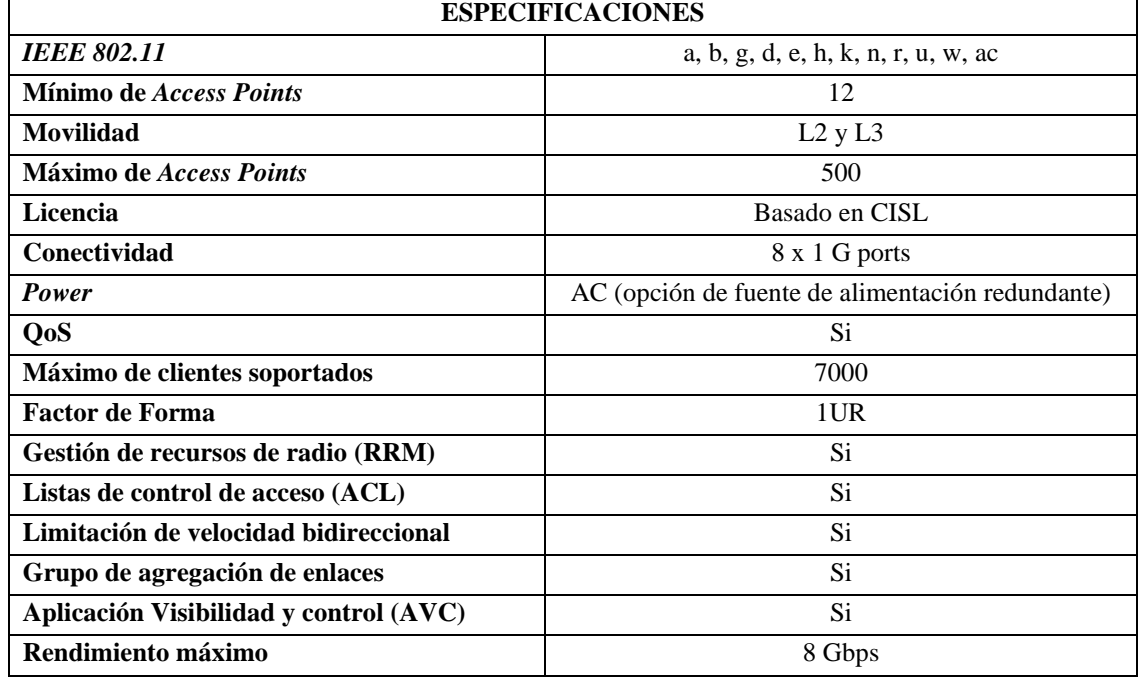

**Fuente:** (CISCO, 2017)

Es importante mencionar que desde el 2018 no está en venta la controladora *wireless*, por ende, CISCO publicó que el 31 de julio del 2023 será la finalización del soporte de esta controladora; por lo tanto, es conveniente proponer una nueva controladora que este a la vanguardia de la tecnología y que tenga soporte por algunos años más.

| <b>MODELO</b><br><b>PARÁMETROS</b> | 3504                                                             | 5520                                                                | <b>Catalyst 9800-40</b>                                     |
|------------------------------------|------------------------------------------------------------------|---------------------------------------------------------------------|-------------------------------------------------------------|
| <b>IEEE 802.11</b>                 | a, b, g, d, e, h, k,<br>n, r, u, w, ac(w)<br>$y \text{ w2}$ , ax | a, b, g, d, e, h, k,<br>n, r, u, w, ac(w1)<br>$y \text{ w2}$ , $ax$ | a, b, g, d, e, h, k,<br>n, r, u, w, ac (wl y)<br>$w2$ ), ax |
| Mínimo de Access Points            |                                                                  |                                                                     |                                                             |
| <b>Movilidad</b>                   | $L2$ y $L3$                                                      | $L2$ y $L3$                                                         | Si                                                          |
| Máximo de Access Points            | 150                                                              | 1500                                                                | 2000                                                        |
| Conectividad (ports)               | $1x5$ GB y $4x1$ Gb                                              | $2 \times 10$ G                                                     | 4x1/10G                                                     |
| QoS                                | Si                                                               | Si.                                                                 | Si.                                                         |
| Máximo de clientes soportados      | 3000                                                             | 20000                                                               | 32000                                                       |
| Factor de forma                    |                                                                  | 1UR                                                                 | 1UR                                                         |
| Rendimiento máximo                 | 4 Gbps                                                           | 20 Gbps                                                             | 40 Gbps                                                     |

**Tabla 27:** Comparación de controladoras *Wireless* CISCO.

**Fuente:** Autor

Como los *Access Points* elegidos en la sección anterior son de la marca CISCO la controladora debe ser de esta misma marca, por ende, de las controladoras disponibles en CISCO se realizó una comparativa (tabla 27) entre 3 modelos, permitiendo elegir a la controladora w*ireless* CISCO 5520, la misma que cumple con los requisitos necesarios para el presente diseño, soporta 1500 *Access Points* cantidad más que suficiente para la red de acceso propuesta, al ser lanzada al mercado en 2015, nos garantiza que CISCO aún siga dando soporte por un tiempo prudencial, también se la elije por estar optimizada para 802.11ac *wave* 2, siendo una característica esencial de los *Access Points* modernos y que se proponen en el presente proyecto; así mismo, proporciona control centralizado, administración y solución de problemas para implementaciones de gran escala en implementaciones de proveedores de servicios y grandes campus. Visibilidad extraordinaria en el tráfico de aplicaciones, utilizando el control y visibilidad de aplicaciones de CISCO (AVC), la tecnología que incluye el motor de reconocimiento de aplicaciones basado en red 2 (NBAR2) y la capacidad de inspección profunda de paquetes (DPI) de CISCO. Esto permite marcar, priorizar y bloquear para conservar el ancho de banda de la red y mejorar la seguridad.

La controladora cuenta con la tecnología CISCO *CleanAir*, que proporciona la única red inalámbrica de recuperación y optimización automática de la industria respecto a las interferencias de la frecuencia (CISCO, 2019).

CISCO 5520 admite los siguientes modelos de *Access Points*: 1260, 3500, 600; 1600, 2600, 3600; 1700, 2700, 3700; OEAP 600; 702I, 702W, enrutador de servicios integrados de la serie CISCO 891 y enrutador de servicios integrados de la serie CISCO 88; 1530, 1552WU, 1550, 1570, 18xx, 2800 y 3800 (CISCO, 2015). Garantizando de esta manera la compatibilidad con los *Access Points* actuales de la red de la universidad, así como con los propuestos en este proyecto. Los parámetros más relevantes del equipo se detallan en la tabla 28. En la figura 26 se muestra una imagen referencial de la controladora Wireless*.*

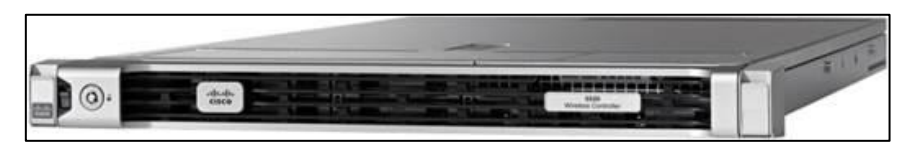

**Figura 26.** Controladora *wireless* CISCO 5520 **Fuente:** *(CISCO, 2019)*

| <b>ESPECIFICACIONES</b>                   |                                                           |  |  |  |
|-------------------------------------------|-----------------------------------------------------------|--|--|--|
| <b>IEEE 802.11</b>                        | a, b, g, d, e, h, k, n, r, u, w, ac (wave 1 y wave 2), ax |  |  |  |
| Mínimo de Access Points                   | 1                                                         |  |  |  |
| <b>Movilidad</b><br>L2yL3                 |                                                           |  |  |  |
| <b>Máximo de Access Points</b>            | 1500                                                      |  |  |  |
| Licencia                                  | Derecho de uso (con EULA)                                 |  |  |  |
| Conectividad                              | $2 \times 10$ G ports                                     |  |  |  |
| <b>Power</b>                              | 770 W CA (PSU redundante opcional)                        |  |  |  |
| Si.<br>QoS                                |                                                           |  |  |  |
| Máximo de clientes soportados             | 20000                                                     |  |  |  |
| Factor de forma<br>1UR                    |                                                           |  |  |  |
| Si.<br>Gestión de recursos de radio (RRM) |                                                           |  |  |  |
| Listas de control de acceso (ACL)         | Si                                                        |  |  |  |
| Limitación de velocidad bidireccional     | Si.                                                       |  |  |  |
| Grupo de agregación de enlaces            | Si.                                                       |  |  |  |
| Aplicación Visibilidad y control (AVC)    | Si.                                                       |  |  |  |
| Rendimiento máximo<br>20 Gbps             |                                                           |  |  |  |
|                                           |                                                           |  |  |  |

**Tabla 28:** Especificaciones de la controladora *wireless* CISCO 5520.

**Fuente:** (CISCO, 2015)

# **4.3.1.3.** *Switch* **de acceso.**

Los *switches* son dispositivos de interconexión utilizados para conectar equipos en red formando una red de área local, estos dispositivos en el presente proyecto serán los encargados de interconectar los *Access Points* con la red de la Universidad Nacional de Loja.

Los *switches* de acceso administrables a los cuales se conectan actualmente los *Access Points* de altas prestaciones de la red de acceso inalámbrica de la universidad, corresponden a la marca CISCO, modelos Catalyst 2960, al realizar un análisis de los estados de estos dispositivos se encontró que de los 102 *switches* que dispone la institución 14 *switches* correspondientes a los modelos: WS-C2960X-24TS-L, WS-C2960X-48FPD-L, WS-C2960X-48TS-LL, WS-C2960X-24PS-L y WS-C2960S-48FPS-L no presentan inconvenientes actualmente, mientras que 88 *switches* están por terminar el soporte en octubre del 2019 que otorga el fabricante, específicamente a los modelos: WS-C2960+24LC-S, WS-C2960+48TC-S, WS-C2960+24PC-S, WS-C2960- 24TT-L, WS-C2960-48TT-S, por tal motivo es conveniente proponer un nuevo *switch* de acceso para que reemplace a los *switches* que estar por quedar sin soporte y se ven

involucrados en el diseño de la red de acceso inalámbrica, y también en el presente proyecto será necesario instalar nuevos *switch* para lograr la interconexión de los *Access Points* con la LAN, donde no exista disponibilidad de puertos actualmente.

| <b>MODELO</b>              | <b>Catalyst 9500</b> | <b>Catalyst 9200</b> | <b>Catalyst 9300</b>  |
|----------------------------|----------------------|----------------------|-----------------------|
| <b>PARÁMETROS</b>          | series               | series               | series                |
|                            |                      |                      | 40 G, 25 G,           |
|                            | 100 G, 40 G, 25      | $10/1G$ , $10/100/$  | Multigigabit, 10/5    |
| Tipo de puerto             | G, 10/1 G            | 1000BASE-T           | $/ 2.5 / 1$ G, 10/100 |
|                            |                      |                      | $/1000$ BASE-T        |
| Capacidad de conmutación   | 6.4 Tbps             | 160 Gbps             | 640 Gbps              |
| Ancho de banda inalámbrico | N <sub>0</sub>       | Hasta 48 Gbps        | 96 Gbps               |
| Conmutación avanzada       | Capa $2/3$           | Capa $2/3$           | Capa $2/3$            |
| Conectividad (ports)       | $1x5$ GB y $4x1$ Gb  | $2 \times 10$ G      | $4x1/10$ G            |
| POE integrado              | N <sub>0</sub>       | Si                   | Si                    |
| <b>Unidades Rack</b>       | 1UR                  | 1UR                  | 1UR                   |
| $\blacksquare$             |                      |                      |                       |

**Tabla 29:** Comparación de *switches* CISCO.

**Fuente:** Autor

Teniendo en cuenta que actualmente la red de internet de la Universidad Nacional de Loja está instalada con tecnología CISCO, desde su centro de datos, hasta la red de acceso inalámbrica, por otro lado, que los nuevos *Access Points* y controladora son de esta misma marca, se realiza una comparativa (ver tabla 29) entre tres modelos de s*witches* CISCO, concluyendo que los modelos de *switch* CISCO Catalyst serie 9200, serán los indicados para mejorar la red, porque estos son de características suficientes en relación a los otros dos modelos comparados, estos son dos veces más rápidos y tienen el doble de capacidad que los *switches* tradicionales, cuenta con seguridad integrada reduciendo la superficie de ataque y ayuda a detener ataques antes de que comiencen. Tiene capacidad POE+(802.3at) lo que permitirá alimentar a los *Access Points* de la red inalámbrica de la universidad. El modelo especifico que se propone en este proyecto es el *switch* CISCO Catalyst C9200L-24P, cada uno de los 24 puertos es compatible con POE+(hasta 30 W por puerto) (CISCO, 2019). Las especificaciones técnicas completas están disponibles en su *data sheet* (Anexo 8). En la figura 27 se muestra una imagen referencial del *switch* propuesto.

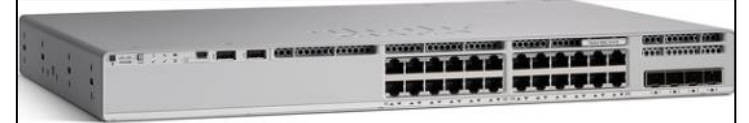

**Figura 27***. Switch CISCO Catalyst serie 9200* **Fuente:** (CISCO, 2019)

## **4.3.2. Criterios de diseño de las redes de acceso inalámbrico**

El presente proyecto se centra principalmente en diseñar una red de acceso inalámbrica, para garantizar a los estudiantes de la Universidad Nacional de Loja el acceso al servicio de internet en ambientes de enseñanza-aprendizaje como: aulas, laboratorios y bibliotecas dentro del campus universitario. Si más de 30 clientes se están conectando a un *Access Point*, se considera que ese espacio físico es de alta densidad (CISCO, 2018), por lo tanto, los campus que comprenden la Universidad Nacional de Loja están dentro de esta clasificación. Para realizar correctamente el diseño se consideran los siguientes pasos recomendados por CISCO.

## **4.3.2.1. Paso 1: establecer el ancho de banda por conexión**

El ancho de banda por conexión se determina en base al consumo de ciertas actividades y/o aplicaciones en la red. Desde esta perspectiva según CISCO en una publicación de diseño y planificación de redes inalámbricas de alta densidad de usuarios establece el consumo de ciertas actividades (tabla 30) (Florwick, Whiteaker, Cuellar Amrod, & Woodhams, 2017), es así, que un usuario de la red inalámbrica universitaria que navega en la web, observa videos *streaming*, intercambia archivos y/o responde *test* en línea necesitaría un ancho de banda nominal de 2 Mbps, pero al considerar que no todos los usuarios de la red van a estar realizando la misma actividad al mismo tiempo, y que el consumo de la red se da por ráfagas, se determina que cada usuario debería contar con un mínimo de ancho de banda de 768 kbps por conexión, recalcando que este valor podrá incrementarse cuando la red este menos congestionada.

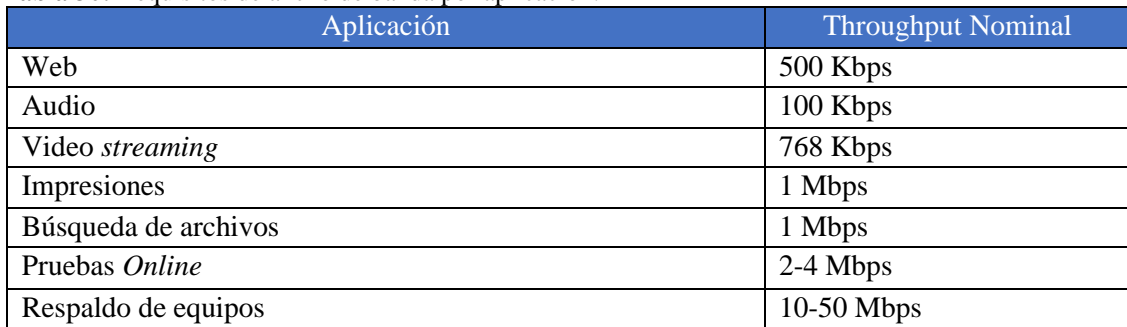

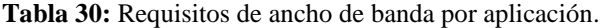

**Fuente:** (Florwick, Whiteaker, Cuellar Amrod, & Woodhams, 2017)

## **4.3.2.2. Paso 2: determinar el número total de conexiones**

En una red inalámbrica de área local, la velocidad del canal se efectúa por múltiples factores, incluyendo los protocolos, las condiciones ambientales, la banda de operación.

El número de conexiones en un radio es lo que determina el ancho de banda total, la mayoría de usuarios hoy en día es portador de un dispositivo informático primario (*smartphone, tablet, laptop*), así como un segundo dispositivo (*smartphone*) cada conexión que operan en la WLAN de alta densidad consume tiempo en el aire y recursos de la red y por lo tanto será parte del cálculo del ancho de banda total (Florwick, Whiteaker, Cuellar Amrod, & Woodhams, 2017).

## **4.3.2.3. Paso 3: establecer el** *throughput* **de los** *Access Point* **a usar**

La tabla 31 muestra el *throughput* (rendimiento) de los *Access Points* por el protocolo bajo buenas condiciones de radio frecuencia (RF).

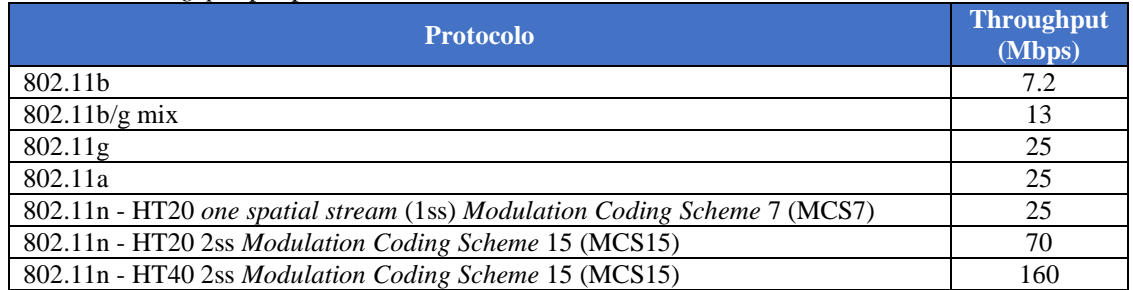

**Tabla 31:** *Throughput* por protocolo.

**Fuente:** (Florwick, Whiteaker, Cuellar Amrod, & Woodhams, 2017)

Como se menciona en secciones anteriores los *Access Points* que existen actualmente son de la marca CISCO y pertenecen a los modelos AIR-CAP, así mismo los nuevos equipos que van a ser propuestos pertenecen a este modelo y marca, es por ello que revisando en sus especificaciones y considerando lo propuesto en la tabla anterior se determinó que se va a trabajar para el diseño con un *data rate* de 144.4 Mbps que corresponde para un canal de 20 MHz, en el sistema de modulación y codificación de alto rendimiento 15 (HT-MCS15) para el estándar 802.11n y para el estándar 802.11ac en MCS de muy alto rendimiento 7 (VHT-MCS7), en ambos estándares se considera 2 flujos espaciales y la modulación en 64-QAM. El valor del *throughput* del dispositivo, según recomienda CISCO se obtiene tomando la mitad del *data rate* y multiplicándolo por un factor de 0.7 (Florwick, Whiteaker, Cuellar Amrod, & Woodhams, 2017).

$$
Throughput = \frac{Data\ rate}{2}(0.7) = \frac{144.4\ Mbps}{2}(0.7) \approx 50\ Mbps\qquad Ecuador(1)
$$

## **4.3.2.4. Paso 4: cantidad de** *Access Point* **por áreas específicas**

Para determinar el número de *Access Point* para un bloque o área específica se utilizará dos técnicas.

## **Técnica 1: cantidad de** *Access Points* **en base al** *throughput*

$$
CantidadAP_{Throughput} = \frac{Ancho de banda total}{Throughput del dispositivo}
$$
 
$$
Ecuación(2)
$$

Donde el ancho de banda total es el resultado de la multiplicación del ancho de banda por usuario y el número total de conexiones. Y el valor del *throughput* es determinado como se indica en la Sección 4.3.2.3.

## **Técnica 2: cantidad de** *Access Points* **por densidad de usuarios**

$$
CantidadAP_{usuarios} = \frac{Clientes \, concurrentes}{50} \qquad \qquad \text{Ecuación(3)}
$$

Según las recomendaciones de CISCO, los clientes concurrentes son las conexiones totales multiplicadas por 0.7, y el valor constante de 50 es el número de conexiones por *Access Points* para ambientes de alta densidad (Florwick, Whiteaker, Cuellar Amrod, & Woodhams, 2017).

Estas ecuaciones se usarán o descartarán dependiendo de los criterios técnicos tomados para los diferentes espacios físicos donde se lleva a efecto el diseño, se consideró dividir los espacios físicos en tres grupos, a continuación, se detalla el procedimiento de cada uno de ellos, tomando como ejemplo el bloque 5 de la manzana D de la Facultad de la Energía, las Industrias y los Recursos Naturales no Renovables, el cual integra los tres grupos.

## • **Grupo 1: aulas y laboratorios**

Para las aulas y laboratorios se considera la capacidad de usuarios de estos ambientes enseñanza-aprendizaje.

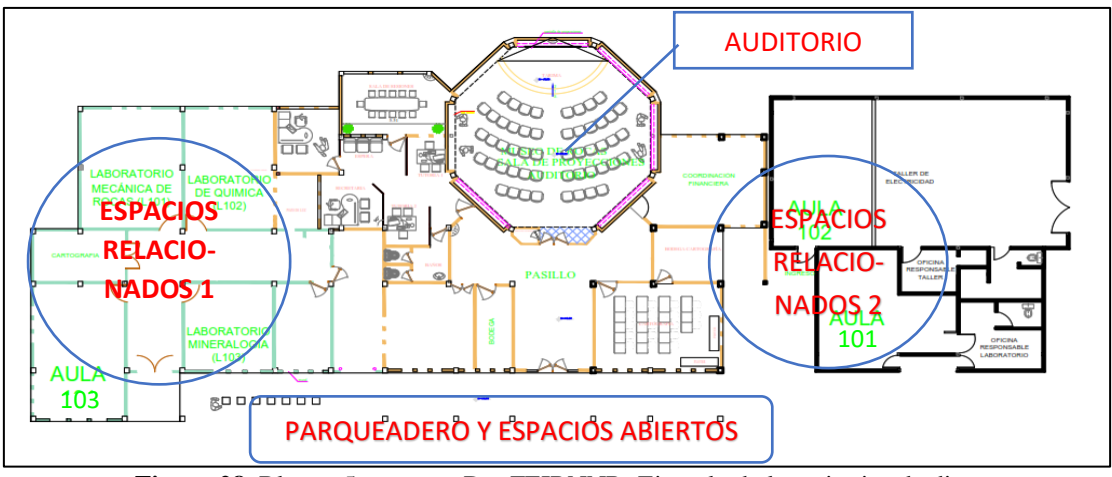

**Figura 28.** Bloque 5 manzana D – FEIRNNR: Ejemplo de los criterios de diseño **Fuente:** Autor

Primeramente, se procede a determinar el número de conexiones total de los espacios físicamente correlacionados. Por ejemplo, en la figura 28 se observa el bloque 5 de la manzana D la relación del aula 103 cuya capacidad es para 25 estudiantes con los laboratorios 101, 102 y 103 con una capacidad para15 estudiantes cada uno. Sumando las capacidades de estos cuatro espacios nos da un total de cobertura para 70 usuarios; sin embargo, cada usuario actualmente porta en promedio 2 dispositivos, por ello nos da un total de 140 conexiones. (explicación en la Sección 4.3.2.2) El número de conexiones se multiplica por el ancho de banda establecido en la Sección 4.3.2.1 que es de 0,768 Mbps, dándonos un total de 107,52 Mbps de ancho de banda para esta área relacionada.

Aplicación de la ecuación 2 tenemos:

$$
Cantidad AP_{Throughput} = \frac{Ancho de banda total}{Throughput del dispositivo} = \frac{107,52 \text{ Mbps}}{50 \text{ Mbps}}
$$

*CantidadAP<sub>Throughput</sub>* = 2,15 *Access Points*  $\approx$  3 *Access Points* 

Aplicación de la ecuación 3:

$$
CantidadAP_{usuarios} = \frac{Clientes\ concurrentes}{50} = \frac{140(0,7)}{50}
$$

# $\textit{CantidadAP}_{usuarios} = 1,96 \textit{Access Points} \approx 2 \textit{Access Points}$

Comparando los dos resultados, se procede a tomar el mayor de los dos valores, siendo necesarios 3 *Access Points* para los espacios físicos involucrados, la ubicación se determina como se indica en la siguiente sección.

En este bloque también están relacionadas las aulas 101 y 102 con una capacidad de 20 y 25 estudiantes respectivamente. Realizando el mismo proceso tenemos:

Ancho de banda total = conexiones totales(ancho de banda)

*Ancho de banda total* = 
$$
90(0.768 \text{ Mbps}) = 69,12 \text{ Mbps}
$$

Aplicación de la ecuación 2:

$$
CantidadAP_{Throughput} = \frac{Ancho de banda total}{Throughput del dispositivo} = \frac{69,12 Mbps}{50 Mbps}
$$

$$
CantidadAP_{Throughput} = 1,38 Access Points \approx 2 Access Points
$$

Aplicación de la ecuación 3:

$$
CantidadAP_{usuarios} = \frac{Clientes \: concurrentes}{50} = \frac{90(0,7)}{50}
$$

 $\textit{CantidadAP}_{usuarios} = 1,26 \textit{Access Points} \approx 2 \textit{Access Points}$ 

Desde esta perspectiva se consideran necesarios 2 *Access Points*.

## • **Grupo 2: bibliotecas, aulas magnas y auditorios**

Para las bibliotecas, aulas magnas y auditorios el número de conexiones está determinado por la capacidad de usuarios de estos espacios físicos.

Se hace el mismo proceso que en el grupo 1, tomando en cuenta que para obtener el número de conexiones totales no se duplicará el número de usuarios, en vista que por la gran cantidad de usuarios nos generaría un exceso de Access Points. Por ejemplo, el bloque 5 cuenta con un Museo de Rocas que a la vez funciona como auditorio cuya capacidad es para 50 personas; por lo tanto, multiplicando este valor por el ancho de banda por usuario tenemos:

Ancho de banda total = conexiones totales(ancho de banda)

*Ancho de banda total* = 
$$
50(0.768 \text{ Mbps}) = 38.4 \text{ Mbps}
$$

Aplicación de la ecuación 2:

$$
Cantidad AP_{Throughput} = \frac{Ancho de banda total}{Throughput del dispositivo} = \frac{38,4 Mbps}{50 Mbps}
$$

*CantidadAP<sub>Throughput</sub>* = 0,77 *Access Points*  $\approx$  1 *Access Points* 

Aplicación de la ecuación 3:

$$
CantidadAP_{usuarios} = \frac{Clientes \: concurrentes}{50} = \frac{50(0,7)}{50}
$$

$$
CantidadAP_{usuarios} = 0.7 Access Points \approx 1 Access Points
$$

Entonces, es necesario un *Access Point* para el Museo de Rocas.

#### • **Grupo 3: pasillos de bloques administrativos, espacios abiertos y parqueaderos**

Para este tipo de espacios físicos se determinará el número de equipos en base a cobertura no a densidad, tomando en cuenta las opiniones sugeridas por el tutor de la UTI.

El bloque 5 cuenta con pasillos y un parqueadero, determinándose ubicar estratégicamente un *Access Point* para brindar cobertura a los dos espacios físicos.

Según todos los resultados tenemos: que el bloque 5 contará con 7 equipos, 6 internos y 1 externo.

# **4.3.2.5. Paso 5: determinar la ubicación de los** *Access Points*

La determinación de la ubicación de los *Access Points* se lo realiza por medio de una inspección en el sitio, y luego se contrasta con las simulaciones de los mapas de calor y se realiza las modificaciones correspondientes con la finalidad de lograr que el RSSI fijado sea el indicado para garantizar la correcta entrega del servicio de conexión a la red de la universidad.

• **Fijar el valor mínimo de intensidad de señal recibida (RSSI por sus siglas en inglés** *Received Signal Strength Indicator***).**

La cobertura define la capacidad de los clientes inalámbricos para conectarse a un *Access Point* inalámbrico con una potencia de señal y una calidad lo suficientemente alta como para superar los efectos de la interferencia de RF. El límite de la cobertura para un *Access Point* se basa en la intensidad de la señal. La intensidad de señal inalámbrica mínima recomendada para equipos CISCO está en -67 dBm (CISCO, 2013).

## • **Simulación de los** *Access Points* **para obtener los mapas de calor.**

Un mapa de calor *WiFi* es un mapa de cobertura e intensidad de la señal inalámbrica, que superponiéndolo a una imagen de un mapa real del lugar a simular permite encontrar zonas muertas y realizar los ajustes necesarios para lograr una cobertura deseada.

Existen muchos *softwares* de simulación, para el presente proyecto se ha realizado la selección del *software* a utilizar a través de la comparación de características claves que se detallan a continuación.

| <b>SOFTWARE</b><br><b>CARACTERÍSTICAS</b>                                 | <b>ARUBA</b>   | <b>EKAHAU</b><br><b>SITE SURVEY</b> | <b>ACRYLIC</b>             |
|---------------------------------------------------------------------------|----------------|-------------------------------------|----------------------------|
| Licencia                                                                  | Libre          | Pagada - Prueba<br>30 días          | Pagada – Prueba<br>15 días |
| Planificación predictiva                                                  | Si.            | Si.                                 | Si.                        |
| Simulación entre Pisos                                                    | N <sub>o</sub> | Si.                                 | No                         |
| Simulación de espacios abiertos                                           | N <sub>o</sub> | Si                                  | Si.                        |
| Graficas de características de la red                                     | Limitada       | Alta                                | Media                      |
| <b>Versiones IEEE 802.11 aceptados</b>                                    | g,n,ac         | $a,b,g,n,\alpha$                    | b, g, n, ac                |
| Base de datos de marcas <i>Access Point</i>                               | Extensa        | Extensa                             | Genérico                   |
| Variables modificables de <i>Access Points</i> ,<br>materiales, ambientes | Limitada       | Alta                                | Media                      |
| Permite cargar planos en formato .dwg<br>$\mathbf{E}$                     | N <sub>o</sub> | Si.                                 | No                         |

**Tabla 32:** Comparación entre *softwares* de simulación de mapas de calor.

**Fuente:** Autor

*Ekahau Site Survey* es una herramienta para planificación y análisis de redes *WiFi*, permite construir un modelo del ambiente de radiofrecuencia en una red; además, nos da la ventaja de poder cargar directamente los planos de *Autocad* minimizando el tiempo en definir el tipo de material de construcción de paredes, ventanas, etc., así mismo, cuenta con una librería extensa de las marcas y modelos más reconocidos y usados de *Access Points y está optimizada para las redes modernas 802.11n y 802.11ac; por lo tanto, se* considera que *Ekahau Site Survey* es el *software* óptimo para el presente proyecto.

Continuando con el ejemplo del bloque 5, una vez que se tiene cargado el mapa y especificado el tipo de material de las paredes, ventanas de la estructura física (figura 29), se procede a colocar los *Access Points* resultantes de los cálculos matemáticos, en los puntos que se determinó al realizar la inspección del sitio, eligiendo la marca y modelo correspondiente (ver figura 30).

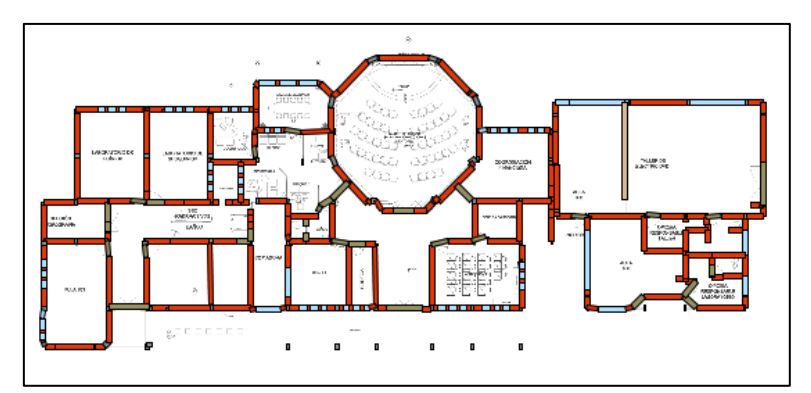

**Figura 29.** Bloque 5: mapa cargado y asignado el tipo de material. **Fuente:** Autor

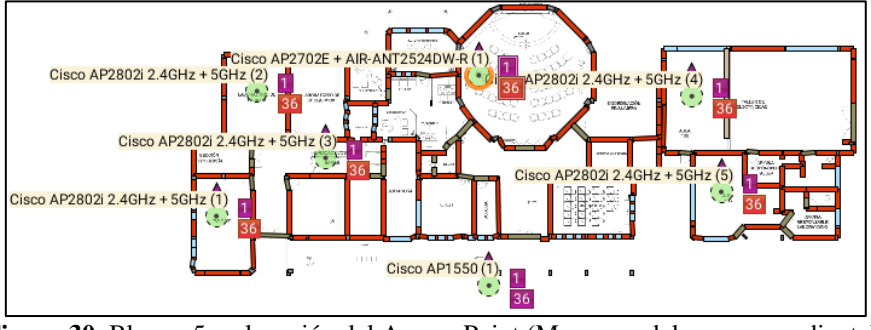

**Figura 30.** Bloque 5: colocación del Access Point (Marca-modelo correspondiente). **Fuente:** Autor

Se procede a la visualización de la intensidad de señal configurando la gráfica para que nos limite al RSSI que se asignó en la sección anterior. Podemos seleccionar la frecuencia deseada para la visualización del mapa de calor como se muestra en la siguiente figura se ha elegido la banda de 2.4 Ghz y podemos darnos cuenta que la ubicación de los equipos es la correcta por que se alcanza un alto porcentaje de cobertura con un mínimo de RSSI -67 dBm.

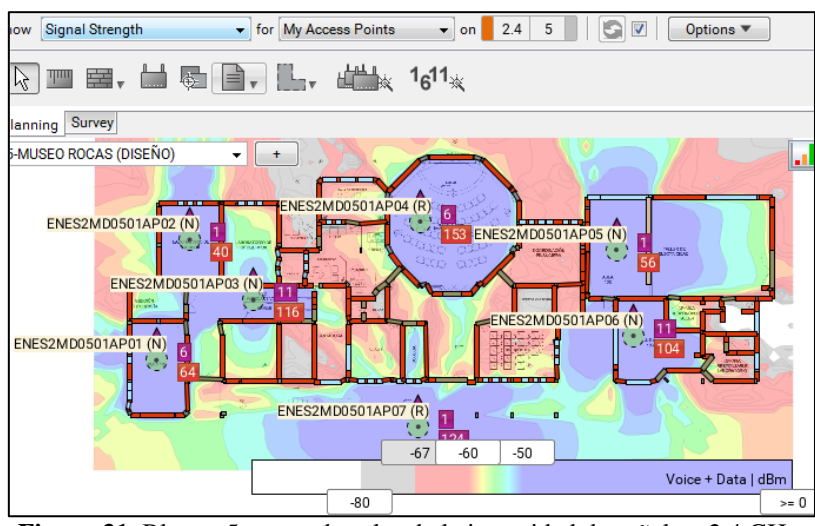

**Figura 31.** Bloque 5: mapa de calor de la intensidad de señal en 2.4 GHz. **Fuente:** Autor

También se procede a generar mapas de calor del *throughput*, *data rate* y solapamiento de canales que se pueden ver respectivamente en las figuras 32, 33 y 34, obteniendo valores favorables, en lo que respecta al solapamiento de canales en la frecuencia de 2.4 GHz se observa que si hay zonas donde se produce solapamiento, porque, solo son 3 canales los que no se solapan, pero, por la cantidad de *Access Points* dificulta la correcta asignación de canales, por lo cual, al momento de efectuar la implementación en la vida real se espera superar esos solapamientos gracias a la tecnología *CleanAir* de los *Access Point* elegidos y también a la gestión y control que realiza la controladora w*ireless* CISCO.

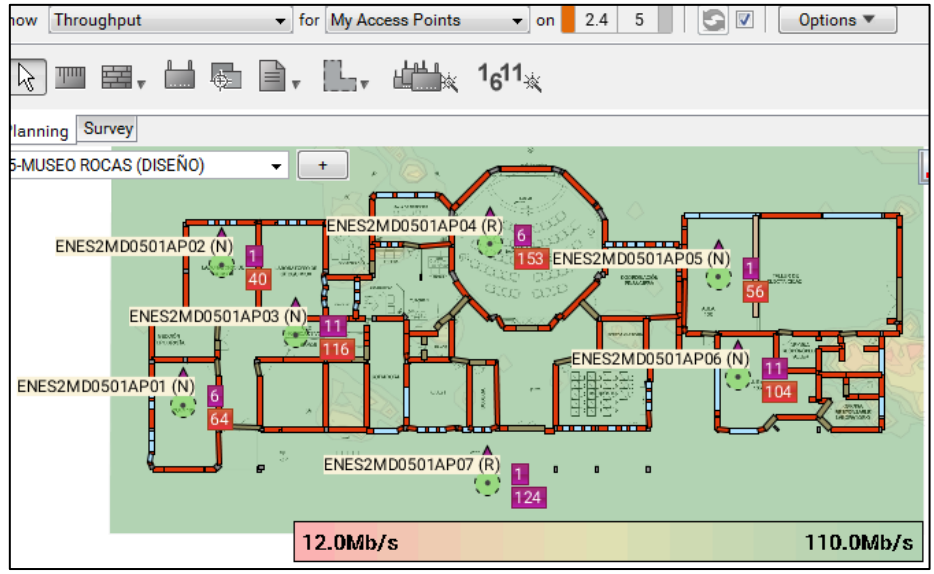

**Figura 32.** Bloque 5: mapa de calor del *throughput* de la red inalámbrica en 2.4 GHz. **Fuente:** Autor

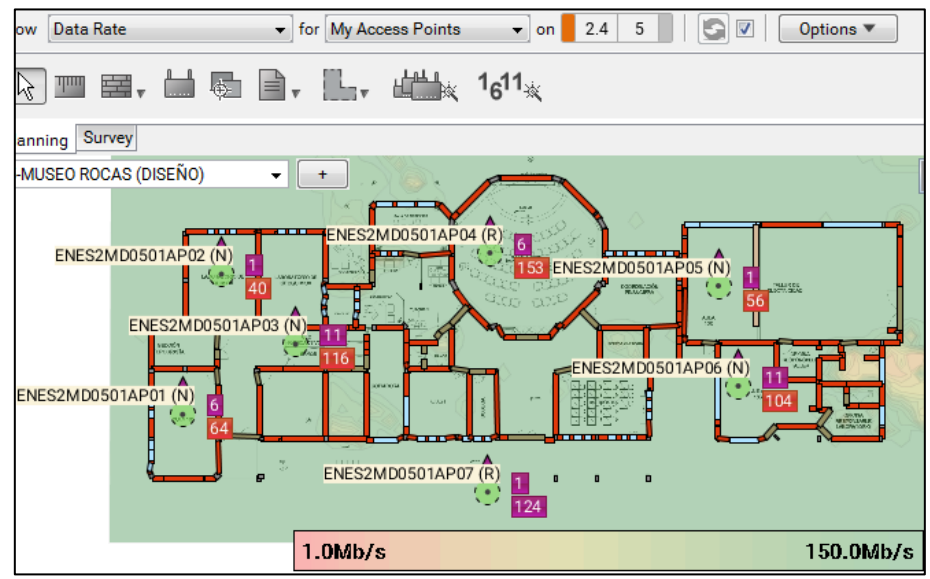

**Figura 33.** Bloque 5: mapa de calor del *data rate* de la red inalámbrica en 2.4 GHz. **Fuente:** Autor

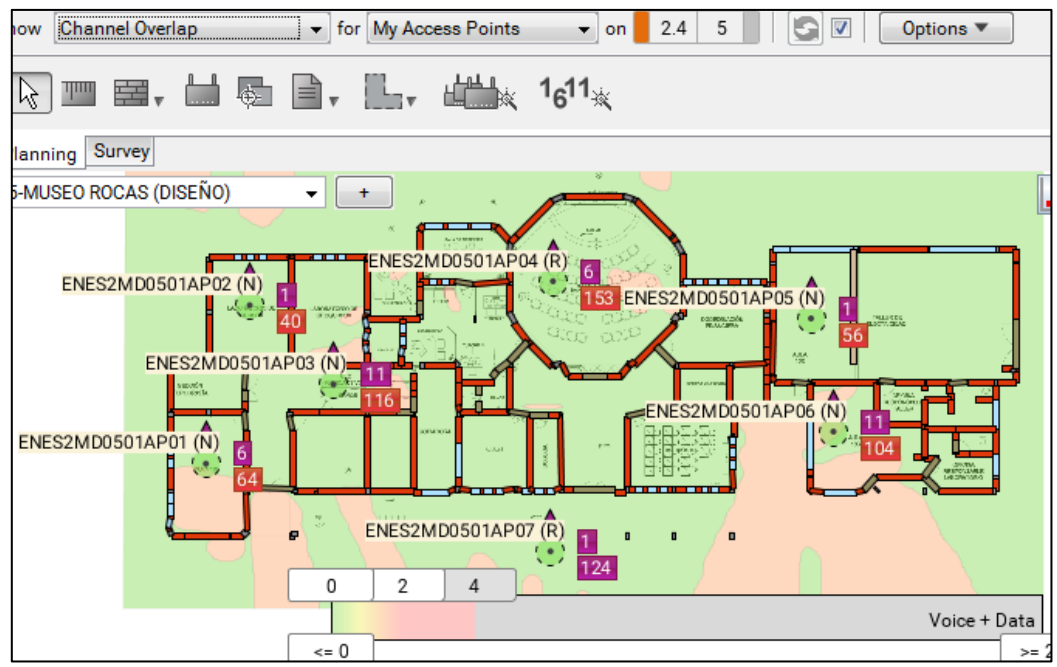

**Figura 34.** Bloque 5: mapa de calor del solapamiento de canales de la red inalámbrica en 2.4 GHz. **Fuente:** Autor

De igual forma en las figuras 35, 36, 37 y 38 se realizan los mapas de calor de la intensidad de señal, el *throughput*, *data rate* y el solapamiento de canales respectivamente para la frecuencia de 5 GHz, en los cuales no tenemos muchas variaciones en términos de calidad de cobertura, lo que si podemos destacar es que como en 5 GHz podemos combinar varios canales no existe solapamiento en esta red inalámbrica del bloque 5.

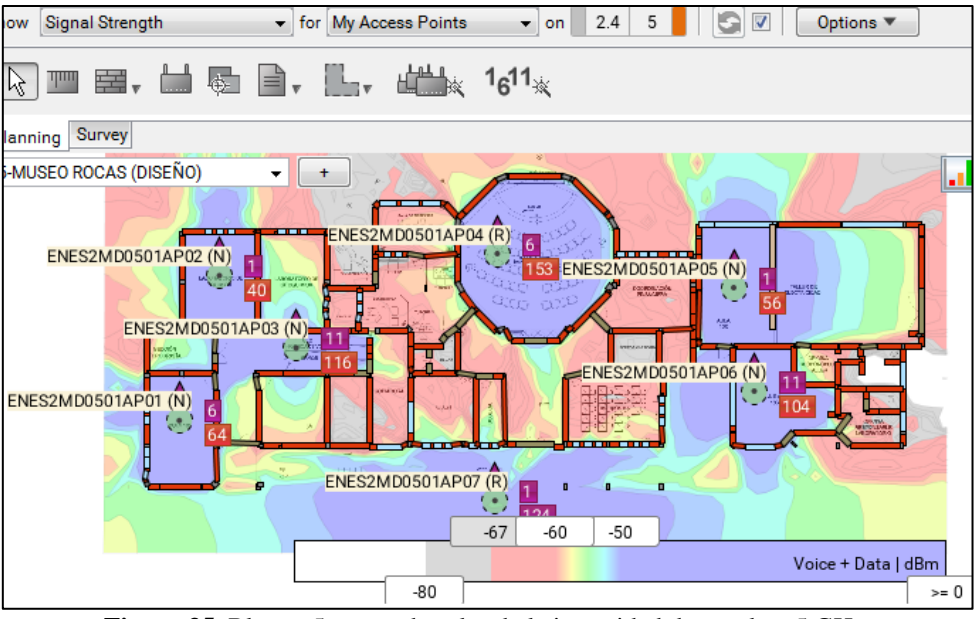

**Figura 35.** Bloque 5: mapa de calor de la intensidad de señal en 5 GHz. **Fuente:** Autor

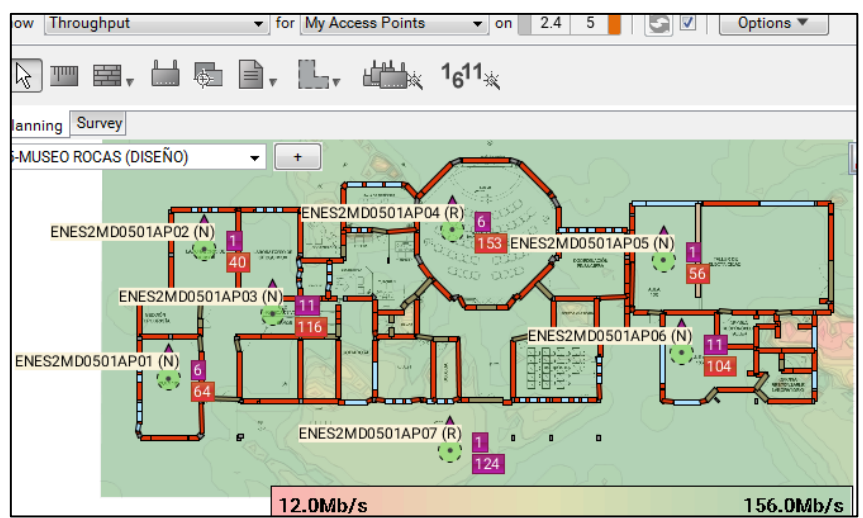

**Figura 36.** Bloque 5: mapa de calor del *throughput* de la red inalámbrica en 5 GHz. **Fuente:** Autor

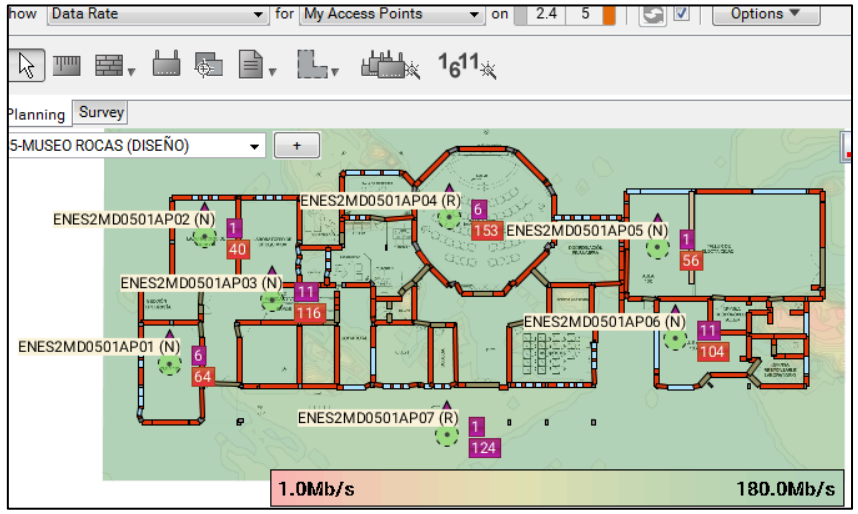

**Figura 37.** Bloque 5: mapa de calor del *data rate* de la red inalámbrica en 5 GHz. **Fuente:** Autor

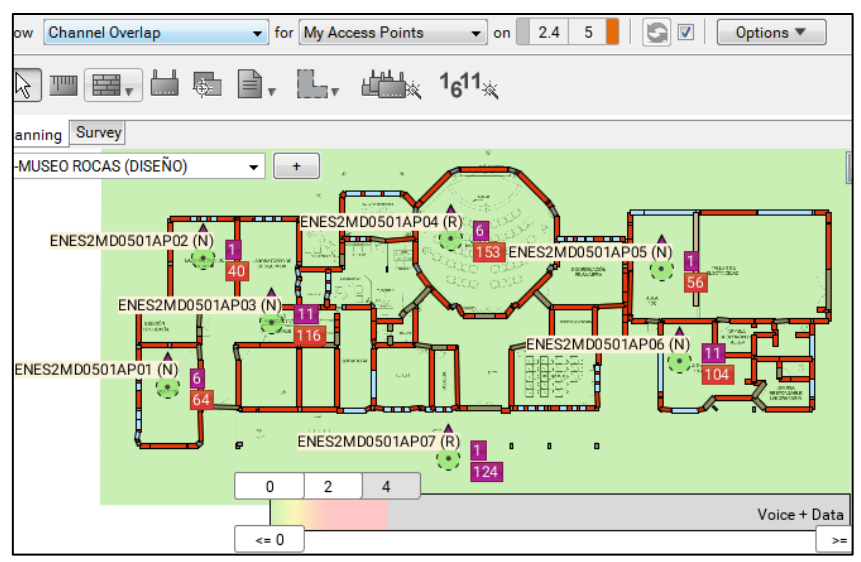

**Figura 38.** Bloque 5: mapa de calor del solapamiento de canales de la red inalámbrica en 5 GHz. **Fuente:** Autor

Todos los pasos descritos anteriormente se llevarán a cabo para el diseño de la red de acceso inalámbrica en cada uno de los entornos enseñanza-aprendizaje de la Universidad Nacional de Loja, los resultados obtenidos se resumirán en la Sección 7. Luego de realizar primero el levantamiento de la situación actual de la red de acceso inalámbrica de la universidad que se resumió en la Sección 4.2.

#### **4.3.3. Solapamiento de canales**

Para la banda 2.4 GHz se pueden usar tres canales para evitar interferencias como se muestra en la figura 39.

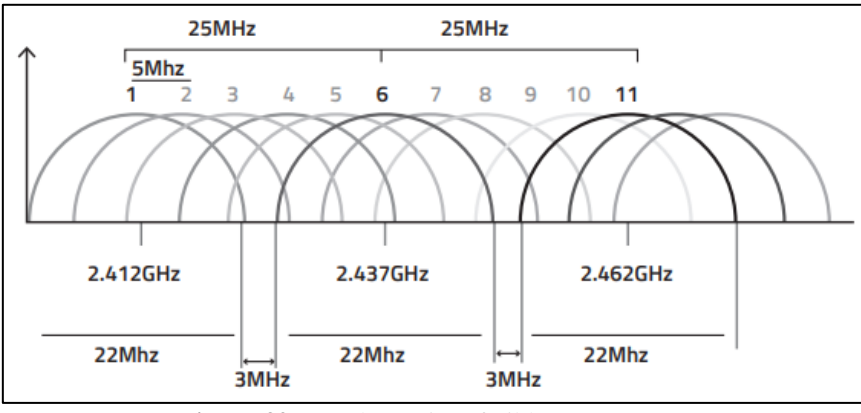

**Figura 39.** Canales no interferibles en 2.4 GHz. **Fuente:** (Guevara C. & Serna M., 2013)

En el presente proyecto para las simulaciones se procedió a determinar los canales de cada uno de los *Access Points* por medio del *software* de simulación, pero cuando se llegue a implementar el proyecto la asignación de canales será gestionada automáticamente por la controladora w*ireless*. De esta manera y con ayuda de la funcionalidad de *CleanAir* de los *Access Points* se evitará o reducirá en lo posible el solapamiento de canales.

En lo que respecta a 5 GHz no existe el solapamiento de canales en el presente diseño, debido a que el número de *Access Points* cercanos entres si en un determinado bloque no supera el número de 25 canales interferibles que esta banda dispone.

# **4.3.4. Consideraciones generales a tener en cuenta en el momento de la implementación del proyecto**

## **4.3.4.1. Seguridad**

Uno de los problemas más graves a los que se enfrenta las redes de acceso inalámbricas es la seguridad ya que de por sí, el aire es un medio de propagación de libre acceso, y por tanto una red inalámbrica puede verse sometida a escuchas ilegales, acceso no autorizado, usurpación y suplantación de identidad, interferencias aleatorias, denegación de servicio, etc. Para evitar todo esto es imprescindible dotar a las redes inalámbricas de unos determinados mecanismos que garanticen la seguridad de la comunicación**.**

La red de acceso inalámbrica que actualmente dispone la Universidad Nacional de Loja, es de acceso libre, por tal motivo para aumentar la seguridad en la nueva red propuesta se presentan las siguientes recomendaciones:

- **Creación de Vlans:** La creación de una subred lógicamente independiente solo para la red de acceso inalámbrica permite segmentar y limitar el acceso a la red de datos principal.
- **Mantener el software del** *Access Point* **actualizado:** el fabricante del *Access Point* publicará periódicamente actualizaciones y parches para el *software* y *firmware* de un dispositivo. Asegúrese de consultar regularmente el sitio web del fabricante para ver si hay actualizaciones o parches para el dispositivo.
- **Activar el** *firewall***:** El *firewall* es como un policía de tráfico que se dedica a regular la actividad de la red, previniendo que el tráfico web vaya a zonas no deseadas. Configurar el *firewall* para que las funciones de intercambio de archivos y de impresoras estén deshabilitadas. Bloquear el tráfico ICMP.
- **Cambiar la clave de configuración de** *Access Point***:** Cambiar la clave de configuración de los equipos inalámbricos que trae por defecto, una vez realizado este cambio se recomienda realizar cambios en la contraseña periódicamente.
- **Implementar RADIUS:** RADIUS (del inglés *Remote Access Dial In User Service*) es un protocolo que destaca sobre todo por ofrecer un mecanismo de seguridad, flexibilidad, permite controlar quiénes acceden a la red (autenticación), a qué servicios tienen acceso (autorización) y por qué tiempo hacen uso del mismo (contabilización). Es un protocolo para el control de acceso a la red, implementado en dispositivos como *routers*, *switch* y servidores, provee autenticación centralizada, autorización y manejo o contabilización de cuentas (AAA). Es un sistema de

seguridad distribuido que garantiza el acceso remoto a redes y servicios de la red contra el acceso no autorizado (Hassell, 2010).

## **4.3.4.2. Instalación de la red de acceso inalámbrica**

Los parámetros que se deben de considerar para una correcta instalación de la red de acceso inalámbrica son:

Cumplir con los estándares para la construcción de cableado estructurado: ANSI/TIA/EIA-569 que especifica los requerimientos para espacios y canalizaciones para telecomunicaciones; el estándar ANSI/TIA/EIA-568 cableado de telecomunicaciones para edificios comerciales (Joskowicz, 2013).

- Ductos sobre los cielorrasos pueden ser utilizados, siempre y cuando su acceso sea sencillo, por ejemplo, removiendo planchas livianas de cielorraso. Los ductos o bandejas sobre cielorraso deben estar adecuadamente fijados al techo, por medio de colgantes. No se recomienda que estén directamente apoyadas sobre la estructura propia del cielorraso. Los cables sobre cielorraso no pueden estar sueltos, apoyados directamente sobre el cielorraso, sino que deben estar dentro de ductos o bandejas.
- Los ductos aparentes pueden ser metálicos o de PVC, rígidos en ambos casos. No se recomiendan ductos flexibles para las canalizaciones horizontales. Las características de estos ductos y de su instalación deben ser acordes a los requisitos arquitectónicos y edilicios. Se recomienda que no existan tramos mayores a 30 metros sin puntos de registro e inspección, y que no existan más de dos quiebres de 90 grados en cada tramo.
- El cableado de distribución horizontal debe seguir una topología del tipo "estrella", con el centro en el armario o sala de telecomunicaciones, y los extremos en cada una de las áreas de trabajo. Los conectores de telecomunicaciones en las áreas de trabajo deben ser conectados mediante un cable directamente al panel de interconexión ubicado en el armario de telecomunicaciones. La distancia máxima para el cable de distribución horizontal es de 90 m, medida en el recorrido del cable, desde el conector de telecomunicaciones en el área de trabajo hasta el panel de interconexión en el armario de telecomunicaciones. Los cordones de

interconexión ("*patch-cords*") utilizados en las áreas de trabajo y en el armario de telecomunicaciones no deben ser más largos que 10 m en conjunto (completando una distancia de 100 m de "punta a punta". Se recomienda que los cordones de interconexión en cada extremo no superen los 5 m.

Para evitar interferencias electromagnéticas, no se debe pasar el cable cerca de dispositivos como: cables de corriente alterna, luces fluorescentes y balastros (mínimo 12 centímetros), equipo de soldadura, aires acondicionados, ventiladores, calentadores, motores eléctricos grandes o transformadores (mínimo 1.2 metros), otras fuentes de interferencia electromagnética y de radio frecuencia.

Respecto a la instalación de los *Access Points* internos del modelo CISCO-AIR-AP2802I-A-K9, se los debe ubicar paralelos al techo para aprovechar al máximo sus lóbulos de radiación, se debe verificar asegurarnos que queden fijos por ello en el presente proyecto se toma en cuenta usar unas bases (ver figura 40) metálicas que además de dar firmeza dan cierta seguridad física a los equipos, el proceso correcto de montaje se encuentra disponible en el Anexo 9.

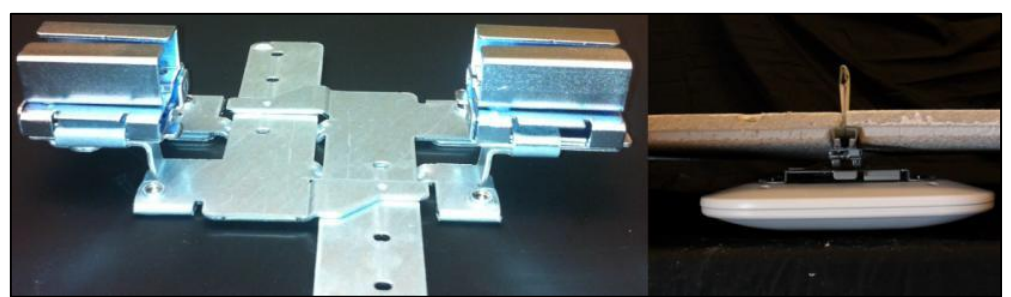

**Figura 40.** *Access Point* instalado con base metálica en techo falso. **Fuente: (**CISCO, 2015).

En los modelos de *Access Points* internos con antenas externas, se debe siempre tener en cuenta que las antenas deben estar perpendiculares al piso independientemente si se colocan en el techo o la pared (ver figura 41). Aunque de igual forma que en los equipos anteriores al ser ubicados en el techo se aprovecha de mejor manera los patrones de radiación. En el Anexo 9, se dispone de una guía de instalación para este equipo.

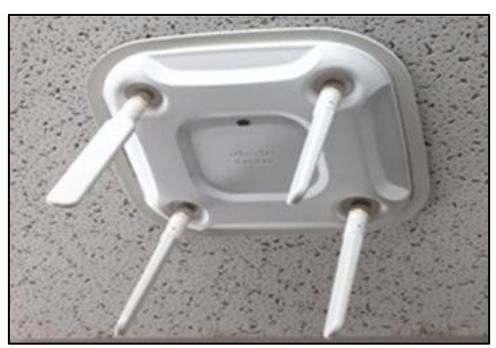

**Figura 41.** *Access Point* instalado en techo falso. **Fuente: (**CISCO, 2015).

Para el montaje de los *Access Points* externos CISCO Aironet 1572EAC y 1550E, se puede consultar el Anexo 9 donde se dan las pautas necesarias para una correcta instalación.

# **5. MATERIALES Y MÉTODOS**

# **5.1. Materiales**

El presente proyecto se centra en el diseño de la red de acceso inalámbrica de la Universidad Nacional de Loja, el mismo que consiste en determinar la cantidad y ubicación de los *Access Points* necesarios para cubrir la totalidad de los entornos enseñanza-aprendizaje de la universidad, para su correcto desarrollo se implementó el uso de las siguientes herramientas.

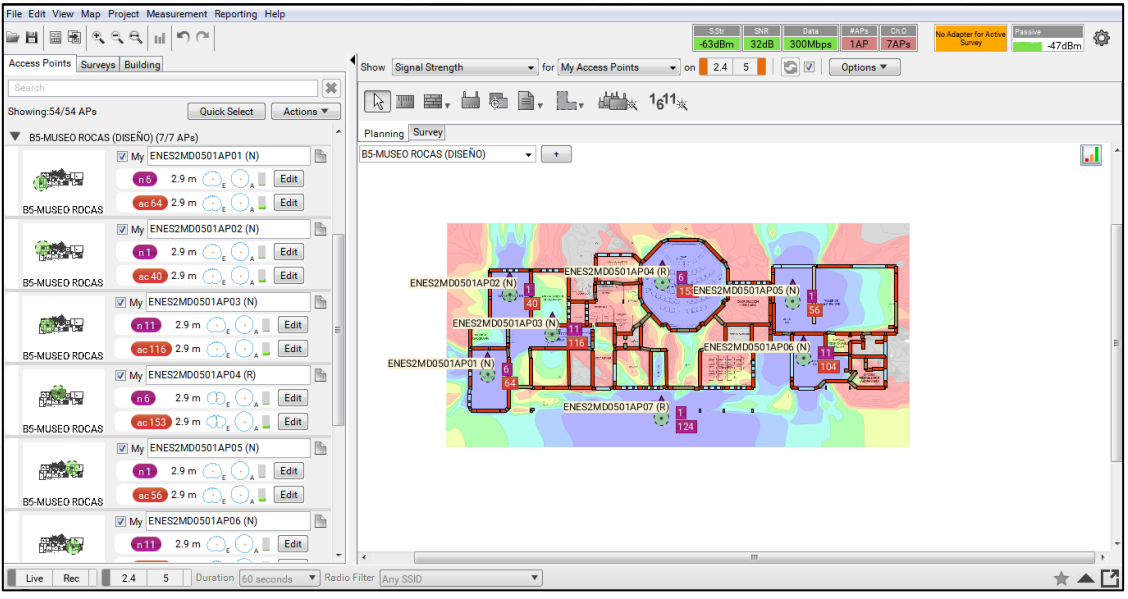

## - *Software Ekahau Site Survey*

**Figura 42.** *Software Ekahau Site Survey*. **Fuente:** Autor

Se utilizó este programa para la simulación de la propagación de las ondas de radiofrecuencia de los *Access Points* en cada uno de los lugares físicos que se proponen en el diseño, para lo cual se necesitó de los planos de cada una de las plantas de los bloques que fueron objeto de estudio dentro de la investigación, los mismos que son cargados al *software* y en los que se procede a la especificación de los materiales de las principales estructuras físicas como lo son las paredes, ventanas y puertas, que dentro de la simulación representan las atenuaciones de la señal. Una vez realizado este paso, se continua con la elección del *Access Point* según la marca y modelo para proceder a ubicarlo en el mapa en lugar exacto donde se designó mediante la inspección física de los espacios involucrados en el estudio. Una vez ubicados todos los equipos por bloque se

revisa la simulación para en base al análisis de los mapas de calor generados determinar huecos en la cobertura de la señal, y por medio del programa se procede a realizar las respectivas correcciones en la ubicación de los *Access Points* para mejor la cobertura. En la Sección 4.3.2.5 se explica el por qué se eligió este *software* y un ejemplo de cómo se lleva a cabo la simulación. La figura 42 muestra la interfaz gráfica de este software.

- *Software AutoCad***.** 

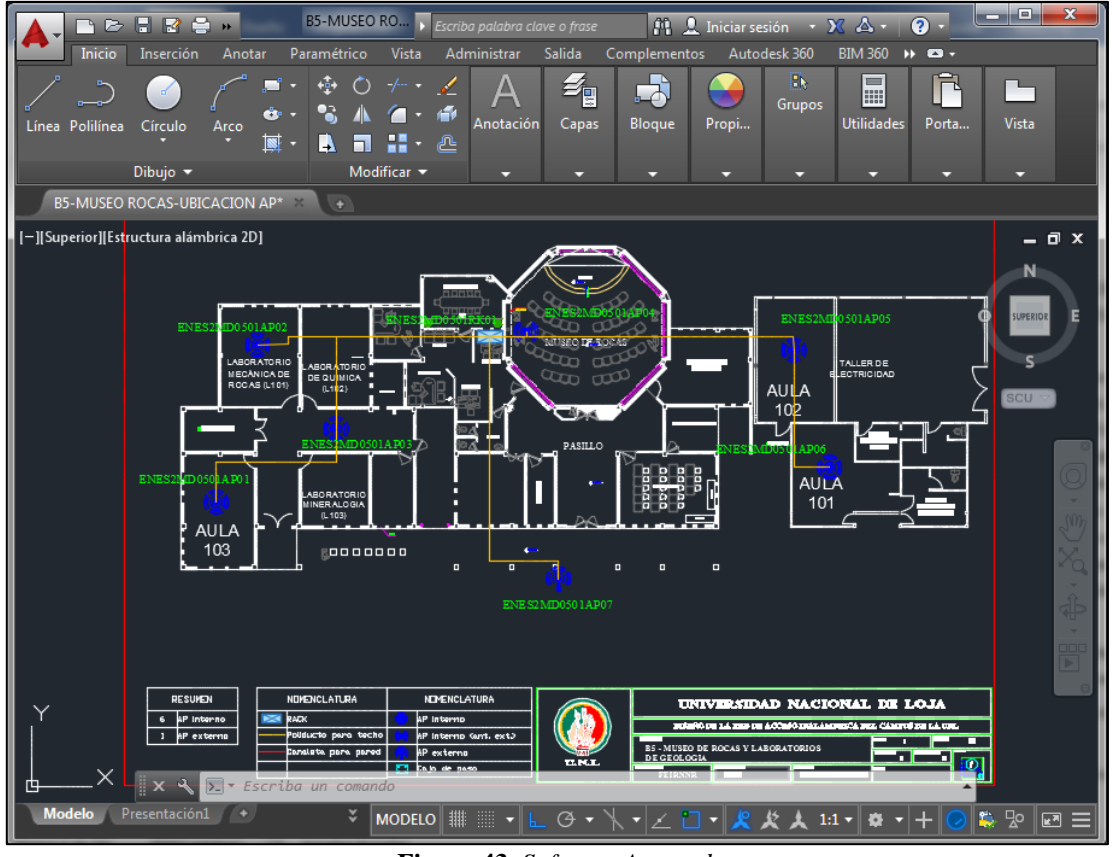

**Figura 43***. Software Autocad. Fuente: Autor*

Este *software* es usado para plasmar en los planos de cada uno de los bloques, la información referente a la ubicación de los *Access Points* y el cableado horizontal hacia los racks correspondientes. Para ello se especifica la simbología y nomenclatura establecida por el Autor. Con lo cual se garantiza una mejor comprensión de la ubicación y tendido del cableado al momento de poner en ejecución la implementación del proyecto. En el Anexo 5 se encuentran adjuntos los planos en digital. La figura 43 muestra la interfaz gráfica de este software.

## **5.2. Métodos**

Los métodos usados en el presente proyecto para llevar a su culminación exitosa se explican a continuación.

# **5.2.1. Método científico**

Este método se utilizó para realizar la obtención de toda la información necesaria para establecer los criterios y parámetros para un correcto diseño de la red de acceso inalámbrica de la universidad. También, sirvió para la recolección de los datos técnicos de los distintos equipos involucrados en el presente proyecto.

# **5.2.2. Método analítico**

El método analítico, se usó para analizar la información de la situación actual de la red de acceso inalámbrica obtenida de la inspección de los campus de la Universidad Nacional de Loja, pudiendo determinar el estado de los equipos actuales y las características de la infraestructura física de los bloques.

## **5.2.3. Método deductivo**

A partir de la información levantada de la situación actual y de los fundamentos teóricos de los criterios de diseño se procede a establecer la cantidad y ubicación de los *Access Points* necesarios para la propuesta de diseño de la red de acceso inalámbrica de la universidad. Además, este método se usó para la elaboración de la conclusiones y recomendaciones que surgieron en el desarrollo del presente proyecto.

## **5.3. Plan de trabajo.**

Para dar cumplimiento a cada uno de los objetivos propuestos en la presente investigación, se realizó un plan de trabajo (ver figura 44), a continuación, se detallan las actividades que se realizaron para cumplir correctamente con el desarrollo del presente proyecto.

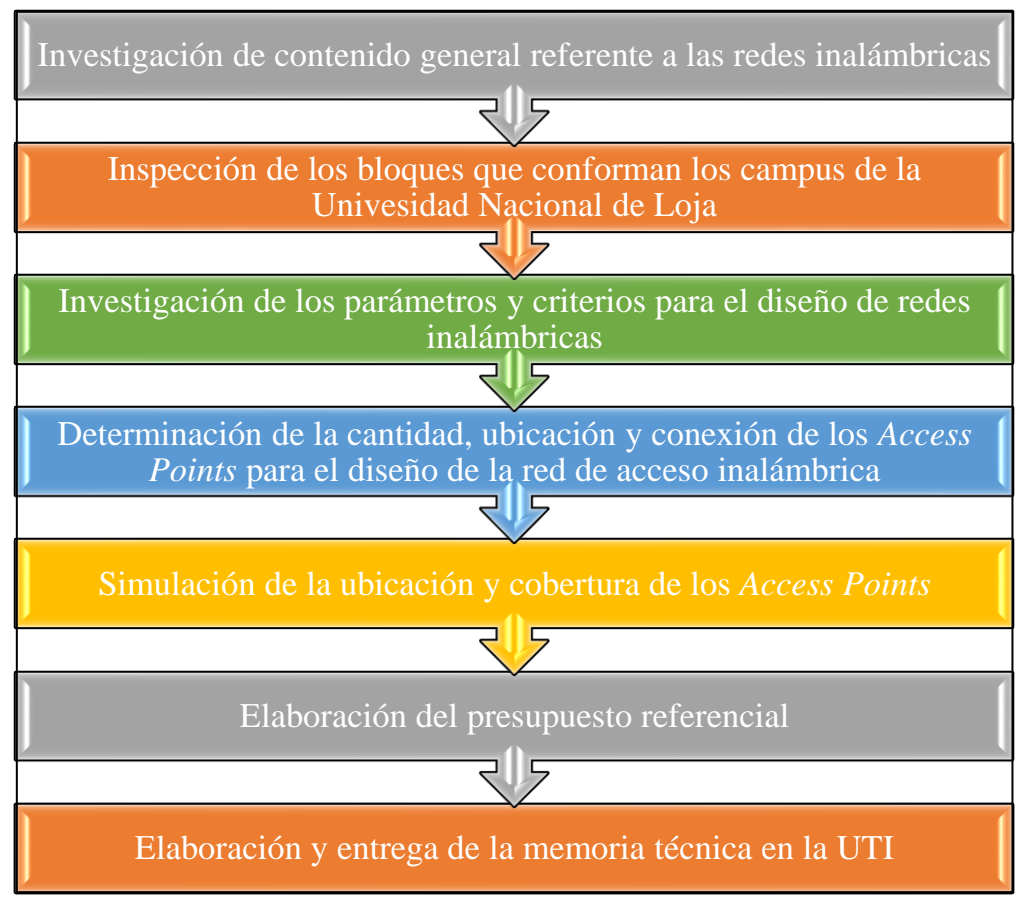

**Figura 44.** Diagrama de bloques de las actividades del plan de trabajo. **Fuente:** Autor

# **5.3.1. Investigación de contenido general referente a las redes inalámbricas**

Primero se inicia con la investigación de conceptos que abarcan el estudio de las redes inalámbricas, desde las definiciones hasta los elementos constitutivos de la misma, con la finalidad de reforzar lo aprendido durante los años de estudio y así poder continuar con el cumplimiento de cada uno de los objetivos propuestos. En la Sección 4.1 se evidencia la documentación de la información.

# **5.3.2. Inspección de los bloques que conforman los campus de la Universidad Nacional de Loja**

Para dar cumplimiento al primer objetivo específico que consiste en determinar el estado actual de la red de acceso inalámbrica de la Universidad Nacional de Loja, se ejecuta la inspección de cada uno de los diferentes bloques de los campus involucrados dentro de este proyecto, con la finalidad de determinar el estado, ubicación y conexión de los *Access* 

*Points* de altas prestaciones que existen actualmente en la universidad. Aprovechando también para hacer el levantamiento de los entornos enseñanza-aprendizaje como aulas, laboratorios, bibliotecas, auditorios que componen a los diferentes bloques o edificaciones de la institución. El resultado de esta actividad se detalla en la Sección 4.2.

# **5.3.3. Investigación de los parámetros y criterios para el diseño de redes inalámbricas**

Como se puede observar en la Sección 4.3, para iniciar con el diseño de la red de acceso inalámbrica de la universidad es necesario realizar la respectiva investigación de los criterios y parámetros técnicos involucrados en el diseño. Por tal motivo se realiza primero la respectiva comparación entre los *Access Points* de tres fabricantes diferentes para determinar cuál cuenta con la mejor tecnología y proponerlo en el presente diseño, esto se evidencia en la Sección 4.3.1.1, una vez determinada la marca de los equipos a adquirir se realiza una comparación entre 3 controladoras *wireless* y 3 *switches* disponibles en las Secciones 4.3.1.2 y 4.3.1.3, respectivamente.

Una vez elegido los equipos, se continua con la determinación de los criterios de diseño de redes inalámbricas, los mismos que permitirán determinar la cantidad necesaria de *Access Points* en cada uno de los bloques de la universidad.

# **5.3.4. Determinación de la cantidad, ubicación y conexión de los** *Access Points* **para el diseño de la red de acceso inalámbrica**

Para determinar la cantidad de *Access Points* a proponer se debe de seguir el proceso detallado en la Sección 4.3.2, el mismo que se aplica a cada uno de los bloques que se vieron involucrados dentro del presente proyecto, con lo cual obtenemos la propuesta de diseño de red de acceso inalámbrica de la Universidad Nacional de Loja, bajo criterios técnicos para el diseño de redes de acceso de alta densidad de usuarios. En la Sección 6.2 se documentan los resultados obtenidos de esta actividad.

## **5.3.5. Simulación de la ubicación y cobertura de los** *Access Points*

La simulación de la cobertura y ubicación de los *Access Points* en cada uno de los bloques permitió verificar y corregir errores relacionados a dar cumplimiento con la entrega eficiente de cobertura de los equipos, en la Sección 4.3.2.5 se describe mediante un ejemplo como se realiza la simulación, de igual forma en el Anexo 1 se dispone de las respectivas capturas de las simulaciones de todos los bloques involucrados en el presente proyecto.

## **5.3.6. Elaboración del presupuesto referencial**

En el Anexo 6, se detalla el análisis de precios unitarios para cada uno de los rubros involucrados dentro de la propuesta de diseño de la red de acceso inalámbrica, el mismo que permitió establecer un presupuesto referencial que se encuentra en la Sección 6.3. Este presupuesto permite tener una idea del monto estimado para la implementación de la propuesta de red de acceso inalámbrica de la Universidad Nacional de Loja.

# **5.3.7. Elaboración y entrega de la memoria técnica en la UTI**

Una vez realizada las actividades de diseño de la red inalámbrica se procede con la elaboración de la respectiva memoria técnica del presente proyecto (Anexo 11), con la finalidad de entregarla en la Unidad de Telecomunicaciones e Información de la Universidad Nacional de Loja. Con lo cual, se tuvo que socializar la memoria al personal que labora en esta dependencia, obteniendo el visto bueno de aprobación del diseño propuesto (Anexo 10).

Cumpliendo de esta manera con cada uno de los objetivos propuestos en el presente proyecto de titulación.

## **6. RESULTADOS**

Una vez determinado el estado actual de la red de acceso inalámbrica de la Universidad Nacional de Loja disponible en la Sección 4.2, se procede con el diseño de la propuesta de la red de acceso inalámbrica.

Los resultados obtenidos que se presentan a continuación se han dividido en tres partes relevantes.

Primero, en la Sección 6.1 se especifica en las respectivas tablas la ubicación, modelo, conexión con el s*witch,* de cada uno de los *Access Points* que se proponen bajo los criterios que se detallaron en la Sección 4.3. Para mejor comprensión de la propuesta de la red de acceso inalámbrica de la Universidad Nacional de Loja, se procede a separar por facultades de la misma forma como se realizó con el levantamiento de la situación actual.

En la Sección 6.2 se toman como ejemplo unas capturas de las simulaciones de los *Access Points* de un bloque de cada una de las facultades con la finalidad de realizar un análisis de las mismas, recalcando que por la gran cantidad de bloques que se tuvieron que analizar y simular se creyó conveniente adjuntar dichas capturas en el Anexo 1.

Finalmente, en la Sección 6.3 se presenta el presupuesto referencial del presente proyecto de diseño de la red de acceso inalámbrica de la Universidad Nacional de Loja.

# **6.1. Dimensionamiento y ubicación de los** *Access Points* **y los** *switches* **del diseño de la red de acceso inalámbrica de la Universidad Nacional de Loja**

Como se ha mencionado anteriormente se realizará la presentación de resultados en cada una de las facultades de la universidad, pero es conveniente resumir que el diseño de la red de acceso inalámbrica contará con un total de 453 *Access Points* de los cuales 53 pertenecen a los equipos existentes actualmente, pero, de los 400 restantes se los debe de adquirir, siendo 392 *Access Points* internos y 8 externos. Así mismo, se propone la adquisición de 63 *switches* nuevos para solventar y garantizar la conexión de los *Access Points*. De los cuales 31, reemplazarán a *switches* existentes que están a punto de terminar el soporte dado por el fabricante como se mencionó en la Sección 4.3.1.3; y los otros 32 *switches* deberán ser instalados conjuntamente con 32 racks que se deben adquirir. Toda esta información se encuentra especificada en las siguientes tablas.
# **6.1.1. Facultad de la Energía, las Industrias y los Recursos Naturales no Renovables**

Una vez aplicadas las consideraciones de la Sección 4.3.2 se obtiene el dimensionamiento de los dispositivos para esta facultad que se detalla en la tabla 33 y las simulaciones disponibles en el Anexo 1.

En definitiva, se necesitan 37 *Access Points* de altas prestaciones para brindar el acceso inalámbrico en la manzana D de la Facultad de la Energía, de los cuales la Unidad de Educación a Distancia contará con 2 equipos y en la manzana C se propone colocar 2 *Access Points*, un total de 39 equipos son necesarios para conseguir la cobertura y rendimiento adecuado en la facultad, del total de equipos 6 serán reubicados, 2 se mantendrán y los 31 faltantes se deben adquirir.

En la manzana C se procedió a aplicar el criterio descrito para el grupo 3, puesto que estos espacios no demandan de un servicio inalámbrico de densidad sino de cobertura.

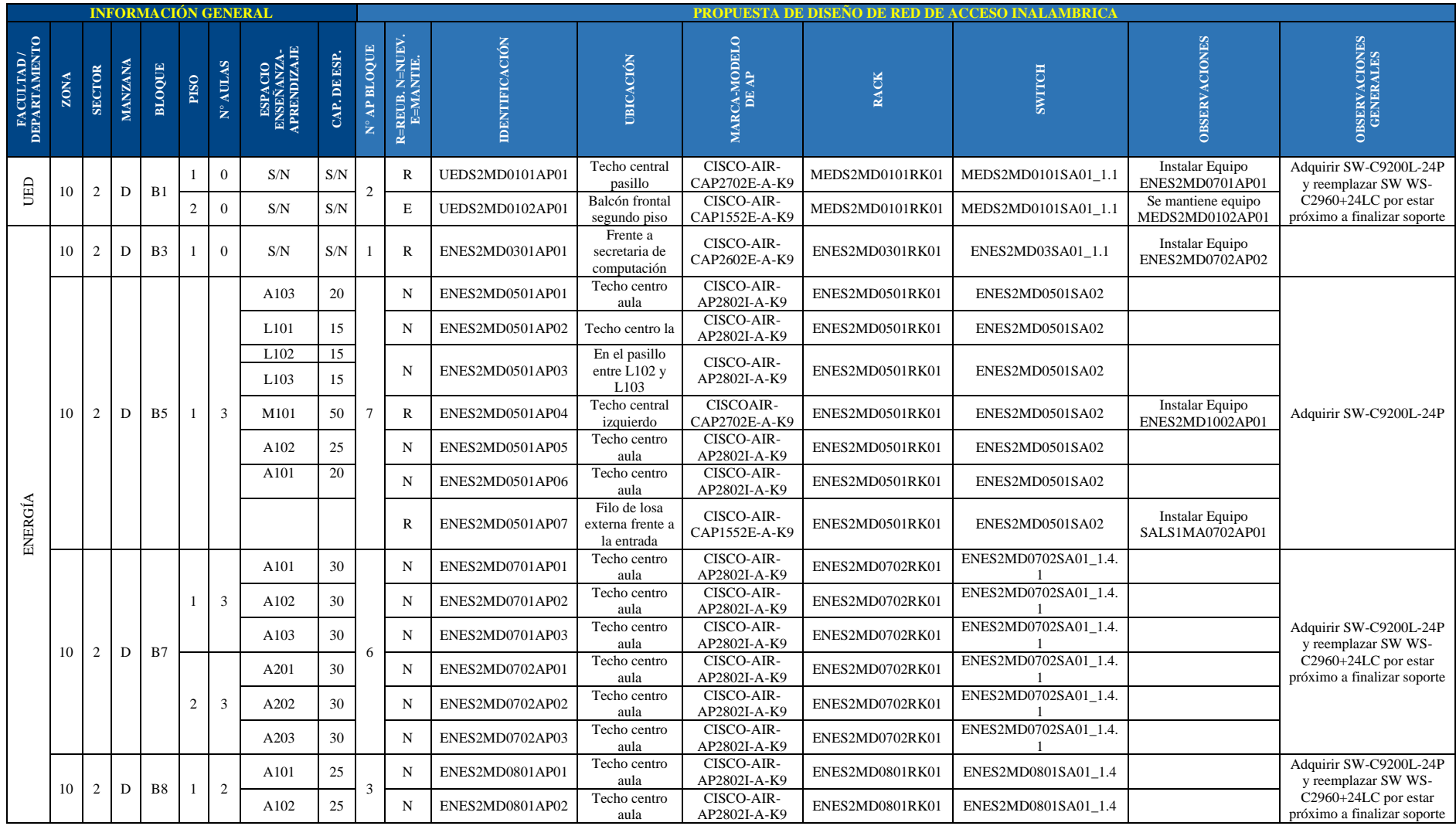

#### **Tabla 33:** Nuevo diseño de la red de acceso inalámbrica de la FERNNR.

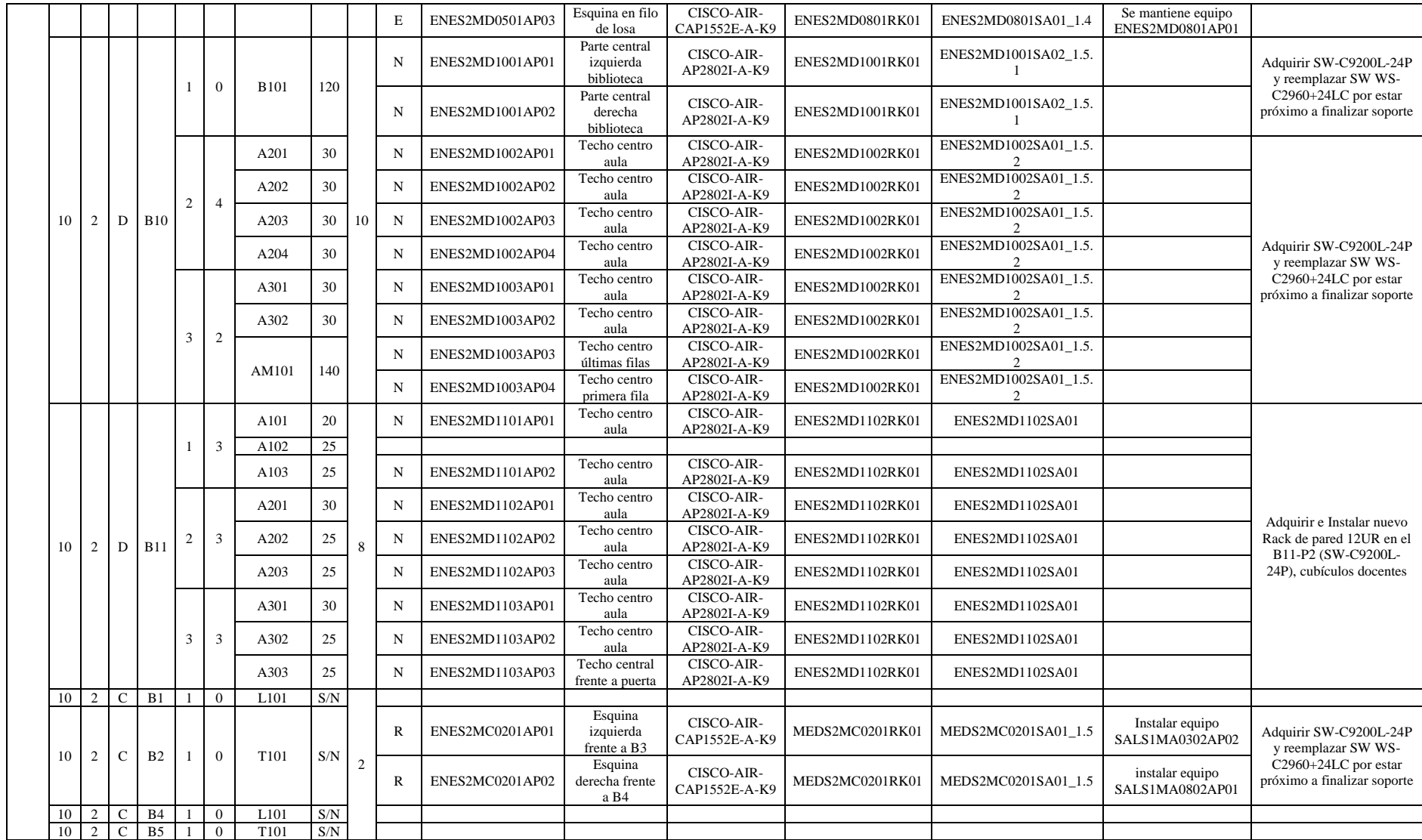

#### **6.1.2. Facultad Agropecuaria y de Recursos Naturales Renovables**

Una vez aplicadas las consideraciones de la Sección 4.3.2, se obtiene el dimensionamiento de los dispositivos para esta facultad que se detalla en la tabla 34 y las simulaciones disponibles en el Anexo 1.

En resumen, se necesitan 52 *Access Points* para brindar el acceso inalámbrico en la manzana G de la Facultad Agropecuaria, y en la manzana C se proponen 25 equipos, un total de 77 *Access Points* de altas prestaciones son necesarios para conseguir la cobertura y rendimiento adecuado en la facultad, del total de equipos 13 serán reubicados, 5 se mantendrán y los 59 faltantes se deben adquirir.

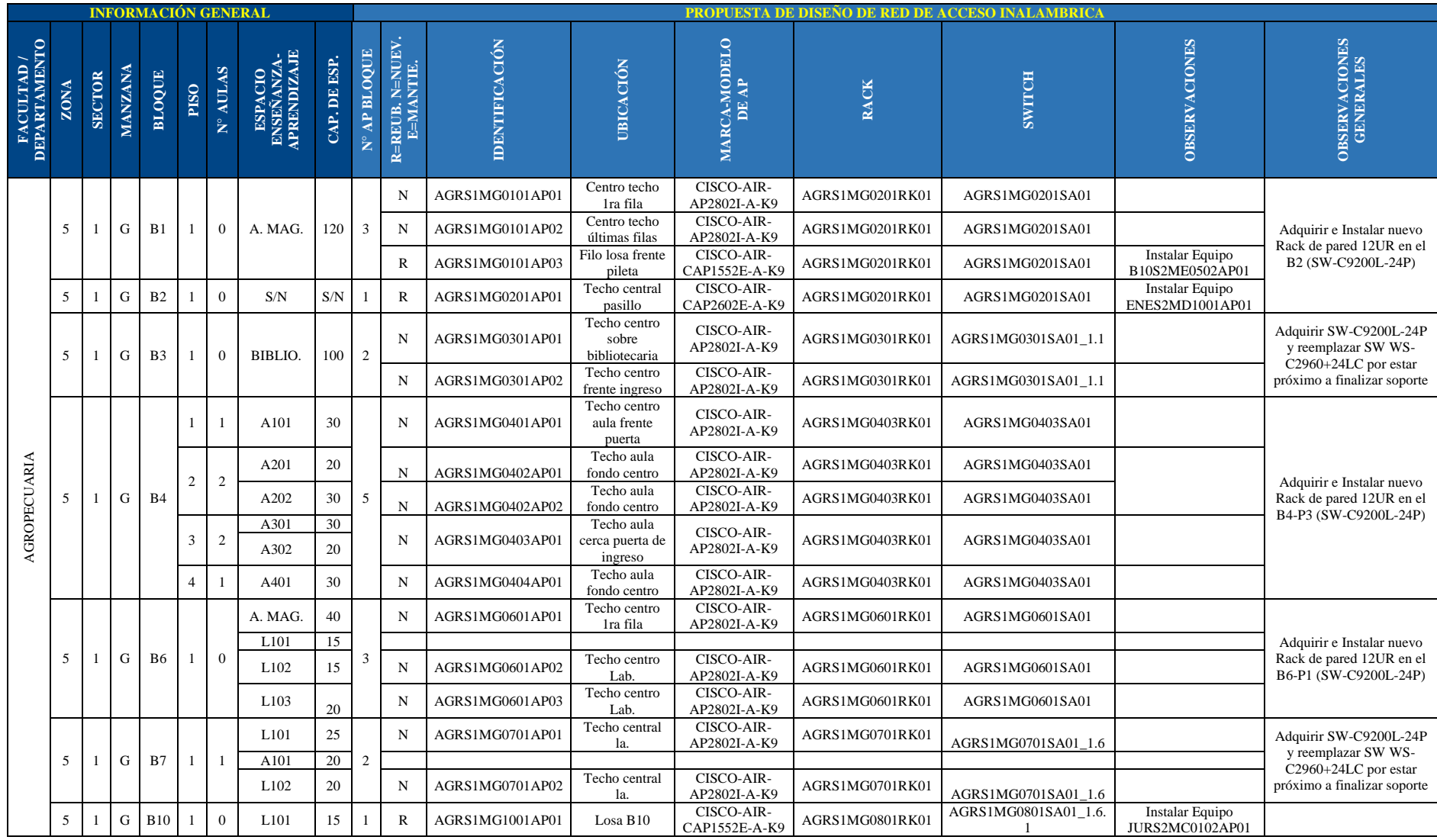

#### **Tabla 34:** Nuevo diseño de la red de acceso inalámbrica de la FARNR.

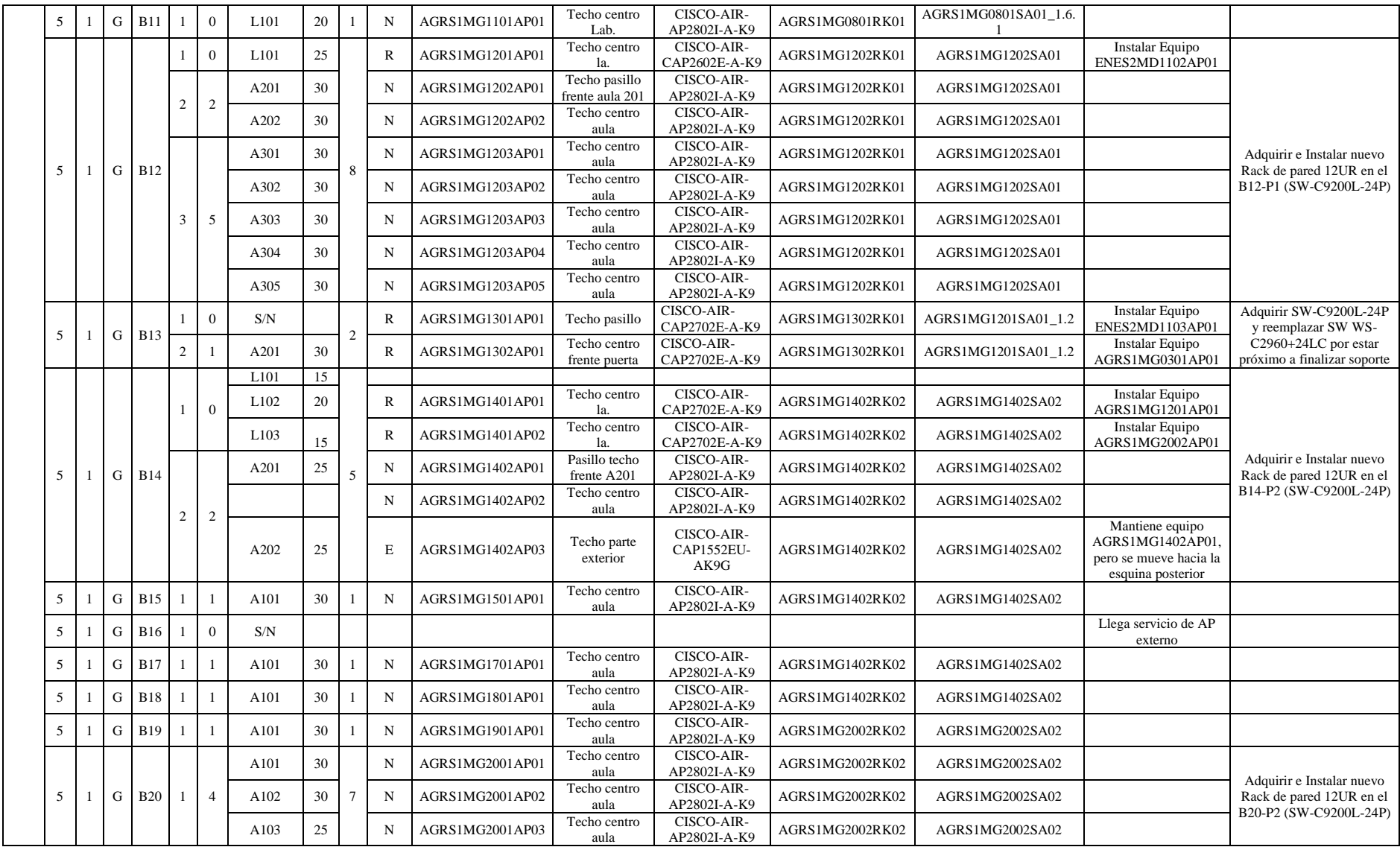

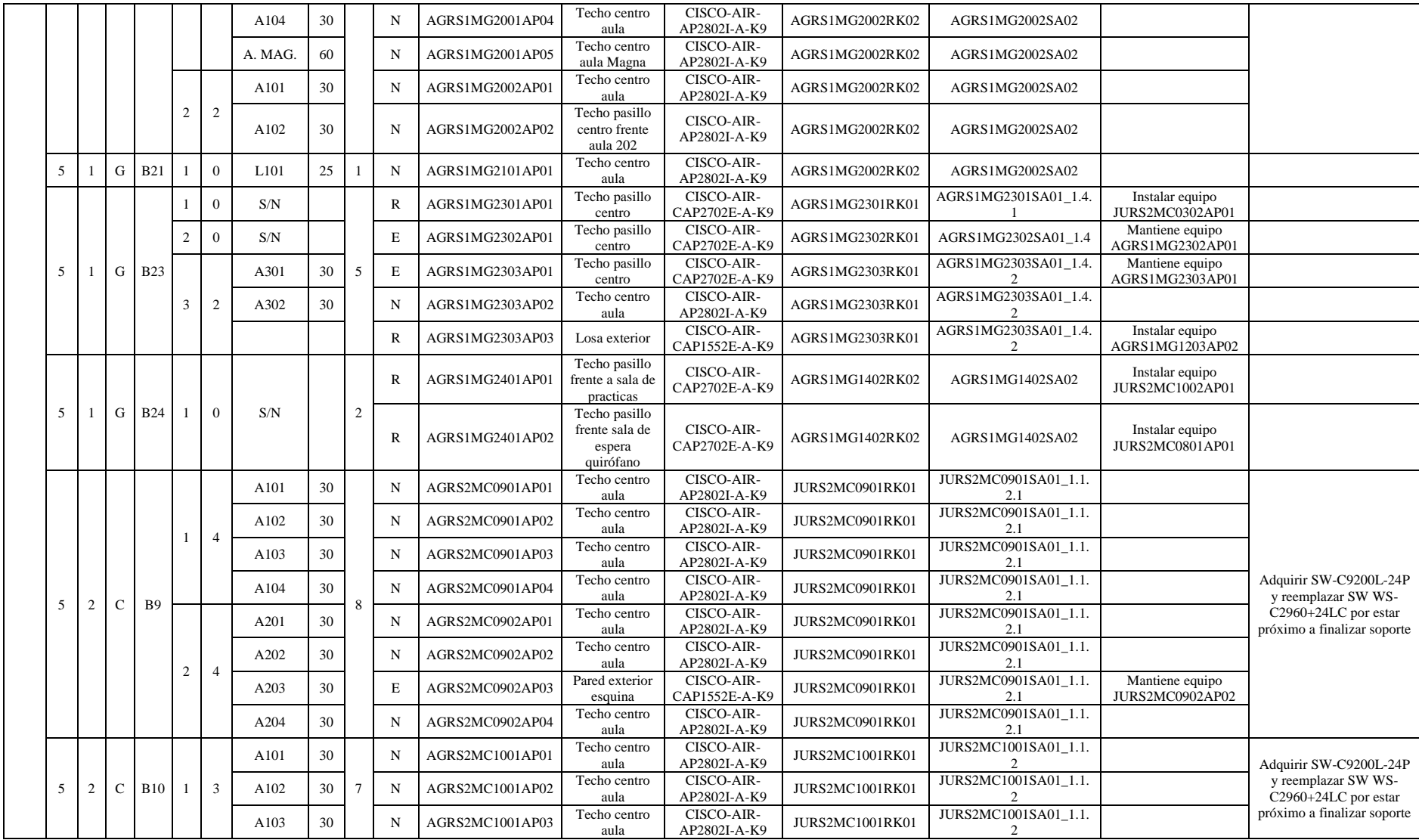

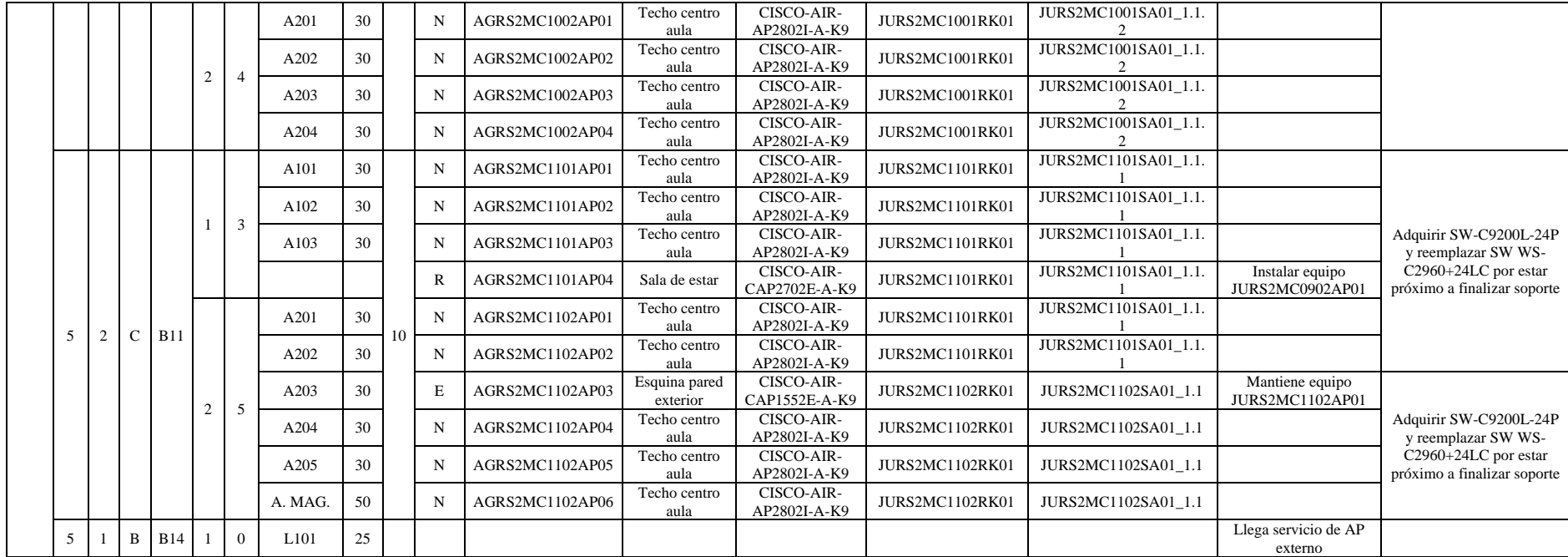

#### **6.1.3. Facultad de la Educación, el Arte y la Comunicación**

Una vez aplicadas las consideraciones de la Sección 4.3.2, se obtiene el dimensionamiento de los dispositivos para esta facultad que se detalla en la tabla 35 y las simulaciones disponibles en el Anexo 1.

En resumen, se necesitan 70 *Access Points* para brindar el acceso inalámbrico en la manzana B de la facultad, en el bloque 5 de la carrera de Comunicación Social se necesitan 7 equipos y en el bloque 3 de las Carreras de Música y Artes se proponen 9, un total de 86 *Access Points* de altas prestaciones son necesarios para conseguir la cobertura y rendimiento adecuado en la Facultad de la Educación, el Arte y la Comunicación, del total de equipos 12 serán reubicados, y los 74 faltantes se deben adquirir.

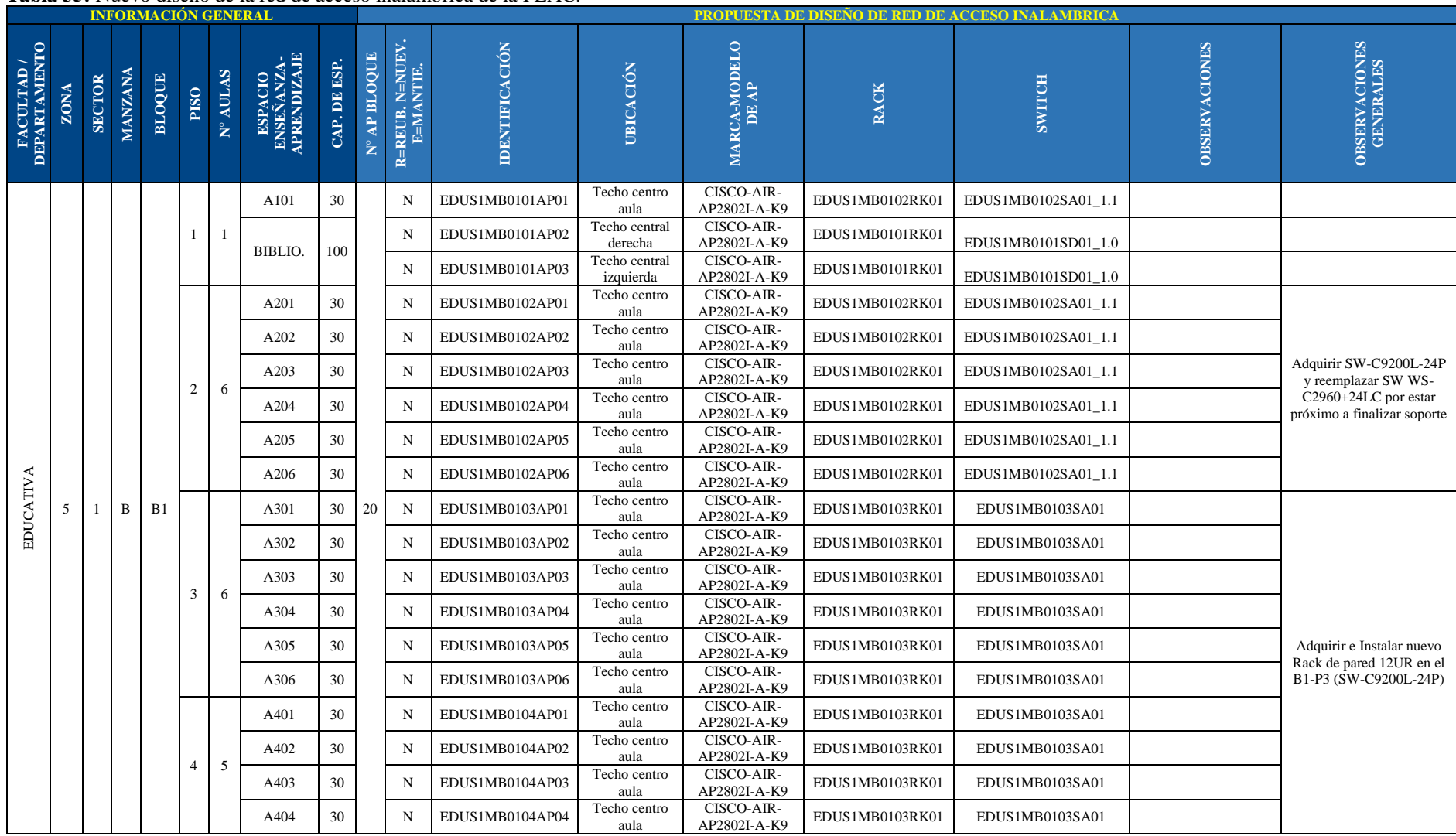

#### **Tabla 35:** Nuevo diseño de la red de acceso inalámbrica de la FEAC.

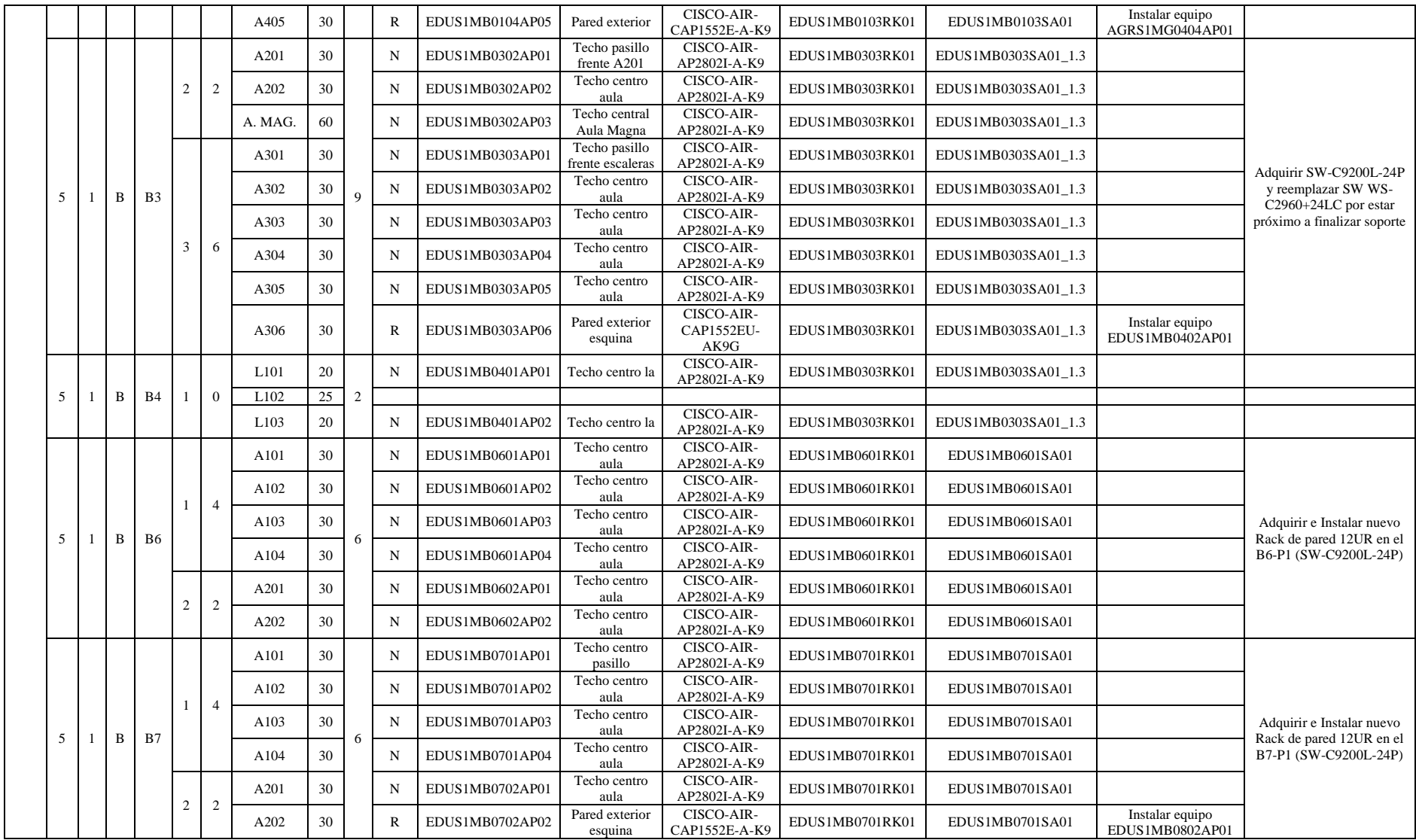

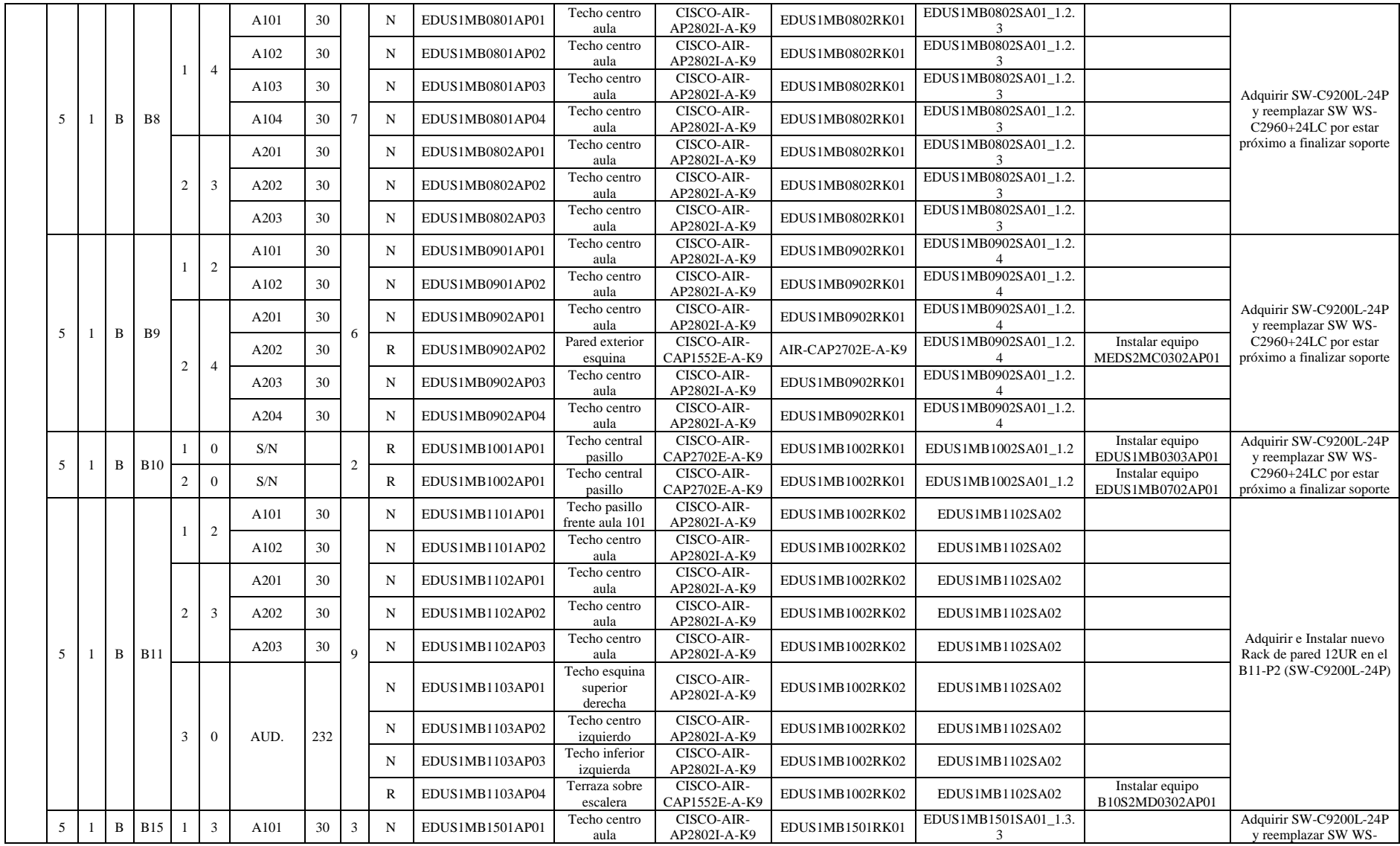

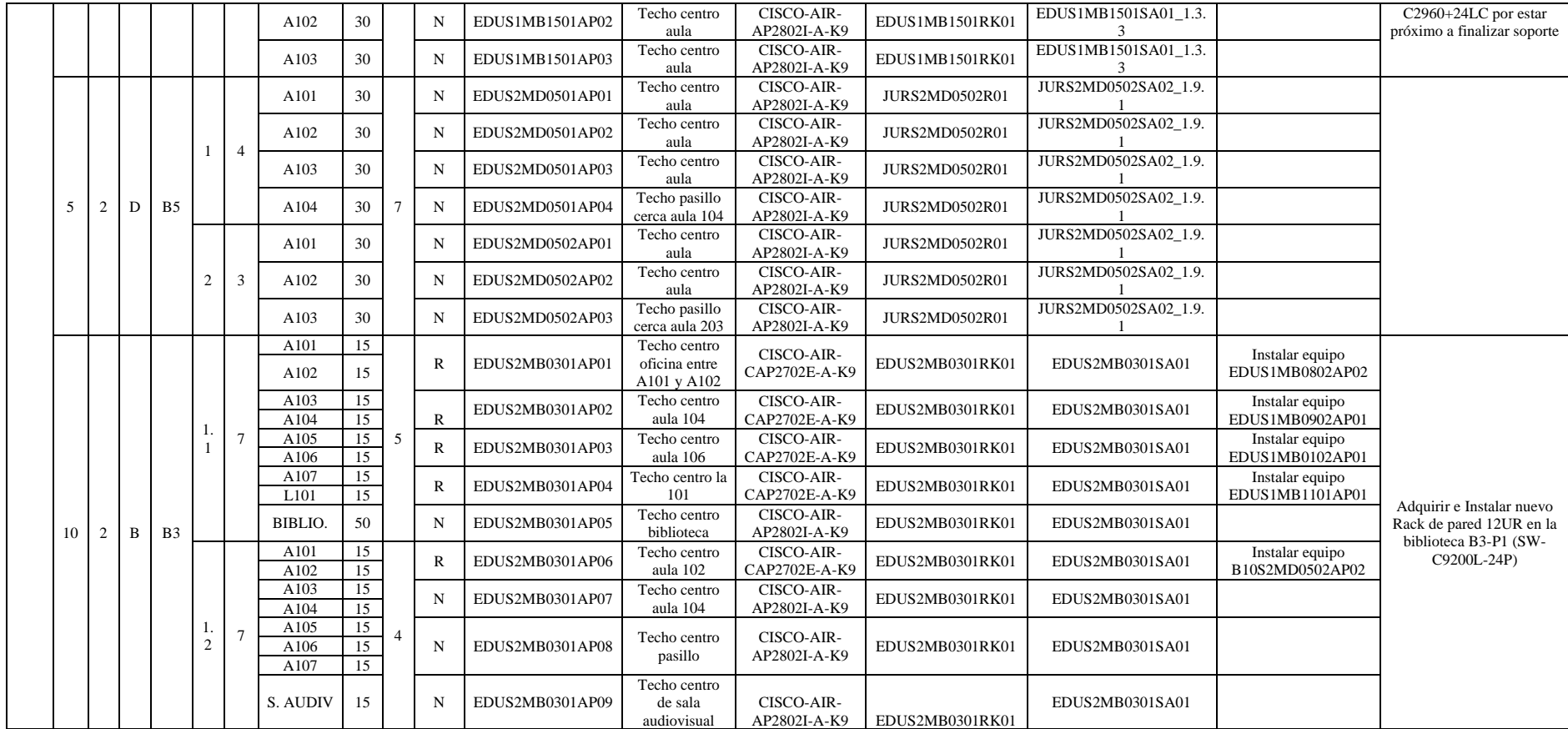

#### **6.1.4. Facultad Jurídica, Social y Administrativa**

Una vez aplicadas las consideraciones de la Sección 4.3.2, se obtiene el dimensionamiento de los dispositivos para esta facultad que se detalla en la tabla 36 y las simulaciones disponibles en el Anexo 1.

En resumen, se necesitan 39 *Access Points* para brindar el acceso inalámbrico en la manzana C de la Facultad Jurídica, en la manzana D se proponen 70 equipos y en la manzana E son necesarios 27, siendo un total de 136 *Access Points* de altas prestaciones necesarios para conseguir la cobertura y rendimiento adecuado en la facultad, del total de equipos 13 serán reubicados, 1 se mantendrá y los 122 faltantes se deben adquirir.

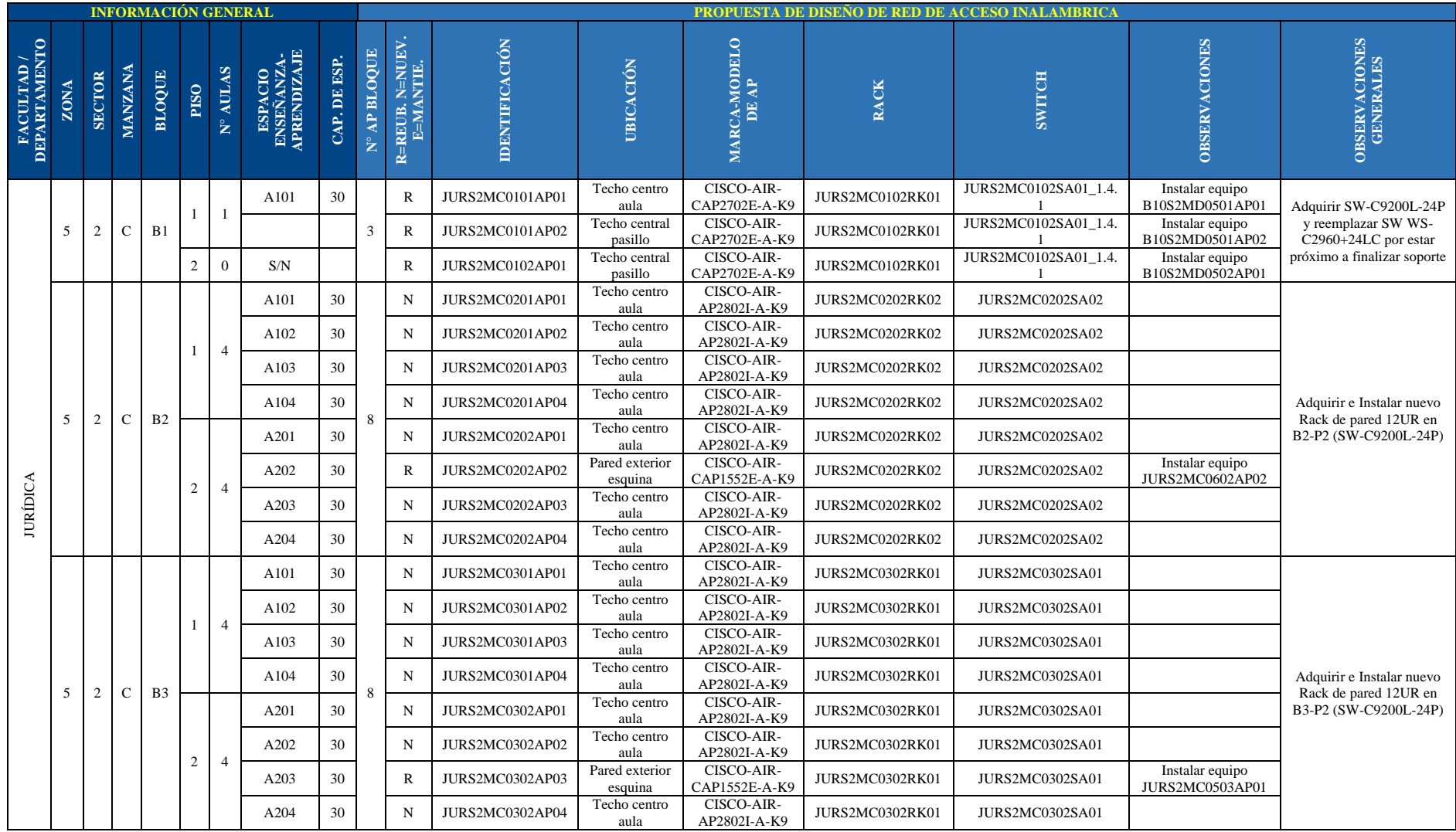

#### **Tabla 36:** Nuevo diseño de la red de acceso inalámbrica de la FJSA.

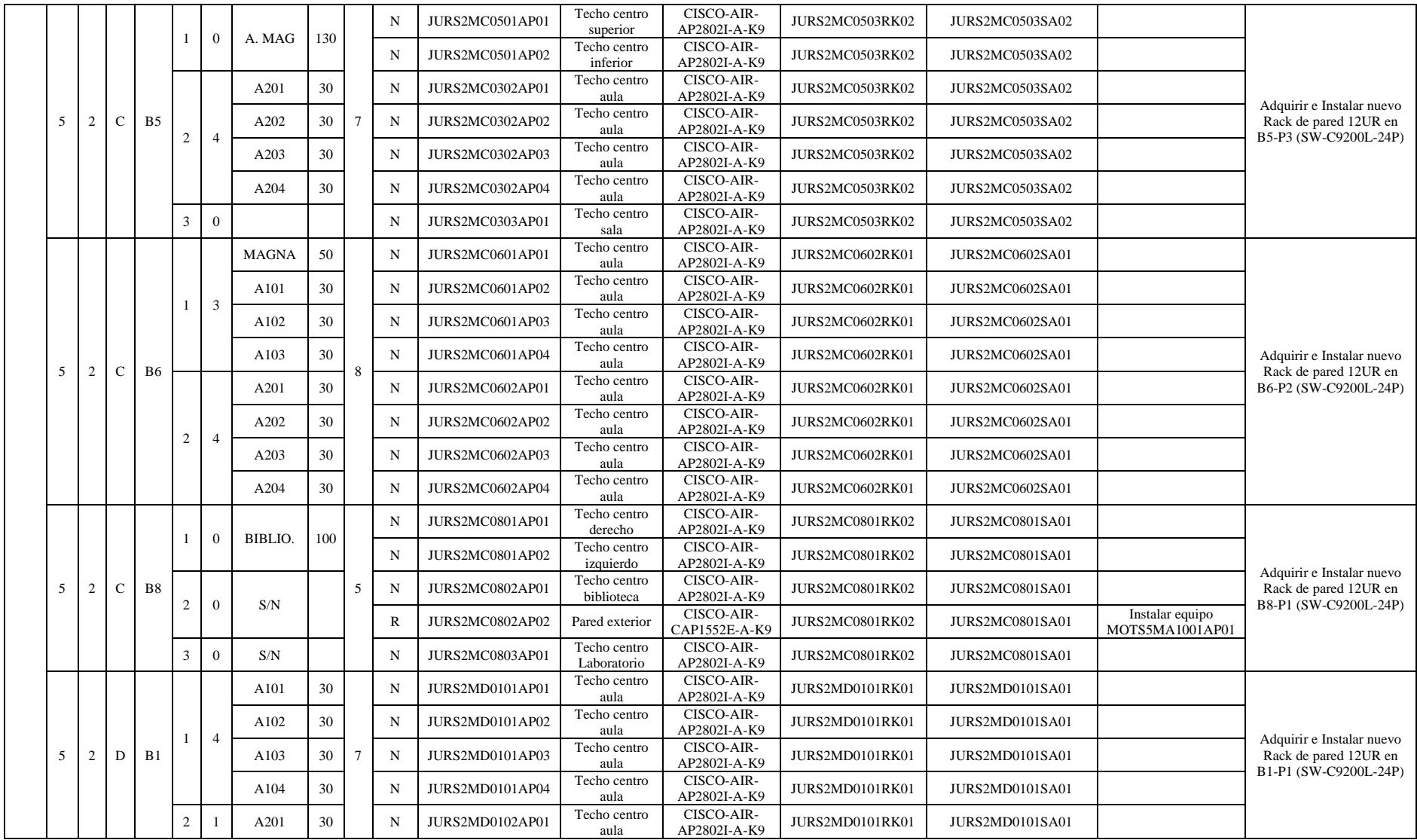

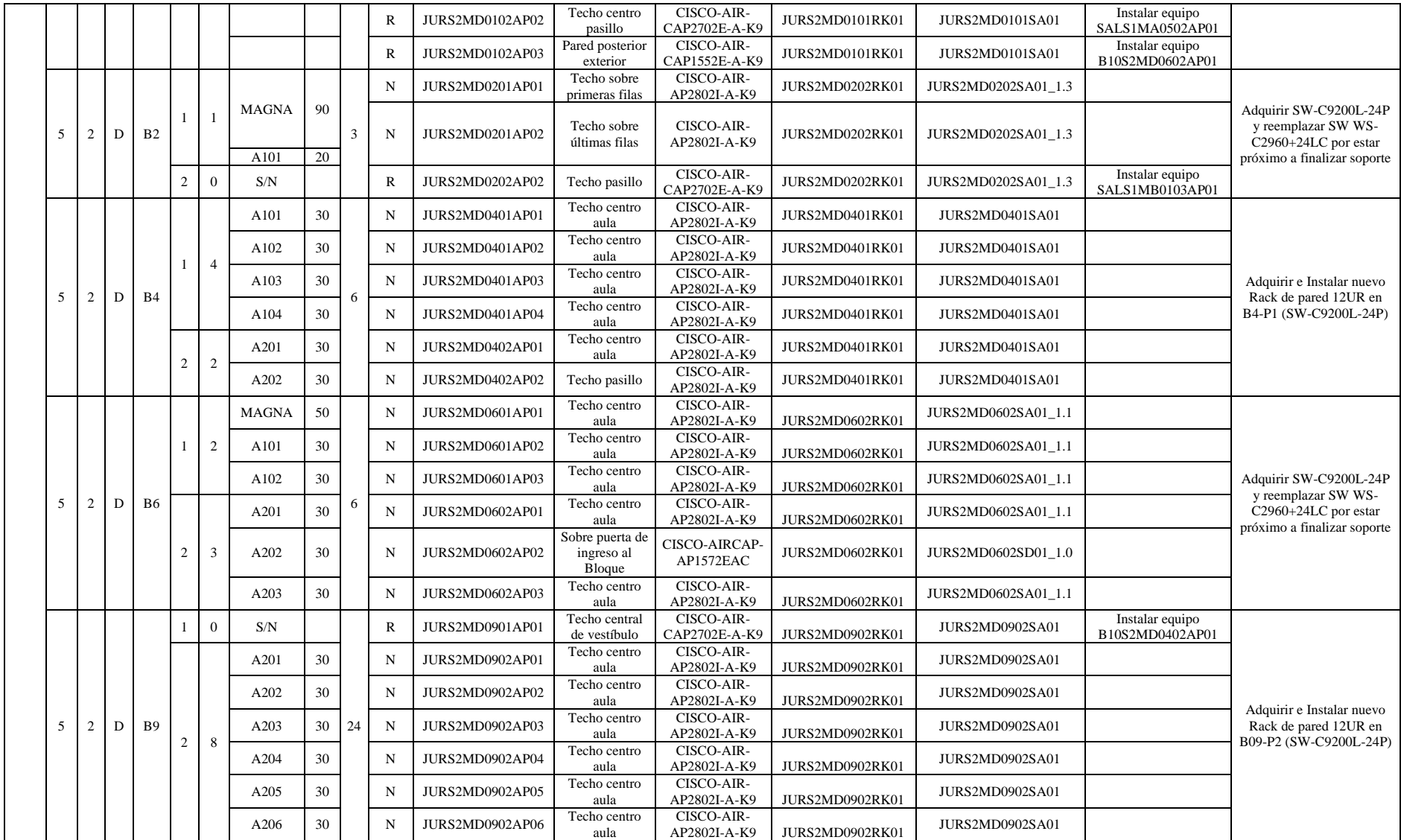

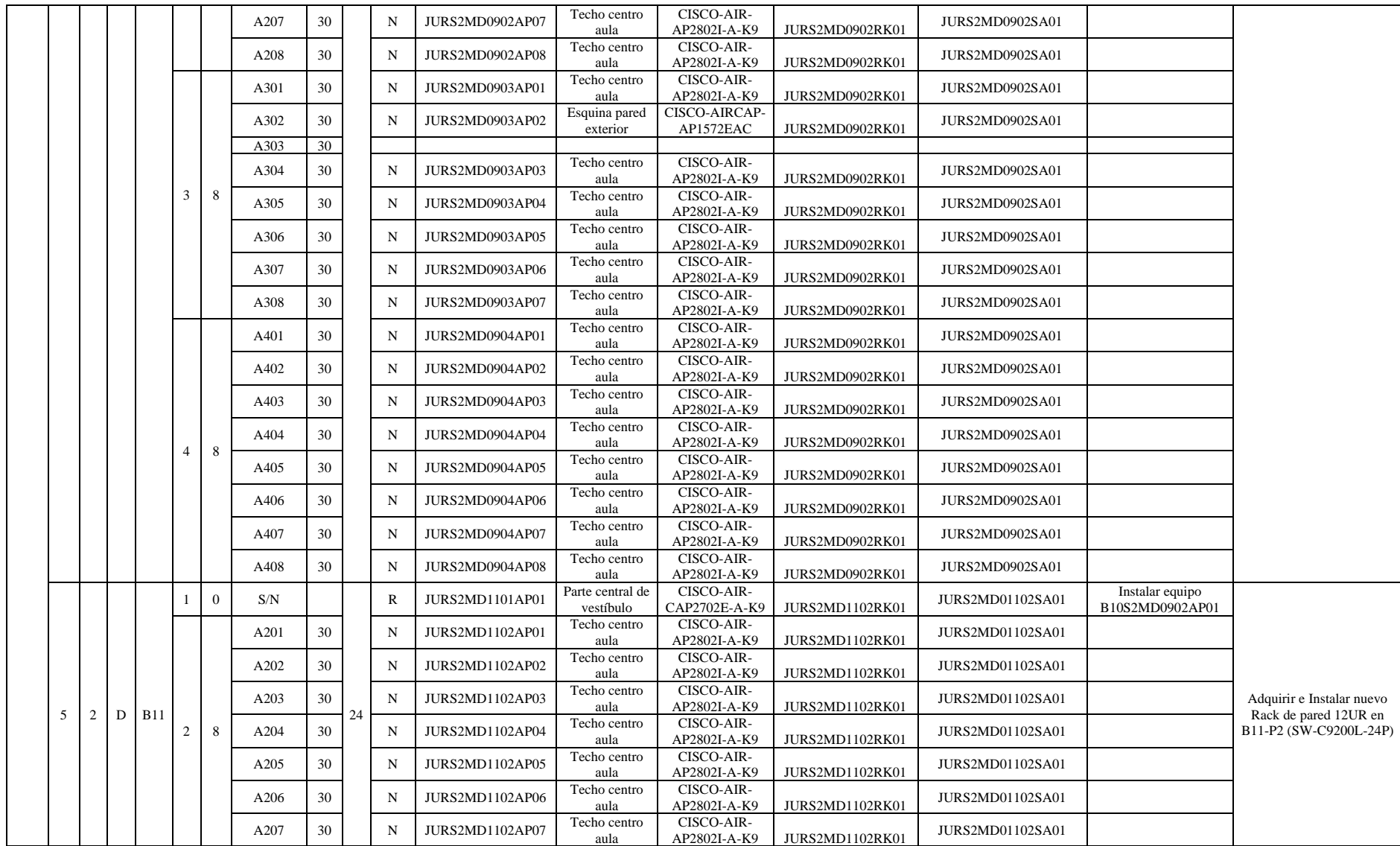

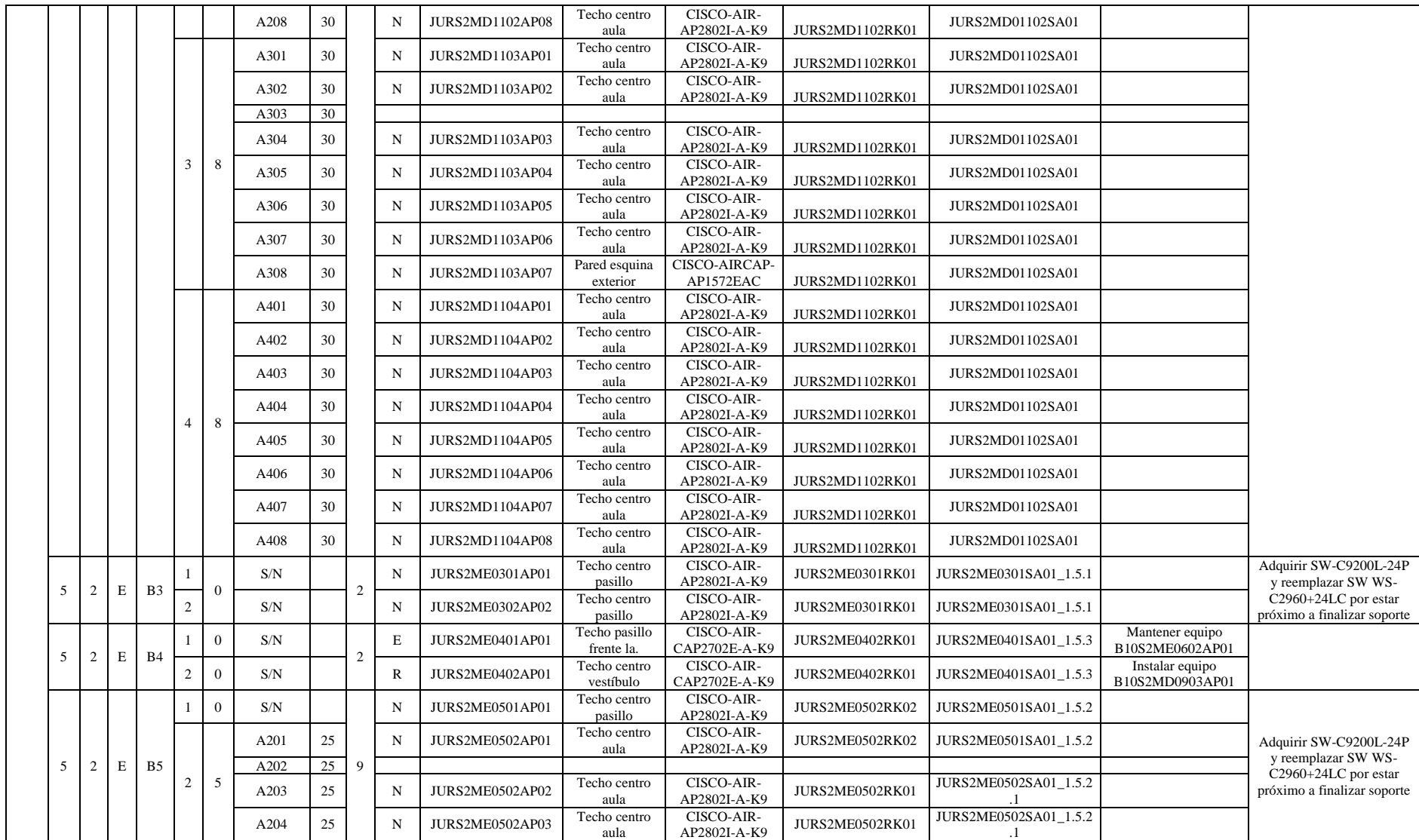

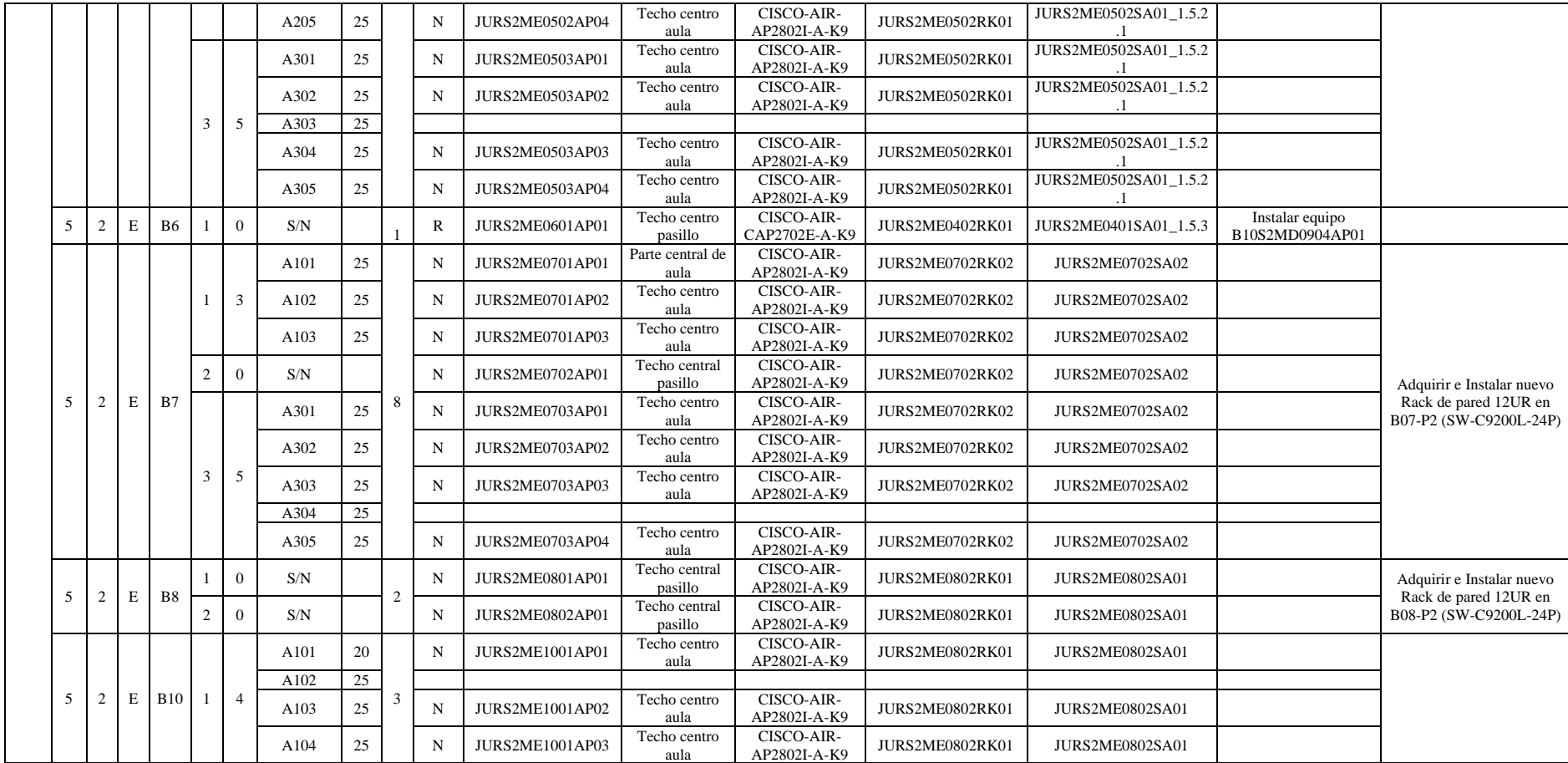

## **6.1.5. Facultad de la Salud Humana**

Una vez aplicadas las consideraciones de la Sección 4.3.2, se obtiene el dimensionamiento de los dispositivos para esta facultad que se detalla en la tabla 37 y las simulaciones disponibles en el Anexo 1.

En resumen, se necesitan 63 *Access Points* para brindar el acceso inalámbrico en la manzana A de la Facultad de la Salud Humana, y en la manzana B se proponen 8 equipos, un total de 71 *Access Points* de altas prestaciones son necesarios para conseguir la cobertura y rendimiento adecuado en la facultad, los cuales deben ser adquiridos.

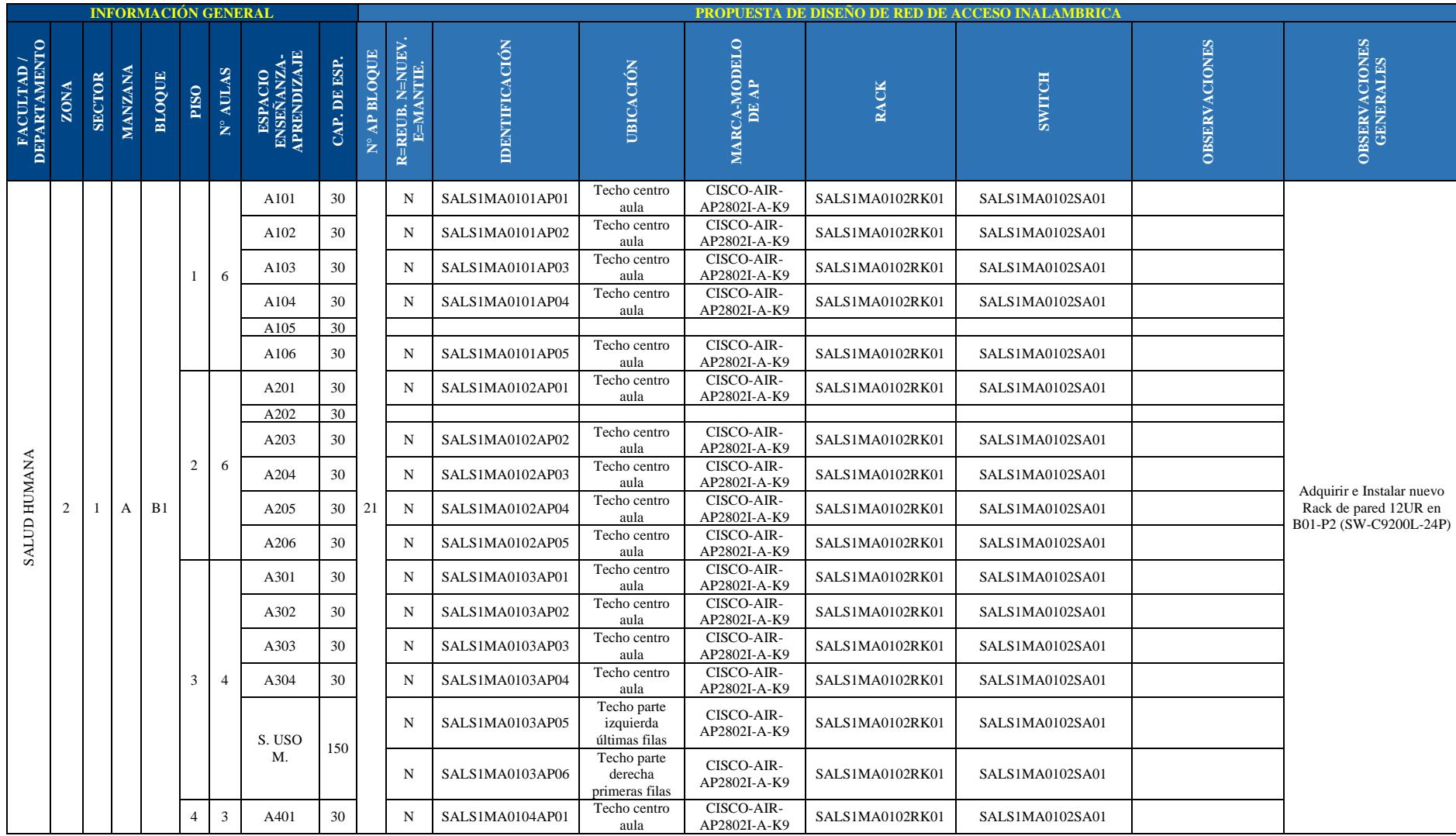

#### **Tabla 37:** Nuevo diseño de la red de acceso inalámbrica de la FSH.

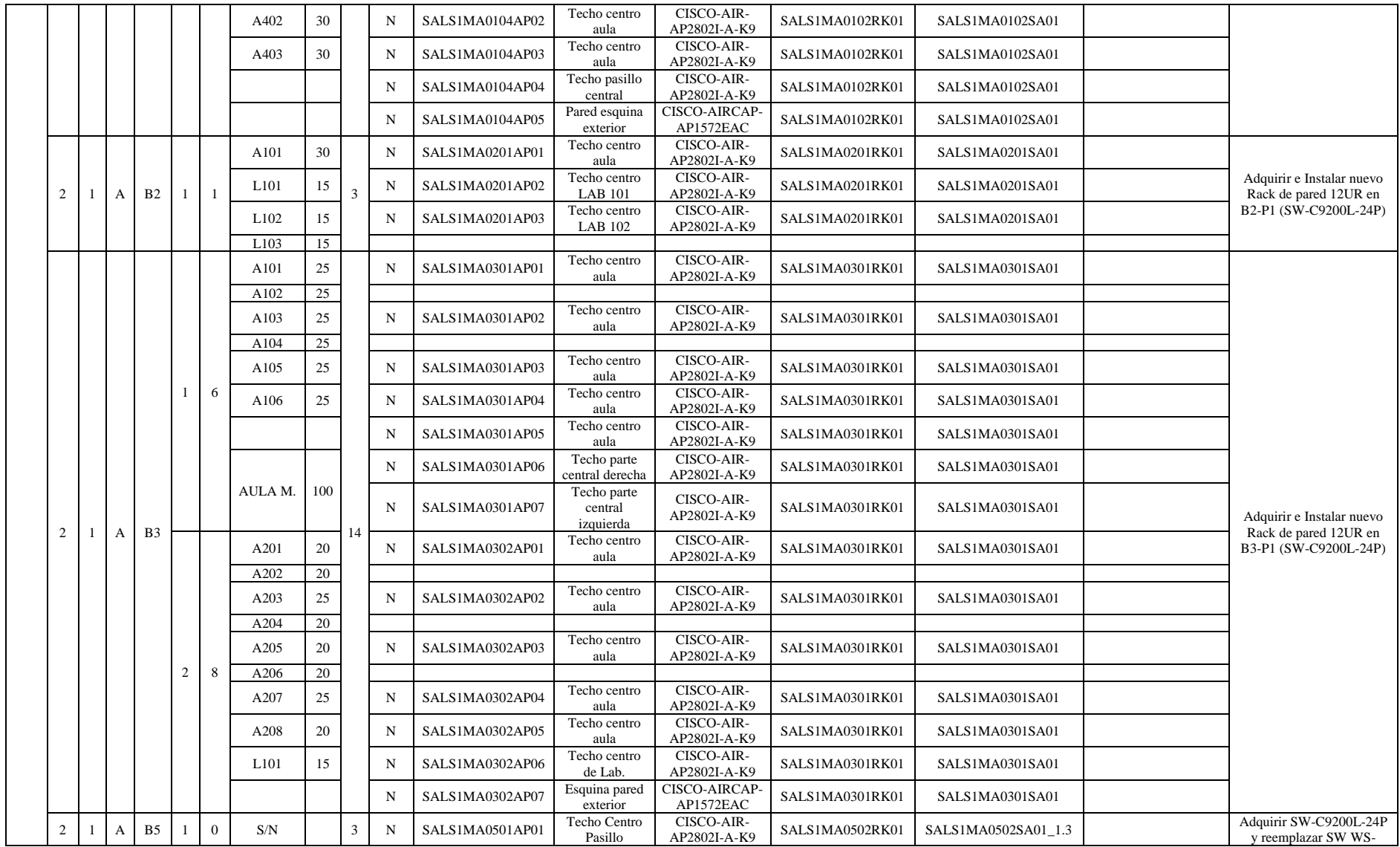

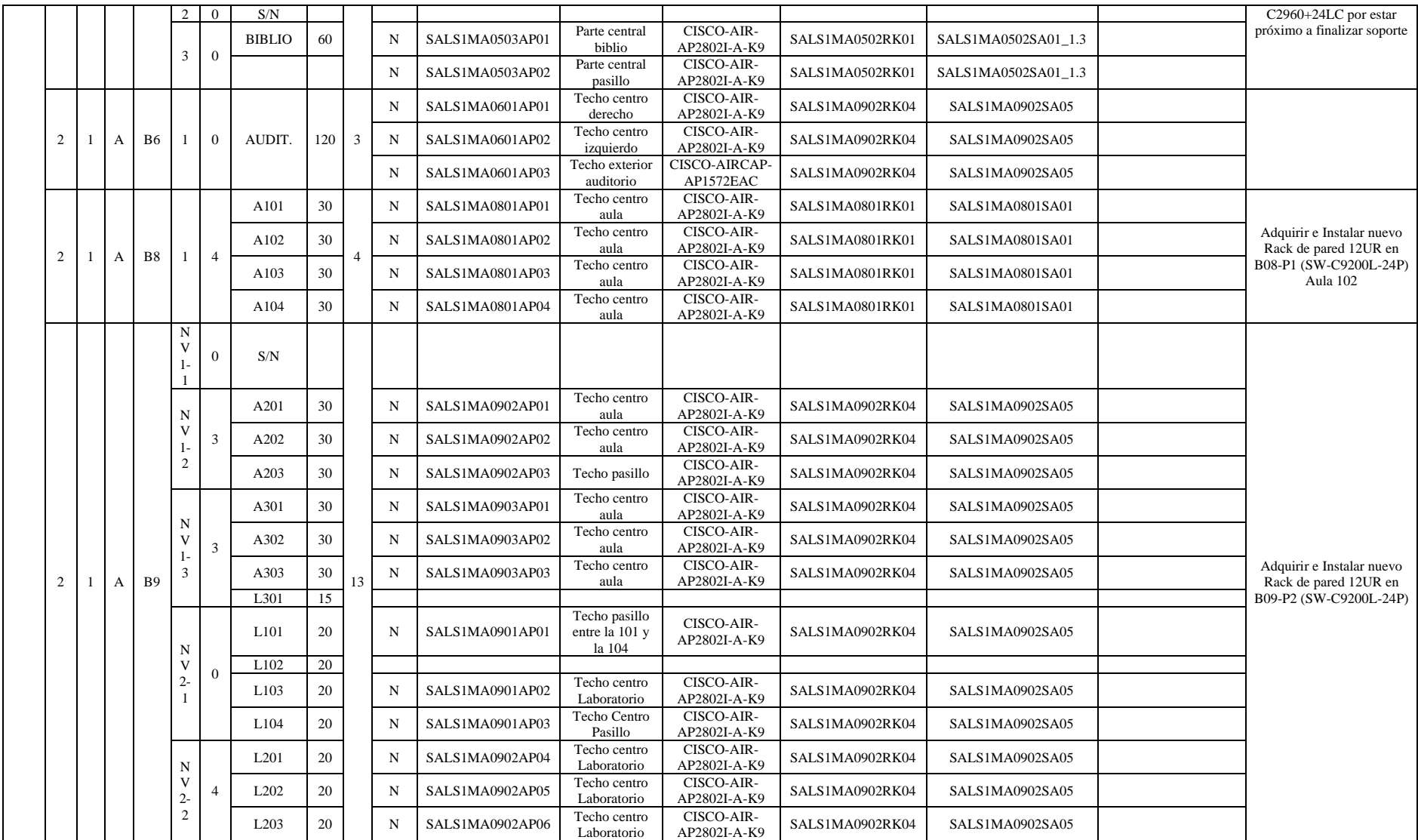

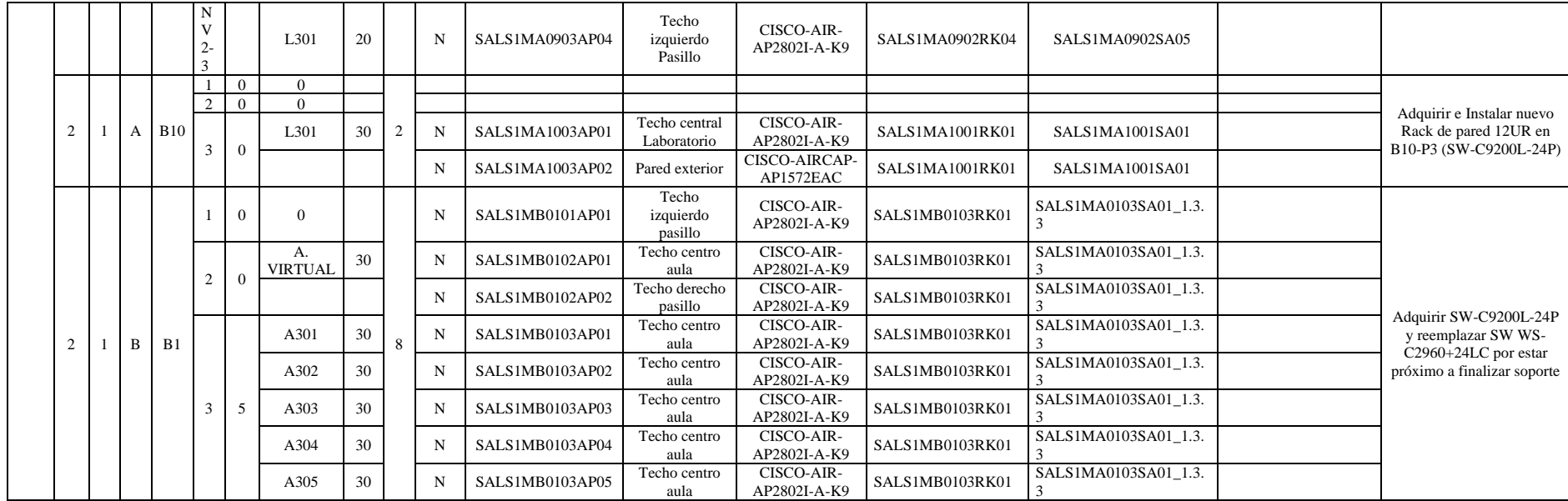

### **6.1.6. Departamento de Administración Central**

Una vez aplicadas las consideraciones de la Sección 4.3.2, se obtiene el dimensionamiento de los dispositivos para estos bloques que se detalla en la tabla 38 y las simulaciones disponibles en el Anexo 1.

En resumen, se necesitan 10 *Access Ponts* de altas prestaciones para brindar el acceso inalámbrico en la manzana A de la Administración Central, en los bloques 1 y 2, del total de equipos 1 se mantendrá, los 9 faltantes se deben adquirir.

En lo que respecta al bloque 1 de la manzana E correspondiente al Bienestar Universitario se necesitan 3 *Access Points* de altas prestaciones, los mismos que deben ser adquiridos.

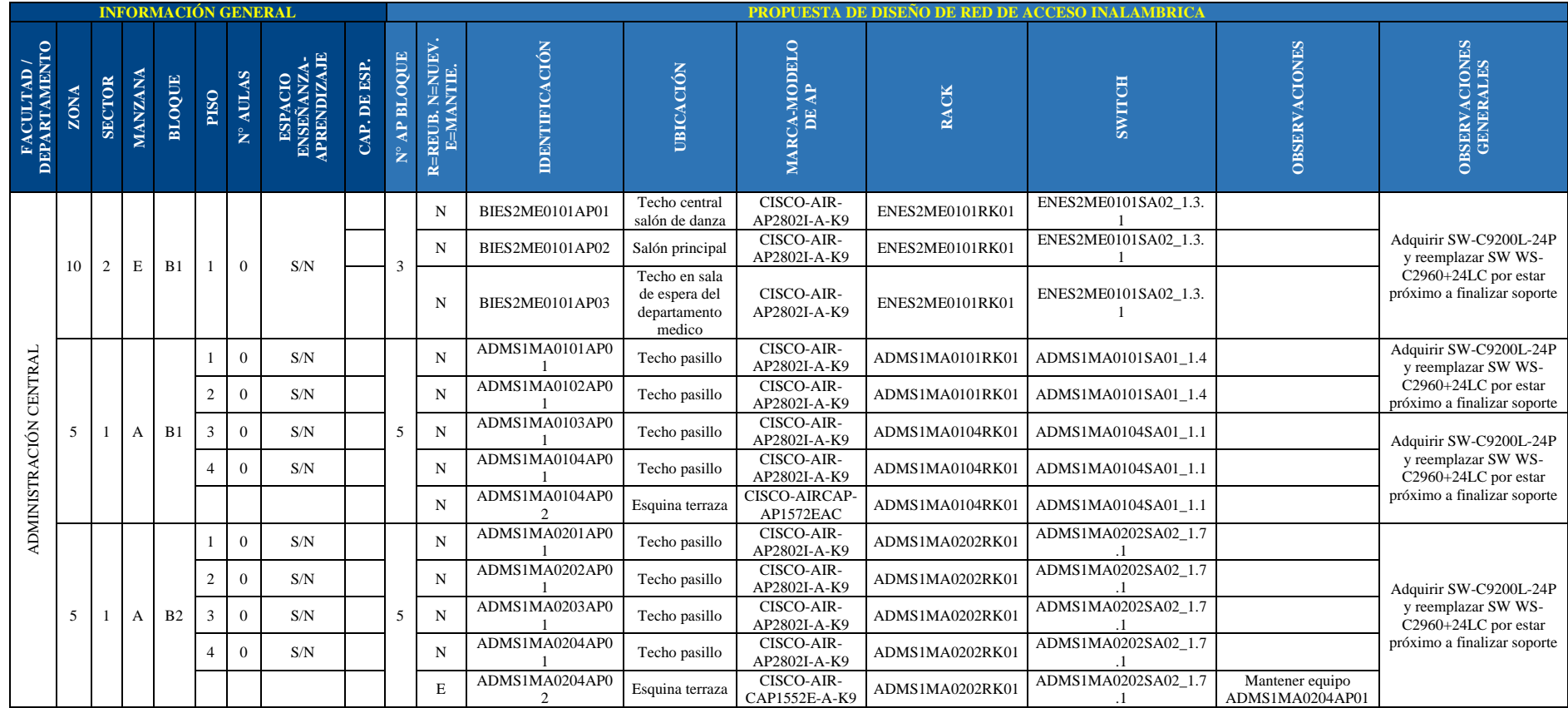

#### **Tabla 38:** Nuevo diseño de la red de acceso inalámbrica de la Administración Central.

## **6.1.7. Instituto de Idiomas**

Una vez aplicadas las consideraciones de la Sección 4.3.2, se obtiene el dimensionamiento de los dispositivos para el Instituto de Idiomas que se detalla en la tabla 39 y las simulaciones disponibles en el Anexo 1.

En resumen, se necesitan adquirir e instalar 13 *Access Points* de altas prestaciones para brindar el acceso inalámbrico en el bloque 2 correspondiente al Instituto de Idiomas. Los mismos que deben de ser adquiridos.

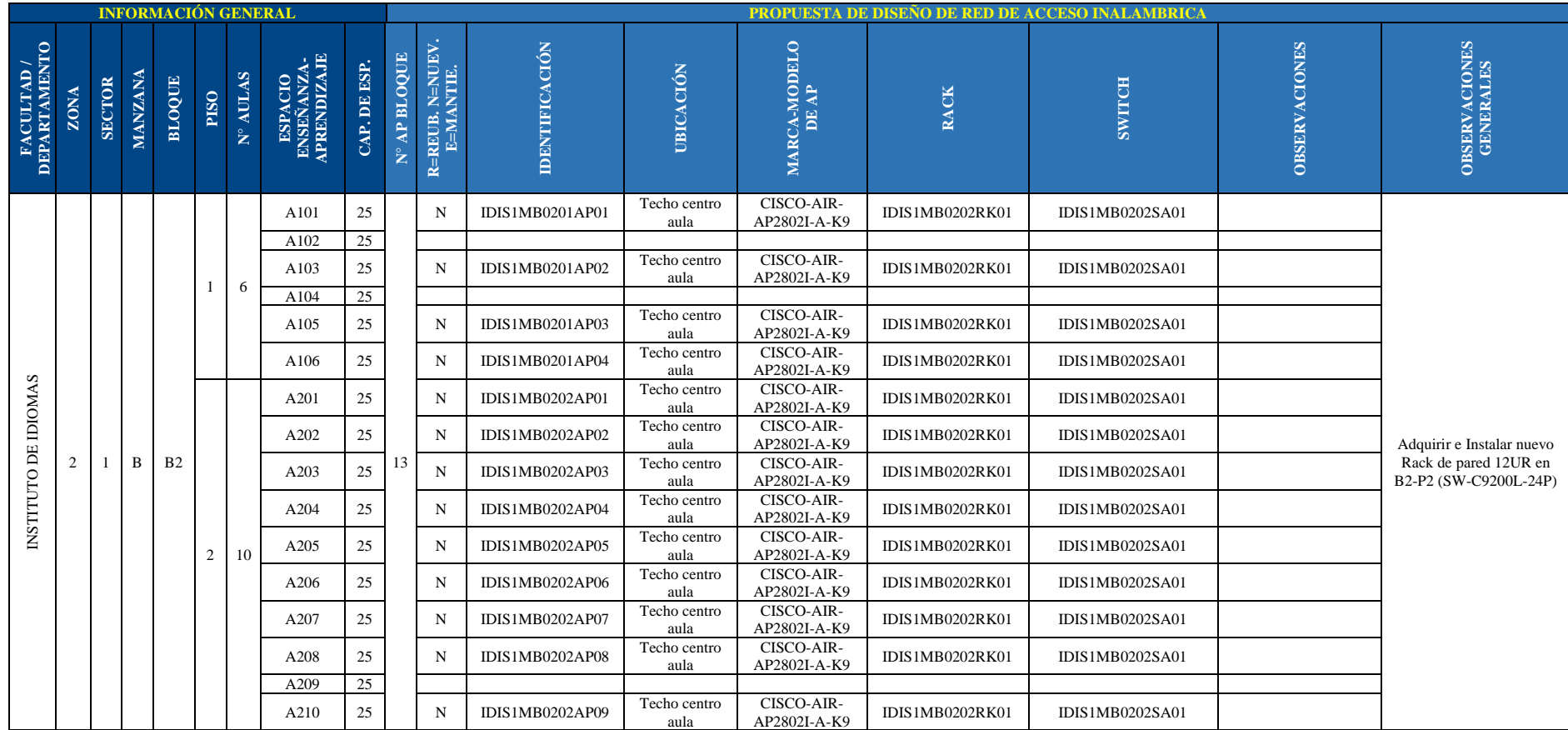

#### **Tabla 39:** Nuevo diseño de la red de acceso inalámbrica de la Instituto de Idiomas.

#### **6.1.8. Campus Motupe**

Una vez aplicadas las consideraciones de la Sección 4.3.2, se obtiene el dimensionamiento de los dispositivos para el Campus Motupe que se detalla en la tabla 40 y las simulaciones disponibles en el Anexo 1.

En resumen, se necesitan 18 *Access Points* de altas prestaciones para brindar el acceso inalámbrico en la manzana A del Campus Motupe. La totalidad de equipos debe de ser adquirida.

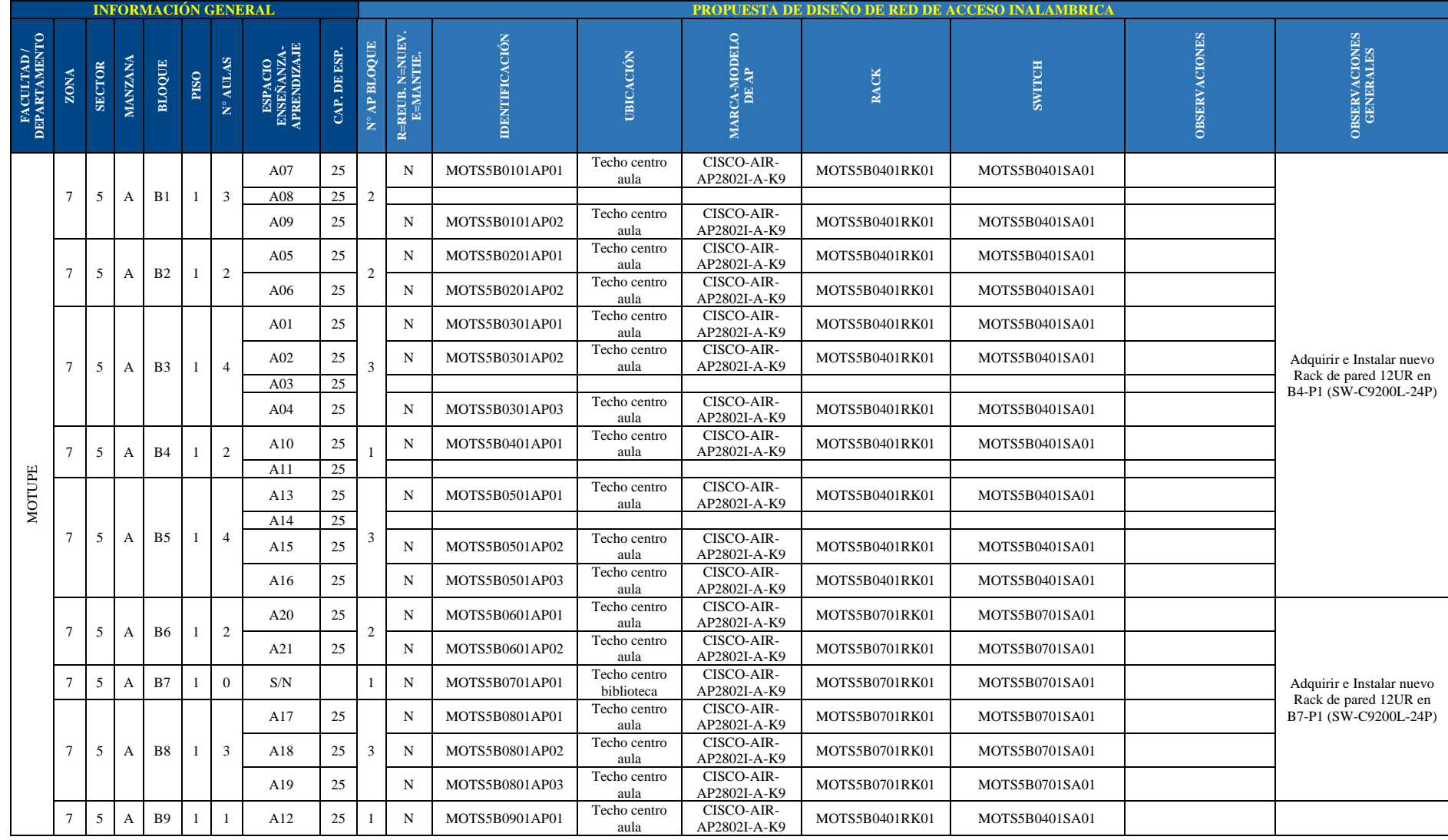

## **Tabla 40:** Nuevo diseño de la red de acceso inalámbrica del Campus Motupe.

#### **6.2. Simulación de la red**

Las simulaciones se las realizó en el *software Ekahau Site Survey*, en la Seccíon 4.3.2.5 se explica más detalladamente acerca de este *software*. Como se describió en secciones anteriores para realizar las simulaciones se necesitó los planos arquitectónicos, los mismos que fueron facilitados por el Departamento de Desarrollo Físico de la universidad. Una vez cargados los planos al *software* se realiza la atribución de las caracteristicas de los materiales de las paredes, puertas y ventanas, para que cuando se realice las simulaciones se asemejen a la realiadad. Luego se seleccionan de la base de datos del *software* los modelos y marcas de los *Access Points* a simular.

Este *software* permite relacionar todos los pisos de un mismo edificio con la finalidad de ver como se comportan la totalidad de los *Access Points*. Por ello, una vez realizada estas configuraciones se puede comenzar analizar los mapas de calor generados con la finalidad de determinar la cobertura que va a tener el nuevo diseño de la red de acceso inalámbrica de la Universidad Nacional de Loja. A continuación se presentan 8 figuras que representan un ejemplo del mapa de calor de un bloque de cada una de las divisiones que se realizó para analizar el diseño de la red.

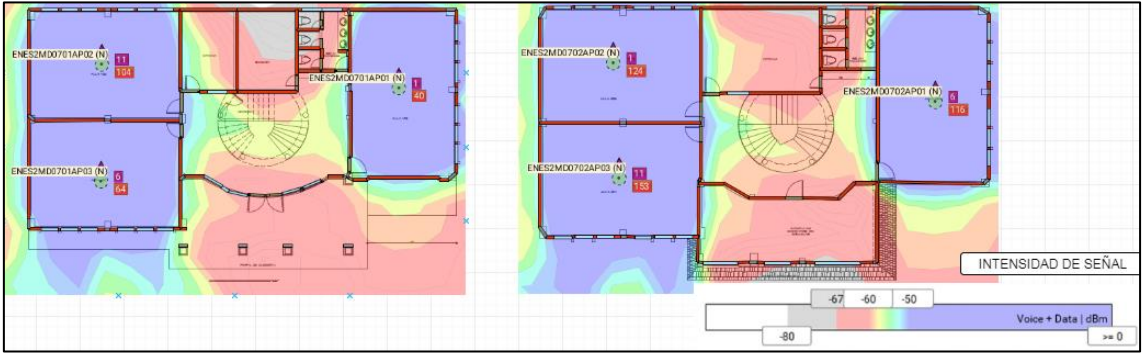

**Figura 45.** Simulación del bloque 7 de la manzana D de la FEIRNNR. **Fuente:** Autor

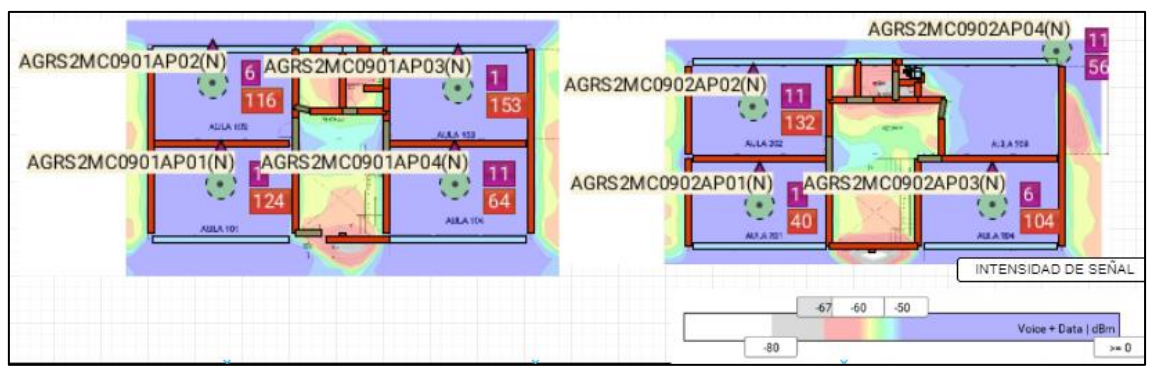

**Figura 46.** Simulación del bloque 9 de la manzana C de la FARNR. **Fuente:** Autor

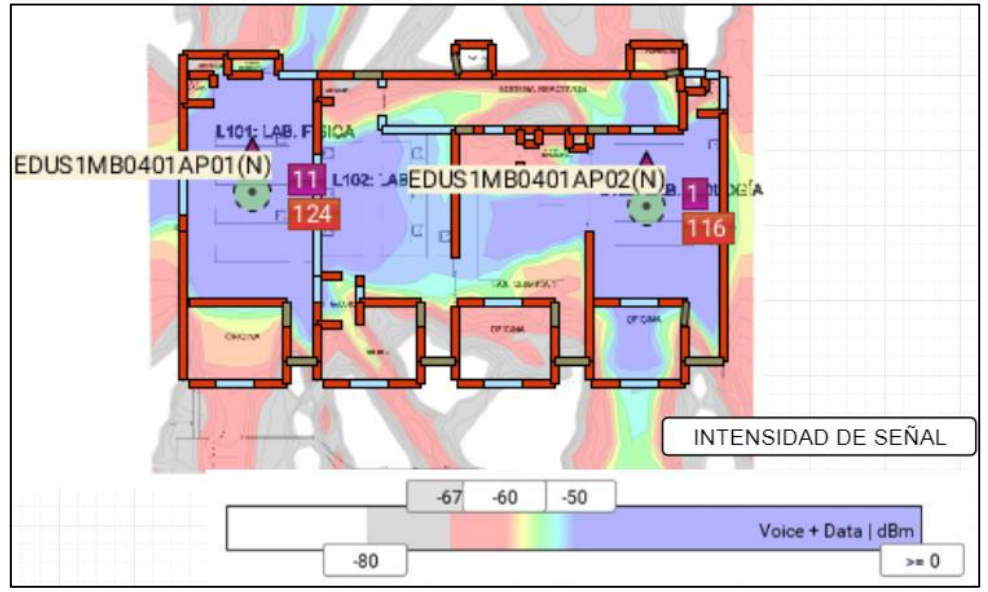

**Figura 47.** Simulación del bloque 4 de la manzana B de la FEAC. **Fuente:** Autor

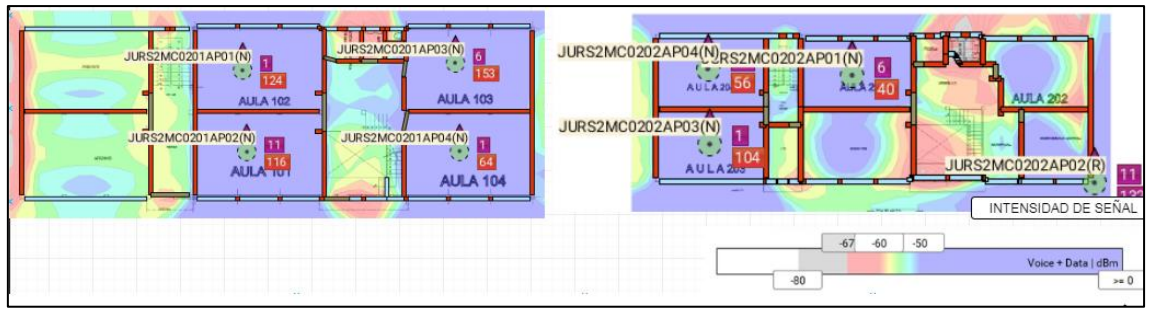

**Figura 48.** Simulación del bloque 2 de la manzana C de la FJSA. **Fuente:** Autor

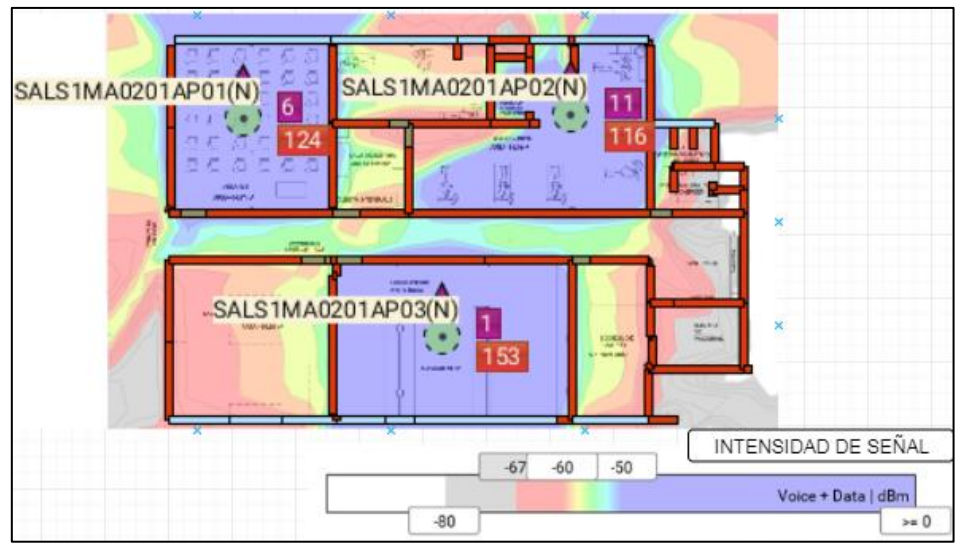

**Figura 49.** Simulación del bloque 2 de la manzana A de la FSH. **Fuente:** Autor

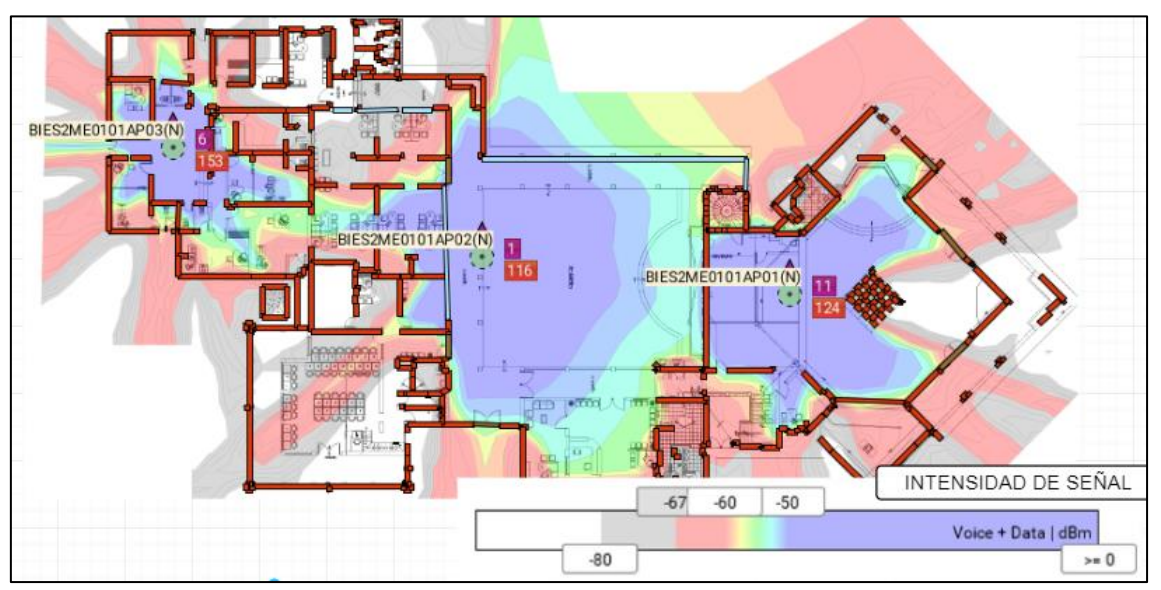

**Figura 50.** Simulación del bloque 1 de la manzana E Bienestar Universitario. **Fuente:** Autor

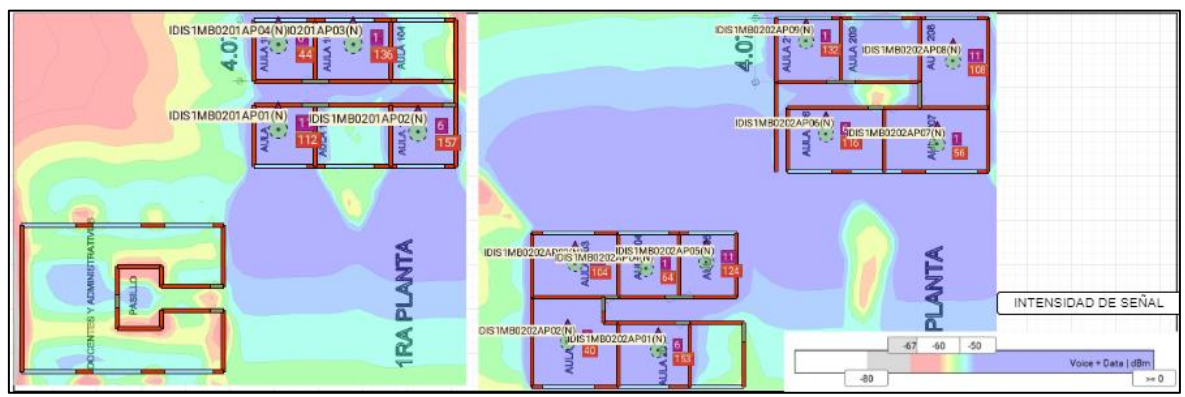

**Figura 51.** Simulación del bloque del Instituto de Idiomas. **Fuente:** Autor

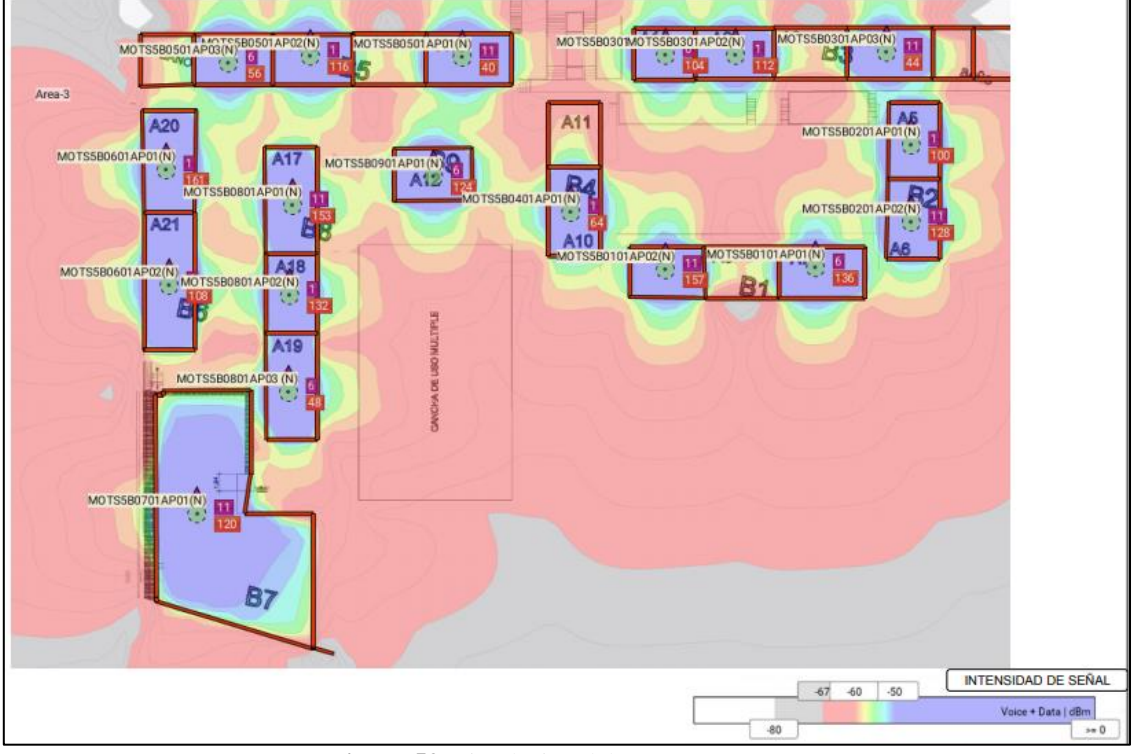

**Figura 52.** Simulación del Campus Motupe. **Fuente:** Autor

En las figuras anteriores, se visualiza los mapas de calor correspondientes a la intensidad de señal de los bloques elegidos para ejemplificar la parte de las simulaciones. Como nos podemos dar cuenta, casi en su totalidad la intensidad supera el límite requerido de intensidad de señal por los *Access Points* que es de -67 dBm, con lo cual se estaría asegurando una mejora significativa respecto a la situación actual de la red, para que los usuarios puedan gozar de un servicio de acceso inalámbrico a la red de manera estable y eficiente.

Las simulaciones se realizaron en todos los bloques de los tres campus que se analizaron en este proyecto, las mismas que se encuentran disponibles en el Anexo 1.

## **6.3. Presupuesto referencial**

Para determinar el valor total del presupuesto referencial para la implementación del diseño de red de acceso inalámbrica de la Universidad Nacional de Loja se realizó el análisis de precios unitarios (Anexo 6) de los rubros que se ven involucrados en el mismo.

Como se ve en la tabla 41, el costo unitario final de cada rubro es el resultado del análisis de precios unitarios, en el que se incluyó: mano de obra, materiales y recursos necesarios para su implementación. Lo que concierne a mano de obra se la realizó en base a los salarios que rigen actualmente en el Ecuador y el precio de los equipos y materiales se los obtuvo de una proforma y algunos de precios referenciales de tiendas en internet, ver Anexo 7A y 7B respectivamente.

Los puntos de red, consideran el precio de instalación del cableado desde el armario de telecomunicaciones hasta la conexión con el terminal, y se lo ha dividido para realizar el análisis en techo falso y en instalaciones sobrepuestas donde no se cuente con techo falso.

Los rubros concernientes a *patch-cord,* consisten en la instalación de los mismos en el armario de telecomunicaciones para conectar el *patch panel* con el *switch.*

Resultado del levantamiento de la información y posterior diseño, se identificó que se requiere la instalación de 32 nuevos *racks* de telecomunicaciones de pared de 12 UR, los mismos que solventarán el déficit actual para la correcta implementación de la red de acceso propuesta en este proyecto. Así mismo, se incluye como rubros separados el valor de los *patch panels* y los organizadores, elementos indispensables en la correcta instalación de armarios de telecomunicaciones.

De igual manera, como se mencionó en la Sección 4.3.1.3, la mayoría de s*witches* están por quedar sin soporte, se determinó que 31 equipos reemplazarán a los existentes y 32 más serán instalados conjuntamente con los nuevos *racks*.

El precio final de la controladora *wireless* incluye el valor de las licencias necesarias para poder controlar todos los *Access Points* con los que va a contar la red de acceso inalámbrica propuesta.

Los precios de los *Access Points* tanto internos como externos considera la instalación en los puntos determinados en el presente proyecto, con sus respectivos soportes para brindar mayor seguridad a los mismos.

En la siguiente tabla, se detallan los precios de cada uno de los rubros, dándonos un valor total de \$ 898 060.39, como presupuesto referencial.
| <b>RUBRO</b>                                          | <b>UNIDAD</b> | <b>CANTIDAD</b> | <b>PRECIO</b><br><b>UNITARIO</b><br>\$) | <b>PRECIO</b><br>TOTAL(\$) |
|-------------------------------------------------------|---------------|-----------------|-----------------------------------------|----------------------------|
| PUNTO SIMPLE EMPOTRADO<br><b>CAT 6A CERTIFICADO</b>   | pto           | 150             | 150.86                                  | 22 629.60                  |
| PUNTO SIMPLE SOBREPUESTO<br><b>CAT 6A CERTIFICADO</b> | pto           | 303             | 142.16                                  | 43 075.69                  |
| PATCH CORD PARA RACK CAT<br>6A 1M                     | $\mathbf{u}$  | 353             | 8.93                                    | 3 151.71                   |
| PATCH CORD PARA AP CAT 6A<br>1M                       | $\mathbf{u}$  | 353             | 8.93                                    | 3 151.71                   |
| <b>CONTROLADORA WIRELESS</b><br><b>CISCO 5520</b>     | u             | $\mathbf{1}$    | 91 880.01                               | 91 880.01                  |
| <b>RACK DE</b><br><b>TELECOMUNICACIONES 12UR</b>      | u             | 32              | 313.57                                  | 10 034.30                  |
| PATCH PANEL 24 PUERTOS<br>CAT <sub>6</sub> A          | u             | 32              | 184.55                                  | 5 905.57                   |
| ORGANIZADOR DE CABLE<br><b>HORIZONTAL CON TAPA</b>    | u             | 32              | 20.48                                   | 655.51                     |
| <b>SWITCH ADMINISTRABLE C-</b><br>9200L 24-PORT PoE+  | $\mathbf{u}$  | 63              | 2 886.33                                | 181 838.87                 |
| AP INTERNO CISCO-AIR-<br>AP2802I-A-K9                 | <b>u</b>      | 392             | 1 288.56                                | 505 116.93                 |
| AP EXTERNO CISCO-AIRCAP-<br>AP1572EAC                 | $\mathbf{u}$  | 8               | 3 827.56                                | 30 620.48                  |
|                                                       |               |                 | <b>MONTO</b><br>TOTAL (\$)              | 898 060.39                 |

**Tabla 41:** Presupuesto referencial del diseño de la red de acceso inalámbrica de la Universidad Nacional de Loja

#### **Fuente:** Autor

De los rubros involucrados en el presente proyecto, para una asignación del presupuesto a corto y mediano plazo, se recomienda que se realice una revisión minuciosa a los resultados presentados en las Secciones 4.2, 6.1 y 6.2, con la finalidad de determinar que ambientes se deben de intervenir primero y cuáles pueden ir esperando a la asignación de presupuesto, y de esta manera ir dando una mejora significativa a la red de acceso inalámbrica.

### **7. DISCUSIÓN**

La presente investigación se basa en una propuesta de diseño orientado a la calidad del servicio de la red, aplicando el cumplimiento de las características del estándar utilizado IEEE 802.11n y 802.11ac, con ello, se pretende que el sistema proporcione a los usuarios no solo cobertura, sino que, además, permita tener conexiones estables de acuerdo a la alta demanda de los usuarios.

Para dar cumplimiento a los objetivos propuestos en el proyecto "Análisis y diseño de la red de acceso inalámbrica mediante el estándar IEEEE 802.11 del Campus de la Universidad Nacional de Loja" es necesario realizar el análisis e interpretación de los resultados obtenidos en la observación de campo y simulaciones. En esta sección se establece la comprobación de los objetivos específicos de la siguiente manera:

# **Objetivo 1: Determinar el estado actual de la red de acceso inalámbrica mediante el estándar IEEE 802.11 existente en el Campus de la Universidad Nacional de Loja.**

Primero, se inicia con la investigación de conceptos que abarcan el estudio de las redes inalámbricas, desde las definiciones, hasta los elementos constitutivos de la misma, con la finalidad de reforzar lo aprendido durante los años de estudio y así poder continuar con el cumplimiento de cada uno de los objetivos propuestos. En la Sección 4.1 se evidencia la documentación de la información.

Para el cumplimiento de este objetivo se solicitó los planos arquitectónicos de cada uno de los bloques que conforman la universidad al "Departamento de Desarrollo Físico" de la institución. Posterior a esto, se realizó un recorrido a los campus: Ciudad Universitaria Guillermo Falconí, Campus de la Salud Humana y Campus Motupe para ejecutar el proceso de levantamiento de la información con respecto al estado, ubicación, marca, modelo, número y tipo de equipos que actualmente se utilizan para proveer el servicio de acceso a la red inalámbrica mediante el estándar IEEE 802.11 de la Universidad Nacional de Loja. Además, se pudo evidenciar el tipo de arquitectura de cada uno de los bloques del campus universitario, información que es usada para realizar las configuraciones de la simulación de la red, tanto en el estado actual como el diseño propuesto (Anexo 1),

específicamente a asignar las atenuaciones de los materiales que constituyen los diferentes bloques.

Por otro lado, se coordinó con el "Departamento de la Unidad de Telecomunicaciones e Información", para que se me proporcione una ficha de registro con el número de clientes conectados en un tiempo determinado en cada *Access Point* (Anexo 3)*.* Información que se va extrayendo en el análisis de cada una de las facultades con la finalidad de determinar la carga de clientes en los equipos actuales (Sección 4.2).

Una vez obtenida y documentada toda la información requerida, se realizó la evaluación de la situación actual de la distribución, configuración y cobertura de los equipos, esto permitió conocer la primera fase de la investigación. La recolección de la información de los parámetros antes citados se especifica en la Sección 4.2 y las respectivas simulaciones del estado actual se encuentran disponibles en el Anexo 1.

Por tanto, se determinó que la universidad tiene una gran extensión geográfica conformada por un gran número de bloques (edificaciones) como se explica en la Sección 4.2, es así, que la situación actual de la red de acceso inalámbrica está limitada a un número reducido de *Access Points*, estos equipos en su mayoría logran dar cobertura a los entornos enseñanza-aprendizaje, pero, no brindan una calidad de servicio de conexión a la red, pues llegan a saturarse cuando existe alta demanda de usuarios.

De acuerdo con lo expuesto, se cree conveniente realizar el diseño de la red de acceso inalámbrica de la universidad y cumplir con todos los requerimientos para la validez del presente proyecto.

Al cumplir de manera satisfactoria este objetivo se permite dar el correcto desarrollo a los objetivos siguientes.

# **Objetivo 2: Establecer los equipos y parámetros técnicos necesarios para garantizar la conectividad en el campus universitario.**

Después de hacer el levantamiento, analizar y documentar la información obtenida sobre el estado actual de la red de acceso inalámbrica de la universidad, como se observa en la Sección 4.3, para iniciar con el diseño de la red de acceso inalámbrica de la universidad es necesario realizar la respectiva investigación de los criterios y parámetros técnicos involucrados en el diseño. Por tal motivo, se hace primero la respectiva comparación entre los *Access Points* de tres fabricantes diferentes y así determinar cuál cuenta con la mejor tecnología y proponerlo en el presente diseño, esto se evidencia en la Sección 4.3.1.1, resultando la marca CISCO la indicada a proponer, luego se compara entres los modelos de controladoras *wireless* CISCO, con la finalidad de elegir la que cumpla con las características necesarias para gestionar y administrar los *Access Points* (Sección 4.3.1.2). Similar proceso se realiza con los s*witches* en la Sección 4.3.1.3.

Luego, se realizó varias reuniones de trabajo con el tutor asignado de la UTI para dirigir el desarrollo del presente proyecto, de esta manera se analiza la recopilación de los datos de la situación actual y se establecen los criterios necesarios de ejecución del diseño (ver Sección 4.3.2), cuyo propósito es garantizar una excelente conectividad y calidad de entrega del servicio de conexión inalámbrica en el campus universitario.

Finalmente, en la Sección 6.2, está disponible las tablas que contiene la información del dimensionamiento, ubicación, modelo, conexión con *switches,* de los *Access Points* propuestos en este proyecto.

# **Objetivo 3: Realizar el mapeo de las zonas de cobertura de los** *Access Point* **en el Campus de la Universidad Nacional de Loja.**

Con la simulación de los mapas de calor *Wi-Fi,* se efectúa una visibilidad de la información de la cobertura que brindan los *Access Points*. Se cumple este objetivo mediante la simulación que se ejecutó en el *software Ekahau site survey* (ver Sección 4.3.2.5)*,* estas simulaciones generaron los mapas de calor de la intensidad de la señal, *throughput*, *data rate* y solapamiento de canales de los *Access Points*.

La simulación de los mapas de calor se la ejecutó para la ubicación de los *Access Points* de la situación actual y para el nuevo diseño, en 2.4 GHz y 5 GHz respectivamente. Las simulaciones demuestran el cumplimiento de este objetivo, el detalle de estas se encuentra en el Anexo 1.

Una vez finalizado el diseño de la red de acceso inalámbrica de la universidad, es conveniente elaborar un presupuesto referencial de los equipos y materiales que se necesitarán en la implementación futura de la red, para ello se realizó un análisis de precios unitarios (Anexo 6), y así, obtener el monto final de cada uno de los rubros, cuya suma es el presupuesto referencial del presente proyecto (Sección 6.3).

De esta manera, se da cumplimiento al diseño de la red de acceso inalámbrica de la Universidad Nacional de Loja y nos da paso al desarrollo de la memoria técnica que contiene todas las especificaciones y criterios que el diseño requiere.

# **Objetivo 4: Proponer en una memoria técnica el diseño de la red de acceso inalámbrica mediante el estándar IEEE 802.11 del Campus de la Universidad Nacional de Loja.**

En la fase final de la presente investigación, se documenta toda la información con respecto al "Análisis y diseño de la red de acceso inalámbrica mediante el estándar 802.11 del Campus de la Universidad Nacional de Loja" en una memoria técnica (Anexo 11) la cual contiene: los criterios de diseño de redes de acceso inalámbricas para ambientes de alta densidad de usuarios (Sección 4.3.2) , el análisis de la situación actual (Sección 4.2) y la información relacionada al diseño de la red de acceso inalámbrica de la universidad (Sección 6).

Luego de cumplir con cada una de las exigencias que implica el diseño de la red de acceso inalámbrica de la Universidad Nacional de Loja, se procedió a realizar la socialización al personal que labora en la "Unidad de Telecomunicaciones e Información" de la universidad, obteniendo la respectiva aprobación como lo certifica el Anexo 10.

#### **8. CONCLUSIONES**

El sistema de la red de acceso inalámbrica de la Universidad Nacional de Loja, actualmente está conformado por 53 *Access Points* de altas prestaciones, sin embargo, de acuerdo al análisis se identifica que no es suficiente para aportar con una cobertura adecuada en todos los ambientes de enseñanza-aprendizaje de la universidad, por ello, después de haber realizado y finalizado con la investigación se determina que para cumplir con la demanda de usuarios y asegurar un servicio de calidad en conexión inalámbrico a la red son necesarios 453 *Access Points* de altas prestaciones.

La Universidad Nacional de Loja al ser una institución de Educación Superior, que acoge actualmente un aproximado de 10 000 estudiantes y posee amplias instalaciones distribuidas en tres campus en la Ciudad de Loja, presentaba la necesidad de un diseño de red inalámbrica bien estructurado, que incluya criterios de redes de alta densidad de usuarios, en los que destacan: la calidad, la marca y la ubicación de los equipos; además, consideraciones como: que cada usuario maneja dos dispositivos, y que cada *Access Point* tiene un límite de 50 conexiones, permitiendo así, asegurar altas tasas de transmisión y entrega eficiente del servicio de acceso a la red. Todos estos lineamientos fueron considerados e incorporados en la planificación y estructura de la red propuesta.

Como resultado de la investigación, se concluyó que los estándares IEEE 802.11n y 802.11ac, conjuntamente con los *Access Points* de altas prestaciones, permiten altas tasas de transmisión, mayor seguridad y encriptación de las comunicaciones, gracias a la implementación de los recientes esquemas de transmisión: OFDM y MIMO, y la incorporación de modulaciones en 64QAM y 256QAM; siendo los indicados para la instalación en ambientes de alta densidad de usuarios.

Se determinó proponer los *Access Points* CISCO Aironet 2800i para interiores y los CISCO Aironet 1572EAC para exteriores, debido a que, luego del análisis comparativo, destacaron sobre otros dispositivos por contar con la implementación de tecnologías: MIMO 4x4, y 3 flujos espaciales, dotando a estos equipos de altas velocidades de transmisión que pueden llegar a 450 Mbps y 2304 Mbps en las frecuencias 2.4 GHz y 5 GHz respectivamente. Además, estos equipos cuentan con la tecnología *CleanAir* que les permite gestionar las interferencias en el espectro radioeléctrico.

El presupuesto referencial determinado en el presente proyecto, se estableció luego de un análisis de precios unitarios, donde se incluye: equipos, mano de obra, materiales y recursos necesarios para la ejecución del proyecto, es de aproximadamente \$ 898 060.39 dólares, valor que debe ser aprobado y destinado por el Departamento Financiero de la Universidad Nacional de Loja.

#### **9. RECOMENDACIONES**

Se recomienda a la Unidad de Telecomunicaciones e Información de la Universidad Nacional de Loja efectuar la implementación del proyecto "Análisis y diseño de la red de acceso inalámbrica mediante el estándar 802.11 del campus de la Universidad Nacional de Loja" con la finalidad de mejorar significativamente la red de acceso inalámbrica que dispone actualmente la universidad.

Al realizar la ejecución el diseño de la red de acceso se recomienda que el presupuesto referencial determinado en este proyecto deberá ser analizado y actualizado por la UTI conjuntamente con el Departamento Financiero de la Universidad Nacional de Loja, con el objetivo de que se lo asigne adecuadamente.

Se sugiere a la UTI la implementación de un servidor RADIUS, para realizar la autenticación de los clientes conectados, y con ello lograr un mejor aprovechamiento de los recursos asignados a la red inalámbrica.

Se recomienda al Departamento de Desarrollo Físico, que al momento de construir nuevas edificaciones se considere necesario destinar espacios para los equipos de telecomunicaciones y conjuntamente con la UTI se diseñe la red de acceso inalámbrica bajo los parámetros establecidos en este proyecto.

A partir del levantamiento de la información de la situación actual de la red de acceso inalámbrica de la universidad, se recomienda llevar a efecto un estudio de análisis y diseño de la red cableada LAN, en vista que se logró determinar que muchos de los equipos están por finalizar su soporte técnico y, por lo tanto, pueden presentar serios problemas en la seguridad de la red de la institución.

Para aquellos investigadores, que realicen a futuro, proyectos de diseño de redes de acceso inalámbricas, se recomienda en un inicio, establecer los requerimientos técnicos mínimos a considerar en el diseño de la red y realizar la inspección de campo, la cual permite tener una visión generalizada de los espacios físicos que se quiere brindar el servicio de acceso a la red inalámbrica. Para de ahí, continuar con la determinación de los criterios de planificación acorde a las características que se desea alcanzar con la nueva red.

## **10. BIBLIOGRAFÍA**

- Adastra. (2012). *Wireless Hacking – Conceptos Básicos sobre WPA/WPA2.* Obtenido de http://bit.ly/2MnYrfW
- Andreu, J. (2010). *Redes inalámbricas (servicios en red).* Canarias : Editex.
- Anguis Horno, J. J. (2018). *Redes de Área Local Inalámbricas: Diseño de la WLAN de Wheelers Lane Technology College.* Sevilla: Universidad de Sevilla. Obtenido de http://bit.ly/2YQ3axO
- ANSI. (2019). *Introduction to ANSI*. Obtenido de About ANSI: http://bit.ly/2MZnohf
- Atom. (28 de 11 de 2013). *ORGANISMOS CABLEADO ESTRUCTURADO(ansi eia tia iso ieee)*. Obtenido de ANSI, EIA, TIA, ISO, IEEE: http://bit.ly/2KRVf9i
- Barrenechea Zavala, T. I. (2011). *Diseño de una red LAN inalambrica para una empresa de Lima.* Lima: Pontificia Universidad Católica del Perú. Obtenido de http://bit.ly/2OWKqIa
- Benito Suazo, W. Y. (2013). *Reestructuración de la red de comunicación de datos para la mejora de la calidad de servicio en la Clínica Cayetano Hereida.* Peru: Universidad Nacional del Centro del Perú. Obtenido de http://bit.ly/2NdRvS3
- Cacuango Tandayamo, J. C. (2016). *Diseño de una red WIFI para proveer servicio de internet inalámbrico en la zona urbana norte del Cantón Cayambe.* Ibarra: Universidad Técnica del Norte. Obtenido de http://bit.ly/2Zdm9NQ
- Camana Acosta, M. (2016). *Estudio comparativo de calidad de servicio utilizando simulación en una WLAN con el estándar IEEE 802.11e para tráfico de voz, video y datos.* Quito. Obtenido de http://bit.ly/2Tytzdp
- CEDIA. (2019). *CEDIA.* Obtenido de CEDIA: http://bit.ly/33zujCE
- Chica Arteaga, E. W. (2018). *Diseño de una red inalámbrica de área local usando el estándar 802.11ac para la transmisión de VoIP, datos y video en el Ministerio del Deporte.* Quito: Universidad de la Américas. Obtenido de http://bit.ly/2Ze2nBU
- CISCO. (10 de Abril de 2013). *Site Survey Guidelines for WLAN Deployment*. Obtenido de Troubleshooting TechNotes: http://bit.ly/2TjgrJ0
- CISCO. (2015). *Cisco 5520 Wireless LAN Controller Deployment Guide*. Obtenido de Technical References: http://bit.ly/2SQVrZW
- CISCO. (2015). *Controlador inalámbrico Cisco 5520*. Obtenido de Red inalámbrica: http://bit.ly/2yoBrEq
- CISCO. (2017). *Cisco 5500 Series Wireless Controllers Data Sheet*. Obtenido de Data Sheets: http://bit.ly/31eINqP
- CISCO. (2017). *Cisco 5508 Wireless Controller*. Obtenido de Wireless: http://bit.ly/2YcEDm1
- CISCO. (2018). *High Density Wi-Fi Deployments*. Obtenido de Best Practice Design MR Wireless: http://bit.ly/33pnKUk
- CISCO. (2019). *Cisco 5520 Wireless Controller Data Sheet*. Obtenido de Data SheetS: http://bit.ly/319xVtV
- CISCO. (2019). *Cisco Aironet 1570 Series Outdoor Access Point Data Sheet*. Obtenido de Data Sheets: http://bit.ly/2yiZcxV
- CISCO. (2019). *Cisco Aironet 2800 Series Access Points*. Obtenido de Data Sheets: http://bit.ly/2Ybh4tH
- CISCO. (2019). *Cisco Catalyst 9200 Series Switches Data Sheet*. Obtenido de Data Sheets: http://bit.ly/2YAF8Xq
- CISCO Networking Academy. (s.f.). *Principios básicos de enrutamiento y switching.* CISCO.
- Dordoigne, J. (2015). *Redes Informáticas. Nociones fundamentales (Protocolos, Arquitecturas, Redes inalámbricas, Virtualización, Seguridad, IP v6).* Cornella de Llobregat, Barcelona: ENI. Obtenido de https://bit.ly/2OCb7ON
- Dye, M. R., & Rufi, A. W. (2008). *Aspectos básicos de networking.* Madrid: Pearson Educación.
- Estepa, A. (2008). *Metodología de diseño de red WIFI en entornos industriales.* Sevilla: Universidad de Sevilla. Obtenido de http://bit.ly/30fjftt
- Florwick, J., Whiteaker, J., Cuellar Amrod, A., & Woodhams, J. (2017). *Wireless LAN Design Guide for High Density Client Environments in Higher Education.* Obtenido de http://bit.ly/2LIHr3C
- Frenzel, A., Carrasco, A., Mnonachesi, E., & Chaile, M. (2010). *Física de las ondas electromagnéticas dentro del estándar IEEE802.11b.* Tucamán: Universidad Tecnológica Nacional. Obtenido de http://bit.ly/2KRvHJt
- García Fernández, J. D. (2015). *Despilegue y monitorización de una red WI-FI en un centro comercial.* Madrid: Universidad Autonoma de Madrid. Obtenido de http://bit.ly/31OWqgj
- Guevara C., R. C., & Serna M., É. (2013). Una propuesta de solución al problema de la interferencia entre redes Wi-Fi por solapamiento de canales. *Ciencia e Ingeniería Neogranadina, 23-2*, 7-16. Obtenido de http://bit.ly/2P0JxhL
- Hassell, J. (2010). *RADIUS Securing public Access to Private Resources.* O'Reilly.
- Huidrobo, J. (2014). *Telecomunicaciones, tecnologías, redes y servicios.* España: RA-MA. Obtenido de https://bit.ly/2FFruXK
- IEEE. (2019). *About IEEE*. Obtenido de IEEE: http://bit.ly/2N3M883
- ITU. (2019). *Sobre la Unión Internacional de Telecomunicaciones (UIT)*. Obtenido de ITU: https://www.itu.int/es/about/Pages/default.aspx
- Joskowicz, J. (2013). *CABLEADO ESTRUCTURADO.* Montevideo, Uruguay.
- Llangarí Arizo, F. A., & Mejía Quishpe, E. J. (2016). *Estudio, Pruebas y siumlación del Estándar IEEE 802.11ac basándose en MU-MIMO(MIMO multiuser).* Quito: Escuela Politécnica Nacional. Obtenido de http://bit.ly/2Z1tiFZ
- López, D. (2018). *Evaluación del estándar IEEE 802.11AC con tecnología Mu-MIMO en comparación al estándar de fibra óptica en redes de transporte de datos.* Ambato: Universidad Técnica de Ambato. Obtenido de https://bit.ly/2OzQ4MN
- Marquez Mosquera, J. J. (2018). *Diseño e Implementación Red Inalámbrica de alta densidad Aulas de Clase nuevo bloque C Universidad de los Andes.* Bogotá: Universidad Distrital Francisco José de Caldas . Obtenido de http://bit.ly/2z3FXIW
- Mero, S. (2017). *Estudio y diseño de una red inalámbrica utilizando el estádar 802.11 ac. (Caso de estudio UTM).* Quito: Universidad Catolica del Ecuador. Obtenido de http://bit.ly/2NbjPVf
- Ministry of Education. (2015). *School Wireless LAN Guidelines – Building and Maintaining a Wireless Network.* New Zealand. Obtenido de http://bit.ly/2YQfPQl
- Molina Reino, M. A. (2017). *Modelo de propagación para la Ciudad de Cuenca (Ecuador), en redes WLAN operando en 2.4 GHz y 5.8 GHz, en ambientas exteriores.* Guayaquil: Escuela Superior Politécnica del Litoral. Obtenido de http://bit.ly/2TRpyRH
- Moya Gallardo, E. J. (2013). *Implementación de la administración centralizada de la red inlámbrica de los edificios Rocio I y II de EP Petroecuador mediante un wireless lan controller.* Quito: Escuela Politécnica Nacional. Obtenido de http://bit.ly/2KES71o
- Rivadeneira Gutierrez, C. A. (2008). *Diseño de una red inalámbrica con tecnología WIFI para el Cyber Café @Lejonet.* Quito: Escuela Politécnica Nacional. Obtenido de http://bit.ly/2YXZGZT
- Siddiqui, F., Zeadally, S., & Salah, K. (2015). Gigabit Wireless Networking with IEEE 802.11ac:Technical Overview and Challenges. *Journal Of Neteworkk, 10*(3). Obtenido de http://bit.ly/2P04J7z
- TIA. (s.f.). *About*. Obtenido de TIA: https://www.tiaonline.org/about/
- Tigasi Gualoto, A. P. (2013). *Diseño e implementación de una red inalámbrica industrial Ethernet, entre PLC's Allen Bradley para el proceso de protección anticorrosiva por electrodeposición (ELPO) en la Empresa AYMESA (Autos y*

*Maquinas del Ecuador S.A).* Quito: Universidad Politécnica Salesiana. Obtenido de http://bit.ly/2Nem0rk

- UNL. (2019). *Servicios Tecnologicos*. Obtenido de Servicios Tecnologicos: http://bit.ly/33s1W9j
- UNL. (2019). *UNIVERSIDAD NACIONAL DE LOJA*. Obtenido de Universidad Nacional de Loja: https://unl.edu.ec/
- WNDW. (2013). *Redes inalámbricas en los paises en desarrollo.* Obtenido de http://bit.ly/2Nd9pVa
- Xataka. (01 de Diciembre de 2016). *¿Cuál será el estándar Wi-Fi del futuro? MIMO viene con ganas.* Obtenido de Xataka: https://bit.ly/2UfEITd

# 11. ANEXOS

**ANEXO 1:**

SIMULACIÓN DEL ESTADO ACTUAL Y DISEÑO DE LA RED DE ACCESO INALÁMBRICA DE LA UNIVERSIDAD NACIONAL DE LOJA

(DISPONIBLE EN DIGITAL)

#### **ANEXO 2:**

## TRÁFICO CURSADO EN LOS SWITCHES LAYER 3 DE LA RED EXISTENTE EN LA UNIVERSIDAD NACIONAL DE LOJA

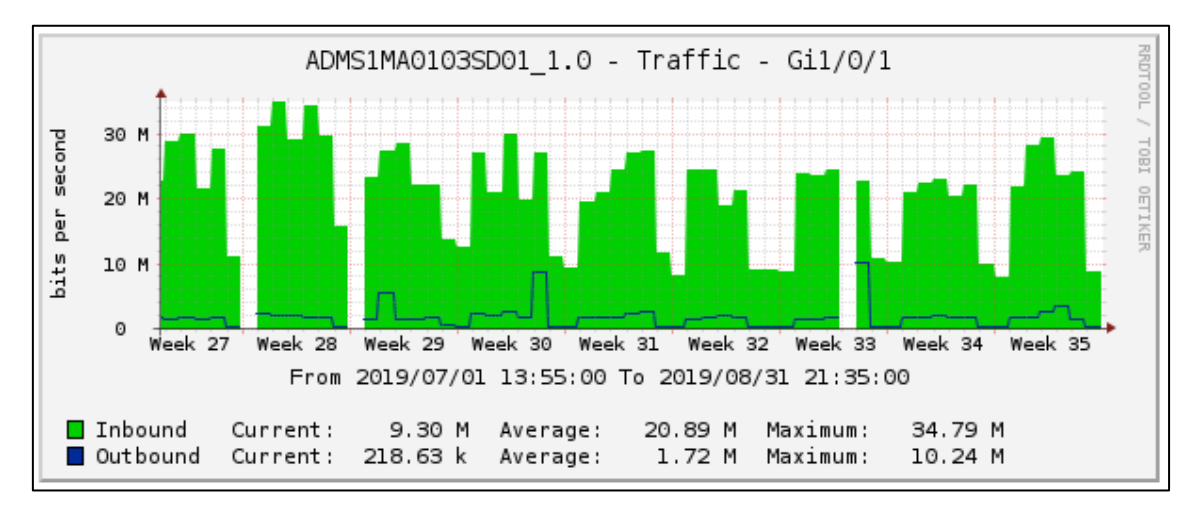

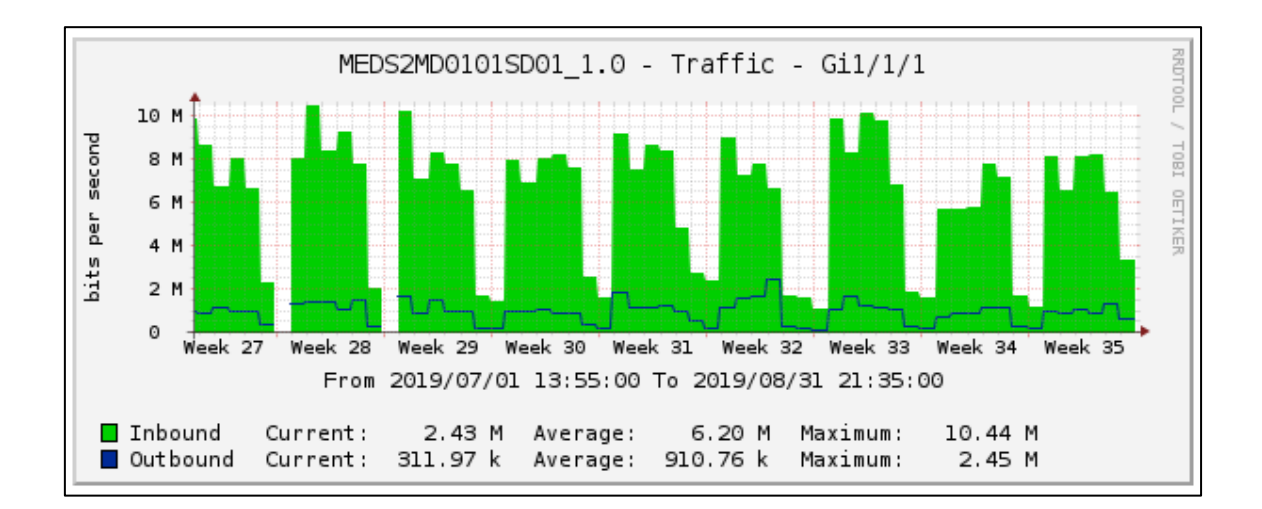

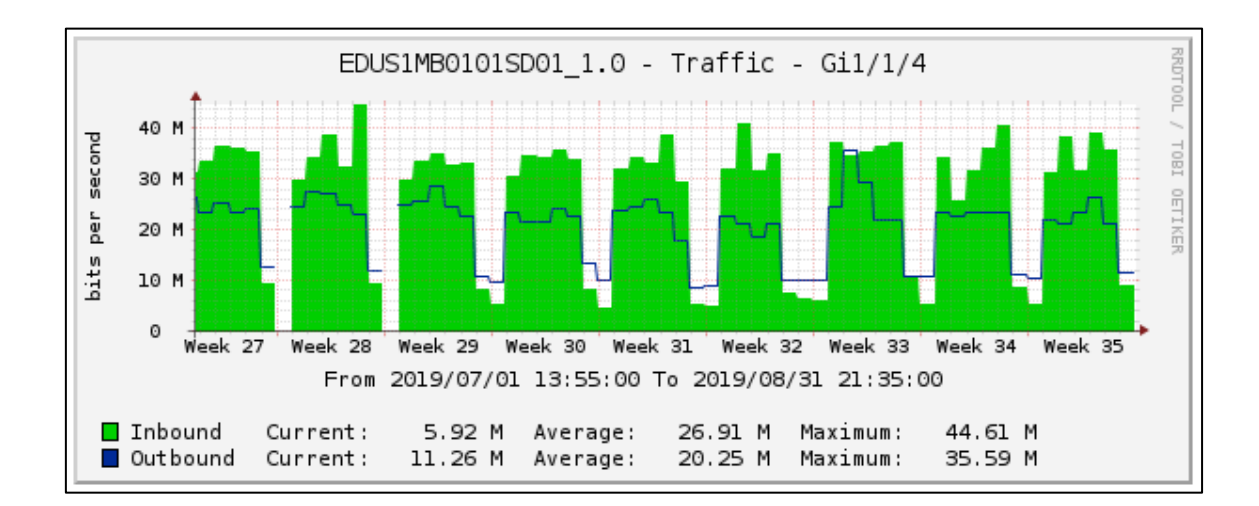

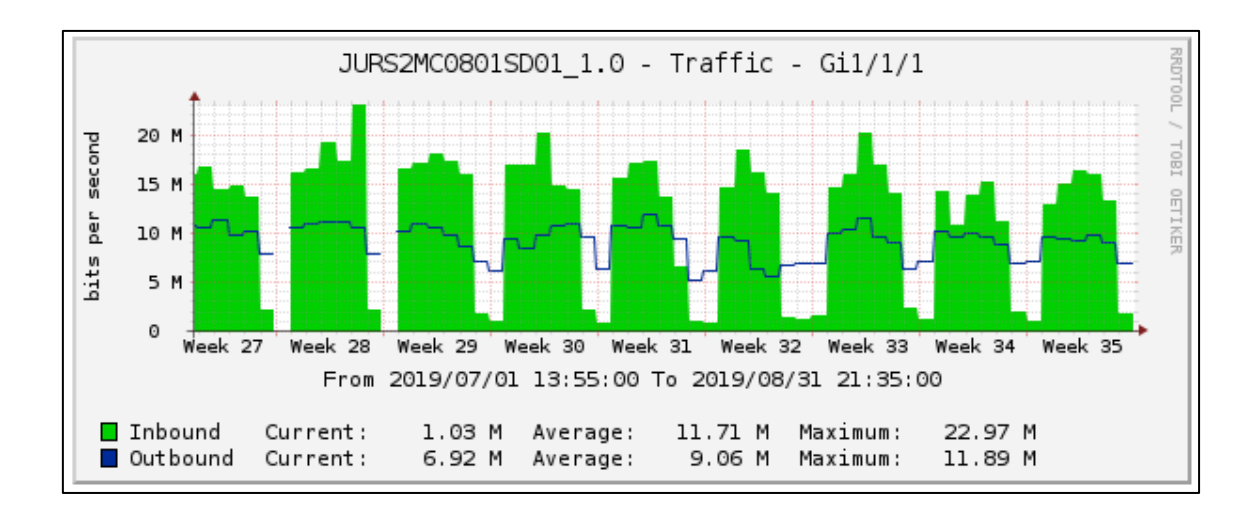

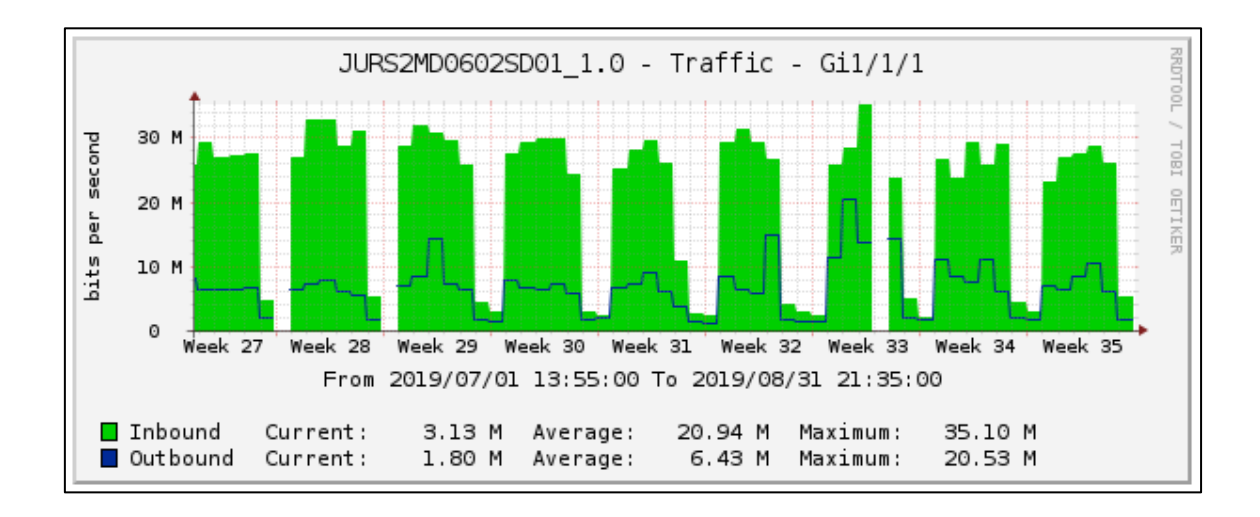

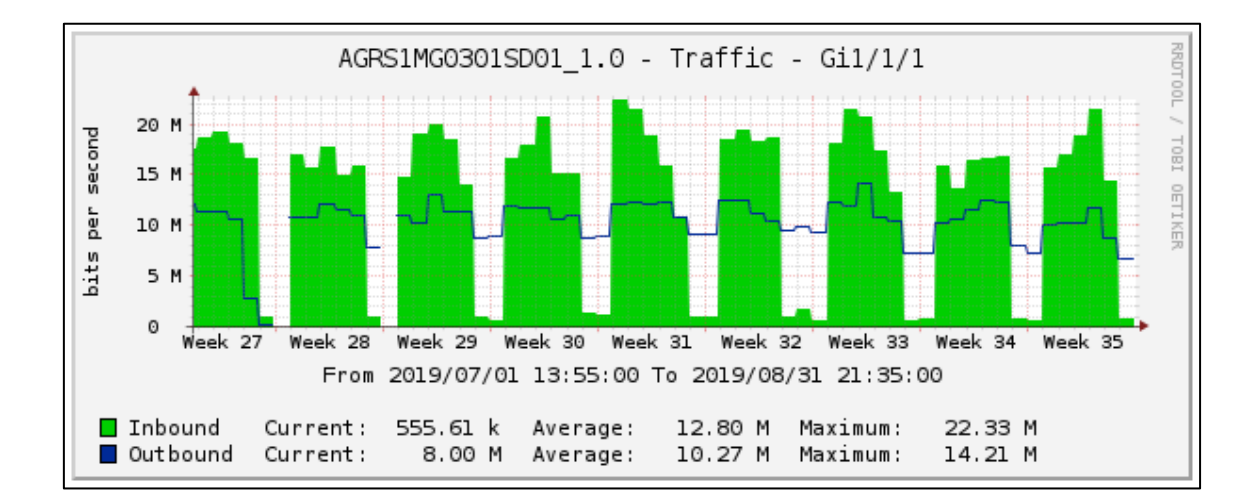

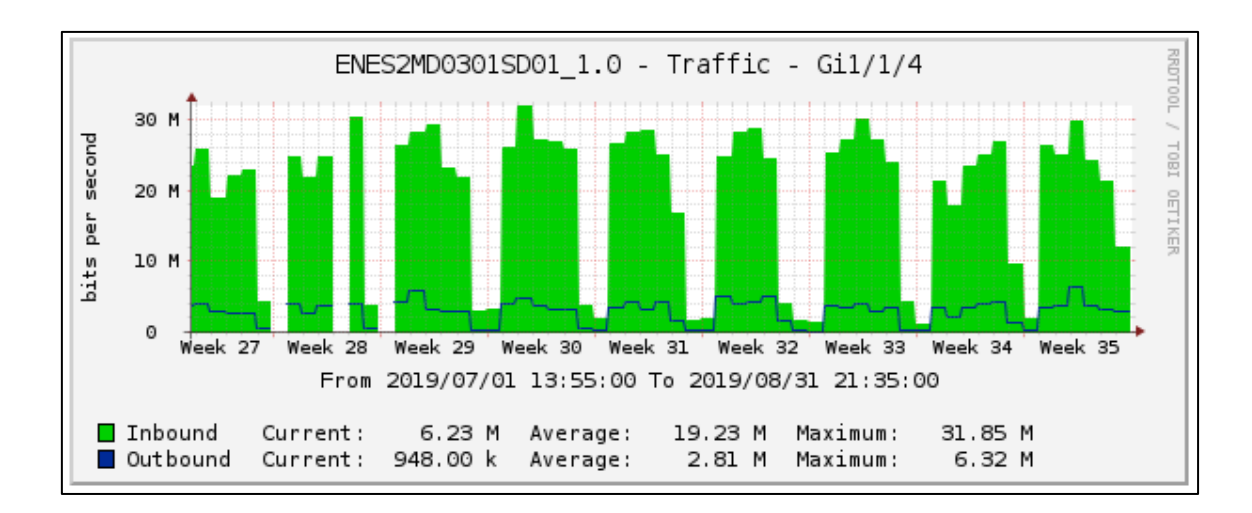

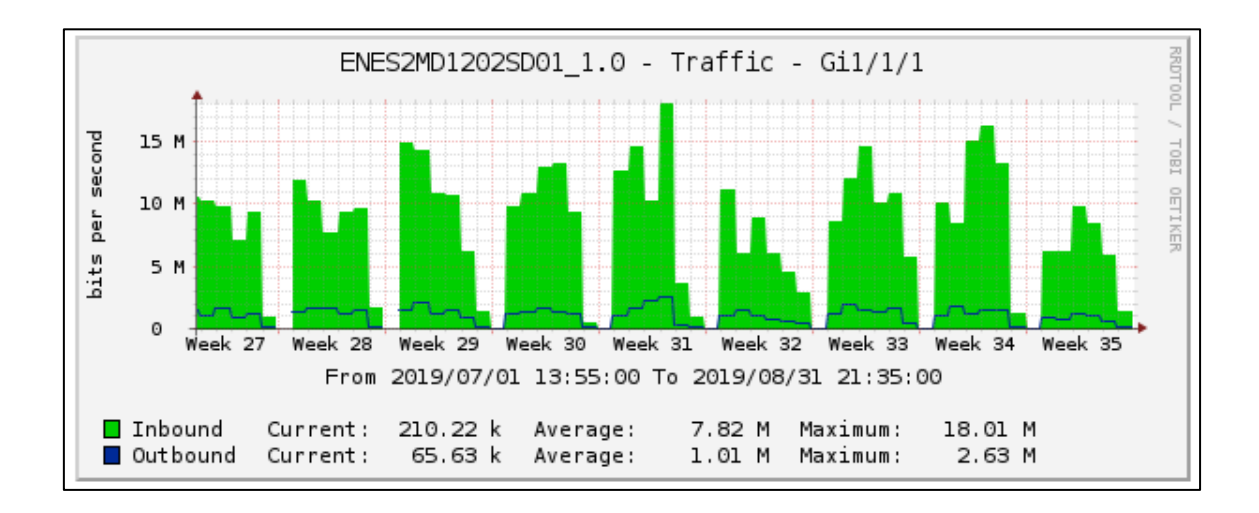

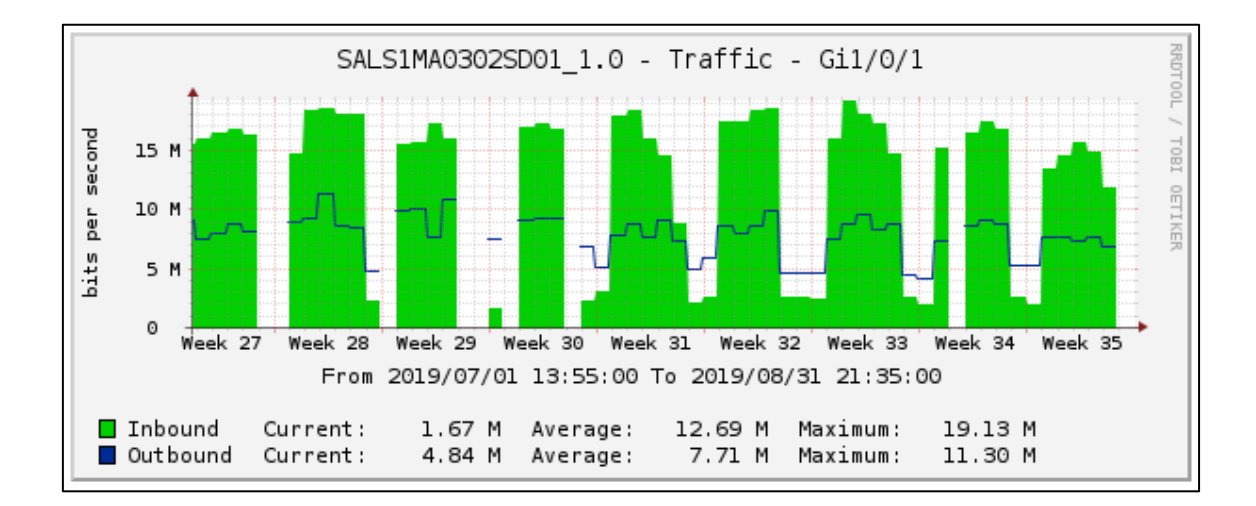

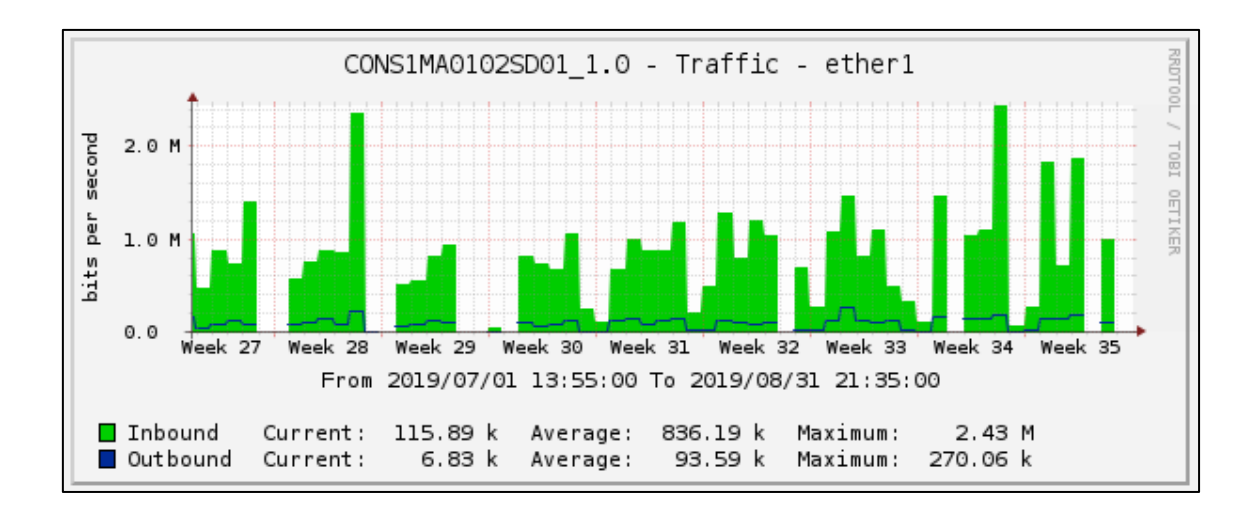

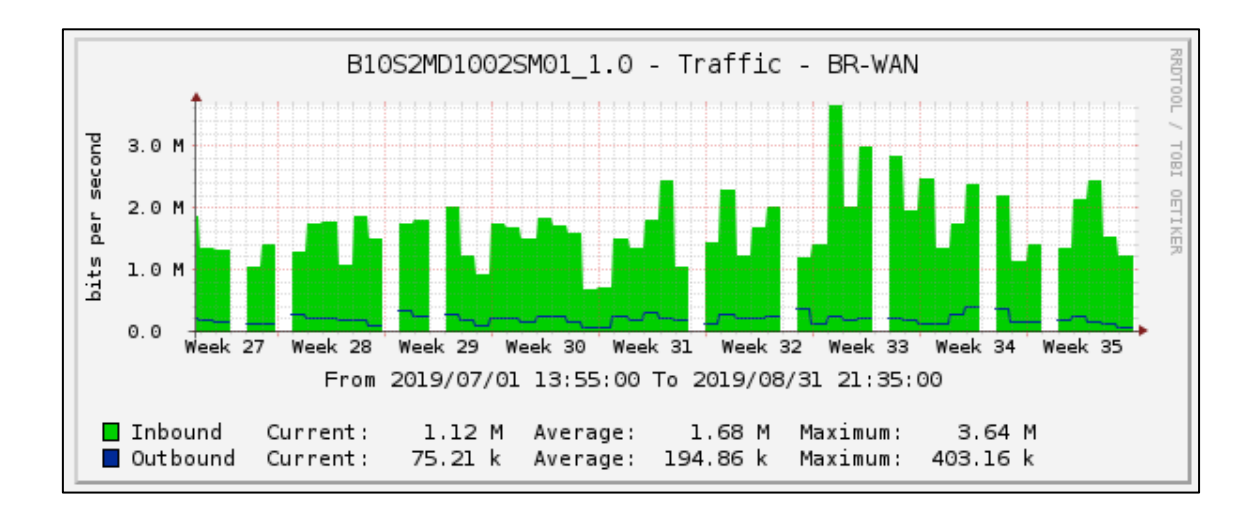

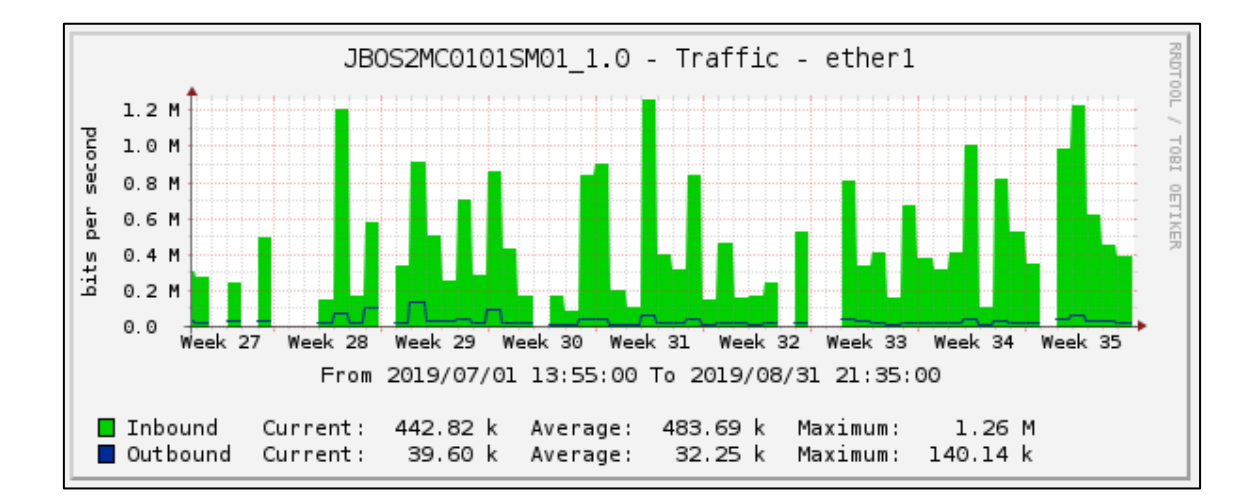

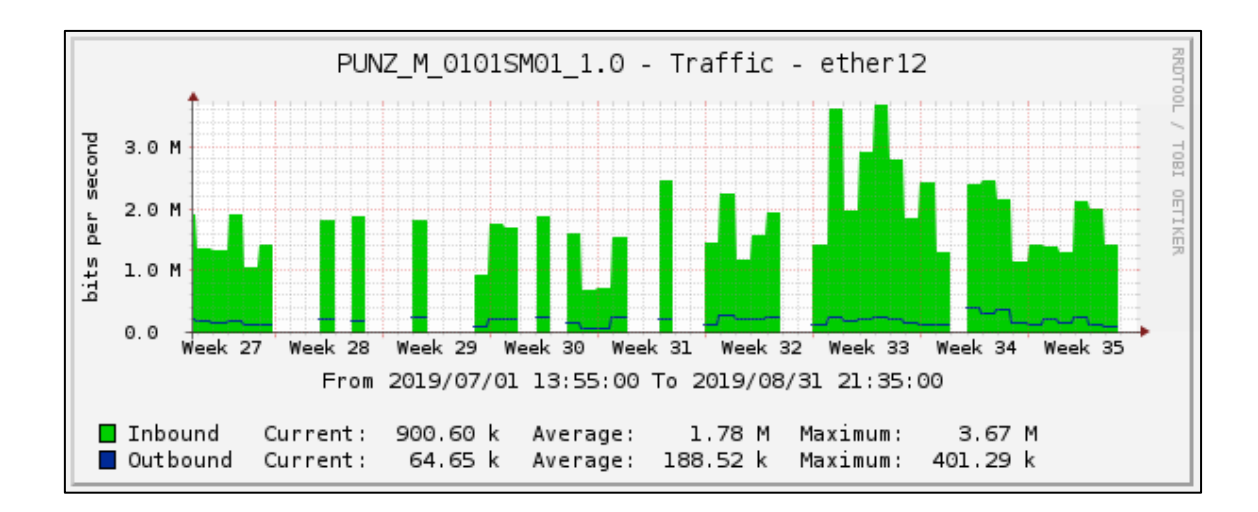

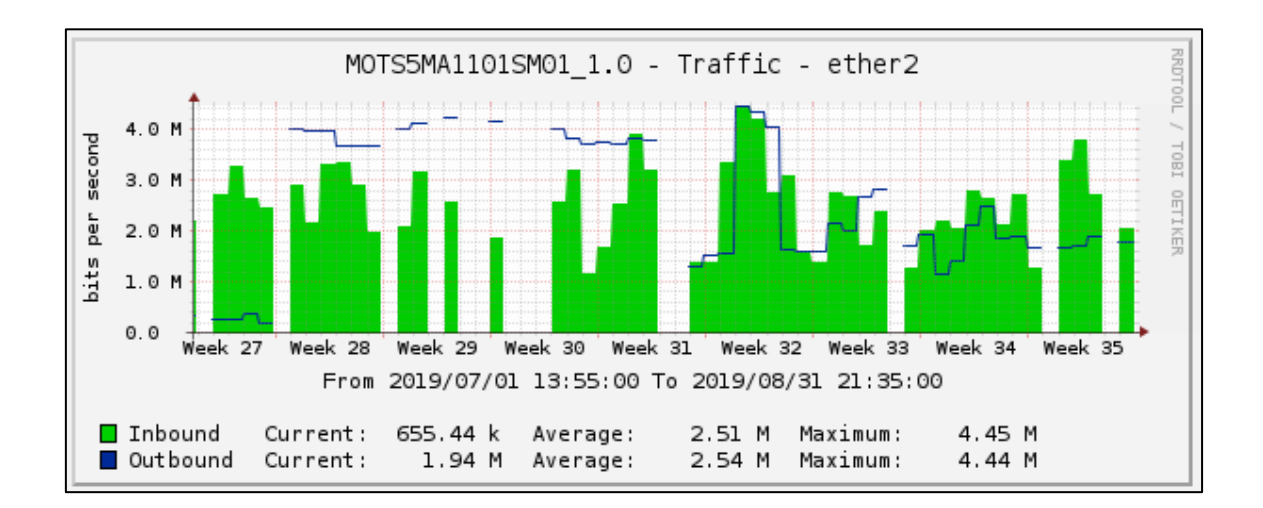

#### **ANEXO 3:**

## NÚMERO DE CLIENTES POR ACCESS POINTS DE LA RED ACTUAL DE ACCESO INALÁMBRICA DE LA UNIVERSIDAD NACIONAL DE LOJA

#### **a.** Clientes en la banda 2.4 GHz

#### ACCESS POINTS

#### $\frac{1}{2.4 \text{ GHz}}$  5GHz

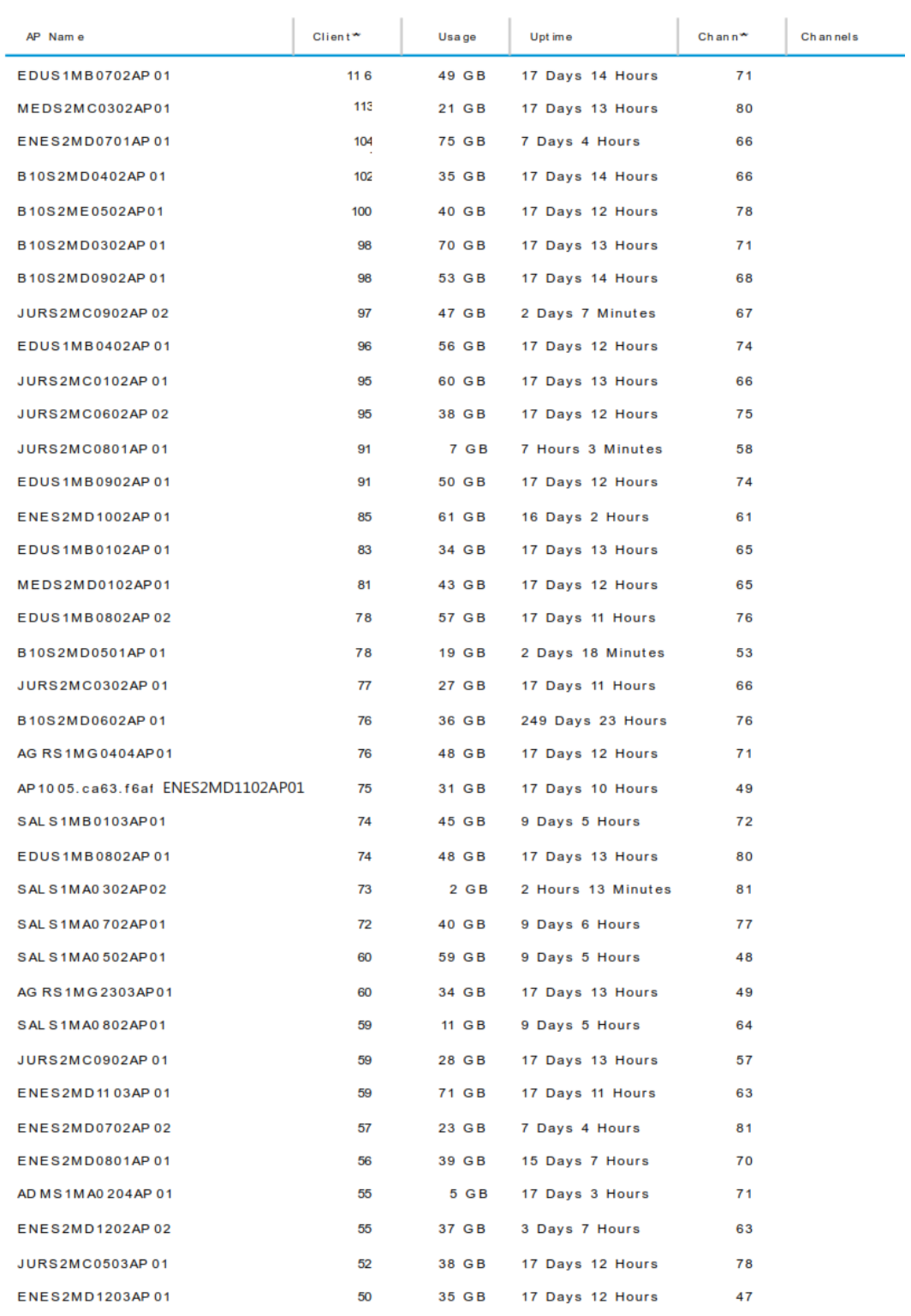

147

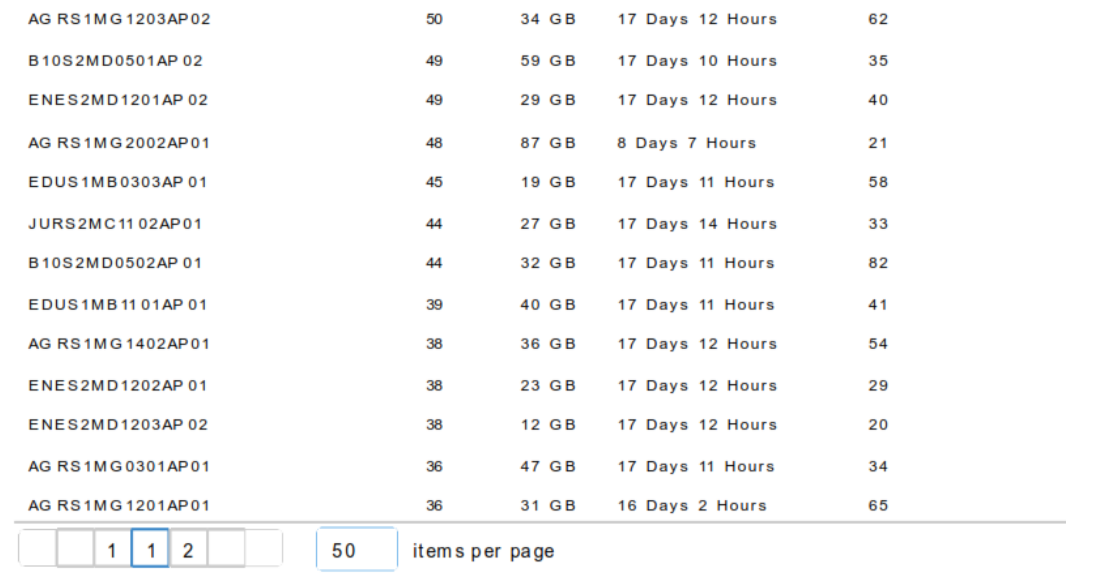

## ACCESS POINTS

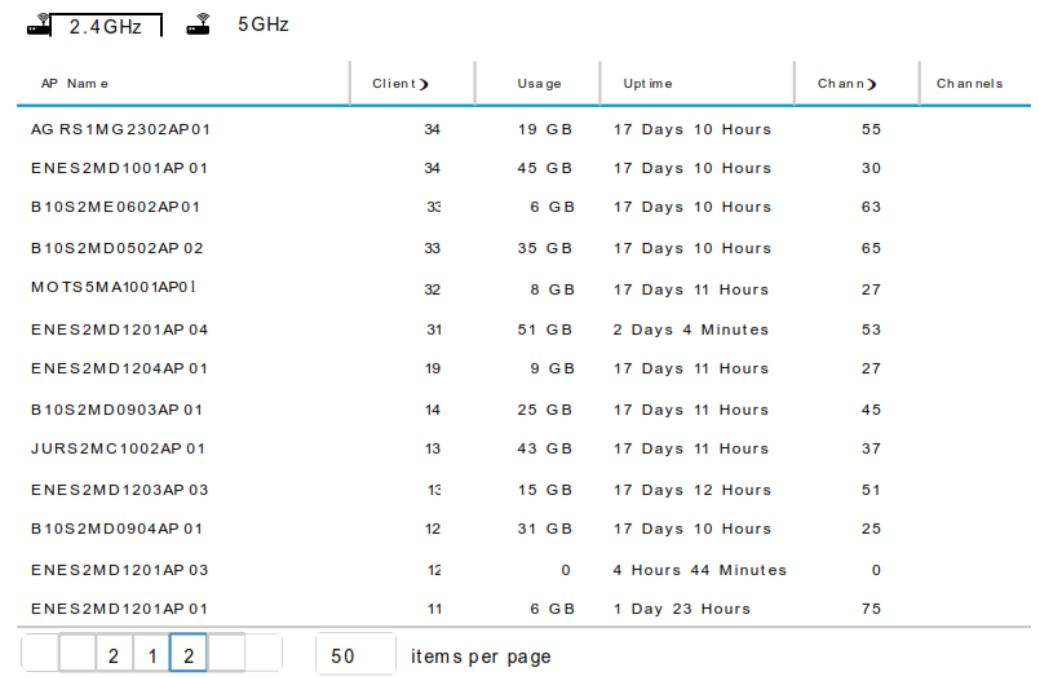

148

## **a.** Clientes en la banda 5 GHz

# ACCESS POINTS

### $\frac{8}{24}$  2.4GHz  $\frac{8}{24}$  5GHz

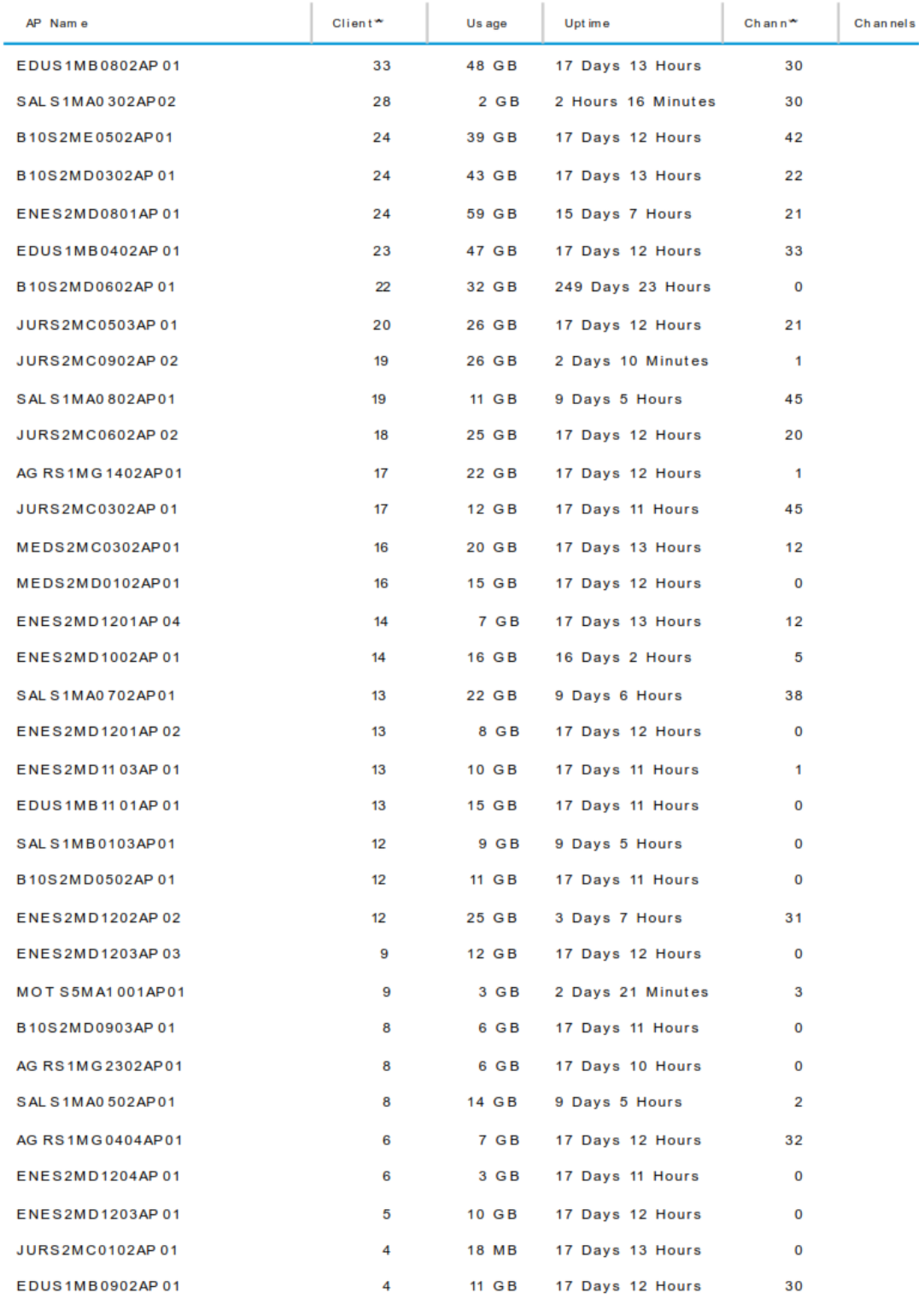

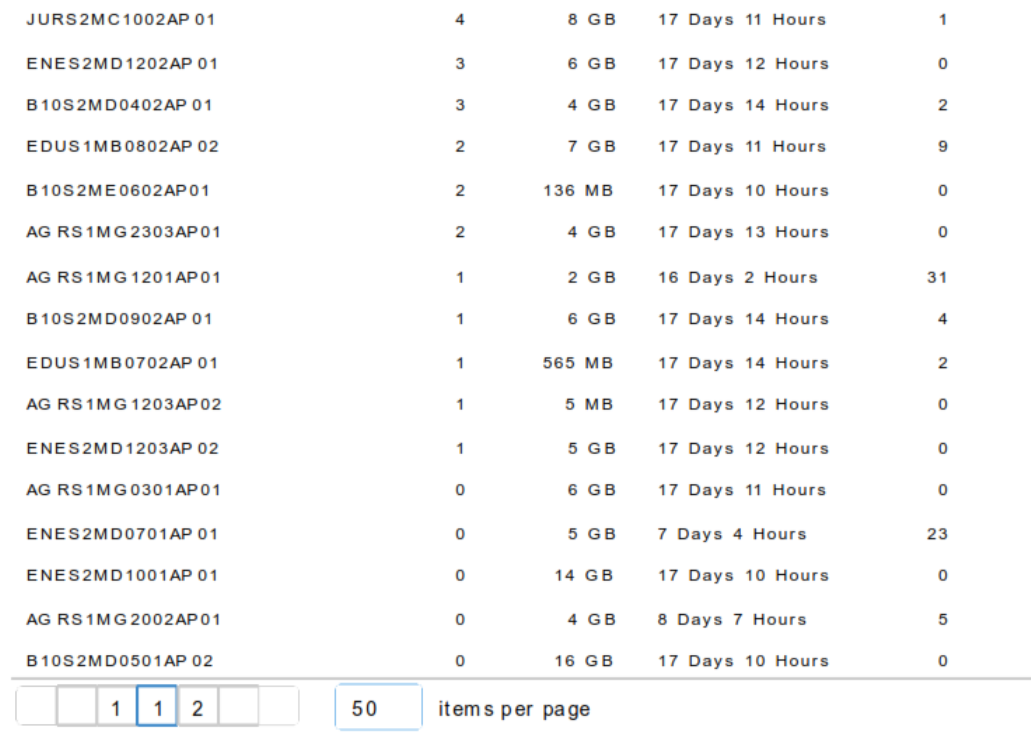

# ACCESS POINTS

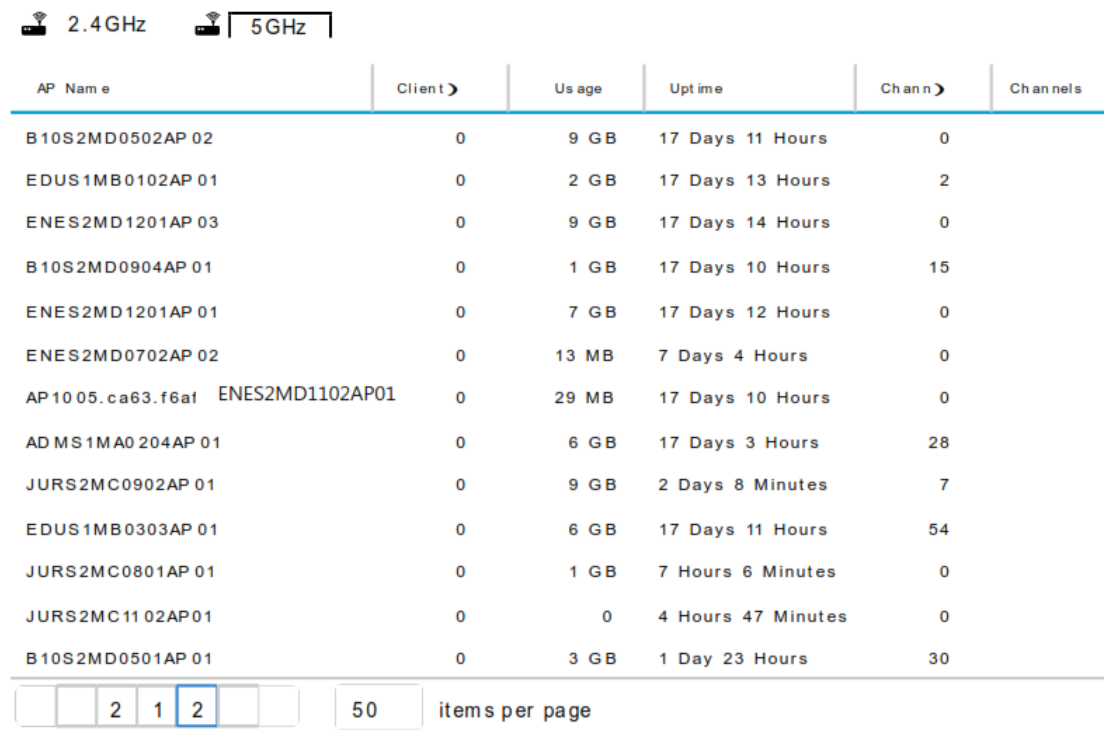

# MATRIZ DE LA INFORMACIÓN DE LA SITUACIÓN ACTUAL Y DISEÑO DE LA RED DE ACCESO INALÁMBRICA DE LA UNIVERSIDAD NACIONAL DE LOJA (DISPONIBLE EN DIGITAL)

151

# PLANOS DE UBICACIÓN Y CABLEADO DE LOS ACCESS POINTS DEL DISEÑO DE LA RED DE ACCESO INALÁMBRICA DE LA UNIVERSIDAD NACIONAL DE LOJA

(DISPONIBLE EN DIGITAL)

## ANÁLISIS DE PRECIOS UNITARIOS DEL DISEÑO DE LA RED DE ACCESO INALÁMBRICA DE LA UNIVERSIDAD NACIONAL DE LOJA

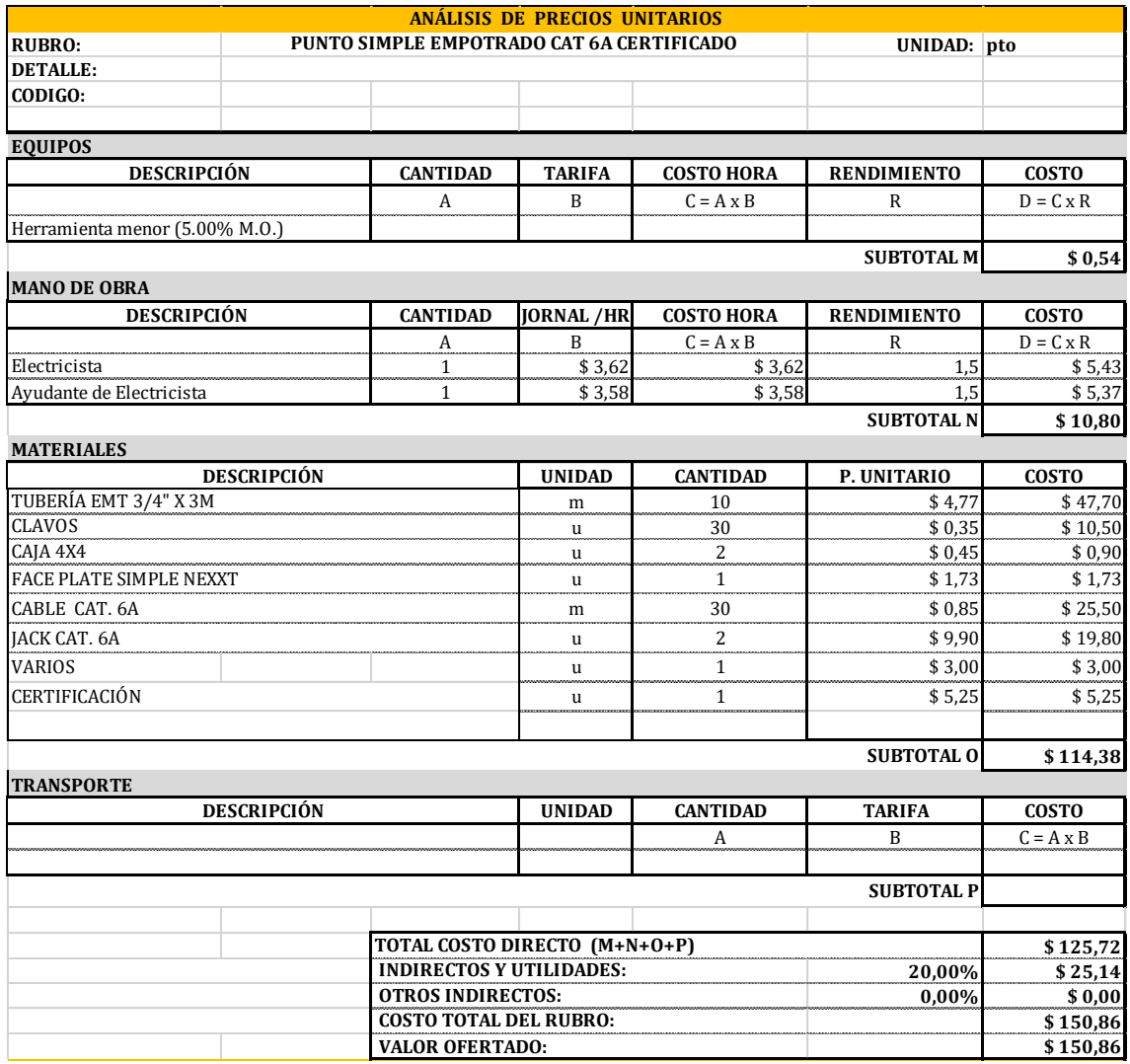

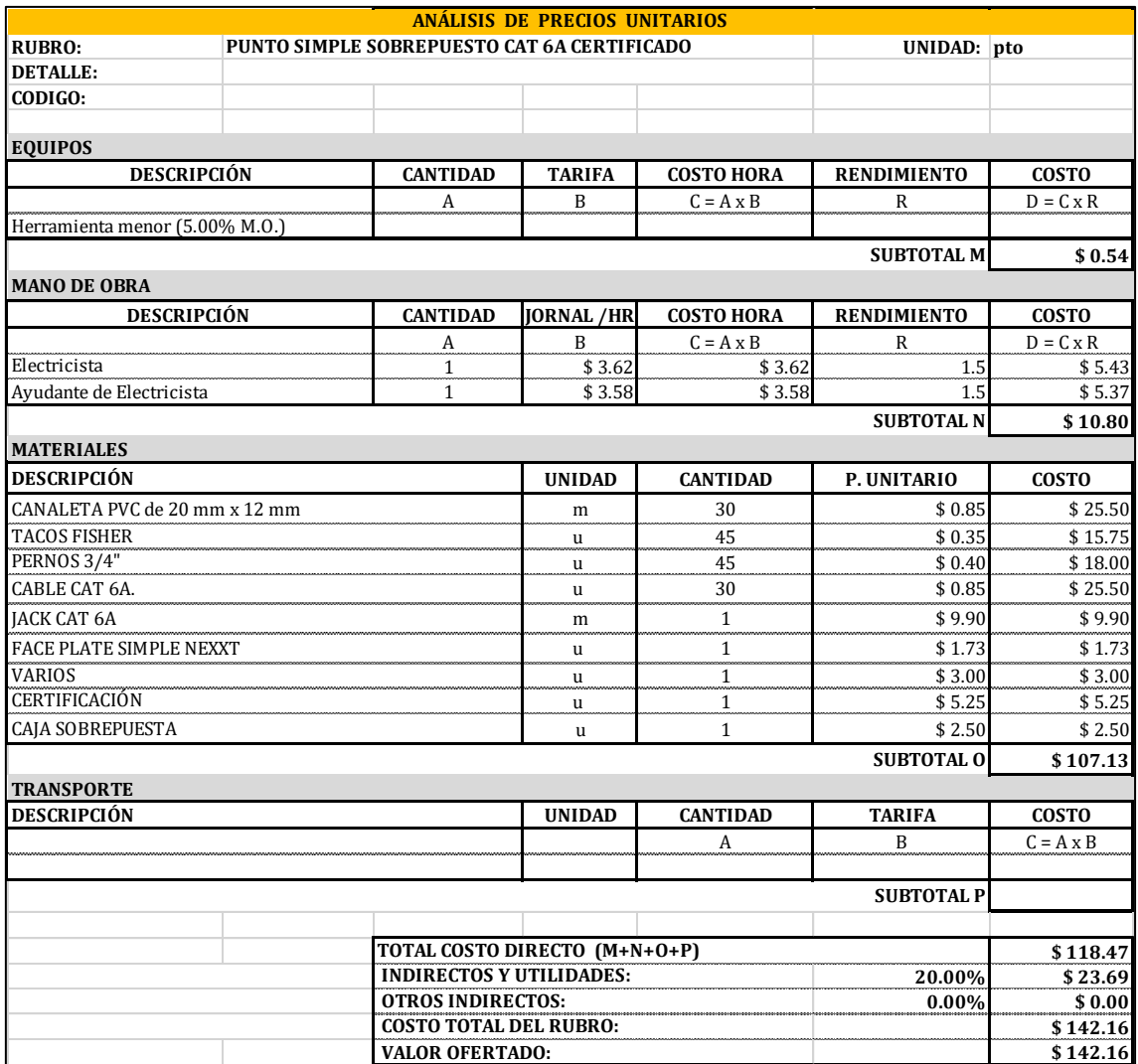

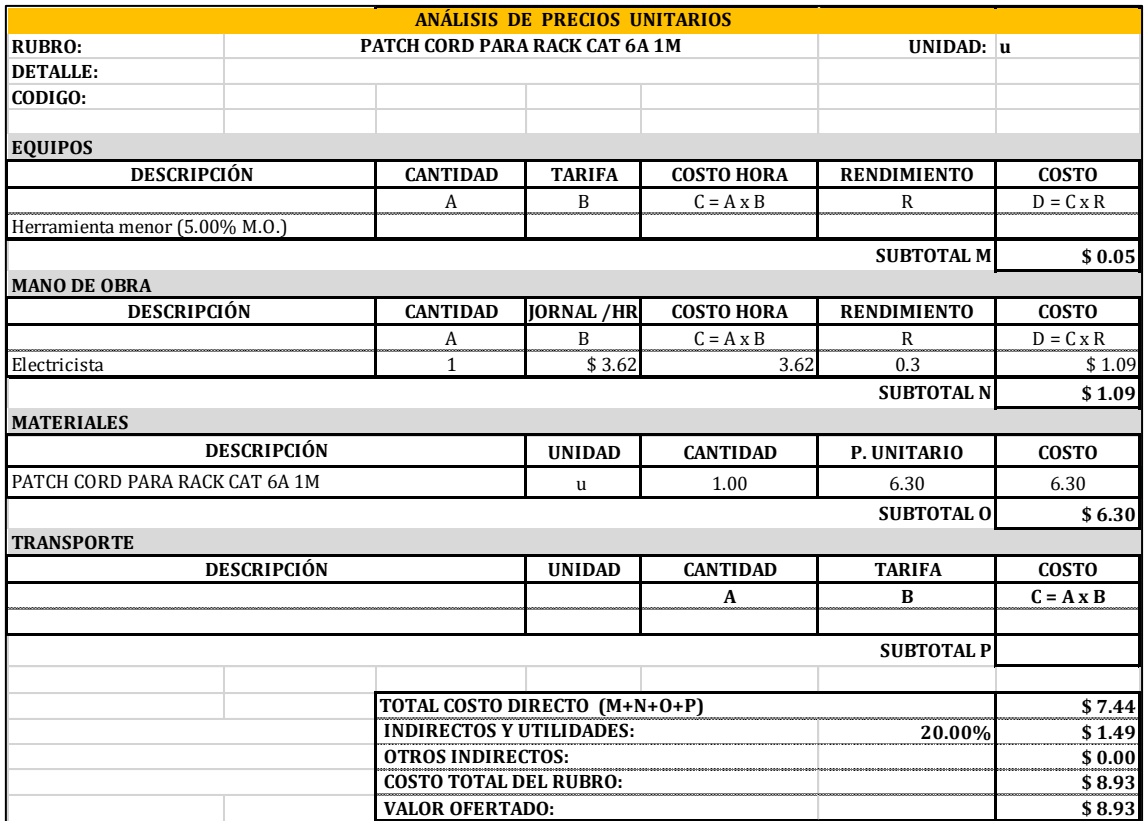

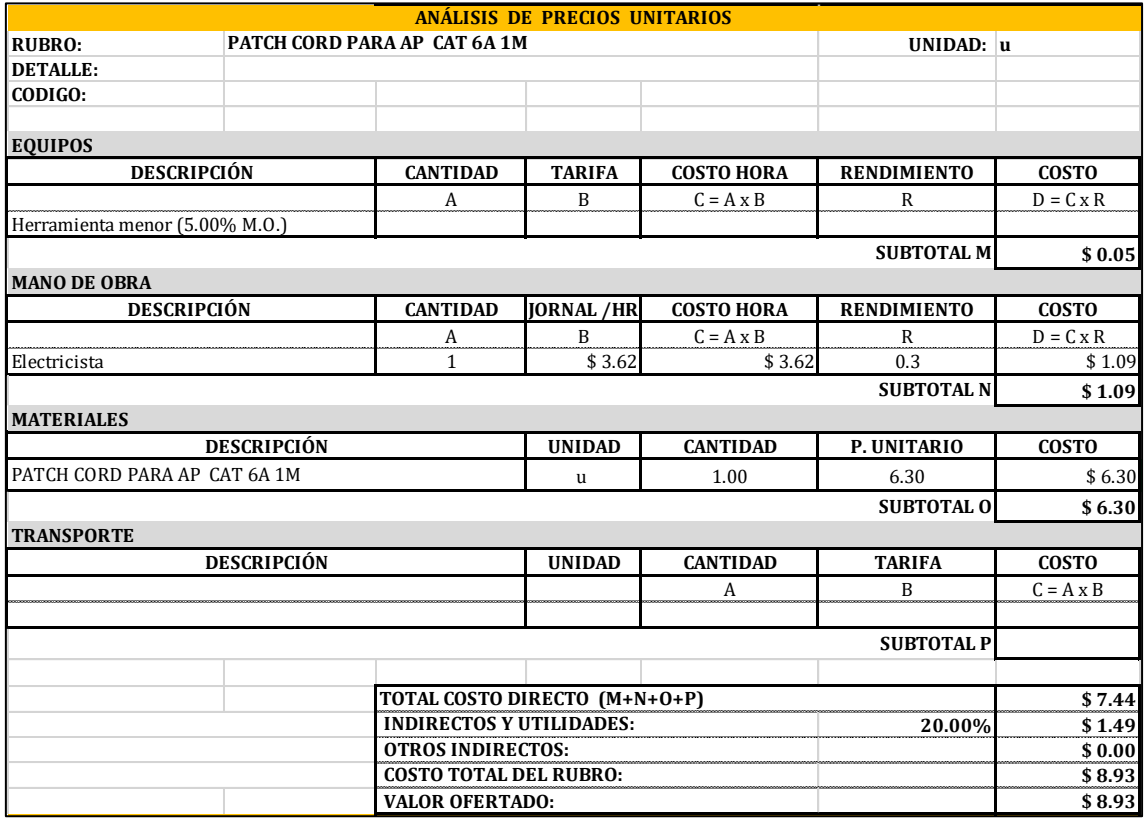

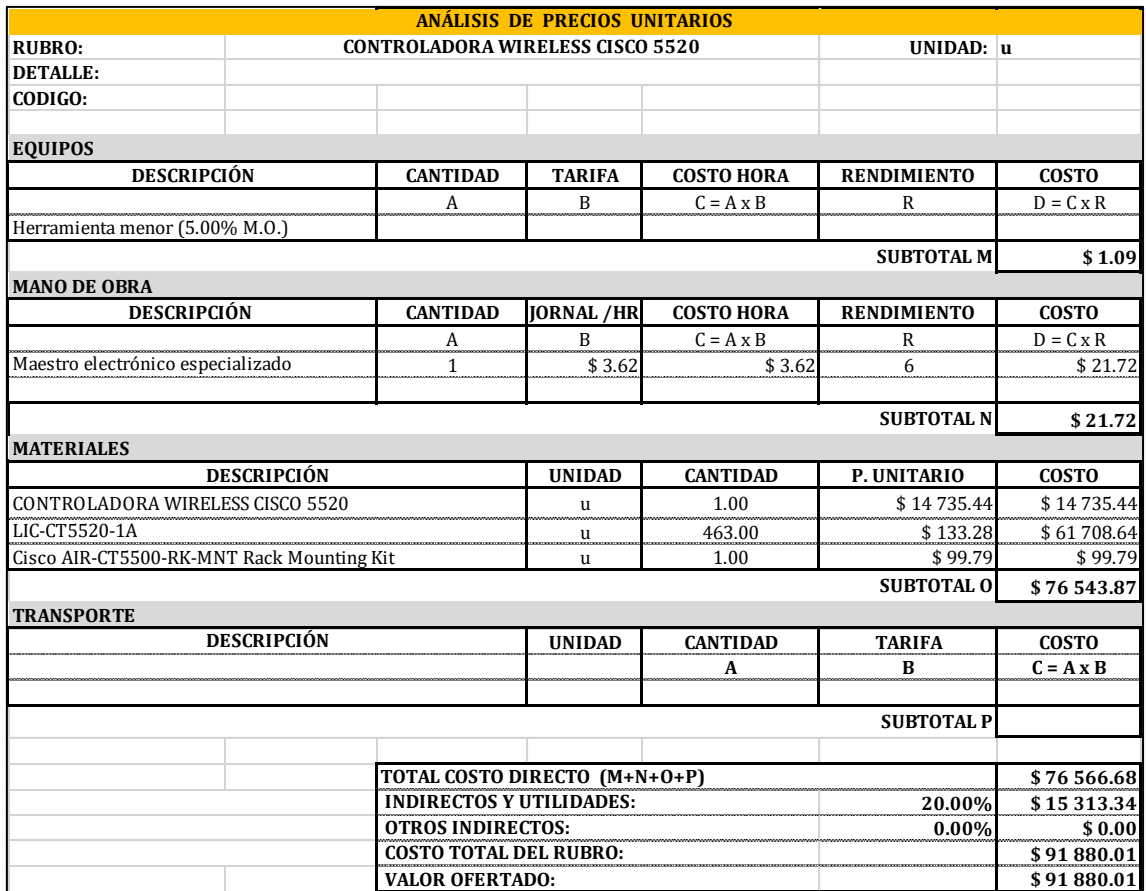

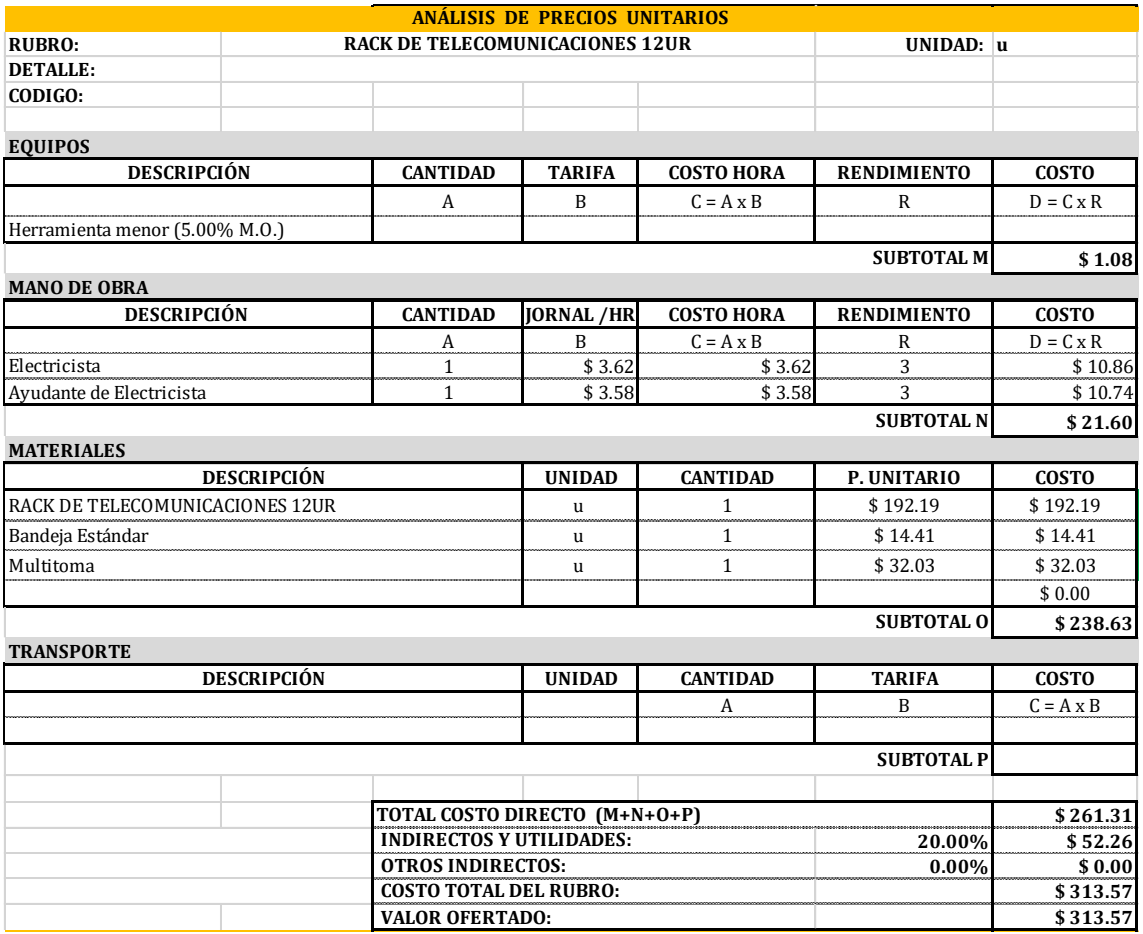

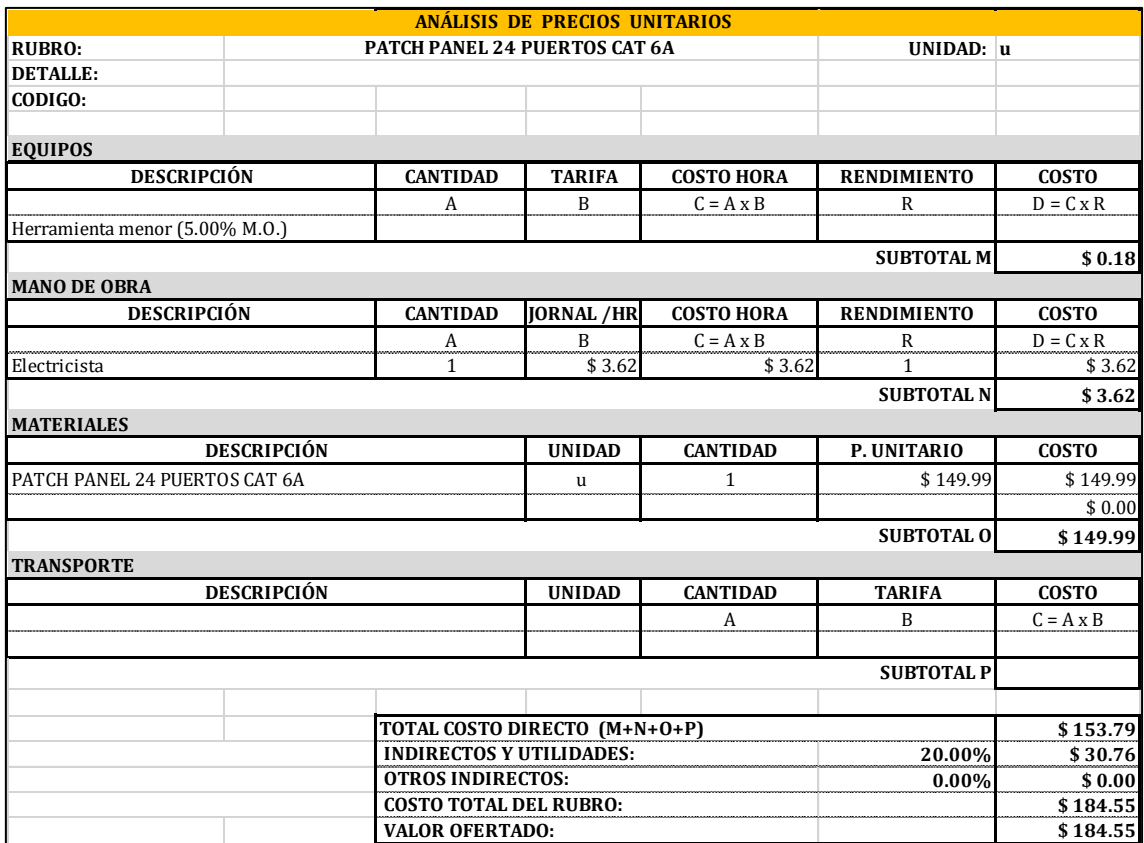

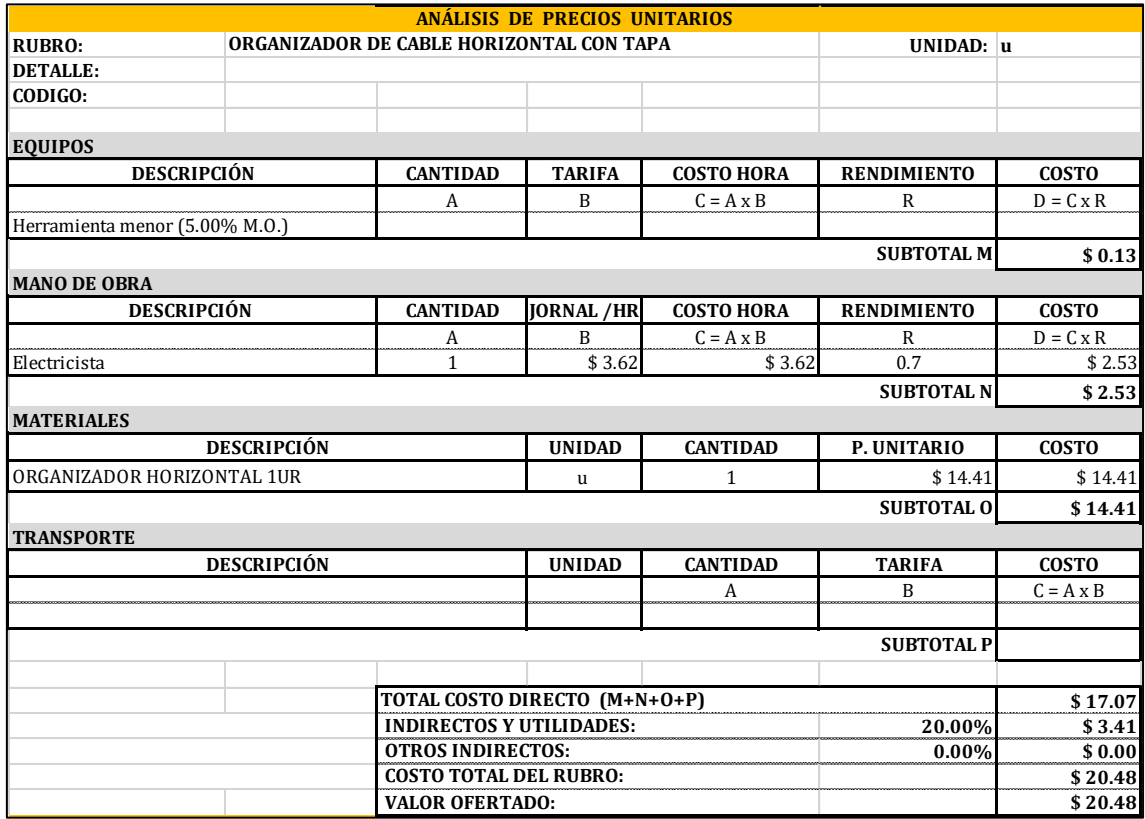

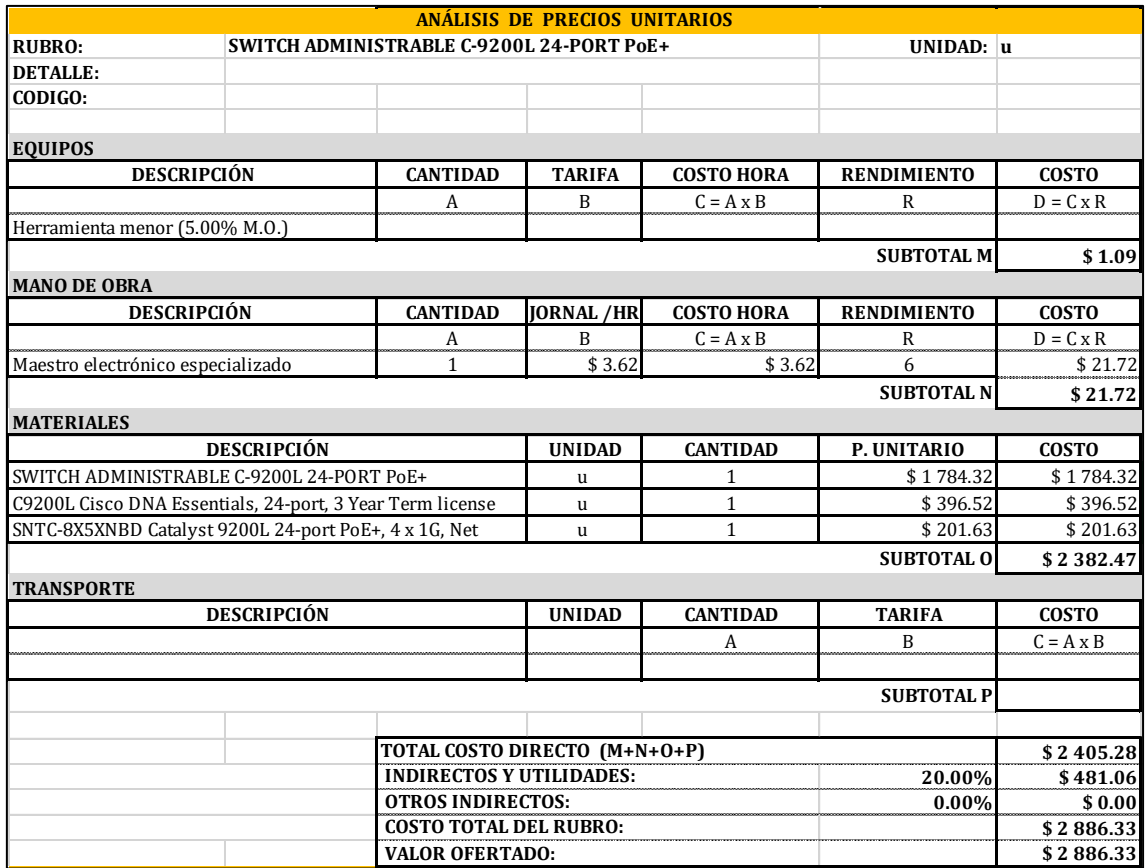

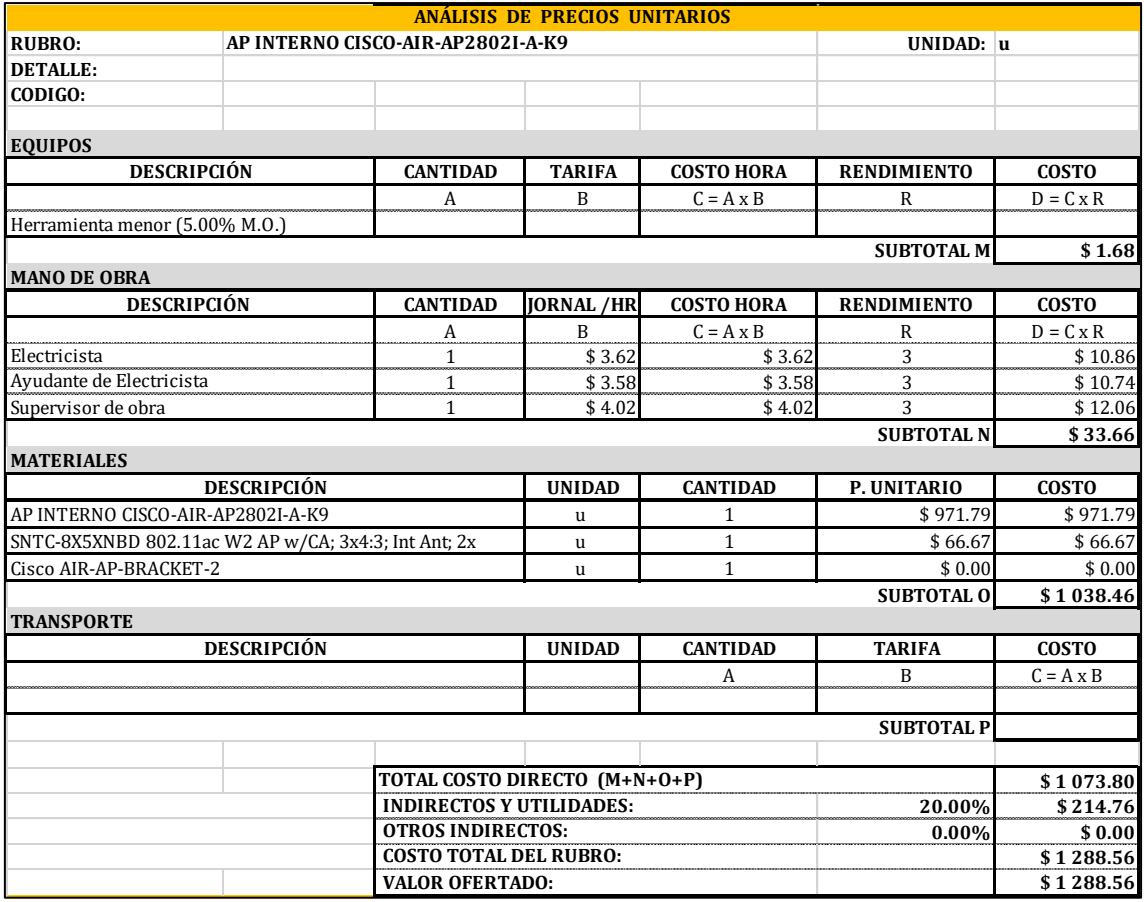

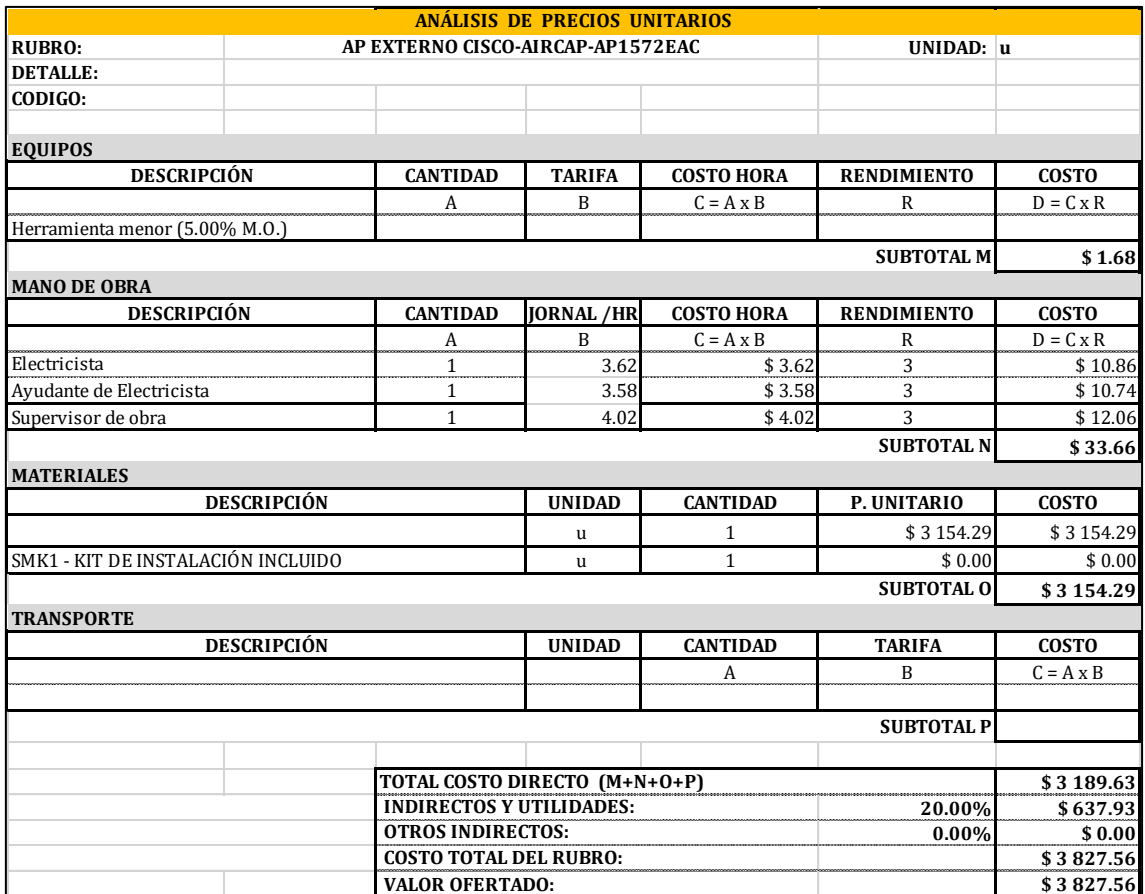

## a. PROFORMA

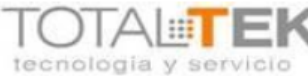

**Identificación Cotización** UIO: De los Guarumos 449 y Av. 6 de Diciembre, Edf.: TotalTek PBX: (593) 2 244-0501 GYE: Av. Isidro Ayora y Jose Luis Tamayo cc Polaris Of.: 14 PBX: (593) 4 602-5288 JR01376-V1 No. Cotización: Fecha:  $6/25/2019$ CUE: Av. 24 de Mayo, Edf.: Portales del Rio PBX: (593) 7 404-9714 Validez: 15 Dias RUC: 1791900359001

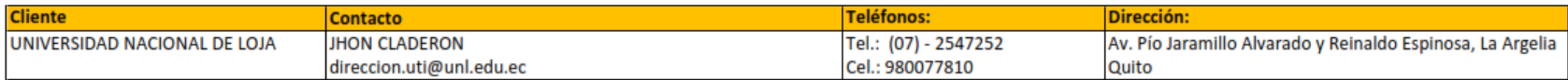

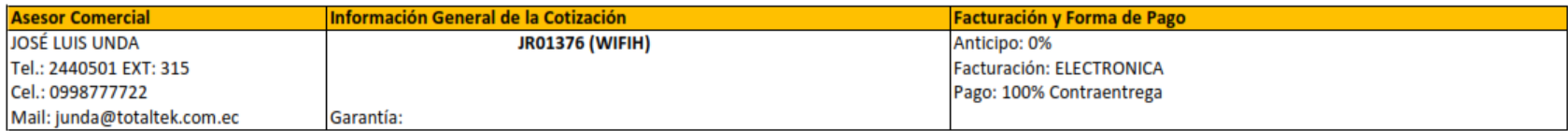

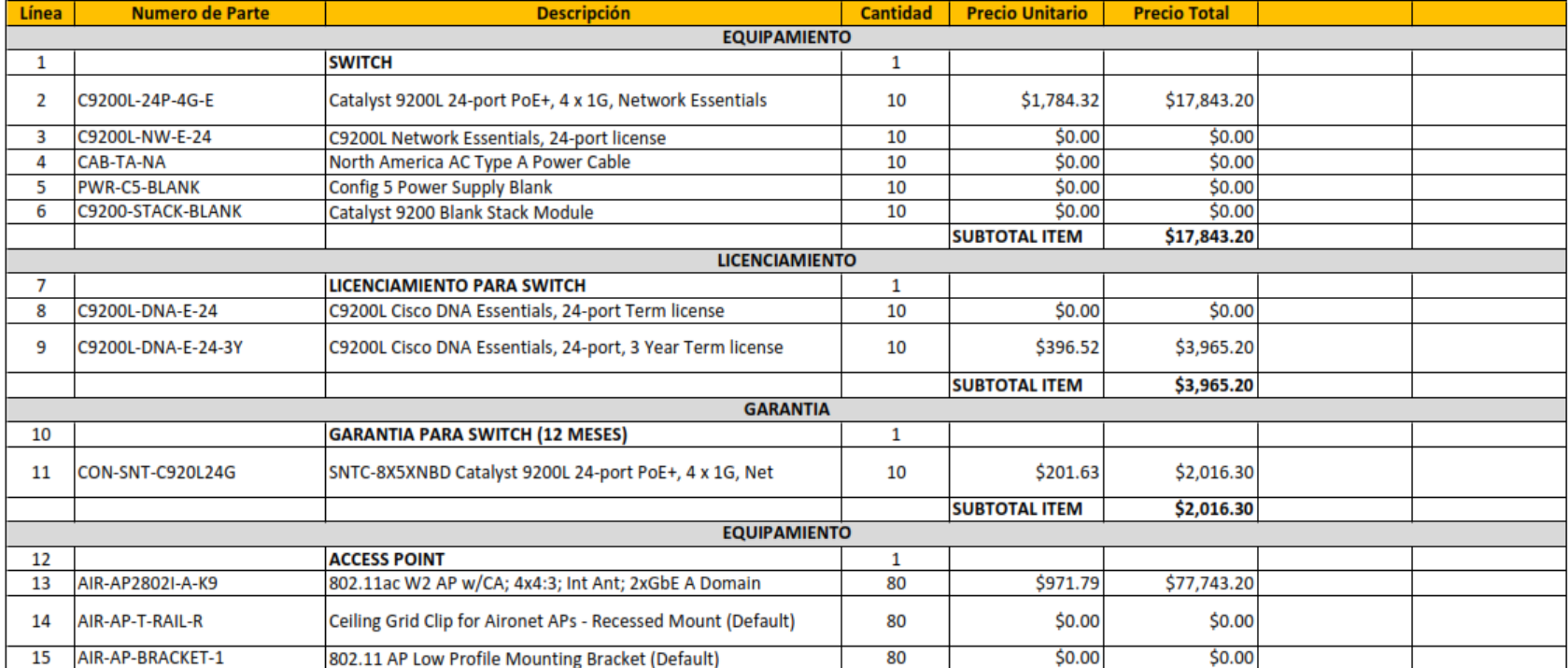

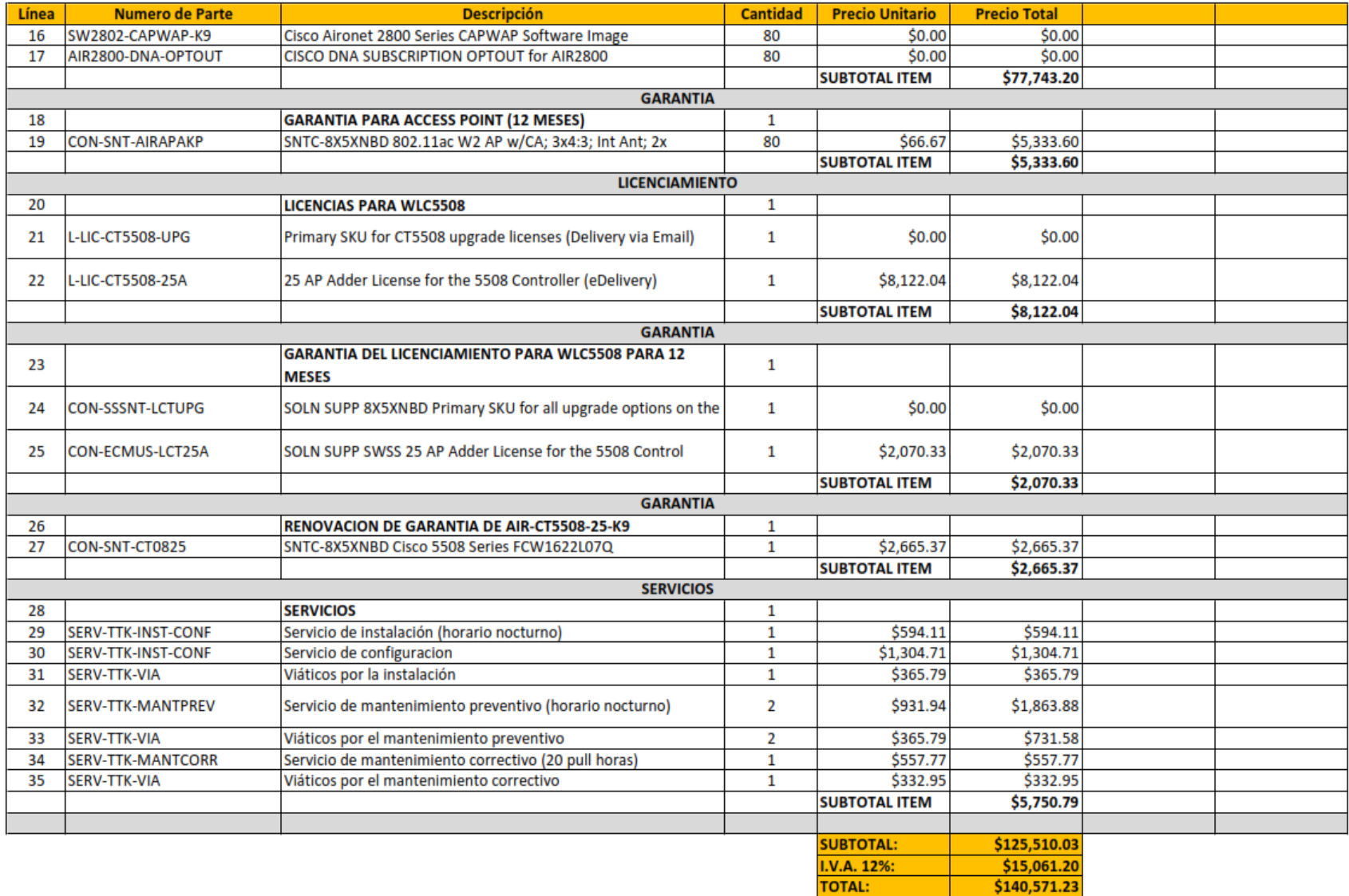
## **b.** PRECIOS REFERENCIALES

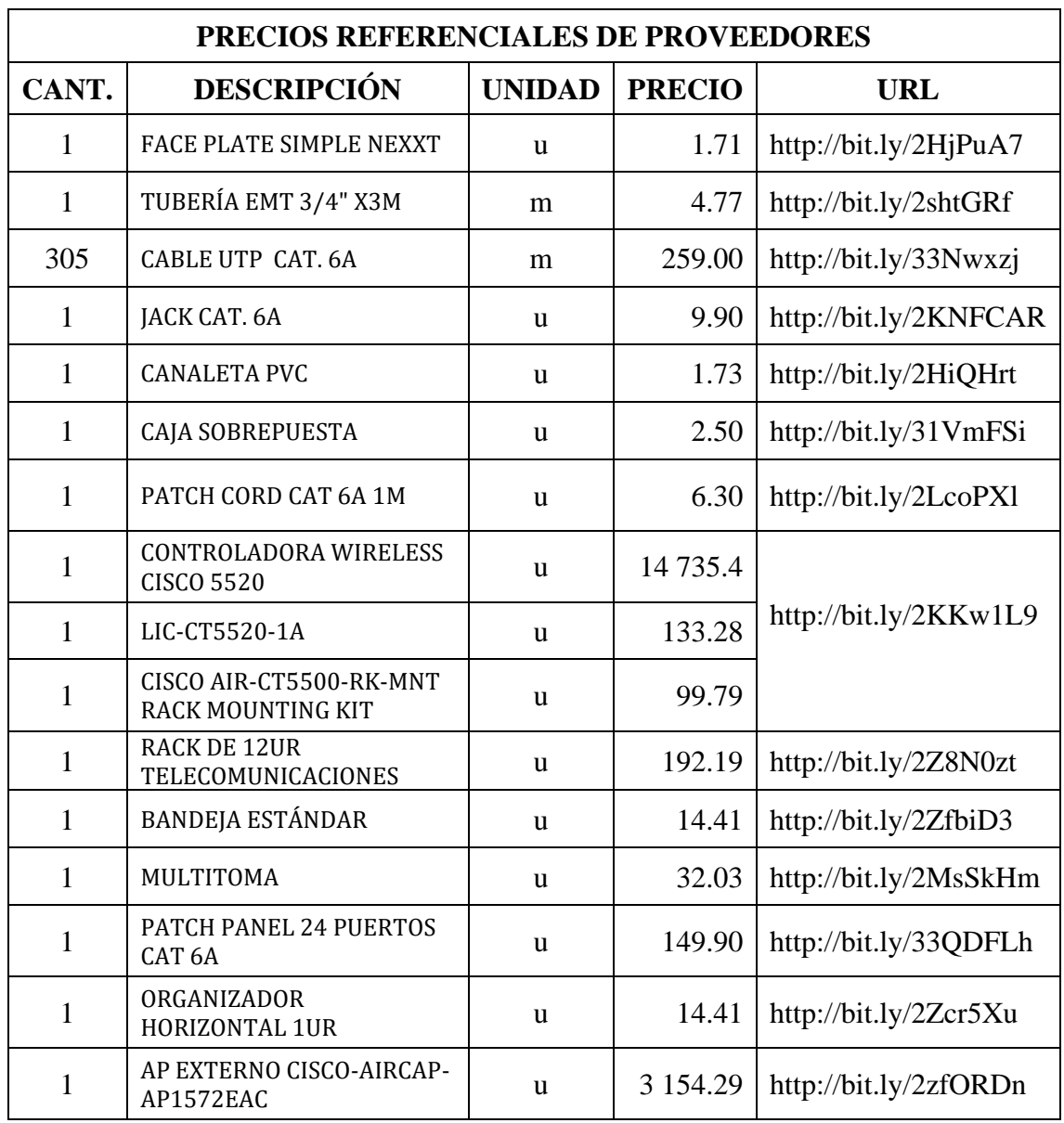

DATA SHEETS

(DISPONIBLE EN DIGITAL)

**GUIAS DE INSTALACIÓN** (DISPONIBLE EN DIGITAL)

CERTIFICACIÓN DE LA UNIDAD DE TELECOMUNICACIONES E INFORMACIÓN DE LA UNIVERSIDAD NACIONAL DE LOJA

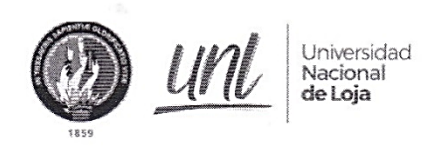

Unidad de Telecomunicaciones e Información

# DIRECTOR DE TELECOMUNICACIONES E INFORMACIÓN

#### CERTIFICA:

Que el señor Cristian Henrry Arévalo Briceño con cédula de ciudadanía número 1105229148, egresado de la Carrera de Ingeniería en Electrónica y Telecomunicaciones, según los lineamientos y requerimientos de la Unidad de Telecomunicaciones e Información, ha finalizado su proyecto de titulación denominado: "ANÁLISIS Y DISEÑO DE LA RED DE ACCESO INALÁMBRICA MEDIANTE EL ESTÁNDAR IEEE 802.11 DEL CAMPUS DE LA UNIVERSIDAD NACIONAL DE LOJA".

Es cuanto puedo indicar en honor a la verdad, facultando al interesado, hacer uso del presente documento.

Loja, 13 de agosto de 2019

Jhon Alexander Calderón Sagmarting

072-54 7252 Ext. 125 072-54 7252 Ext. 125<br>Ciudad Universitaria "**Guillermo Falconi Espinosa",**<br>Casilla ietra "S", Sector La Argelia - Loja - Ecuador

## MEMORIA TÉCNICA PRESENTADA EN LA UNIDAD DE TELECOMUNICACIONES E INFORMACIÓN DE LA UNIVERSIDAD NACIONAL DE LOJA

(DISPONIBLE EN DIGITAL)